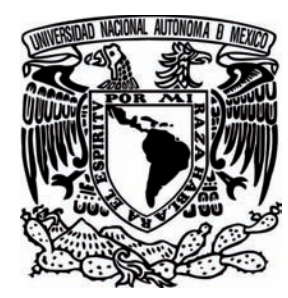

## UNIVERSIDAD NACIONAL AUTÓNOMA **D E M É X I C O**

FACULTAD DE INGENIERÍA

**"ANÁLISIS DE SENSIBILIDAD DEL USO DE TÉCNICAS FORMALES EN LA PLANEACIÓN, PROGRAMACIÓN Y CONTROL DE PROYECTOS EN EMPRESAS CONSTRUCTORAS"**

## **QUE PARA OBTENER EL TÍTULO DE: I N G E N I E R A C I V I L P R E S E N T A N : T E S I S**

**CLAUDIA GABRIELA DELGADO AVILA**

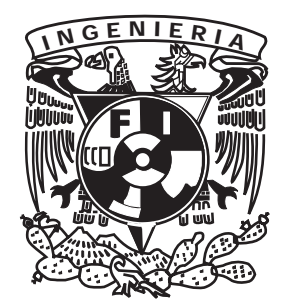

DIRECTOR DE TESIS ING. OSCAR. E. MARTÍNEZ JURADO

MÉXICO, D.F. MAYO DE 2011

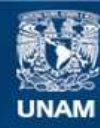

Universidad Nacional Autónoma de México

**UNAM – Dirección General de Bibliotecas Tesis Digitales Restricciones de uso**

#### **DERECHOS RESERVADOS © PROHIBIDA SU REPRODUCCIÓN TOTAL O PARCIAL**

Todo el material contenido en esta tesis esta protegido por la Ley Federal del Derecho de Autor (LFDA) de los Estados Unidos Mexicanos (México).

**Biblioteca Central** 

Dirección General de Bibliotecas de la UNAM

El uso de imágenes, fragmentos de videos, y demás material que sea objeto de protección de los derechos de autor, será exclusivamente para fines educativos e informativos y deberá citar la fuente donde la obtuvo mencionando el autor o autores. Cualquier uso distinto como el lucro, reproducción, edición o modificación, será perseguido y sancionado por el respectivo titular de los Derechos de Autor.

## *AGRADECIMIENTOS*

*Quiero expresar mi más infinito agradecimiento a mis padres quienes me brindaron su apoyo y depositaron y en mi su confianza.* 

*A mi hijo Ian a quién le puedo decir que si se puede.* 

*A mis hermanos.* 

*Y finalmente a mi Director de Tesis el Ingeniero Oscar E. Martínez Jurado, a Benjamín y a todos aquellos que de alguna forma hicieron posible que este trabajo sea una realidad.* 

# *¡ G R A C I A S !*

### **I N D I C E**

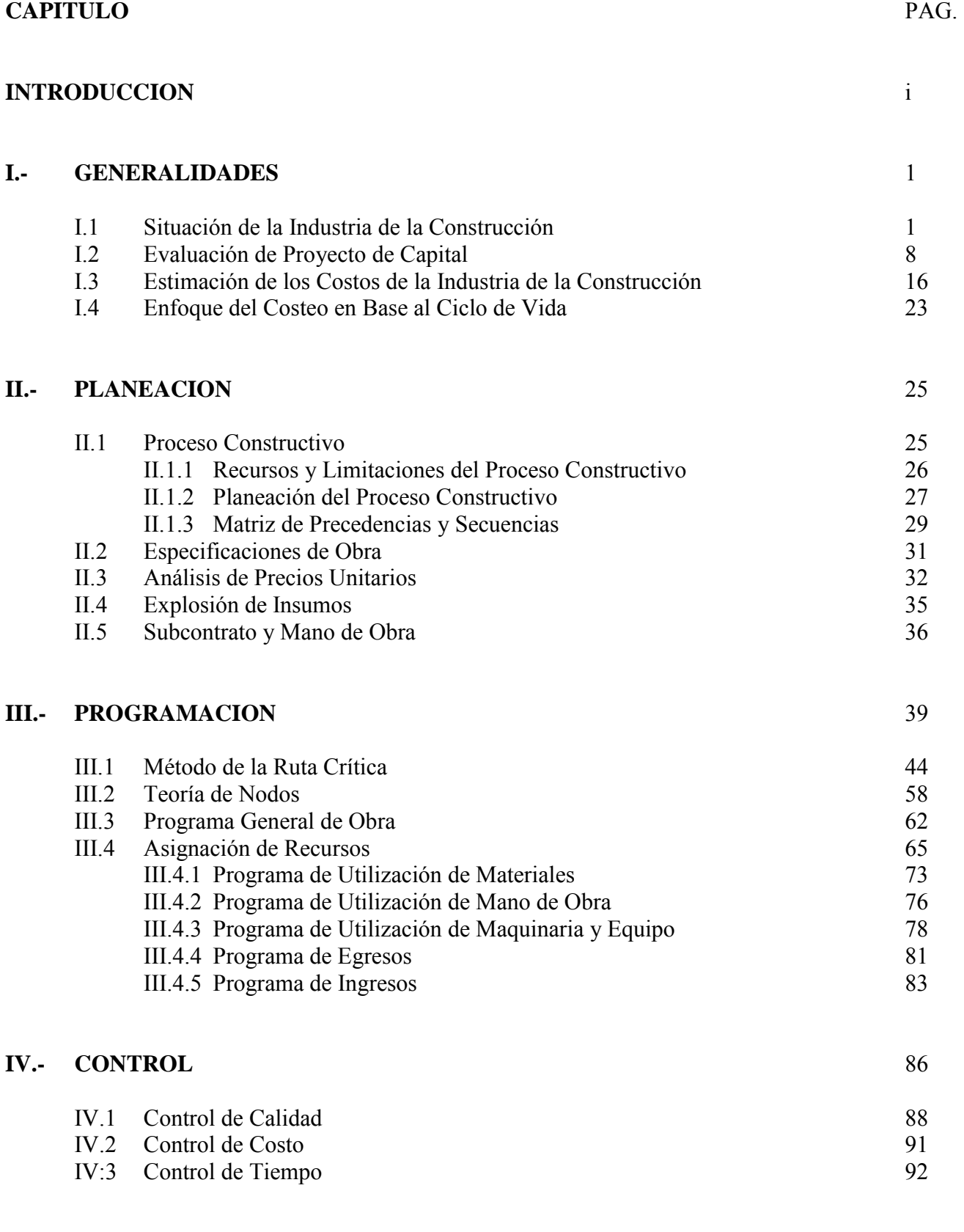

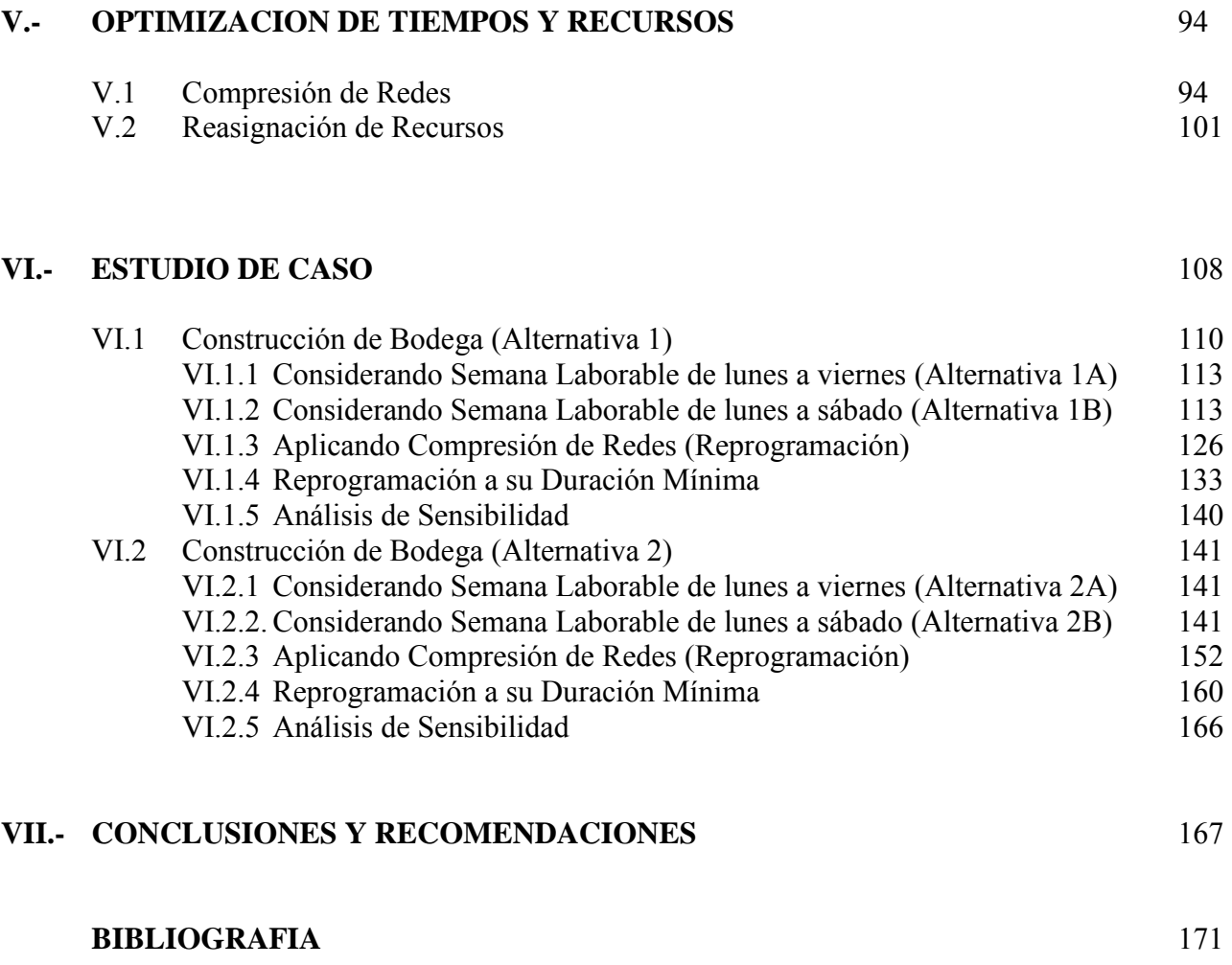

#### **INTRODUCCION**

La Ingeniería Civil representa uno de los aspectos fundamentales a fortalecer en la sociedad moderna. Ante las economías globalizadas a nivel mundial, las escuelas deben jugar un rol muy importante y preparar cada vez mejores egresados, cuyas características ideales deben ser: excelencia académica y profesional.

El proyecto, la construcción, la operación, el mantenimiento y la modernización de las obras de Ingeniería Civil, tales como las de infraestructura del transporte terrestre, ferroviario, marítimo y aéreo, las de ingeniería hidráulica, las de agua potable y alcantarillado, las de vivienda, y otras que requiere el desarrollo del país, representan los aspectos fundamentales en los que participa la Ingeniería Civil en el México moderno.

La dinámica mundial, propiciada por la llamada modernidad, entendida como la aplicación de una economía de libre mercado, ha ocasionado que los países modifiquen sus sistemas económicos, políticos y sociales, los cuales vienen ejerciendo una presión cada vez mayor sobre la mejor utilización de los recursos en base a la competitividad, a lo cual no escapa ni México ni la Ingeniería Civil.

Dentro de este contexto, la Ingeniería Civil concebida como un apoyo fundamental para el desarrollo social y económico, representa dentro de su ámbito de competencia, un ingrediente básico para coadyuvar en la obtención de la tan requerida calidad que situé adecuadamente a nuestro país y podamos competir realmente en el campo internacional.

Para ingresar con éxito a las economías globalizadas, los ingenieros civiles requerimos de una "cultura de calidad", que nos permita participar ampliamente de un ámbito competitivo, lo que representa un gran compromiso para todos nosotros, debiendo iniciarse este proceso cultural en las escuelas de Ingeniería Civil.

Por otro lado, en la medida en que la tecnología progresa, se cumplen las expectativas de este cambio de era; siendo el conocimiento el principal valor involucrado en este cambio, la educación constituye, sin duda, uno de los factores que hacen posible esta revolución.

La formación profesional es, como se ha visto últimamente, la única manera de sobrevivir en el mundo actual, y en especial, en el mundo tecnológico.

En el mundo globalizado, con la democratización de la tecnología misma o la capitalización, los problemas de las organizaciones actuales no se restringen a contar con el equipamiento más moderno; la diferencia ahora radica primordialmente en el desarrollo, promoción y aprovechamiento del capital intelectual que tenga la organización.

Otro aspecto a destacar es el cambio acelerado de las tecnologías, de allí que el personal que ocupa las empresas en el ámbito tecnológico deben considerar dentro de sus exigencias laborales la actualización constante, ya que si los profesionales y las organizaciones no avanzan de acuerdo con las exigencias propias de la industria, no podrán seguir compitiendo en el mercado, tenderán a hacerse obsoletos en un corto plazo, teniendo que sobrevivir a las consecuencias que esto trae.

Las empresas encaminadas hacia la excelencia deben vivir en un permanente proceso de educación: necesitan personal capaz de saber ejecutar sus funciones y hacer lo que saben. Todos los profesionistas en cualquier disciplina tienen hoy la responsabilidad de prepararse para enfrentar la competencia laboral y empresarial que se vive actualmente. Sin una preparación y actualización constantes no podrán competir ni adaptarse a los permanentes cambios que día con día suceden. Por todo lo anterior podemos concluir que "La educación sea el principio y el fin de la calidad".

Dado este enfoque, el objetivo de este trabajo es ayudar en la formación de los futuros ingenieros, ya que como experiencia propia, y para la elaboración del mismo, mucha de la información contenida en este trabajo es difícil de encontrar en alguna bibliografía, con el enfoque a la industria de construcción mexicana.

La estructura de este trabajo de tesis se divide en siete capítulos. La integración de los capítulos se llevó a cabo buscando que dicha información tengan un orden que ayude a comprender con facilidad los temas que se tratan. A continuación se describe brevemente el contenido de cada uno de los capítulos.

Capítulo I, en el se refiere a la situación en general que se vive en la Ingeniería Civil y específicamente en el área de la construcción. Además de que se describen algunos conceptos que facilitarán la comprensión de los siguientes capítulos.

En el Capítulo II se define el concepto de planeación, así como los mecanismos para realizar la planeación como son: proceso constructivo, los recursos y limitaciones del proceso constructivo, planeación del proceso constructivo, además se describen algunas herramientas que ayudarán a llevar a cabo la planeación.

Capítulo III, en este capítulo se describen algunos métodos para programar y se hace énfasis en dos métodos principalmente, que son los que se emplearán para desarrollar el último capítulo de este trabajo. Se presentan, mediante un ejemplo, la forma de obtener los programas de: materiales, mano de obra, maquinaria y equipo además, del programa de egresos e ingresos.

Capítulo IV, este capítulo contiene conceptos fundamentales de los tipos de control que se deben de tomar en cuenta para la realización de un proyecto.

Capítulo V, en el se describe la forma de realizar la compresión de redes, así como la reasignación de recursos y se ve la aplicación de estas dos técnicas mediante un ejemplo.

Capítulo VI, en el se describe el uso del software, que para este trabajo se consideró el más apropiado, externando sus ventajas. Este capítulo es básicamente de aplicación, en el se usan varios de los conceptos de los capítulos antes desarrollados, mediante un ejemplo detallado.

En el Capítulo VII se presentan las conclusiones y recomendaciones derivadas del trabajo desarrollado, resaltando la importancia de la Planeación, Programación y Control en una obra.

#### **I. GENERALIDADES**

A continuación se mencionan aspectos importantes cuyo objetivo principal es el de tener una visión amplia de lo que acontece hoy en día en la Ingeniería Civil, específicamente en el área de la construcción, además de dar las bases para sustentar el desarrollo del presente trabajo. Cabe mencionar que debido a la situación que la Industria de la Construcción presenta, la Cámara Mexicana de la Industria de la Construcción, organismo encargado de dar a conocer esta información, determinó no presentar en sus publicaciones las estadísticas que año con año daba a conocer de este sector, por tal motivo los datos presentados en este capítulo sólo reflejan las estadísticas correspondientes al año 2000 y un breve resumen de lo acontecido a partir del año 2001 a la fecha.

#### **I.1 Situación de la Industria de la Construcción**

El sector total de la construcción creció 5% en el 2000, conformando el quinto año consecutivo con tasas de variación positivas. Es importante destacar este hecho, ya que la continuidad es necesaria para la recuperación de la Industria de la Construcción y para el país en su conjunto, dado que el adecuado desenvolvimiento de la nación en los mercados nacional e internacional, depende de manera importante de que su infraestructura sea suficiente y eficiente, de tal modo que el traslado de personas y mercancías, así como las telecomunicaciones, sean tan ágiles y eficientes como lo requiera el mercado.

Sin embargo, aún con el aumento constante en la actividad de la Construcción, ésta no ha respondido a la magnitud del crecimiento de la economía en su conjunto. Es decir, mientras que los otros sectores productivos han superado en más del 20%, en términos constantes, el nivel de producción de 1994, la Construcción lo ha hecho sólo en 5% y, en consecuencia, el nivel de rezago tanto en la infraestructura productiva como en la social tiende a aumentar. En la actualidad sólo se ha logrado mostrar el crecimiento en la producción de dos de los seis tipos de obra: en primer lugar, las obras de transporte, que con una producción de 19 mil 746 millones de pesos alcanzaron un incremento del 12.9%, lo cual fue posible gracias a las obras realizadas en autopistas, carreteras y caminos, principalmente, además de las obras de urbanización y vialidad.

Las obras de autopistas, carreteras y caminos representaron del total de las obras de transporte el 60.8% y las obras de urbanización y vialidad el 33.6%. Lo anterior correspondió a la dinámica que se observó durante el año 2000 en este tipo de obras, puesto que el sector público impulsó la construcción de 394.5 kilómetros de carreteras, la reconstrucción de 371.9 kilómetros de carreteras y 70 puentes, así como la modernización de 70.5 kilómetros de carreteras federales y cinco puentes.

En segundo lugar, las obras de agua, riego y saneamiento, en donde el valor de la producción fue de 6 mil 494 millones de pesos, con un crecimiento del 12.9%. Aquí destacó la construcción de sistemas de agua potable y conducción representando el 35.3% de la obra en este rubro. Así mismo, las obras para el tratamiento de aguas y saneamiento participaron con el 22.4%.

Mientras tanto, las obras de petróleo y petroquímica, electricidad y comunicaciones y otras construcciones fueron los tipos de obra genéricos que registraron las tasas de decremento más altas (superiores al –49% en los tres casos). En cuanto a las obras de edificación, también mostraron una disminución en los niveles de obra realizada (-9.2%), impactando negativamente en la construcción de vivienda y en las edificaciones industriales en general, las cuales representaron el 27.2% de las edificaciones, lo cual, debido a la importancia de este tipo de obra que contribuyó en mayor proporción a la producción total de las empresas afiliadas (37.9%), el resultado afectó de manera significativa al comportamiento global de las empresas afiliadas.

Ante este desfavorable panorama, las empresas de tamaño micro, es decir, las que tuvieron ingresos menores a los 8 millones 903 mil pesos, fueron las únicas que incrementaron sus niveles reales de producción al mostrar un incremento del 26.8% con respecto a 1999.

La importancia de este tamaño de empresa radica en que es el segundo estrato que contribuye en mayor proporción al valor total de la producción (36.1%), además estas empresas ejecutaron más del 40% de las obras de agua, riego y saneamiento, electricidad y comunicaciones, otras construcciones y edificación. Sin embargo, pese a su buen desempeño, el resto de los tamaños de empresas realizaron en conjunto el 63.9% de la producción total, mostrando decrementos reales en sus niveles de producción, por lo cual el desempeño global de las empresas afiliadas fue negativo.

A nivel institucional, la obra privada fue la más afectada al disminuir sus niveles de producción en 35.4%, mientras que la obra pública sólo lo hizo en 7.8%. En cuanto a la obra concesionada a las empresas afiliadas, es hasta el año 2000 cuando se vuelve a presentar, ya que desde 1998 que no se realizaba. Este tipo de obras fueron realizadas por las empresas del Distrito Federal, con trabajos realizados en Michoacán para Caminos y Puentes Federales (CAPUFE); y por las empresas de Aguascalientes, con obras para la Comisión Nacional del Agua (CNA) en este mismo estado.

A nivel regional, Nuevo León fue la entidad federativa en la cual las empresas afiliadas a la CMIC ejecutaron el mayor monto de obra (5 mil 592 millones de pesos), con lo que su participación respecto al nacional fue de 8.3%. De la obra en este estado, el 81.5% lo realizaron las empresas de este mismo y el 18.5 restante las empresas foráneas. Sin embargo, en cuanto a los niveles de producción, Nuevo León presentó un decremento del 15.4%.

Las empresas del Distrito Federal fueron las que realizaron más obra tanto en su entidad como en el resto del país, alcanzando un valor de la producción de 19 mil 281 millones de pesos, que representa el 28.7% de la obra total. De este monto, el 60% fue realizado en el mismo Distrito Federal, en Chiapas, Tamaulipas, Estado de México, Quintana Roo y Michoacán. En cuanto a los tipos de obra con mayor contribución para las empresas de esta entidad, se encuentran las de transporte (31.9%), las edificaciones (31%) y las de petróleo y petroquímica (18.9%).

Para lograr construir las obras que desarrollaron las empresas afiliadas, fue necesaria la compra de materiales por un valor de 31 mil 742 millones de pesos, de los cuales 2.7% estuvieron a cargo de las constructoras gigantes, aún cuando en este estrato las compras disminuyeron 38.7%; mientras que las compras realizadas por las empresas micro, que representaron el 37.9% del total, se incrementaron el 23.1% con respecto al año anterior.

Durante este período, 81 de cada 100 empresas ejecutaron por lo menos una obra y 19 no tuvieron trabajo. Aunque este resultado se compara favorablemente con el del año 1999, donde sólo 72 empresas de cada 100 tuvieron al menos una obra, no se tradujo en un mayor volumen de obra realizada, debido a que ahora hay un menor número de empresas afiliadas que en 1999, lo único que nos indica es que la obra se ha distribuido en un mayor número de empresas.

Al igual que los resultados en el valor de la producción, los empleos generados en las empresas afiliadas (252 mil 697 plazas) disminuyeron un 13.3% con respecto a las plazas contratadas en el año anterior. Lo anterior significó dejar de contratar 38 mil 914 empleos, lo cual afecta en gran medida a la economía en general, puesto que la construcción es una industria altamente generadora de empleos. Del total de trabajadores contratados, el 53.9% fue empleado por las empresas micro, el 28.2% restante por las empresas grandes, medianas y pequeñas. Como consecuencia de lo anterior, al contratar menos personal la nómina pagada por las empresas cayó el 14.1%.

A partir del año 2001 a la fecha, el impulso del sector de la construcción ha corrido a cargo de las actividades constructivas del sector privado, en detrimento del papel protagonista que tradicionalmente jugaba el sector público.

A nivel nacional la economía crece con lentitud desesperante, en este contexto, las expectativas de crecimiento en el 2004 para el conjunto de la economía parecen ajustarse nuevamente a niveles ligeramente superiores al 3.5%.

Afortunadamente para la Industria de la Construcción que fue una de las más afectadas por el gobierno federal, también ha sido una de las primeras en lograr una recuperación medianamente aceptable.

Luego de una caída de 5.7% en el PIB sectorial en el 2001, la Industria de la Construcción ha crecido a un ritmo de 2.3% anual y al primer semestre del 2004 superó ya el valor alcanzado en el año 2000 con un crecimiento de 4.9% contra el primer semestre del 2003.

El crecimiento sectorial tiene mucho que ver con el impulso que han tomado las actividades de edificación de vivienda de interés social y residencial, comercial, turística, de infraestructura petrolera, hidráulica, eléctrica e industrial, en ese orden.

Pero lo que es verdaderamente importante en el crecimiento de esta industria es que desde el año 2001 a la fecha, el impulso sectorial ha corrido a cargo de las actividades constructivas del sector privado: mientras que en el año 2000 el 58% del valor de la producción correspondía a las actividades de construcción promovidas por el sector público, en el 2004 el gobierno responde únicamente por el 41.5%; en tanto el sector privado aporto el 58.5% del valor generado por las actividades constructivas.

Aunque el gobierno actual ha mantenido una actitud conservadora frente al gasto de inversión en el desarrollo de infraestructura física, también es cierto que una parte creciente del gasto de inversión promovida por el estado mexicano es financiada y realizada ahora por empresas privadas nacionales y extranjeras bajo diversas modalidades, lo cual ha abierto mayores espacios de negocios para las empresas con la calidad técnica e institucional para ganar licitaciones en concursos abiertos.

De cualquier forma, la actividad en el sector de la construcción camina con pasos más largos y más firmes que el conjunto de la economía nacional: el problema que subsiste en el interior del sector es que el crecimiento no ha sido para todos.

De acuerdo a recientes encuestas se ha podido observar que las empresas que han obtenido los mayores beneficios del crecimiento sectorial son las consideradas gigantes y grandes, teniendo que para las primeras el promedio de ocupación de la planta utilizada se ha mantenido en un promedio superior al 85% en los últimos cinco años, en tanto que para las constructoras grandes el promedio es de 79.2%.

El porcentaje de utilización de la capacidad de planta disminuye a la par del tamaño de las empresas: el promedio de ocupación para las constructoras medianas es de 77.1%, para las pequeñas es de 74.4% y para las micro-constructoras la capacidad ocupada es de apenas 68%. De lo anterior se desprende la existencia de ventajas competitivas relacionadas con la escala de operación y con el tamaño de las empresas.

Lo cierto es que no todas las constructoras pueden aspirar a grandes proyectos, pero existen otros recursos para destacar en el entorno de los negocios. Por ello es necesario actualizar los procesos de construcción y la administración de operaciones de una obra.

En este sentido, resulta importante echar mano de los recursos tecnológicos que posibilitan que una empresa sea más competitiva, ya que en la actualidad la Industria de la Construcción es señalada constantemente como una de las más ineficientes, ya que se estima que más de la cuarta parte del costo final de los proyectos se destina a corregir "errores", la mayoría de ellos prevenibles si se hubiese dado un estricto seguimiento de las obras.

Cabe destacar que en la actualidad existe un listado de 100 empresas consideradas las más importantes en México, de las cuales 49 forman parte de grupos constructores nacionales o extranjeros que han colocado una parte de su capital accionaría en la Bolsa Mexicana de Valores, en el New York Stock Exchange o en otros mercados internacionales. Aunque las 51 empresas restantes no participan aún en los mercados accionarios, algunas de ellas han dado ya los primeros pasos para hacerlo, han modernizado sus estructuras corporativas, y son empresas que no temen mostrar sus estados de balance y resultados.

La calidad institucional de las 100 constructoras se aprecia en los diversos indicadores de desempeño operativo y financiero que se muestran en las figuras 1 y 2.

De las 100 empresas que conforman esa lista realizada por el Grupo Expansión y publicada en la revista Obras, 71 incrementaron sus ingresos en el 2003, seis no reportaron cifras comparativas y sólo 23 acusaron una disminución en sus ingresos contra el ejercicio comparativo anterior.

En este punto cabe señalar que el 56% del crecimiento de los ingresos corrió a cuenta de las empresas promotoras y desarrolladoras de vivienda de interés social y residencial, 19% lo aportaron las empresas

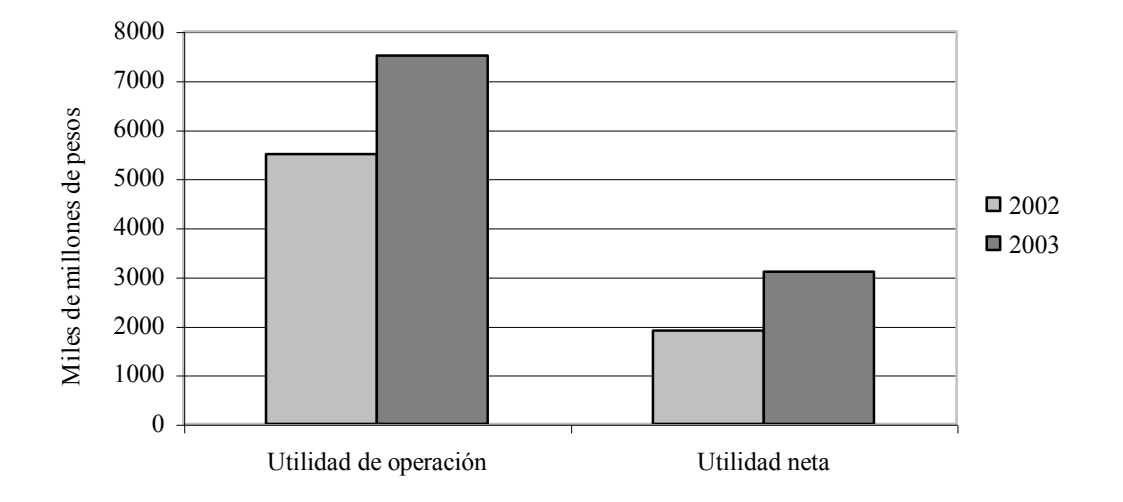

**Figura 1 Rentabilidad de las 100 mejores Empresas**

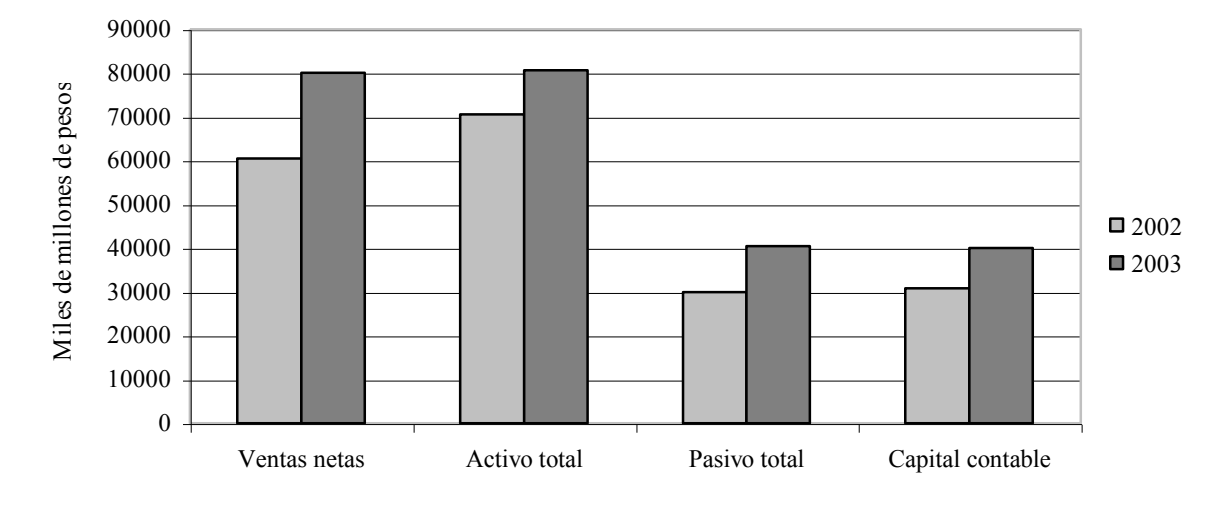

**Figura 2 Indicadores financieros**

constructoras de infraestructura física e industrial, 18% las constructoras de edificios, centros turísticos y comerciales, y el 7% restante corrió a cargo de las empresas operadoras y constructoras de infraestructura hidráulica y medio ambiente.

Como en la mayoría de las industrias, la creciente productividad y el avance tecnológico marcan una tendencia incuestionable a la disminución del factor humano en las funciones de producción; sin embargo, el buen desempeño de las empresas constructoras permitió a muchas de ellas incrementar su plantilla laboral, al grado que en el 2003 el conjunto de las empresas listadas registró un total de 93,300 trabajadores activos, casi 9,000 plazas de trabajo por arriba de las reportadas en el 2002.

La solidez institucional alcanzada por la mayoría de las empresas participantes en la publicación de la revista Obras, se refleja también en mejores expectativas de crecimiento desde los años 2005 y 2006, siendo los sectores con mejores perspectivas de crecimiento para los próximos años los de vivienda de interés social y media, infraestructura carretera y de vías terrestres, la construcción de edificios y centros comerciales, infraestructura eléctrica, hidráulica y urbana.

La crisis financiera internacional tuvo un impacto negativo muy importante en el desempeño del sector de la construcción en México (la aversión al riesgo frenó las inversiones privadas). Desde agosto de 2008 en que se registró su primera caída (-0.2%), el sector no se pudo recuperar por lo que se mostró una tendencia decreciente. El último dato disponible muestra que en mayo de 2010 no presento crecimiento, arrojando una cifra de 0.3%. La falta de liquidez y la lenta marcha en el desarrollo de las obras de infraestructura fueron las principales causas.

De acuerdo con las cifras del índice de la actividad de la construcción que elabora el INEGI, el comportamiento durante enero-diciembre de 2009 fue de -7.5%. Cabe destacar que las actividades industriales fueron de las más afectadas por la crisis económica. Durante enero-junio de 2010 la industria de la construcción fue la única que presentó crecimiento negativo en la actividad industrial con menor desempeño (-2.7%).

#### **I.2 Evaluación de Proyecto de Capital**

Hoy en día, además de los insumos básicos que acostumbramos analizar y cuantificar en las empresas constructoras (mano de obra, materiales, equipo y maquinaria), debemos de agregar otro que es el capital.

Emprender cualquier proyecto de construcción necesariamente implica la inversión de grandes cantidades de dinero. La naturaleza de las organizaciones responsables es tal, que rara vez poseen sumas de capital de una gran magnitud capaz de financiar sus proyectos propuestos. Los organismos gubernamentales, instituciones, empresas comerciales, compañías de desarrollos urbanos, así como otras semejantes tienen que pedir prestado fondos para construir. Para obtener este capital se dirigen a las organizaciones bancarias y de financiamiento, quienes requerirán una documentación sustancial que las convenza para decidirse a entregar préstamos tan importantes. El proyecto ha de demostrar ser bastante viable económicamente que garantice los intereses sobre el préstamo, así como los reembolsos del capital inicial. Además, una organización comercial buscará también cierto nivel de utilidades para justificar los riesgos de la construcción. Las disposiciones para el reembolso del capital prestado gira alrededor de la política financiera de la organización.

La evaluación de un proyecto de construcción que se basa en su propia rentabilidad financiera procede en dos etapas. La primera consideración es la de invertir en un proyecto en particular o dirigir los fondos a otra parte. Con base en una utilidad potencial pura, el rendimiento financiero de un proyecto de construcción debe ser mayor que o igual a la utilidad que se lograría si se realizará la inversión en otro proyecto. Si esta es la única consideración, entonces la evaluación está bastante bien definida, o sea, se construye o no el proyecto. Sin embargo, no todos los proyectos se juzgan sobre esta primera consideración. Los proyectos necesarios (tales como reparaciones y mantenimiento), conveniencia social, beneficio para la comunidad, base de la expansión de requerimiento de plazo más largo, diversificaciones de capital, y otras varias consideraciones pueden persuadir a una organización a seguir adelante y construir a pesar de las evaluaciones iniciales adversas.

Prescindiendo de los objetivos, cuando se ha tomado la decisión de proceder con una ampliación de capital en el campo de la construcción con objeto de satisfacer un requerimiento pronosticado, es imperativo escoger una solución de proyecto que satisfaga las necesidades de la política de ampliación en los términos más económicos. Aquí, normalmente se enfrenta un cierto número de soluciones alternativas que requieren la elección de una de ellas en función de la que produzca el mejor rendimiento. Haciendo caso omiso de la etapa en la cual se haga la evaluación, los métodos descritos aquí dan una base firme sobre la cual formular la decisión de construir, más bien que confiar únicamente en la experiencia o en métodos intuitivos.

Sin embargo estas dos últimas consideraciones son de mucho valor en una evaluación total. Los métodos de estimación del proyecto, que más comúnmente utilizamos son los siguientes:

- 1. Rendimiento de la inversión
- 2. Período de recuperación
- 3. Valor presente o actual
- 4. Valor anual equivalente
- 5. Flujo de efectivo descontado
- 6. Costo-Beneficio

Todos estos métodos tienen diferentes aplicaciones así como ventajas y desventajas y deben moderarse con experiencia. Por su importancia, a continuación se describen cada uno de ellos.

#### Rendimiento de la inversión

La técnica del rendimiento sobre la inversión como método de estimación presenta una regla básica de evaluación. Este método refleja el porcentaje de utilidad que puede obtener el proyecto sobre una base anual en relación con la inversión inicial del capital. Es razonable suponer que el proyecto que se considera para la construcción producirá, por lo menos, la tasa de rendimiento que se obtendría si la inversión se hiciera en otra parte. Es necesario considerar no sólo dicha tasa equivalente, sino también los riesgos inherentes a diversas inversiones. Asimismo, el rendimiento de la inversión del capital debe ser mayor que las tasas de interés pagadas por el capital que se pidió prestado. La ventaja del método de rendimiento sobre la inversión como medio de evaluación es que se comprende con facilidad y es fácil de aplicar en la toma de decisiones de inversión inicial, así como para efectuar comparaciones entre varios proyectos. La mayor desventaja del método, que reduce su uso en la estimación de los proyectos de construcción, es que no toma en consideración el cambio del valor del dinero con el tiempo. Los cálculos del rendimiento sobre la inversión, utilizan uno de dos conjuntos de cifras. El primero examina la rentabilidad de la inversión durante un año. El segundo es promediar el rendimiento durante un período de varios años. Si se utiliza la primera forma de evaluación de utilidad de un solo año, se puede obtener una imagen distorsionada ya que el año en consideración, puede no ser representativo del rendimiento del proyecto.

El último es un mejor estudio de la inversión en el proyecto. El rendimiento sobre la inversión es un indicador administrativo importante, pero sólo debe aplicarse con base de un período a otro, por ejemplo por años fiscales, para presentar los estados financieros adecuados.

La base del método consiste en calcular la tasa de rendimiento como resultado de dividir la utilidad neta anual del proyecto entre el capital invertido. Cualquiera que sea la utilidad, debe decidirse si el cálculo se llevará a cabo durante un período o sobre la vida en prospecto del proyecto y promediarse. Se sugiere que donde se requieran cifras para un estudio comparativo, se promedien las utilidades, pero cuando son necesarias para los estados financieros anuales, deben calcularse con base en un periodo como por ejemplo, un año fiscal. Para evaluar un proyecto utilizando el rendimiento sobre la inversión, deben identificarse los siguientes conceptos y listarse para cada proyecto en consideración. Cuando se utilizan las utilidades promediadas, la lista debe ampliarse de manera que muestre los conceptos por cada año de la vida del proyecto.

- 1. Los pagos totales a realizarse sobre el proyecto durante el año de la estimación. Estos pagos deben cubrir capital, interés, y costos de operación y mantenimiento.
- 2. Los rendimientos totales que se obtendrán del proyecto por ventas de artículos o servicios, etc., que pueden incluir el valor de rescate de cualquier planta o edificio al final de su vida útil.
- 3. La utilidad o pérdida bruta (en sentido amplio, la diferencia, entre los conceptos 1 y 2, tomando en consideración la política contable de la organización.
- 4. Los impuestos que se pagarán, estimando la depreciación y otras bonificaciones.
- 5. La utilidad anual resultante después de impuestos que dé el proyecto. La utilidad final dividida entre el capital invertido y el resultado expresado como porcentaje reflejarán el rendimiento sobre la inversión del proyecto o proyectos en consideración.

#### Período de Recuperación

El período de recuperación también es un método común para evaluar una inversión que presenta una técnica sencilla basada en la forma en que rápidamente se puede recuperar el capital invertido para su uso en inversiones futuras. Se ignora la capacidad de ganancia de un proyecto que va más allá del periodo de recuperación puesto que los rendimientos sólo se consideran durante el tiempo de recuperación del capital. El valor de la utilidad de este método de evaluación de inversión es evidente cuando el capital ha de ser invertido, esta disponible para un periodo limitado y debe recuperarse en una fecha límite. También se ha utilizado en condiciones de riesgo, en donde se desea recuperar el capital invertido tan pronto como sea posible, ya que el riesgo aumenta mientras más tiempo esté inmovilizado el capital. Otra área en donde este método demuestra ser útil es cuando se analizan las inversiones de sumas modestas de capital que tengan potencial obvio de alto rendimiento.

El principio de este método es determinar con qué rapidez se puede recuperar el capital neto invertido en un proyecto mediante el flujo efectivo positivo neto producido como resultado de la operación del proyecto terminado. Los cinco conceptos que se requieren para ser identificados y enlistados para el método de rendimiento sobre la inversión también se aplican en este caso. Las utilidades netas anuales se acumulan hasta que el total alcance el valor del capital inicial invertido.

#### Valor Presente

Las técnicas de evaluación que consideran el valor del dinero en el tiempo ofrecen una forma más realista de estimar los proyectos de capital. El recibo y pago de efectivo de cantidades iguales tiene

valor diferente en diferentes periodos durante la duración de vida de un proyecto. La fluctuación del valor del dinero durante el tiempo ocurre por dos razones, la inflación que reduce el poder adquisitivo del dinero, y el potencial del dinero invertido de aumentar su valor debido a la utilidad.

A partir de los costos beneficios de proyectos anteriores se pueden comparar los proyectos de diferentes épocas usando una misma base. Los ingresos y pagos futuros generados que difieren en alternativas de inversión deben tener una base común, que tome en cuenta las fluctuaciones del valor.

La técnica adoptada para lograr esto es descontar los flujos de efectivo futuros, o sea reducirlos a sumas equivalentes que reflejen el valor actual. Al calcular la cantidad por la cual se han de reducir las sumas, es necesario utilizar una tasa de descuento. Esta es análoga a la tasa de interés, pero la tasa utilizada para descontar los flujos de efectivo futuros, no tiene que ser la misma que la tasa de interés que se paga sobre el dinero prestado.

La mayoría de las empresas tienen alguna tasa de descuento que aplican a todos sus proyectos. puede estar relacionada con la tasa mínima de rendimiento que están preparadas para aceptar en nuevos proyectos, o con el costo total de éstos, si el capital es prestado. En el sector público es posible que la elección de la tasa de descuento se vea afectada por condiciones sociales y económicas más amplias.

Para calcular el descuento se emplean deducciones matemáticas de las fórmulas de descuento. Sin embargo, se tienen disponibles tablas de descuento fáciles de comprender que permiten la aplicación directa de estas utilizando un factor precalculado. Los dos cálculos principales en el descuento son aplicables a:

- 1. Calcular el valor actual de una suma total que se pagará en el futuro.
- 2. Calcular el valor actual de un pago anual futuro regular durante un cierto número de años.

El valor actual introduce una forma de análisis de costos del proyecto que toma en cuenta su costo inicial y también compara el flujo de efectivo futuro, reconociendo de esta manera el valor del dinero al transcurrir el tiempo. El método es útil tanto para evaluar el criterio de decisión inicial sobre si construir o no, y también para comparar dos o más proposiciones desde el punto de vista de la inversión. El método no intenta proporcionar un indicador de los rendimientos potenciales sobre el capital invertido, sino que busca comparar el valor equivalente de las sumas actuales y futuras. Los cálculos del valor actual también se utilizan cuando la empresa planea llevar a cabo una inversión en la que está implicada la maximización del valor actual neto (VAN) de sus actividades de inversión. Por ejemplo, se puede buscar la expansión de sus activos actuales, en vez de maximizar el rendimiento sobre el capital invertido.

Cuando los proyectos de inversión en consideración son de naturaleza mutuamente excluyente, como dos alternativas de construcción en el mismo sitio y existe una restricción sobre el capital invertido, entonces se seleccionará el proyecto que tenga el valor actual neto más alto. La mayor dificultad que se tiene en el análisis del valor actual, es la posible inexactitud de predicciones futuras de los ingresos y de los gastos. Asimismo, como la inflación afectará todos los proyectos en consideración y la estimación del valor actual es esencialmente una técnica comparativa, se debe tomar en cuenta el efecto de la inflación sobre los costos futuros y/o ganancias.

Sin embargo, deberán tomarse en cuenta los cambios en los precios relativos (tales como suministros de energía) y los cambios en las tasas de interés que puedan preverse. Tales pronósticos en el clima económico impredecible actual pueden parecer un ejercicio precario; sin embargo cualquier inexactitud inherente se ve compensada en gran manera por la técnica de descuento. Este fenómeno del proceso de descuento ocurre de modo que, conforme surjan los últimos ingresos o gastos, se verán mayores descuentos, y por tanto, menor será el efecto de los errores en la estimación de su valor actual.

El método de evaluación del valor actual también es el más adecuado para proyectos que tienen un patrón de flujo efectivo "irregular". La mayor parte de los proyectos de inversión de capital tienen un elevado desembolso inicial, seguido por ingresos de efectivo frecuentes y regulares, con unas salidas ocasionales. Sin embargo, los proyectos que requieren grandes desembolsos netos e intervalos irregulares durante todo su ciclo de vida, tales como los que requieren un alto costo de reemplazo de equipo o proyectos que tienen gastos de cierres y reapertura, como minas, se adaptan particularmente a la aplicación del valor actual apropiado.

El método consiste en tomar el valor actual de todo el ingreso menos el valor actual de todos los desembolsos, incluyendo la inversión inicial del capital, que se obtengan de cada proyecto durante un ciclo de vida completo. La cifra resultante representa el valor actual neto de cada proyecto. Entonces se selecciona para inversión de proyecto la que tenga el valor actual más alto. Cuando se considera cierta cantidad de proyectos, se agrupan los valores actuales en orden poniendo primero el más alto. Todos los valores positivos se consideran inversiones viables en tanto que haya capital disponible.

#### Valor Anual Equivalente

La evaluación del proyecto por medio del valor anual equivalente (VAE) emplea las mismas técnicas matemáticas que se utilizan en la técnica de evaluación del VAN. Con este método el costo total del proyecto se expresa en función de lo que costará durante cada año de vida. La suma que, si se paga anualmente durante la vida de proyecto, es equivalente en valor actual a las ganancias netas del mismo, se conoce como valor anual equivalente. El método es particularmente útil para estimar proyectos con diferentes expectativas de vida. En lugar de tener que considerar que los costos de reemplazo ocurren a diferentes intervalos en el futuro, se calcula el VAN de cada proyecto y luego se convierte a su VAE para comparación. A este método algunas veces se le menciona como método de recuperación de capital.

El método seguido para establecer el valor neto equivalente consiste en calcular la suma que, si se pagara anualmente durante la vida del proyecto, tendría el mismo valor actual que las ganancias netas del mismo. Los resultados se expresan en pesos por año. Los factores de descuento se toman de las tablas de descuento. El proyecto o proyectos con los valores equivalentes anuales más altos, serán seleccionados para construcción. Todos los proyectos con un valor anual equivalente positivo representan una inversión productiva y los que tienen un valor anual equivalente a 0 son empresas no lucrativas.

Cuando se evalúan proyectos en donde los pagos e ingresos anuales difieren de año en año, es necesario calcular primero el VAN de cada proyecto antes de aplicar el factor VAE. Sin embargo, cuando los ingresos son constantes de año en año, es suficiente calcular el equivalente anual del capital invertido y deducir los resultados de los ingresos anuales.

#### Flujo de Efectivo Descontado

En las evaluaciones del VAN y del VAE se supuso una tasa de interés antes de convertir los flujos de efectivo a niveles comunes para propósitos de comparación.

Estas tasas de interés se han utilizado como normas por medio de las cuales se juzga el mérito de una estimación de inversión. Un método alternativo de evaluación, el flujo de efectivo descontado (FED) analiza un proyecto calculando la tasa anual real de rendimiento durante la vida del proyecto en lugar de suponer tasas de interés aceptables. El método del flujo de efectivo descontado tiene la ventaja de ser análogo, aunque no idéntico, con los conceptos de rendimiento sobre el capital que ya se utilizan en los negocios y a los que se prefiere frecuentemente como método práctico de evaluación de proyecto.

El cálculo de la tasa de interés es la desventaja principal, cuando se utiliza la evaluación de flujo de efectivo descontado. Sólo se puede calcular matemáticamente cuando hay una serie uniforme de flujos de efectivo.

El método para determinar la evaluación por medio del flujo de efectivo descontado consiste en establecer la tasa de interés que se puede lograr del capital invertido en proyecto durante toda su vida. Se selecciona una tasa aproximada de rendimiento y se utiliza en el cálculo. Luego se emplean métodos de interpolación para precisar la tasa de inversión real. Se considera suficiente un máximo de 5 ensayos.

#### Costo-Beneficio

El análisis costo-beneficio como medio para ayudar a la selección de la inversión, permite analizar los desembolsos o gastos desde el punto de maximizar los beneficios para una comunidad. El criterio difiere de la evaluación de una inversión privada, como el valor actual neto, el valor anual equivalente, o el flujo de efectivo descontado, en que intenta cuantificar los costos y beneficios sociales y otros costos y beneficios tangibles e intangibles que no sólo ocurren para el propietario de la construcción sino también para la comunidad como un todo. Aunque es útil en el sector privado considerar los efectos sociales y secundarios de un proyecto, se adapta principalmente a la toma de decisiones en el sector público. Se emplea el costo-beneficio para asegurarse de que el proyecto se ejecuta en el tiempo y en la forma que produzca la razón más alta de beneficio con respecto al costo, para obtener los rendimientos financieros más altos, y lograr el valor actual neto más elevado.

El método consiste en seleccionar las alternativas viables para comparación, para lo que se prepara una tabla para cada proyecto, señalando los siguientes detalles para cada uno de los años de vida del mismo:

- 1. El costo total del proyecto durante cada año, incluyendo los costos de capital, operación, y mantenimiento, costos sociales y otros costos tangibles.
- 2. Los beneficios totales que se obtendrán del proyecto por las ventas de bienes y servicios, incluyendo el valor de los beneficios sociales (como la reducción de los inconvenientes causados, si es posible que un nuevo proyecto de la carretera reduzca los accidentes).
- 3. El valor descontado para el concepto 1 y 2.

Los costos y beneficios alternativos se descuentan a la misma tasa de interés y se agrupan en el orden de los valores actuales netos, o se obtiene la razón beneficio-costo para cada alternativa. Luego se selecciona la alternativa que tiene la tasa más alta.

Pueden descontarse alternativamente a tasas de interés tales que los valores actuales netos sean 0, y agruparse en el orden de la tasa de interés producida.

#### **I.3 Estimación de los Costos en la Industria de la Construcción**

La estimación de los costos de un proyecto de capital en todas las etapas del proceso de la construcción es de primordial importancia para un buen control administrativo. Sea que se administre para el cliente, el diseñador, constructor o usuario de la instalación, las estimaciones exactas y pertinentes reducen el desperdicio administrativo proporcionando una revisión constante de la viabilidad económica de una empresa. De esta manera se puede evitar realizar un esfuerzo en un proyecto que finalmente será "archivado" en una fase posterior del diseño o de la propuesta debido a que no tiene viabilidad económica.

La estimación, o estimado, proporciona la base para todos los pronósticos económicos y financieros así como para los presupuestos y el control.

Los métodos de estimación varían dependiendo del grado de exactitud que se espera y de la etapa del desarrollo de la documentación a partir de la cual se prepara la estimación, los métodos que se emplean se rigen de acuerdo al pronóstico, la etapa del diseño o construcción en la cual se produce el mismo y a quién se le dará el costo evaluado.

Los pronósticos de las estimaciones de la construcción se clasifican en general en tres formas:

- a) Estimaciones utilizadas para planeación y pronóstico con el objeto de que ayuden en las evaluaciones económicas y financieras de la inversión.
- b) Estimaciones de control que se hacen durante el diseño para asegurarse de que las evaluaciones económicas siguen siendo válidas conforme progrese el diseño.
- c) Estimaciones de la propuesta, que reflejan el costo que tiene para un constructor realizar el diseño terminado, permitiéndole de esta manera preparar una oferta para su presentación al cliente.

Para satisfacer las necesidades de las clasificaciones anteriores hay cuatro etapas en las que se aplican estas estimaciones:

- a) Estimaciones de planeación, que se utiliza en la primera clasificación.
- b) Estimaciones preliminares de ingeniería, que se usan en la segunda clasificación.
- c) Estimaciones detalladas de ingeniería, usados en la segunda clasificación.
- d) Estimaciones en la fase de construcción, que se emplean en la tercera clasificación.

Cada una de las estimaciones se produce en una etapa diferente del desarrollo del proyecto. Esta situación debe considerarse cuidadosamente y comprenderse en su totalidad. Cuando se preparan estimaciones en una etapa muy temprana en el diseño, las técnicas empleadas deben permitir establecer contingencias para cubrir variaciones no previsibles en los costos conforme el diseño pasa a la construcción final. La técnica también debe reflejar el desarrollo del diseño a partir del cual se prepara.

En una etapa temprana de la concepción del proyecto se requiere planear la estimación para ayudar a determinar la factibilidad del proyecto y el desarrollo de las decisiones sobre política. Por tanto, ésta es probablemente la fase más importante de la estimación, pero paradójicamente, es la fase en donde menos información se tiene disponible. Los detalles utilizados para planear las estimaciones se extraen en general, de esbozos o definiciones de alcance que, en esencia, son registros documentados de la cohesión de ideas del propietario y el diseñador o proyectista. Esta documentación constituye un detalle del diseño poco tangible, pero puede representar los únicos datos cuantitativos a partir de los cuales se establece la estimación inicial.

La ingeniería conceptual tiene lugar después de que se han tomado las decisiones básicas del diseño y se han modificado extensamente los sistemas constituyentes que formarán la instalación. La ingeniería conceptual es el ejercicio de unir a los sistemas y asignaciones de espacio de una manera funcional para formar el esquema completo de las cosas. Se producen dibujos esquemáticos y se esbozan especificaciones, a partir de las cuales se cuantifican y calculan estimaciones de la segunda etapa.

En la parte detallada de ingeniería los diseños esquemáticos o conceptuales se consolidan y se realizan diseños y especificaciones detallados. Se establecen los sistemas y subsistemas de ingeniería de proyecto, y se identifican las partes componentes. Si el diseño de un componente está bien definido y especificado razonablemente, representa un conjunto de artículos o conceptos que pueden compararse e instalarse, permite la producción de una estimación detallada de los costos de ingeniería al cual se añade la utilidad anticipada del constructor. Esta estimación del diseño final representa la suma probable que presentará el concursante con la cotización más baja posible para las instalaciones documentadas.

Resulta importante tener en mente no sólo lo que se ha hecho, sino también cómo se va hacer el trabajo para satisfacer todos los requerimientos de los documentos contractuales así como la lógica dictada por la complejidad del proyecto. Habrá de formularse una estrategia detallada de operación a partir de la cual se produzca una estimación basada en los recursos. Se añade la utilidad y los gastos generales; y todo lo anterior constituirá la oferta que representa. Las fases de la estimación que se mencionaron anteriormente muestran el progreso del mismo a través del proceso de construcción cuando el método tradicional de conseguir la obra resulta en un contrato a precio alzado. El concepto de los procedimientos de estimación anteriores varía bajo diferentes condiciones de adquisición del contrato de construcción que se establecen en los contratos de costo más honorarios fijos, costo a precio alzado, a precio unitario, o administración del proyecto. Bajo estas últimas condiciones habrán de considerarse refinamientos adicionales que modifican, amplían, o ajustan una estimación de construcción.

#### Contrato de Costos más Honorarios Fijos

En aquellos proyectos en donde el alcance de la obra no está definido con claridad, tales como la renovación de instalaciones existentes, en donde está implicada tecnología que no ha sido probada, o en proyectos confidenciales, se celebra un contrato de costos más honorarios fijos. Cuando el costo no es el interés prioritario, se le pueden dar instrucciones a un contratista para que proceda a realizar la obra, registrando todos sus costos conforme avanza. A los costos registrados se añade la descripción por escrito de los gastos generales y utilidades cubiertos, y se le paga al contratista a intervalos convenidos. Sin embargo, en la mayoría de los casos es importante el costo final, aún cuando se desconozca la amplitud exacta de la obra. En este caso se negocian convenios de costo más honorarios fijos, que incorporan un costo máximo posible o garantizado. Para llegar a este costo máximo, personal experimentado hace estimaciones, utilizando especificaciones generales y los proyectos de distribución preliminares. A partir de la experiencia pasada se predicen la mayoría de las reservas para los costos de construcción, y se adaptan las estimaciones para que cubran estas eventualidades. La estimación del costo máximo producido así incluye los gastos generales y la utilidad.

Esta estimación refleja el precio máximo que tendrá que pagar el cliente por la obra contratada. Se pueden utilizar varios refinamientos en este tipo de contrato para compartir cualquier ahorro que esté debajo de esta estimación máxima, creando de esta manera incentivos para bajar costos.

#### Contratos a Precio Alzado

En este caso el cliente sólo proporciona las especificaciones del tipo de rendimiento y los dibujos de distribución preliminar. Entonces la organización especialista produce un diseño detallado y construye el proyecto.

Por consiguiente, las estimaciones incluyen el costo del diseño detallado y los planos de la obra así como la construcción. Debido a que los contratos a precio alzado suelen ser de una naturaleza común, se tienen disponibles costos "estándares", a partir de los cuales se produce la estimación detallada en una etapa temprana debido a que los costos finales de una especificación de rendimiento relacionados con la construcción típica se conocen a partir de la experiencia pasada y de los procedimientos contables detallados.

Están disponibles varios tipos de contrato que relacionan al diseño final de la instalación y que cubren arrendamiento, compra, o problemas y límites de arrendamiento.

#### Contrato a Precio Unitario

Cuando se tienen disponibles planos y especificaciones y se define el alcance de la obra, pero sólo se pueden establecer cantidades aproximadas, se celebra un contrato a precio unitario. En este caso se requiere una estimación de precios unitarios, en donde toda la obra se divide en unidades mensurables para las cuales se establece un costo, estimando analíticamente las constantes de mano de obra, uso y desperdicio de materiales. A este costo unitario se le añade un porcentaje para cubrir los gastos generales y la utilidad.

Se estima el reembolso para el constructor midiendo las unidades de obra conforme progresa el contrato y aplicando los precios unitarios estimados ofrecidos. Este método de fijación de precios permite que el trabajo de construcción comience sin saber las cantidades exactas implicadas y resulta útil en las obras grandes de ingeniería civil que involucran grandes cantidades. Se puede emplear una escala deslizante a un precio unitario estimado para ajustar las cifras para tomar en cuenta las cantidades en exceso o de menos.

#### Administración del Proyecto y de la Construcción

Cuando el tiempo es lo principal y la obra puede proseguir antes de que se termine el diseño final se tiene una situación contractual en la que se celebra un contrato de administración del proyecto o de la construcción.

Cuando esto sucede, los gerentes del proyecto o de construcción utilizan métodos de estimación típicos en la forma tradicional para hacer las estimaciones de la planeación, de ingeniería preliminar, y de ingeniería detallada. Sin embargo, las estimaciones finales de la construcción se basan en cierto número de pequeños paquetes individuales de obra que formar el contrato entero, más bien que la estimación global como sucede cuando un contratista principal hace una propuesta para la obra entera. Estas estimaciones de paquetes de obras son realizadas por los contratistas individuales y se basan en la estimación de recursos, incluyendo los gastos generales y de utilidad. Representan las cifras ofrecidas presentadas por los subcontratistas o los gerentes del proyecto o de la construcción.

Mientras más detallada sea la estimación, más tiempo requerirá para analizar e investigar, y en su preparación están involucrados más gastos. Fundamentalmente, mientras más exacta sea una estimación, será más costosa de preparar.

#### Inflación

La inflación es un proceso por el que el poder adquisitivo del dinero disminuye al pasar el tiempo. Hay muchas razones económicas por las cuales ocurre la inflación, pero por sencillez consideramos este fenómeno como el resultado de dos influencias principales. La primera es que hay argumentos teóricos e históricos que respaldan el punto de vista de que la tasa de aumento en la existencia de dinero tenida por la comunidad, y que no viene emparejada por una tasa semejante de aumento en el nivel de productividad tarde o temprano dará lugar a un aumento en el nivel general de precios. La segunda es el aumento desigual en la existencia de dinero por la emisión adicional por parte del gobierno para financiar su gasto. Lo anterior es preferible, en términos políticos, a aumentar el impuesto o pedir prestado el dinero en el mercado y pagar las tasas corrientes de interés. El flujo de dinero dentro de la economía tiene dos formas, una parte es retenida por el mercado para inversión y la segunda parte se gasta para adquirir bienes, productos y servicios. Un desplazamiento impredecible del dinero de la parte de ahorros al mercado también tiene resultados inflacionarios.

Las causas inflacionarias anteriores ocurren debido a influencias de un mercado nacional. El mercado internacional también puede estar sujeto a inflación cuando la devaluación de la moneda de una nación en contra de la otra aumenta el precio de compra de los bienes adquiridos en los mercados de la otra nación.

El riesgo de que una estimación se vea afectada severamente por la inflación es mayor cuando el gasto estimado es a largo plazo, y de esta manera exponen los costos estimados a los peores efectos de la inflación.

Cuando se preparan las estimaciones, habrán de considerarse y tomarse en cuenta los efectos de la inflación sobre los costos. Esto se hace en dos formas. Primero, se expresa lo estimado en términos constantes, esto es, en un valor monetario constante que tenga un poder adquisitivo conocido. Una segunda forma de tomar en cuenta los efectos de la inflación en los valores estimados de construcción consiste en anticiparse a la misma y estimar el costo evaluado de secciones de la obra en construcción en el momento en que se programan cronológicamente de manera que incluyan un factor inflacionario.

#### Indice de Costos

Los índices de los precios de construcción son útiles para muchas cosas. Un economista necesita deflacionar los costos de la construcción para expresarlos en dinero de poder adquisitivo constante, los valuadores y los corredores de seguro los necesitan para preparar estimaciones del costo de reemplazo de los edificios con propósito de seguros y otros, el ingeniero de costos los necesita para adaptar los datos de los costos históricos y geográficos a un lugar y tiempo específicos.

Los índices de precios se dividen básicamente en dos clases.

- 1. Indices de precios de insumos, que miden los cambios de precio que tienen lugar en los insumos de la construcción, tales como tasas de salarios, precios del material, o costos del equipo.
- 2. Indices de producción, que miden los cambios de precios en los niveles de producción, tales como el costo del acero estructural por tonelada que paga el consumidor de la construcción.

Los índices de insumo no miden cambios en la productividad, cambios en los métodos de construcción, cambios en las especificaciones técnicas, fluctuaciones en las utilidades de los contratistas, o las presiones normales del mercado. Por tanto, tales índices tienen una tendencia a inflarse en un periodo. La teoría general del empleo de los índices de la construcción establece que deben descontarse de un 2 a un 5% para tomar en cuenta las variaciones en la productividad y otros cambios en la mejora de los costos. Se aplican ajustes adicionales para adaptarse a las condiciones actuales del mercado en lugares particulares.

Los criterios de insumos de los costos de la construcción varían de área en área y de pueblo en pueblo. Obviamente el establecer tasas para cada lugar sería una tarea gigantesca y poco productiva. Para superar este problema, sólo se hacen investigaciones de los costos y precios principales de la construcción. Luego las investigaciones se comparan con un índice citadino base común con un valor de 100, y a las áreas individuales se les asignan índices compuestos correspondientes. No todos los costos del trabajo de construcción varían de área en área. Se usa el índice de costo uniforme (ICU) para dividir los subcontratos a los cuales se les aplican los índices.

Se obtienen las estimaciones de los costos en cualquier área utilizando el índice citadino básico multiplicándolo por el índice regional. La estimación total será la suma de los costos estimados para cada división del ICU según se determinan aplicando los índices para los subcontratos principales. Se calcula y se aplica alternativamente un índice compuesto a una estimación total de la construcción.

#### **I.4 Enfoque del Costeo en Base al Ciclo de Vida**

Tradicionalmente el enfoque para los costos de la construcción ha sido sólo una de las consideraciones de "primer costo", esto es, el costo inicial del diseño y construcción del proyecto.

Sin embargo, la idea de que el verdadero costo de una instalación no acaba con la terminación de la construcción ha sido cada vez más evidente para los propietarios. Los costos del propietario y de operación han aumentado sustancialmente en años recientes debido a una escalada en los costos de la mano de obra.

En la figura 3 se puede apreciar la magnitud de los aumentos en los costos para el propietario, además de ver que ignorar los costos de esta magnitud durante las fases del diseño y construcción sería claramente un error. Para nuestro caso el Costo de Energía no se explícita por lo que los Costos Totales de Operación estarán determinados por el Costo de Mantenimiento y el Costo de Operación.

En algunas instalaciones en construcción, los costos de disposición o reinstalación forman parte cada vez más organizativa de los costos del propietario. Tales gastos se consideran como de valor de rescate.

A continuación se describe el costeo del ciclo de vida que trata del estudio de las opciones en el costo inicial, costo de operación y el costo de mantenimiento de los servicios de ingeniería con el fin de seleccionar una solución que presente el costo total mínimo del proyecto o durante el ciclo de vida del sistema.

Los costos que por lo general deben considerarse cuando se lleva a cabo el análisis de los costos del ciclo de vida, en nuestro caso, son los siguientes:

Costo Total = Costo Inicial + Costo de Operación + Costo de Mantenimiento

Costo Inicial: Representa los gastos incurridos para la ejecución de una obra en general, incluyendo el diseño, indemnizaciones y la construcción de una obra determinada.

Costo de Operación: Es lo que al usuario le cuesta hacer uso de un bien o servicio a lo largo de su vida útil.

Costo de Mantenimiento: Refleja todos los gastos incurridos por el responsable de un bien o servicio para lograr que se mantengan en adecuados índices de funcionalidad a lo largo de su vida útil.

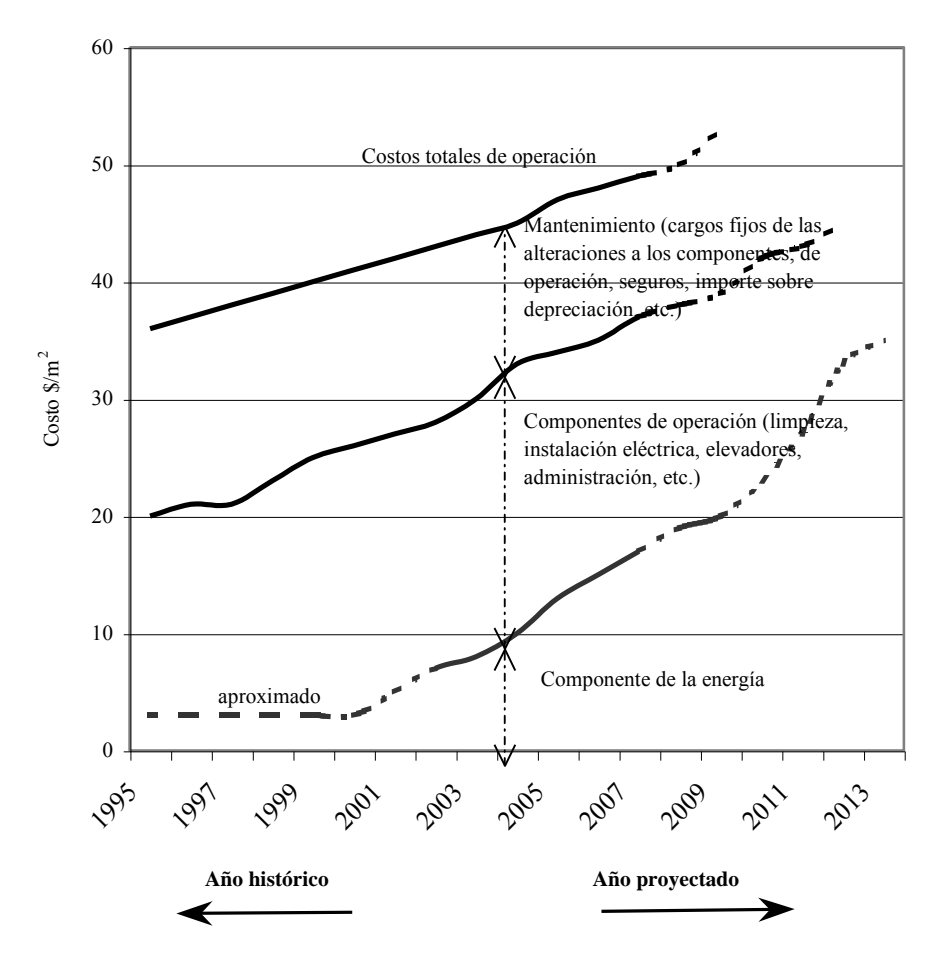

**Figura 3 Costos históricos del ciclo de vida**

#### **II. PLANEACION**

La planeación es el proceso de análisis sistemático, documentado y tan cuantitativo como sea posible, previo al mejoramiento de una situación, y la definición y ordenamiento de los actos que conducen a ese mejoramiento.

La planeación como actividad fundamental, debe estar presente en todas y cada una de las acciones que el Ingeniero Civil emprenda.

La planeación puede asociarse a un cierto marco de referencia; podemos planear un procedimiento constructivo, la compra de equipo, la contratación de mano de obra y la previsión de materiales.

En términos generales, los mecanismos de la planeación son:

- a) Conocimientos de la situación que se pretende cambiar.
- b) Necesidad e interés por parte de la colectividad de realizar la modificación y su proyección al futuro, lo que implica de hecho la definición de una meta.
- c) Una proposición que sea la expresión concreta del deseo de la colectividad.
- d) Un juicio que valorice las consecuencias de la proposición.
- e) Un programa que ordene en el tiempo y el espacio, el desarrollo de los actos necesarios.

Estos mecanismos, pueden resumirse en dos etapas: Por una parte los estudios previos que comprenden la localización del lugar más adecuado para la construcción, beneficios esperados, factibilidad económica, etc. y por otra la programación propia de la obra, entendida como la ordenación en el tiempo y en el espacio de los acontecimientos. En esta segunda etapa, se establecen entre otras cosas, los tipos, cantidades y tiempo de empleo de las máquinas, clasificación y número de trabajadores en los períodos durante los cuales se necesitarán, momento adecuado de adquisición y empleo de materiales.

#### **II.1 Proceso Constructivo**

Se define al proceso constructivo como el conjunto de actividades que se ejecutan en forma ordenada a través del tiempo con el objeto de producir una obra con determinado objetivo (figura 4).

Estos objetivos varían de acuerdo a las características propias de la obra, siendo el más común el económico, aún cuando es factible que se presenten otros al mismo tiempo como pueden ser: el desarrollo de una zona, la obtención de márgenes razonables de seguridad, objetivos políticos, etc.

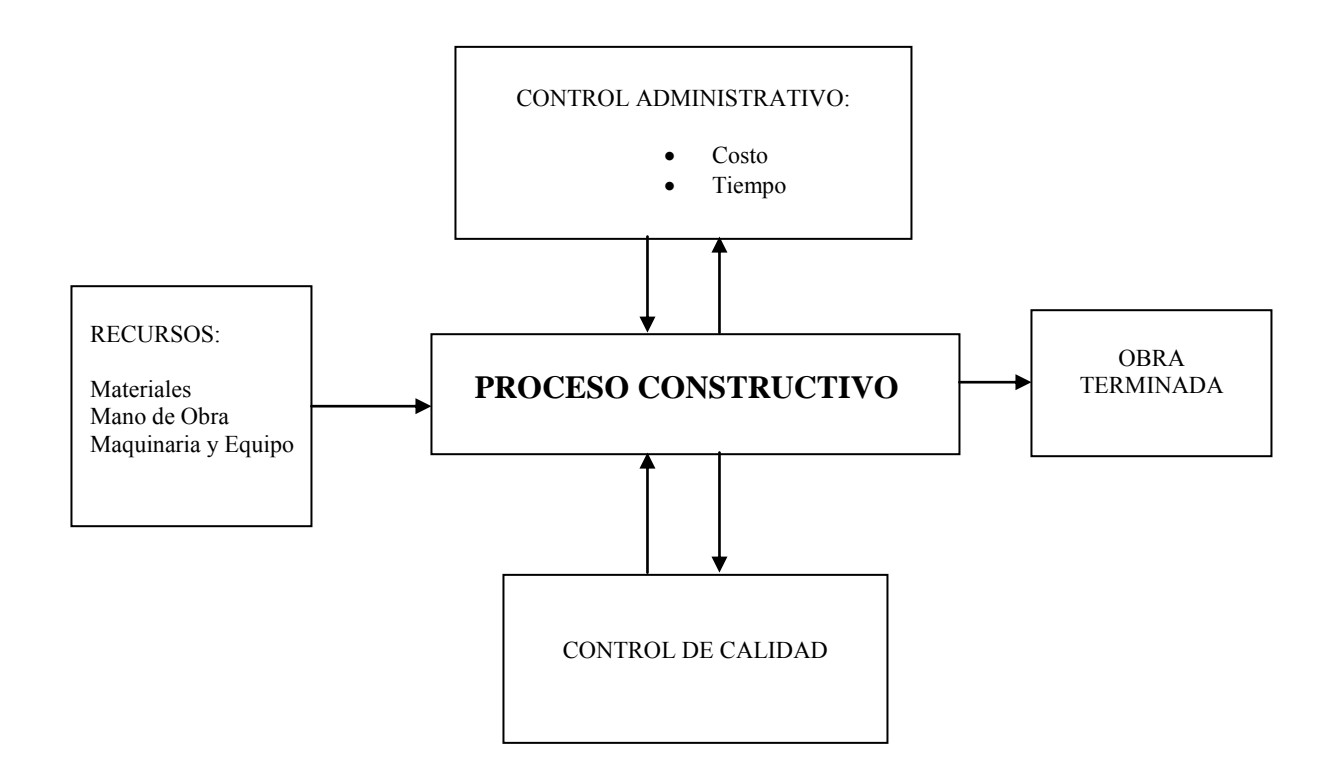

**Figura 4 Diagrama de Proceso Constructivo** 

#### **II.1.1 Recursos y Limitaciones del Proceso Constructivo**

La obra, como todo producto terminado, exige de la aportación de elementos para llevarse a cabo. Estos elementos se denominan recursos y se agrupan en:

- $\checkmark$  Materiales.
- $\checkmark$  Mano de obra.
- $\checkmark$  Maquinaria y Herramientas.

Por otra parte existen otros elementos que limitan la ejecución del proceso. Estas limitantes son:

- $\checkmark$  Proyecto.
- $\checkmark$  Planos y Especificaciones.
- $\checkmark$  Tiempo de Ejecución.
- Otros, como son el flujo de efectivo, clima, áreas de trabajo, etc.

La mejor combinación de estos recursos, tanto en cantidad como en calidad, el conocimiento de las limitantes y la definición de las relaciones entre ellos, permitirán el logro de un buen producto con el costo, tiempo y calidad deseados. Lo anterior muestra la necesidad de estudiar al proceso y a sus variables previamente a su ejecución, con el logro de los objetivos o dicho de otra manera, se tiene la necesidad de prever lo que acontecerá en el tiempo.

#### **II.1.2 Planeación del Proceso Constructivo**

Se define a la planeación de un proceso constructivo como la etapa en donde se realiza el análisis del proceso y sus variables y a la vez se define el grupo de decisiones para realizar dicho proceso en el futuro tomando en cuenta siempre los objetivos fijados.

En general, la planeación abarca varios niveles de enfoque que van desde los estudios previos a la localización de un lugar adecuado para la obra o el estudio del beneficio esperado de ella, hasta la planeación de su ejecución física.

La planeación de un proceso constructivo debe seguir un mecanismo de acción con el objeto de que el análisis de las variables y la toma de decisiones se hagan de una manera ordenada. Este mecanismo se resume en los siguientes incisos.

- a) Conocimiento profundo y completo del problema. Con la definición del problema es posible el planteamiento de soluciones más depuradas a las diversas alternativas posibles. Para ello se necesita conocer por completo el proyecto y sus especificaciones, así como otras posibles limitantes.
- b) Planteamiento de alternativas de solución.
Tomando en cuenta los recursos disponibles y las limitantes del proceso constructivo, se plantean todas las alternativas que sean posibles de ejecutar, tanto para cada actividad como para el proceso en general.

Para ello es recomendable dividir al proceso en un conjunto de actividades principales o de primer orden, posteriormente subdividir estas actividades principales en otras de segundo orden, y continuar así sucesivamente.

De esta manera, la planeación de cada actividad de primer orden se hace considerándola como un proceso formado por las actividades de segundo orden, reduciendo así la posibilidad de omitir alguna actividad.

c) Análisis de las alternativas posibles.

De cada alternativa propuesta en la fase anterior, se procede al análisis de aquellas variables que sean significativas para la toma de decisiones. Al mismo tiempo se estudia la relación que existe entre ellas y la manera de cómo influyen en el resultado final Para su estudio, las variables se clasifican en:

Variables controladas:

Son aquéllas que es posible manejar dentro del proceso constructivo, por ejemplo: la capacidad del equipo a usar, la cantidad y tipo de mano de obra y/o materiales, etc.

• Variables no controladas:

Son aquéllas que sólo es posible prever mediante estudios del mismo proceso como por ejemplo: el costo de la mano de obra, el costo de los materiales, el clima, etc.

Por otra parte, se analiza también el orden de ejecución de las actividades que comprenden al proceso, tomando en cuenta para ello los recursos y limitantes del proceso mismo. Este ordenamiento o secuencia de actividades usualmente se lleva a cabo en una tabla denominada "Matriz de Secuencias" cuya descripción se hace posteriormente.

d) Comparación de alternativas

De cada alternativa planteada se tienen resultados diversos como son el costo de ejecución, el tiempo de duración, etc., los cuales servirán para la comparación de las alternativas propuestas.

e) Toma de decisión definitiva.

Finalmente, de todas las alternativas propuestas, se eligen aquellas que mejor cumplan con el objetivo propuesto de la mejor manera.

El mecanismo antes expuesto define finalmente el procedimiento constructivo a usar, las actividades que forman dicho proceso y los recursos a emplear en él.

En el caso particular de la construcción, es usual que las condiciones varíen con el tiempo, generándose con ello modificaciones a las decisiones originalmente planeadas. Para adaptar la planeación a estos cambios, es necesario el uso de métodos con los que se pueda revisar y corregir el proceso constructivo, en otras palabras es necesario que la planeación se programe y controle a través del tiempo.

## **II.1.3 Matriz de Precedencias y Secuencias**

El principal objetivo de la matriz de precedencias y secuencias es visualizar el orden de ejecución y la dependencia de cada una de las actividades del proyecto, mediante una tabla que se realiza elaborando un listado de actividades y analizando el orden de ejecución de las mismas.

Para este efecto es necesario contar con personal con experiencia, que tenga conocimiento de los alcances y limitaciones, tanto del proceso como de la empresa misma, ya que esto determinará el orden a seguir.

La tabla de secuencias no es sino una ayuda ágil para establecer la secuencia de actividades, y se elabora anotando tanto en renglones como en columnas el nombre de las actividades teniendo en cuenta que si existen **n** actividades, tendremos **n** columnas y por consiguiente **n** renglones, siguiendo dos reglas básicas que a continuación se enuncian:

a. Se analiza la actividad correspondiente a cada uno de los renglones y se determina que actividad o actividades pueden hacerse inmediatamente después de terminar la primera. Para lo que habrá de señalarse con una X en la o las intersecciones con las actividades que puedan ejecutarse inmediatamente a la del renglón correspondiente.

b. Se analiza la actividad de cada una de las columnas y se determina que actividad o actividades deben preceder inmediatamente antes de poder empezar la actividad en cuestión. Para lo que habrá de recorrer la columna, examinando los renglones y marcando con una X la intersección con la o las actividades que deberán estar concluidas para iniciar de la columna analizada.

Cabe mencionar, que en algunos casos, es más fácil iniciar con el análisis de las columnas, y en otros con el de los renglones. Asimismo deberá revisarse por los dos caminos, para certificar secuencias y no caer en falsas dependencias. El formato típico de una matríz de precedencias y secuencias se presenta en la figura 5.

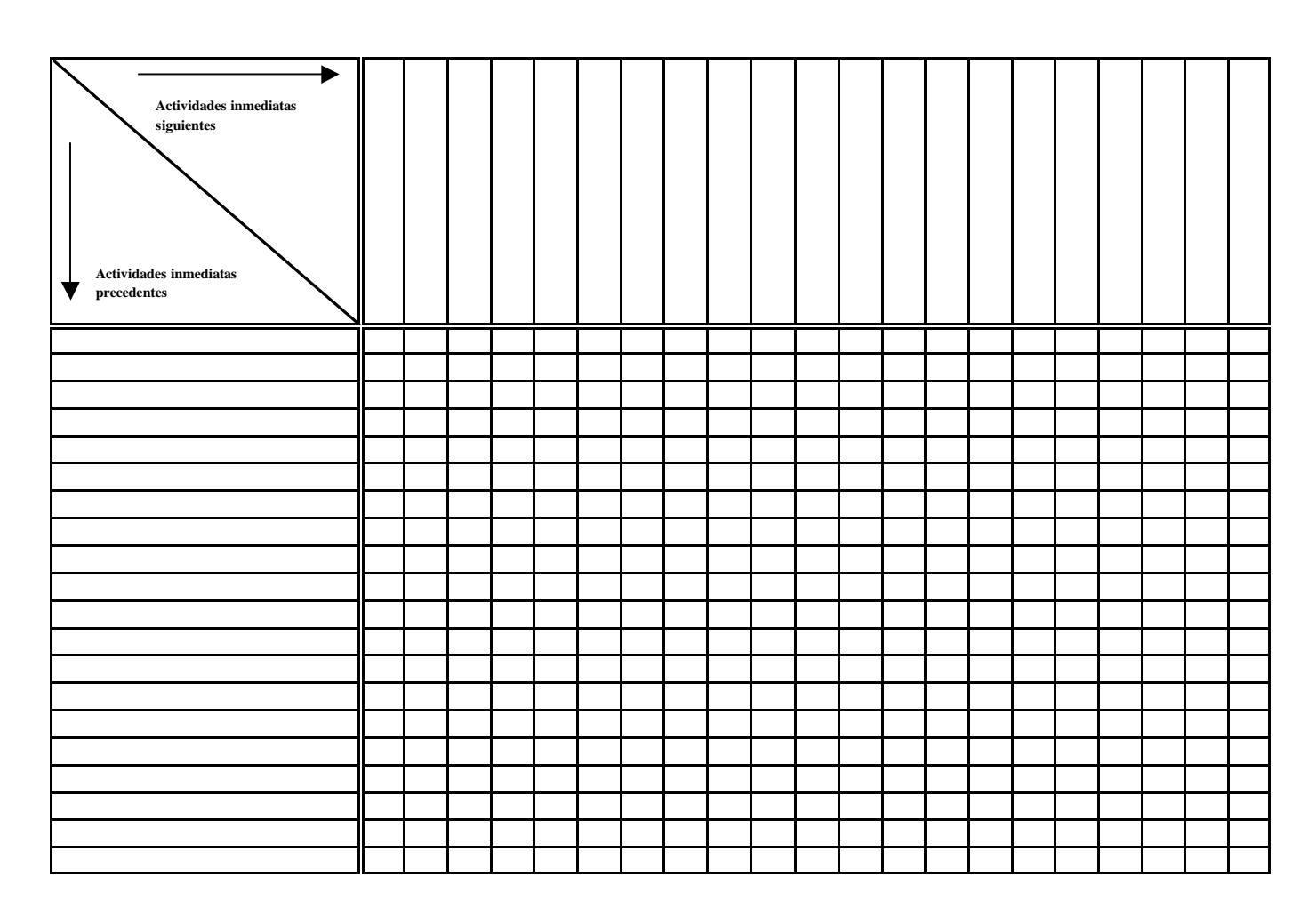

**Figura 5 Formato de matriz de precedencias y secuencias** 

# **II.2 Especificaciones de Obra**

Es el conjunto de normas que permite regular la calidad en la fabricación de un producto, en este caso regula la calidad de la construcción.

Las especificaciones nos permiten conocer qué se espera de la obra y forman parte muy importante de su planeación, las especificaciones deben ser claras, sencillas y completas: claras para que se entiendan fácilmente, sencillas para evitar complicaciones, y completas para tratar de cubrir todas las eventualidades.

Las especificaciones pueden explicitarse intrínsecamente en los planos de obra y en la definición de trabajos o bien pueden explicitarse en un documento especial, que debe servir como anexo de nuestro contrato. El riesgo de no contar con especificaciones de obra es muy grande porque, por una parte, será muy difícil decirle a la gente lo que debe realizar si en realidad uno mismo lo desconoce, y por otro lado si el trabajo lo subcontratamos será imposible exigir responsabilidades si no se define el alcance de los trabajos.

Las especificaciones de un concepto de trabajo en particular, deben contener las siguientes definiciones:

- $\checkmark$  Descripción precisa del Concepto de Trabajo: Se describe con palabras a la actividad a realizar, indicando espesores, proporcionamiento usado y alcance general.
- $\checkmark$  Materiales que Intervienen y su Calidad: Se definen los materiales a emplear, así como sus marcas o normas que deben cumplir y las pruebas que deben aplicárseles para ratificar su calidad.
- $\checkmark$  Proceso Constructivo: Se describe la forma secuencial en que deben usarse los materiales así como el modo de aplicarse, indicando lo que debe y no hacerse para lograr un buen trabajo.
- $\checkmark$  Alcance de la Ejecución del Concepto: Debe contener todos los aspectos que se están cobrando por concepto como pueden ser mano de obra, maquinaria y equipo, herramienta y materiales de consumo.
- $\checkmark$  Mediciones para Fines de Pago: Se definen la forma de pago, la unidad de medida y el proceso a seguir en la medición de los volúmenes de obra ejecutados.

Las especificaciones se clasifican por el área de aplicación, por su finalidad y por su estructura.

- 1. Por su aplicación:
	- $\div$  esta clasificación se refiere a los conceptos de obra o subconceptos a los que está dirigida; ejemplo: de obra negra, de acabados, etc.
- 2. Por su finalidad:
	- De procedimiento: Son aquellas que muestran el que debe seguir el constructor sin importar los resultados, por ejemplo: especificar la dosificación de un concreto.
	- De resultados: Son aquellas donde se especifica el resultado sin importar el procedimiento, por ejemplo: Especificar la resistencia de un concreto a los 28 días.
- 3. Por su estructura:
	- $\div$  Se dividen en particulares, generales y complementarias, siendo las particulares las que se refieren a una obra específica, siendo las generales aquellas que se refieren, generalmente en una institución, a todas las obras de un mismo tipo, y las complementarias a las especificaciones adicionales a las generales.

La utilidad más importante de las especificaciones consiste en formar un patrón de medida que permite, tanto al supervisor como al constructor, saber a que atenerse con respecto al desarrollo de la obra, es por eso que las especificaciones, así como el proyecto, deben tener una amplia difusión entre todos los interesados en la obra para que de esta manera todos conozcan sus metas y objetivos.

Las especificaciones no deben permanecer estáticas sino por lo contrario deben perfeccionarse en función de nuevas tecnologías, nuevas aplicaciones, nuevas condiciones de obra y la información proveniente de la obra con respecto a su aplicación. Todo lo anterior demuestra la importancia que tienen las especificaciones en la obra, no solamente como reguladoras sino como elementos primordiales del desarrollo, planeación, construcción y recepción de la obra.

# **II.3 Análisis de Precios Unitarios**

La necesidad cada vez mayor de ejecutar obras en el menor tiempo y al más bajo costo a originado la necesidad de una planeación minuciosa de cada paso de la obra antes de que esta inicie, escogiendo los recursos idóneos para realizar un proyecto definido previo análisis exhaustivo del mismo.

Si el proyecto se puede ejecutar por dos o más métodos que impliquen el uso de insumos y equipos diferentes, el mas indicado a seguir, será el más económico siempre y cuando se produzcan resultados similares sin atentar contra la calidad y seguridad de las construcciones.

El análisis de costo de una construcción, se fundamenta en la creación de un catálogo de conceptos de obra que básicamente se obtiene de dividir las distintas actividades en procesos básicos de construcción y por las especialidades de los ejecutantes.

Cada uno de estos conceptos deberá analizarse en su composición de insumos así como en la proporción y cantidad a utilizar en su realización, originando así los precios de cada concepto. Vale la pena aclarar que dependiendo el tipo de contratación el presupuesto se determina:

a) Precio Unitario

Cuando el volumen de trabajo no puede determinarse con exactitud por anticipado, se emplea un contrato a precio unitario o por medida que tiene muchas ventajas. Los contratos a precio unitario se adaptan muy bien en particular al trabajo de la construcción pesada, como carreteras, puentes, presas y mejoras en los ríos y muelles. Esta clase de contrato fija un precio por cada unidad de trabajo.

Los contratos a precio unitario ofrecen todas las ventajas del concurso y permiten variar en forma razonable las cantidades de las diversas partidas del trabajo sin órdenes formales de modificación. Los planos y las especificaciones deben estar completos en todos sus aspectos, de manera que permitan al contratista evaluar la magnitud y la complejidad del proyecto. Las cantidades de la obra sobre la cuales se reciben ofertas son cantidades estimadas, determinadas por el ingeniero del propietario para indicar el tamaño del compromiso y para comparar las propuestas. Los pagos al contratista se hacen por la cantidad de unidades de cada partida de trabajo realizada en la obra.

Con el fin de que el contratista este protegido contra una amplia variación entre la cantidad de trabajo propuesta y la cantidad de trabajo realizada sin el beneficio de un ajuste en el precio, se acostumbra que el contrato disponga que los precios unitarios se apliquen dentro de un intervalo, como del 25% abajo y del 25% arriba de las cantidades especificadas.

El propietario, ya sea directamente o a través de un ingeniero, debe tener una amplia experiencia en campo para poder determinar las cantidades, ya que éstas son la base del pago al contratista. En el contrato a precio unitario el costo final para el propietario no se conoce hasta que termina el proyecto y cuando ya han sido totalizadas las unidades que contiene cada partida del trabajo.

## b) Precio Alzado

Cuando el tipo de construcción es tal que la división de las clasificaciones del trabajo hacen práctica la participación en unidades mensurables, se acostumbra hacer un contrato a precio alzado. La mayoría de las construcciones de edificaciones se hacen usando este método. El contratista conviene en construir el proyecto por un precio fijo.

Este tipo de contratos requiere de planos y especificaciones completamente detallados que describan el trabajo por realizar. Sí los planos y las especificaciones son indefinidos, el contratista se ve forzado a incrementar su propuesta para cubrir las peores condiciones anticipadas o para especular sobre las incertidumbres. Las modificaciones y las órdenes de trabajo extra que se originan después de firmar el contrato hacen el trabajo más complicado y costoso para el propietario de lo que hubiera sido en otra forma. Si pueden eliminarse estas dificultades, el propietario sabrá por anticipado cuál será el costo exacto del trabajo al terminarse. Asimismo, el propietario estará seguro de qué consideraciones utilitarias motivarán al contratista a terminar el trabajo en el menor tiempo posible.

Por lo tanto, el presupuesto es el estudio a través del cual presuponemos el importe de una obra para ciertas condiciones definidas y a un tiempo inmediato. Debido a la magnitud de una obra y al número de disciplinas y especialidades que interactúan, es necesario, para poder lograr un costo altamente apegado a la realidad, dividir la obra por conceptos que delimiten las especialidades y áreas de trabajo. Un presupuesto además, debe contener las cantidades (volumétricas) de los trabajos a ejecutar, el precio unitario de cada concepto de trabajo y las unidades de medición empleadas.

Para evitar confusiones y discusiones posteriores; el presupuesto debe describir perfectamente la actividad o concepto a realizar y además debe de anexarse o acompañarse de especificaciones.

# **II.4 Explosión de Insumos**

Se define a la explosión de insumos como la suma total de materiales, mano de obra y equipo requeridos para la construcción de un proyecto en un período de tiempo determinado.

El listado de los insumos requeridos es total, sin importar cuál o cuales de los conceptos de obra, originan la necesidad de este insumo. La explosión de insumos puede obtenerse de varias formas según el objetivo deseado.

Objetivos de la explosión de insumos:

- $\triangleright$  Planear la asignación de los recursos financieros
- $\triangleright$  Planeación a tiempo de la adquisición de insumos
- Obtención del número de personal a contratar
- Asignación de insumos para dar cumplimiento al programa de obra establecido
- Control del material consumido en un período dado

De acuerdo a los objetivos planteados podemos definir a:

Explosión Total:

Corresponde a la obtención del total de los insumos de toda la obra durante el período de tiempo que esta dure y sirve para saber los alcances totales de los insumos e iniciar con esto el control de materiales, sabiendo que nunca debemos exceder en compras el volumen total de insumos calculados.

# Explosión Total en un Período:

Este se obtiene en base al programa de obra y corresponde al total de los insumos requeridos en un período de tiempo y de trabajo definido. Su uso es indispensable ya que a través de este reporte, podemos programar la compra de recursos para que estos estén en el momento justo en que se requieran, logrando abatir principalmente los costos de almacenaje y con esto evitar la erogación de recursos innecesarios.

# Explosión Total de un Concepto de Obra:

Puede utilizarse para fines de trabajo cotidiano o en la planeación de trabajos inmediatos y para la asignación de recursos materiales y de mano de obra.

Explosión Total de un Concepto en un Período:

Usada para efectos de programación de compras y asignación de recursos de una partida de trabajo en particular.

Explosión de una Subpartida en una Partida Específica:

Se usa en la asignación de recursos, o para efectos de subcontratar una obra. Puede ser de una partida o de varias partidas a la vez.

Explosión de una Subpartida en un Período de Tiempo:

Básicamente se obtiene con fines de apoyo para la gente de mandos intermedios que tiene que ir previniendo la distribución de sus recursos.

Explosión de un Concepto de una Partida:

Generalmente un concepto de obra se repite en varias partidas de trabajo, y requerimos de conocer su explosión a efectos de negociar su compra todo en una sola exhibición y que su costo no represente grandes erogaciones.

Explosión de un Concepto de una Subpartida:

Su utilización es aplicable a la asignación y ordenación de recursos.

Explosión de un Concepto en un Período:

Se usa para fines de seguimiento del programa de obra establecido y para efectos de asignación y ordenación de recursos, además de programación de compras.

# **II.5 Subcontrato y Mano de Obra**

Un subcontrato es un convenio entre el contratista de la obra y un subcontratista mediante el cual el subcontratista acepta hacer una parte de un proyecto. Las partes de la obra subcontratadas generalmente son especiales como pueden ser: instalaciones eléctricas, plomería, calefacción, ventilación, estructura de acero, etc. Sin embargo, un subcontratista puede abarcar una porción de la parte principal del contratista. El grado en que se emplean subcontratistas varía con la práctica comercial de los contratistas particulares así como de la clase de trabajo requerido.

En realidad, la práctica de la subcontratación es muy recomendable, sobre todo, en la contratación de edificios, debido a que con frecuencia el primer contratista no tiene en su organización, por lo impráctico que resulta, lo necesario para la supervisión, el equipo y las herramientas para todos los oficios necesarios. Para algunos de estos, el primer contratista puede tener sólo una necesidad ocasional (con frecuencia en partes relativamente pequeñas de un proyecto). Al subcontratar un trabajo especializado, elimina esta carga, y al mismo tiempo da al subcontratista la oportunidad de organizar, equipar y tener continuidad en el empleo del personal requerido en su trabajo especializado.

## Autorización del propietario para los subcontratos

Aunque con frecuencia los primeros contratistas autorizan los subcontratos, la firma de un subcontrato establece sólo una relación indirecta entre el propietario y el subcontratista. La base sobre la cual en los convenios de subcontrato se acuerda en precio fijo no interesa al propietario, debido a que él trato con el primer contratista; por ello mismo, el contratista acepta la responsabilidad total. Sin embargo, bajo los contratos principales de costo más porcentaje, los subcontratos son partidas de costo reembolsables; y como tales, sus cláusulas, y en particular en las consideraciones monetarias, están sujetas a la autorización del propietario.

### Acuerdos en los subcontratos

Para lograr una distribución equitativa de los riesgos y para proporcionar técnicas protectoras en beneficio de ambas partes, es necesario que los subcontratistas sean escogidos cuidadosamente. En general, el contratista principal desea asegurarse de que el subcontratista realizará el trabajo de manera eficiente y a tiempo. Por otro lado, el subcontratista tiene interés en que se le compense oportuna y equitativamente y en que no se le impondrán cargas onerosas de ejecución y administración.

Los problemas básicos surgen cuando las partes contratantes no llegan a un acuerdo respecto de lo esencial de la transacción, como la extensión del trabajo que se va a realizar, el precio que se pagará y la eficiencia. El subcontrato debe incluir los requisitos regulatorios del contratista principal y, además, debe englobar los convenios adecuados con respecto al precio, a la entrega y a las especificaciones. Es insuficiente suponer que la firma por parte de un subcontratista de una orden de compra lo compromete en términos del convenio del contratista principal. El subcontratista no sólo debe ser explícito con respecto a la observancia del contrato principal, sino que debe exigir los planos del contrato principal, las especificaciones y otros documentos de la construcción que son necesarios para que comprenda la obligación a la que se liga.

Finalmente, es necesario definir el costo o los costos con el subcontratista para que estos queden establecidos dentro del contrato, por ejemplo: si el costo de la mano de obra incluye o no los correspondientes cargos por seguridad social y prestaciones de ley.

Se denomina como mano de obra al trabajo manual requerido para ejecutar los conceptos de trabajo dentro de una construcción.

Existen básicamente dos maneras de contratar la mano de obra:

- $\checkmark$  Por día: Se le contrata al trabajador y se le fija un salario que habrá que cubrir independientemente de la actividad que realice y el tiempo que se tarde en esta.
- $\checkmark$  Por destajo: Se le contrata al trabajador y se fijan tarifas de pago unitarias para cada concepto de obra, de manera que su remuneración estará ligada a su productividad. A mayor producción mayor salario y por el contrario a menor productividad menor salario será el que perciba el trabajador.

# **III. PROGRAMACION**

Entenderemos a la programación como el conjunto de acciones y datos que definen de manera ordenada, secuencial y a través del tiempo, los pasos que se deben de seguir para lograr la solución de un problema, la ejecución de un proyecto o el mejoramiento de una situación.

La programación se apoya en métodos numéricos y diagramas que permiten una solución óptima de los procesos.

Se entiende por programación de un proceso, al ordenamiento a través del tiempo de sus actividades ya planeadas en una forma lógica y racional, con el objeto de seguir tanto su desarrollo como el de las variables que lo afectan, tomando en cuenta siempre las restricciones, los recursos y los objetivos señalados.

Los programas serán, por lo tanto, herramientas para el control del proceso y existirán tantos de acuerdo al número y tipo de variables que se desee vigilar, como por ejemplo las necesidades de recursos.

Estos programas tendrán diferente función y uso dependiendo de quien sea la persona que los utiliza (constructor, supervisor, cliente, etc.).

Estas funciones pueden ser:

- Programar las necesidades de los diferentes recursos a usar en el proceso a través del tiempo.
- Evaluar en determinado instante el desarrollo del proceso.
- Detectar desviaciones en las decisiones planteadas originalmente, mediante su comparación con la realidad.
- Formular medidas de corrección de los efectos producidos por las desviaciones, retroalimentando así al proceso.

La programación de un proceso consta de las siguientes fases:

- a) Selección de la duración de cada actividad.
- b) Selección del tiempo de iniciación de cada actividad.
- c) Cálculo de los tiempos de terminación y holguras de cada actividad.
- d) Representación gráfica del proceso en un diagrama de barras, que finalmente se convierte en un Programa de Obra.

La selección de la duración de cada actividad deberá hacerse teniendo en cuenta la influencia de dicha duración en los siguientes factores:

- a) Duración del proceso.
- b) Costo y recursos requeridos para realizar la actividad.
- c) Costo del proceso.

La selección del tiempo de iniciación de cada actividad depende de:

- a) Secuencias de la actividad respecto a las otras actividades del proceso, de acuerdo con el plan elaborado.
- b) Posibilidades de desplazar la terminación de la actividad sin retrasar la duración del proceso.
- c) Distribución eficiente en el tiempo de duración del proceso, de los recursos requeridos para efectuarlos.

El cálculo de tiempos de inicio y terminación y las holguras dependen del método de programación que se aplique al proceso. Estos métodos se explicitan más adelante.

Por último, teniendo en cuenta todos los tiempos anteriores, se procede a representar gráficamente al proceso en un diagrama tal que se puedan asignar fechas y recursos a cada actividad, para culminar en el diagrama que nos interesa que es el Programa de Obra. Existen métodos tradicionales para llevar a cabo la Planeación, Programación y el Control de Obras existen métodos tradicionales como son:

## Método de Gantt o Diagrama de Barras

Este método se basa principalmente en la representación gráfica de las actividades que componen un proceso, que contenga información, duración, inicio y terminación de las mismas y que esta información sea fácil de asimilar y manejar.

El diagrama de barras considerado como se mencionó anteriormente como medida de planeación, programación y control, representa diversas deficiencias como son: la dificultad para representar la secuencia de un gran número de eventos y solo considerar actividades principales. Por lo anterior, es preciso supervisar continua y físicamente el desarrollo del proceso para tener un control eficiente del mismo.

Por sus características objetivas, en dicho diagrama en la fase de programación se determinan y analizan cada una de las actividades, definiendo qué partes y porcentajes de otros eventos deben estar terminados para iniciar el evento en cuestión. Por tal motivo, la duración del proceso resulta un tiempo arbitrario, lo que dificulta decidir y definir las actividades críticas que controlan la duración del proyecto, ya que aparentemente todos los eventos son de igual importancia. Por la forma tan general en que se desglosan las actividades, no es posible asegurar la fecha de terminación de cada una de ellas, sobre todo en eventos donde las condiciones meteorológicas, físicas, humanas, etc., son de importancia.

También por la misma generalidad, no es posible prevenir las demandas de recursos, tanto materiales, humanos, equipo, capital, etc., requeridos para realizarlos provocando que frecuentemente el proceso se retrase.

El diagrama de barras presenta como ventaja la representación de un programa, siendo sin duda una herramienta muy útil, siempre y cuando dicho diagrama se ocupe por conceptos específicos, pudiendo ser estos exclusivamente, análisis económicos, de mano de obra, etc., y cuando se trata de un proceso simple.

Otro método que se desarrolló en el año de 1958 y prácticamente en forma inmediata al método CPM (el cuál se menciona con más detalle a continuación), en los Estados Unidos, es el método PERT (Program Evaluation and Review Technique). Debido a que tanto el método de la Ruta Crítica o CPM como el método PERT se basan en redes de actividades, ya que fueron creados casi simultáneamente, dan lugar a confusiones, por lo que se señalará su diferencia básica.

La ruta crítica o CPM es un método netamente determinista, ya que asigna una duración bien definida para cada una de sus actividades.

El método PERT se basa en la probabilidad, puesto que define tres probables duraciones a cada actividad, según criterios optimista, pesimista y medio. Cabe mencionar que la diferencia primordial entre el método CPM y PERT es el cómo se calculan las duraciones ya que las actividades son consideradas como variables aleatorias.

La duración de cualquier actividad, en el caso del método PERT, se determina de la siguiente manera:

6  $d = \frac{d_{\text{op}} + 4 d_{\text{nor}} + d_{\text{pes}}}{4}$  $d_{op}$  = duración optimista  $d_{\text{nor}} =$  duración normal  $d_{\text{nes}}$ = duración pesimista

La duración dependerá básicamente de tres factores de ejecución.

- a) La cantidad y calidad de los recursos para ejecutar la actividad
- b) Métodos de ejecución utilizados.
- c) Condiciones de ejecución.

En cuanto los tres factores mencionados se mantuvieran sin ningún cambio, la duración de una actividad, que se repitiese sería siempre la misma.

Ahora bien, resulta obvio mencionar que en cualquier proceso que tratemos tendremos una serie interminable de factores que harán que los "tres factores" no sean controlables en un 100%, esto da como resultado que la duración real de una actividad sea una variable aleatoria, y cuya distribución de probabilidad tiene características que dependen del grado de control en los tres factores de ejecución. La curva que nos represente la probabilidad será semejante a la de la figura 6. Cuanto mayor control se puede ejercer, la curva tenderá a ser como se muestra en la figura 7.

Para establecer la distribución de probabilidades de la duración de una actividad se puede proceder según cualquiera de estos dos caminos:

- a) Repetir la actividad referida un número suficiente de veces, haciendo un análisis estadístico de sus duraciones en cada ejecución.
- b) Suponer el tipo de la distribución y estimar los parámetros de la misma, basándose en la experiencia de especialistas.

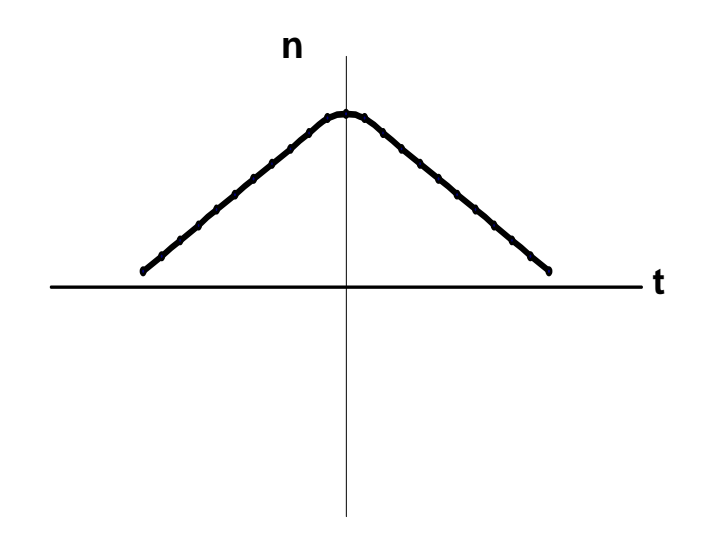

**Figura 6 Curva que representa la probabilidad de duración de una actividad con factores no controlables** 

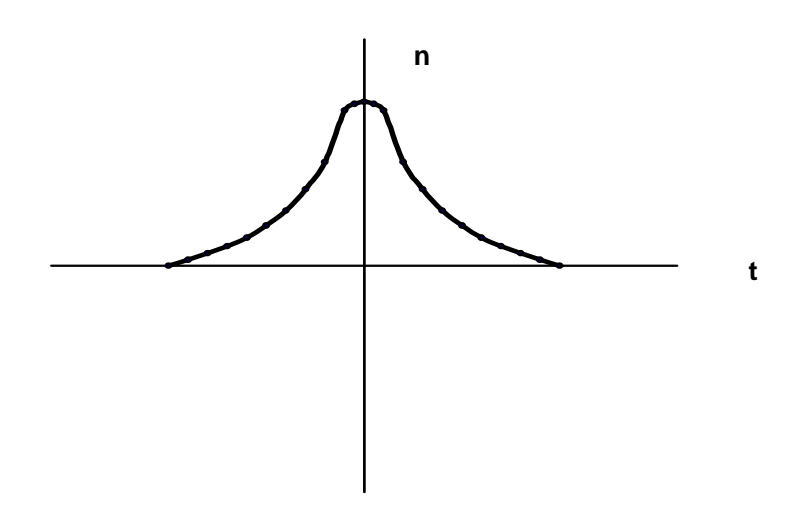

**Figura 7 Curva que representa la probabilidad de duración de una actividad con factores controlables** 

#### **III.1 Método CPM (Ruta Crítica)**

Hasta la década de los 50's existía sólo un método para la planeación, programación y control de un proceso. Este método (diagrama de Gantt o de barras) presentaba una serie de deficiencias, que se hacían más notorias ante el desarrollo y complejidad de los nuevos proyectos creados, por lo cual hubo necesidad de idear nuevos métodos, y es así como se desarrolla el método CPM (Critical Path Method).

Existe una metodología detallada, que permite comprender el Método de la Ruta Crítica de una manera más clara y sencilla (ver figura 8).

El Método de la Ruta Crítica es una técnica para la planeación y el control de todo tipo de proyectos. En esencia, consiste en la representación del plan de un proyecto a través de un diagrama esquemático o red que bosqueja tanto la secuencia y la interrelación de todas las partes componentes del proyecto, como el análisis lógico y la manipulación de dicha red para determinar el mejor programa general de operación.

Por otra parte, permite la evaluación pronta y la comparación de programas opcionales de trabajo, de métodos de construcción, y de tipo de equipo. Cuando el mejor plan para la ejecución del proyecto se ha preparado de esta forma, el diagrama suministra al líder del proyecto la información precisa acerca de los efectos de cada variación o retraso en el plan adoptado, lo que permite la identificación de la operación que requiera un pronto remedio.

El Método de la Ruta Crítica puede emplearse no sólo para la planeación y el control de los trabajos de construcción, sino para los programas de investigación, mantenimiento, etc.

## El problema Tiempo-Costo

Para analizar o revisar un proyecto de construcción, empleando el Método de la Ruta Crítica, el primer paso necesario es preparar un diagrama (o "modelo") bajo la forma de una red esquemática que muestre todas las operaciones individuales y sus relaciones entre ellas mismas. Cualquier proyecto de construcción se divide con facilidad en un número de procesos u operaciones, cada uno de los cuales puede realizarse mediante diferentes combinaciones de los métodos de construcción, del equipo, de los tamaños de las cuadrillas de trabajadores, y las horas de trabajo. Los factores más importantes que

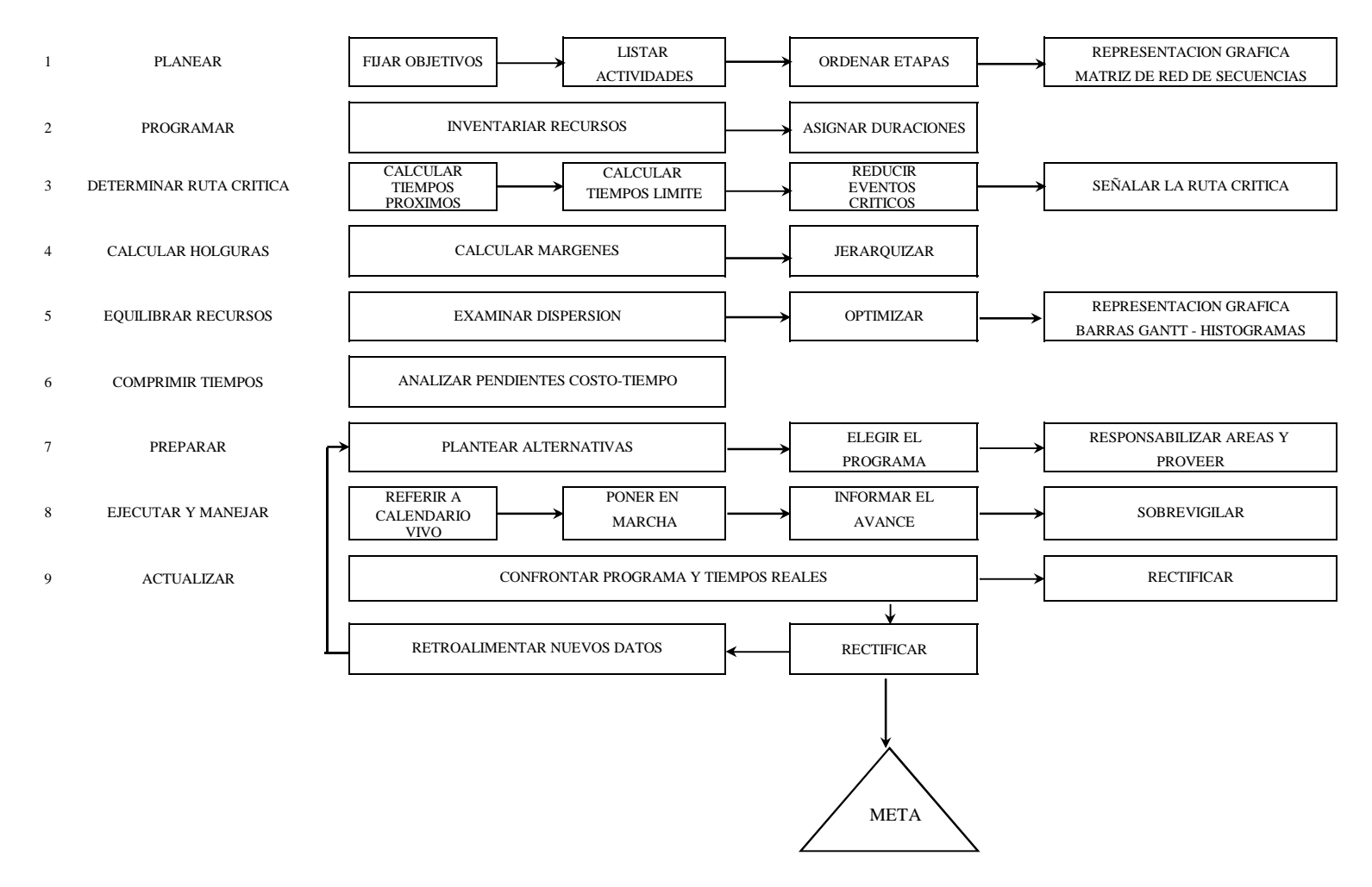

© Derechos Reservados UNAM, 1977

### **Figura 8 Método de la Ruta Crítica**

dominan la selección de la mejor combinación pueden ser el costo, el tiempo o ambos. La primera impresión es que el costo directo de cada operación deba predominar, en especial con el sistema por contrato, con el fin de que las tareas puedan terminarse con el costo total más bajo; pero el costo total del proyecto incluye todas las cargas indirectas y los gastos generales asociados con la ejecución completa de los trabajos, y éstos son proporcionales al tiempo.

El problema tiempo-costo tiene un número infinito de soluciones. Si el tiempo careciera de importancia, cada operación se realizaría de forma que el costo directo fuese el más bajo. Si el costo no tuviese importancia, cada proceso podría acelerarse con el fin de terminarlo en el menor tiempo. Entre estos dos límites se encuentra la mejor respuesta. El acelerar un proceso puede aumentar su costo y reducir el tiempo, pero no puede disminuir el tiempo total del proyecto, a menos que la operación acelerada sea crítica en la larga cadena de actividades que abarcan las tareas. Es, por lo tanto, necesario encontrar la combinación correcta de operaciones que deberán acelerarse con la finalidad de producir la reducción más económica del proyecto, sin dejar de tener presentes tanto los costos directos como los indirectos.

La solución del problema tiempo-costo no es simple. Todos los costos varían con el tiempo; los costos directos tienden a disminuir si hay más tiempo disponible para una operación, pero los costos indirectos y los generales aumentan con el tiempo. El equilibrio correcto entre el tiempo y el costo total es lo que da la solución óptima.

El Método de la Ruta Crítica tiene como elementos básicos un diagrama y una ruta crítica. El diagrama esta formado por eventos y actividades.

El evento es un momento dentro del Proceso Constructivo que no consume tiempo ni recursos, representa a la iniciación o a la terminación de una actividad. Deben los eventos sucederse en una secuencia lógica y se representan por medio de figuras geométricas, como: círculos, triángulos, cuadrados, rectángulos, etc.

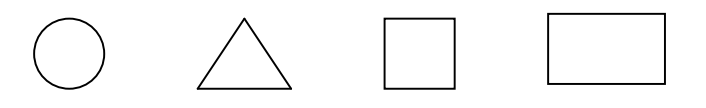

La actividad es la ejecución física de una labor que consume tiempo y recursos. Se representa por una flecha; queda por tanto, enmarcada entre dos eventos:

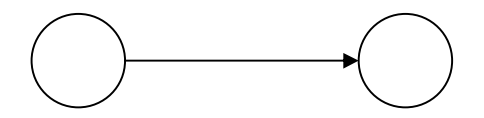

Una actividad ficticia es aquella que no consume tiempo ni recursos y se representa por: --------y se usa, solamente, para expresar restricciones que define el Proceso Constructivo, como son las dependencias entre actividades.

El conjunto de actividades constituyen una cadena y el conjunto de cadenas, ligadas entre sí, constituye la red o diagrama:

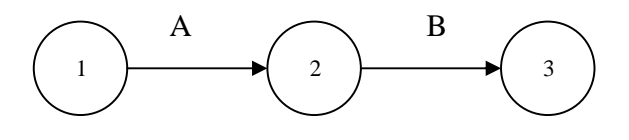

**Figura 9** 

Los eventos que siguen inmediatamente a otro se llaman eventos subsecuentes. Lo mismo sucede con las actividades: En la figura 9 la actividad B es subsecuente de la actividad A, significa además que para que pueda ejecutarse B, tiene que haberse ejecutado A.

Los eventos que están inmediatamente antes de otro evento se llaman antecedentes o precedentes, lo mismo sucede con las actividades; en la figura 9 el evento 1 es precedente del evento 2.

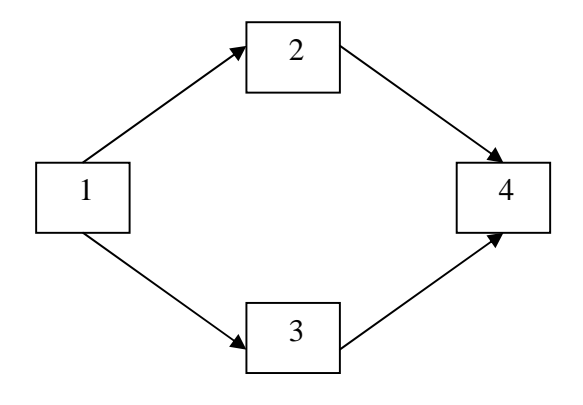

**Figura 10** 

En la figura 10 el evento 1 es precedente de los eventos 2 y 3.

Dependencias de las actividades. En la figura 10 la actividad 2-4 depende de la actividad 1-2 y la 3-4 de la actividad 1-3. Las actividades 1-2 y 1-3 no dependen de ninguna actividad. La actividad 1-2 es precedente a la actividad 2-4 y ésta es subsecuente de 1-2.

En una actividad la longitud de la flecha no representa ni su duración ni el volumen de obra. La flecha representa algo que tiene que ser realizado. El origen de la flecha representa el principio de la actividad y la punta representa su terminación.

Hay ocasiones en que dos actividades que parten de un mismo evento han de realizarse inmediatamente antes de una misma actividad y por lo tanto llegan al mismo evento; en este caso podemos hacer uso de las actividades ficticias y el diagrama nos quedaría como en la figura 11.

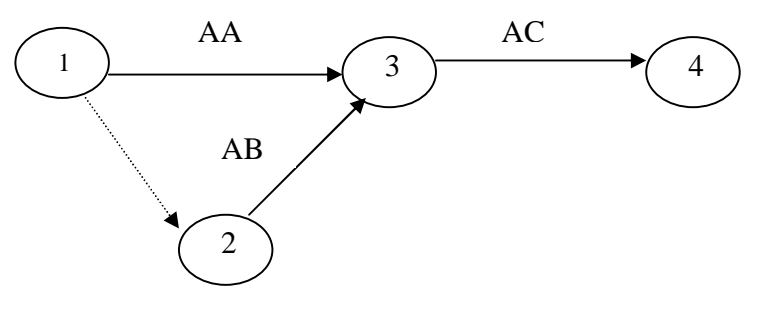

**Figura 11** 

Las actividades ficticias se introducen para indicar la secuencia lógica en que se encadenan las actividades.

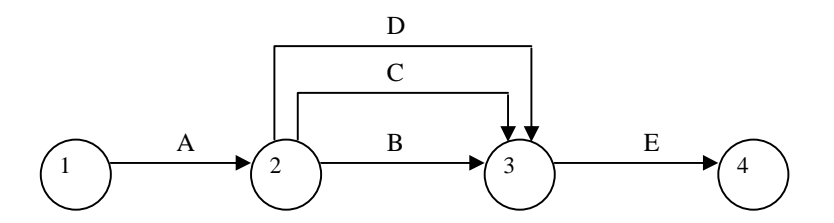

**Figura 12 Red incorrecta** 

Lo correcto sería:

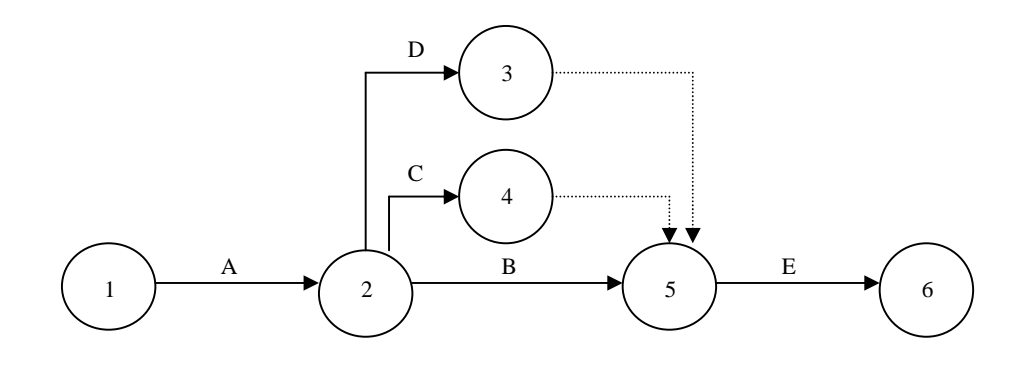

**Figura 13 Red correcta** 

En la figura 13 las actividades ficticias se colocaron después de las actividades 2-3 y 2-4; en la figura 14 se han colocado antes, su significado o interpretación, en ambos casos, es el mismo.

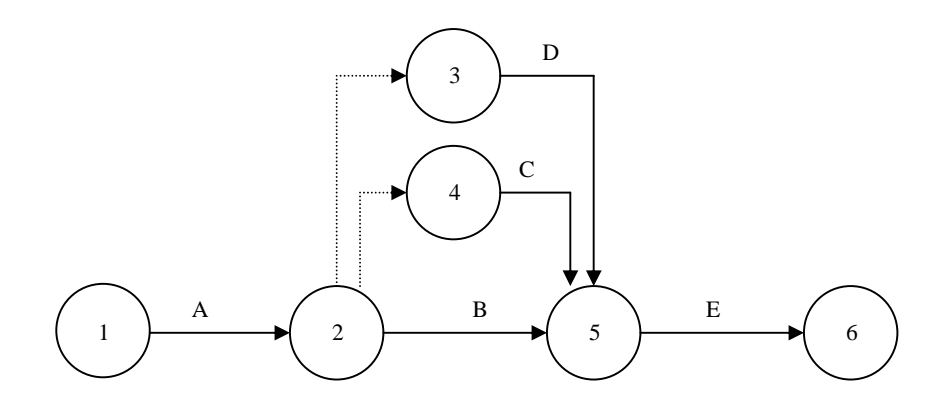

**Figura 14 Red equivalente** 

#### El Diagrama de Red o Modelo

Podemos resumir de los conceptos anteriormente descritos que una red es un diagrama de un programa o plan correspondiente a un proyecto determinado (o a parte de un proyecto) que muestra la secuencia correcta y la relación entre las actividades y eventos que se requieren para lograr los objetivos finales en la red orientada a las actividades o diagrama de flechas cada línea o flecha representa una actividad, y la relación entre las actividades se representan mediante la relación de una flecha con las demás; cada círculo, cuadrado, triangulo (o nodo) representa un evento. El largo de la flecha no tiene significado; sólo representa el paso del tiempo en dirección de la flecha. Cada actividad individual se representa mediante una línea separada (o flecha) y el inicio de todas las actividades que parten de un nodo depende de la terminación de todas las actividades que llegan a dicho nodo. Por ello el evento que representa cualquier nodo no se logra hasta que todas las actividades que llegan a dicho nodo han terminado. Este tipo de logro se denomina tiempo del evento; éste constituye un concepto de gran importancia en el Método de la Ruta Crítica. Los eventos y las actividades se numeran para su identificación en la red. El orden de numeración carece por completo de significado, por convención, y por varias razones, el número en la cabeza de la flecha debe ser siempre mayor que el número en su cola.

El proyecto debe, por lo tanto, comenzar en el primer evento (es decir, el inicio del proyecto, numerado como punto de referencia) y procede, evento por evento hasta la terminación de los trabajos. Al dibujar una red es axiomático que:

- 1) Cada nodo represente correctamente la relación completa entre todas las actividades que entren y salgan.
- 2) Que todas las actividades que salgan del nodo tengan predecesores idénticos, y que todas las que entren tengan seguidores idénticos.
- 3) Que cada actividad tenga un grupo único de números asignados al mismo, con el número de cola menor que el número de cabeza.

Estas condiciones pueden cumplirse en cada tarea, no importa lo compleja que sea mediante un dibujo cuidadoso y el empleo de actividades ficticias.

El Método de la Ruta Crítica se ocupa no solo de la secuencia de interrelación de actividades, sino también del tiempo y del costo de terminación de las actividades. Por definición, un diagrama de red es

la representación esquemática de un proyecto, en la que aparecen todas las actividades relevantes y los eventos en yuxtaposición correcta, y los tiempos requeridos para su terminación.

Para cada actividad hay un costo correspondiente, que en forma habitual se aplica sólo en el momento específico de terminación que se indica para cada actividad. Si el tiempo se varía puede esperarse que el costo varíe también En consecuencia, en el análisis final de una red, es necesario conocer el efecto del costo debido a un cambio en el tiempo. Los datos que muestran este efecto (denominados datos de tiempo-costo) pueden también aparecer indicados en una red para cualquier actividad. Cuando aparece esta información (es decir cuando se indica tanto datos de tiempo como de costo), la representación esquemática del proyecto se conoce como modelo de la red.

### Datos de Tiempo-Costo y Curvas de Tiempo-Costo

Los datos de tiempo-costo son la información detallada de tiempo y de costo que se obtiene de la estimación de los trabajos correspondientes a cada actividad del proyecto. Tales datos deben presentarse de manera que muestren el costo directo y el tiempo requerido para cada método posible de ejecución de cada actividad.

 Esta información básica se requiere para determinar el costo óptimo del proyecto y la duración óptima del mismo. Mediante el empleo de la ruta crítica, estos datos intermedios se analizan y relacionan, y la solución debe encontrarse en algún punto entre los extremos de la solución del costo mínimo y la solución del tiempo mínimo. La solución del costo mínimo se denomina habitualmente la solución normal y da el tiempo requerido para completar el proyecto con el costo directo más bajo posible.

La solución del tiempo mínimo es el plan necesario para terminar el proyecto en el tiempo más breve posible y con el costo mínimo correspondiente a dicho tiempo. Para reducir el tiempo, un gran número de las actividades deben acelerarse (hasta el límite de falla) aunque no es necesario llegar hasta la falla en cada actividad del proyecto para lograr la solución de mínimo tiempo. Si todas las actividades se llevan al límite de falla, el resultado se denomina solución de falla total. Esto costará siempre más que el programa de mínimo tiempo y, por lo tanto, no resulta nunca económico. De aquí que el objetivo del método aplicado al programa del mínimo tiempo consiste en una selección de aquellas actividades que deben llevarse al límite de falla para lograr la solución óptima.

Un corolario esencial a la preparación de los datos de tiempo-costo de la actividad en la estimación del proyecto consiste en la producción de curvas de costo directo-tiempo (denominadas también curvas de datos de costo-tiempo), como las que se observan en las figuras 15 y 16. Aquí el costo directo para cada método de realización de una actividad se grafica contra el tiempo requerido para hacerlo de esa manera. Un examen cuidadoso de la figura pondrá en claro que si se cuenta con muchos métodos posibles para activar un trabajo, la curva de costo-tiempo se aproximará a la curva teórica ideal y continua que aparece en la figura 15. En la práctica, sin embargo, sólo hay un número limitado de medios que se analizan, y por ello, sólo se cuenta con un número finito de puntos así definidos. La curva práctica que aparece en la figura 16 se considera lineal entre cada par de puntos. Las características de la curva de mayor interés son: el punto de solución normal o punto que muestra el costo más bajo, el punto correspondiente al mínimo tiempo o límite de falla y los puntos definidos entre ellos.

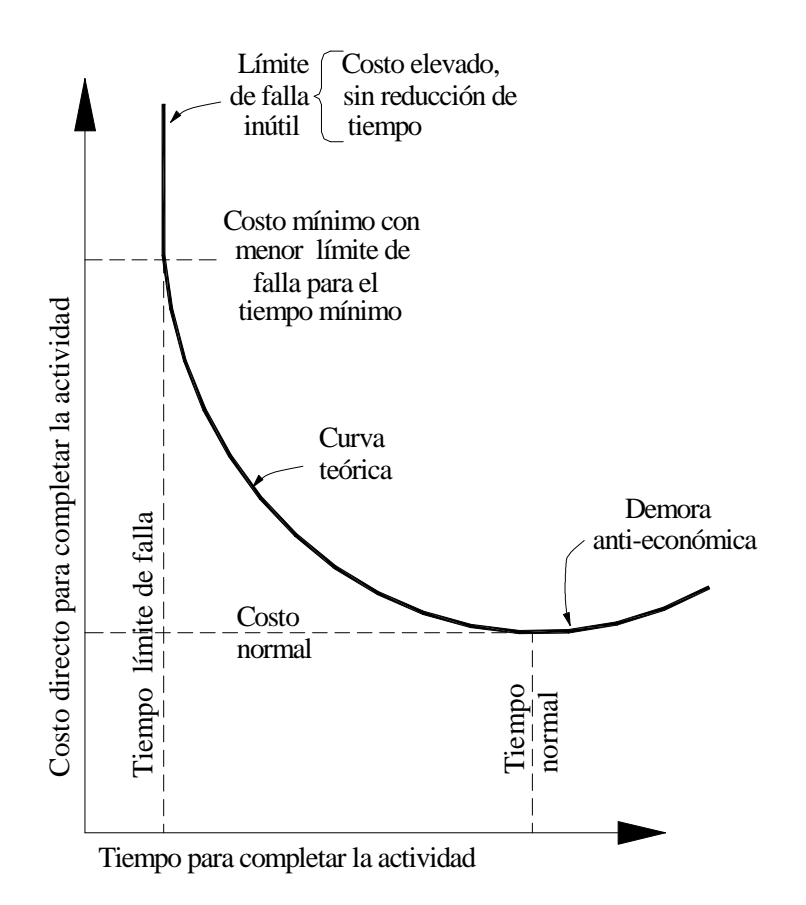

**Figura 15 Curva teórica de tiempo-costo de una actividad** 

El punto de solución normal es por definición el tiempo requerido para realizar el trabajo con el costo directo viable más bajo; todos los tiempos más rápidos deberán costar más, debido a los gastos adicionales de tiempo extra, de cambios de turno, del uso de más equipos, etc. El punto marcado como "costo del límite de falla para el mínimo tiempo" muestra el costo directo mínimo en la realización del trabajo en el tiempo práctico más corto. Los puntos intermedios muestran los costos de varios tiempos viables en los cuales puede acelerarse el trabajo por medio de los métodos practicables distintos con que se cuente. Se pueden obtener curvas de este tipo para actividades individuales, para grupos de actividades y para el proyecto como un conjunto.

El primer enfoque a la planeación y programación lógica de un proyecto consiste en encontrar la ruta crítica para la solución normal, es decir, construir la red con los datos intermedios utilizando los tiempos correspondientes al costo directo más bajo de cada una de las actividades.

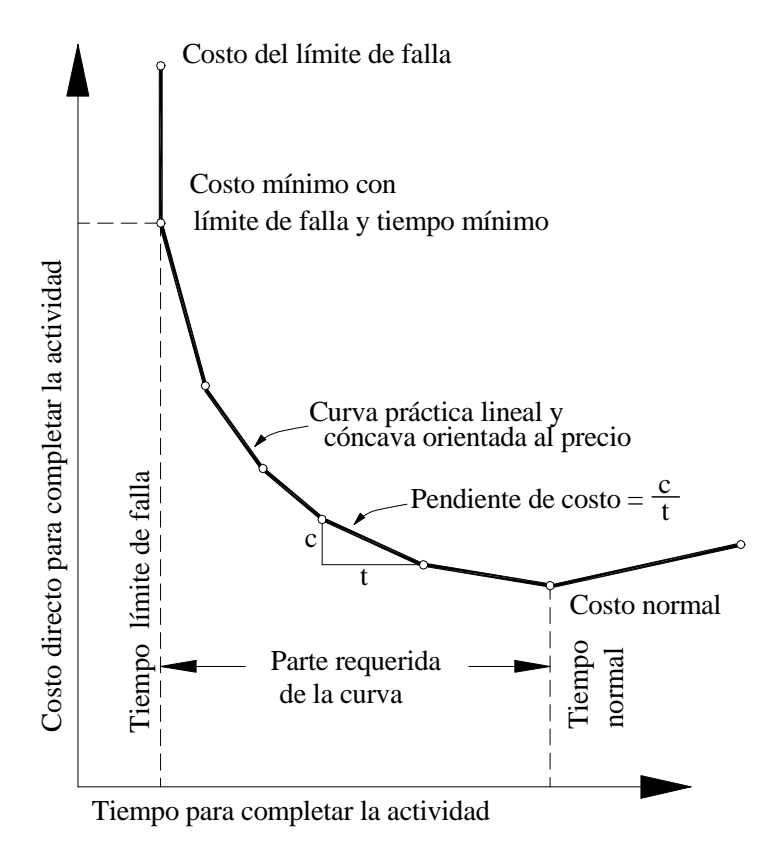

**Figura 16 Curva práctica para determinar tiempo-costo de una actividad** 

El proyecto se ha descompuesto en las actividades viables únicas.

- 1. Se han enumerado todas las actividades del proyecto.
- 2. Se han especificado todas las restricciones.
- 3. El diagrama de red se ha trazado, y todos los eventos se han enumerado.
- 4. Los datos de tiempo-costo correspondientes a cada actividad se han preparado.

El sexto paso consiste en asignar un tiempo a cada actividad de la red; para ello se utilizan los tiempos de trabajo procedentes de todos los datos normales de tiempo-costo.

### Notación

Si consideramos la actividad 0-1 (figura 17), tenemos que

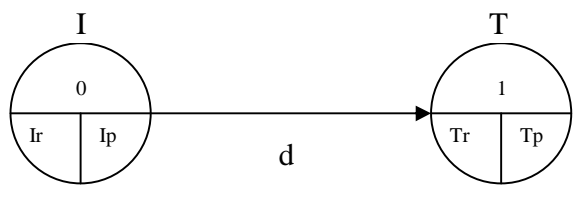

**Figura 17** 

En la parte superior del círculo se coloca el número que corresponde a cada evento y en la parte inferior de la flecha la duración de la actividad que corresponda.

## Definiciones:

- Ip: Tiempo de iniciación más próximo de la actividad.
- Ir: Tiempo de iniciación más remoto de la actividad.
- Tp: Tiempo de terminación más próximo de la actividad.
- Tr: Tiempo de terminación más remoto de la actividad.
- d: Duración de la actividad.
- I: Evento inicial.
- T: Evento final.

Para encontrar el tiempo de iniciación más próximo de cada actividad se requieren tres cosas:

1. La fecha de iniciación del proyecto.

- 2. La relación en secuencia de las actividades del proyecto, hasta llegar a la actividad que nos ocupa.
- 3. La duración de cada actividad del proyecto, que en cadena anteceden a la actividad que se analiza.

La fecha de iniciación del proyecto puede representarse por el "tiempo cero" y luego desarrollar números con relación a esta base.

Las relaciones de secuencia de todos los trabajos quedan completamente determinadas de manera lógica y expuesta en el diagrama de flechas.

La duración o medida del tiempo, se estima de acuerdo con el método constructivo que se vaya a utilizar, mediante una fórmula que relaciona la cantidad total de trabajo a realizar con los rendimientos esperados.

En el caso del Método de la Ruta Crítica la duración de una actividad se calcula como:

$$
d = \frac{\text{cantidad total de obra a ejecutar}}{\text{rend. de cuadrilla por núm. de cuadrillas}}
$$

En al figura 18, el Ip de la actividad 2-3 se calcula como  $0+4 = 4$ , que a su vez sería el Tp de la actividad 1-2 (Tp = Ip+d). Cuando a un evento concurren varias actividades el Tp que debemos tomar es el de mayor valor.

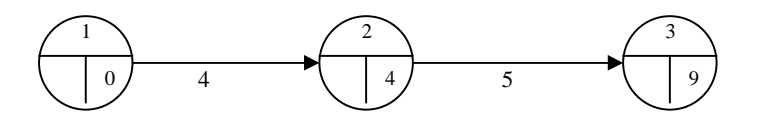

**Figura 18** 

Las actividades ficticias se manejan como si fueran trabajos reales con una duración nula.

Tiempo de terminación más remoto de cada actividad.

Si tenemos calculados todos los Tp de un diagrama y vemos que el Tp correspondiente al último evento es X, conocemos la duración del proceso. Para el último evento se acepta que Tr = Tp

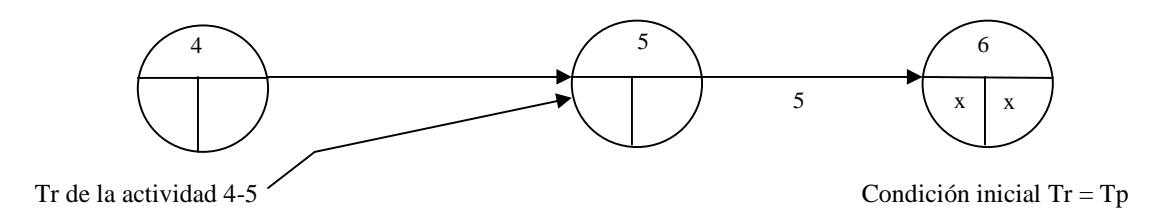

#### **Figura 19**

El Tr de la actividad  $4 - 5$  se calcula Tr menos d, por lo tanto Tr =  $X - 5$ . Todos los demás Tr de la figura 19 se calculan de la misma forma, yendo del último evento hasta el primero. Si de un evento parten dos o más actividades, al venir efectuando el cálculo de los Tr tendremos dos o más Tr para un solo evento, debemos escoger el de menor valor de todos ellos.

Aplicando lo anterior a la figura 18 tenemos que:

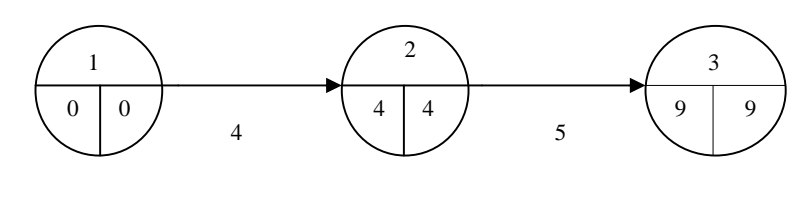

**Figura 20** 

El Tr de la actividad 2-3 corresponde al Tp de la última actividad, esto es:  $Tr = 9$ , por lo que el Tr de la actividad 1-2 será:  $Tr = 9-5 = 4$  y así sucesivamente hasta terminar la red.

### Holguras

Las actividades no críticas tienen varios tipos de holguras; las principales son la holgura total y la holgura libre.

#### Holgura Total

Es el tiempo que puede desplazarse una actividad sin que se modifique la duración del proyecto y se calcula con la diferencia de los tiempos remotos menos los tiempos próximos:

$$
HT = Tr - Tp = Ir - Ip
$$

#### Holgura Libre

Es el tiempo que puede desplazarse una actividad sin modificar la fecha de iniciación más próxima de las actividades que en cadena le siguen. La holgura libre se calcula directamente del diagrama de flechas con la siguiente fórmula:

$$
HL = Tp - Ip - d
$$

Ventajas por el uso del Método de la Ruta Crítica.

- a) Una red de ruta crítica totalmente desarrollada es un modelo matemático lógico del proyecto, basado en el tiempo óptimo requerido para cada proceso del trabajo y para lograr el uso menos costoso de los recursos disponibles (mano de obra, equipo, finanzas, etc.).
- b) Se ha orientado a los problemas individuales de un proyecto en particular, y puede ser detallado como se desee para adecuarse a las situaciones y riesgos previsibles.
- c) Durante la ejecución del proyecto permite la revisión sistemática de situaciones actuales a medida que se presentan, de forma que pueden concederse tolerancias en cuanto a los efectos de incertidumbre en la planeación original, a la vez permite llevar a cabo una reevaluación de incertidumbres en la planeación original.
- d) El uso del Método de la Ruta Crítica permite la planeación más económica de todas las operaciones para cumplir con las fechas de terminación deseables.
- e) Sustituye al juicio basado en la experiencia (o método de prueba y error o tanteo) antes utilizado para seleccionar los tiempos de operación, los tamaños de las cuadrillas de obreros, los equipos, etc.
- f) Con el Método de la Ruta Crítica es posible determinar con certeza la fecha de terminación del proyecto.
- g) Proporciona un medio para evaluar el efecto de todas las variaciones, como son las órdenes de cambio, los trabajos extras, o las deducciones sobre el tiempo de terminación y el costo de los trabajos.

## **III.2 Teoría de Nodos**

Dentro de los métodos llamados de secuencias, tenemos el método de Teoría de Nodos. Este método viene a ser un intento de optimizar los ya descritos anteriormente CPM y PERT, ya que sus bases son las mismas.

La Teoría de Nodos cambia su simbología respecto a los otros métodos secuénciales representando al evento en sí, como un nodo en el que se concentra toda la información.

Otra diferencia es la idea de simplificar y mejorar ya que en la Teoría de Nodos no se manejan actividades ficticias.

Planeación del método de Teoría de Nodos.

- 1. Hacer un listado de las actividades que constituyen el proyecto, llegando al nivel de detalle que la planeación lo amerite.
- 2. Una vez terminada la fase anterior es necesario analizar el orden en que deben ejecutarse las actividades, teniendo en cuenta los requisitos del proyecto mismo, los recursos con que se cuente; para lo cual haremos uso de la matriz de precedencias y secuencias.

Para la elaboración de la matriz de precedencias y secuencias, se hace un listado de todas las actividades que constituyen el proyecto, como títulos de los renglones y de las columnas, de manera que a cada actividad corresponda un solo renglón y una sola columna. Para llenar la tabla se siguen dos reglas:

- a) Se analiza la actividad correspondiente a cada uno de los renglones y se determina qué actividades pueden hacerse inmediatamente después de terminada la actividad en cuestión.
- b) Se analiza la actividad correspondiente a cada una de las columnas y se determina qué actividades deben precederle inmediatamente antes de poder iniciar la actividad en cuestión.

### Duración de las actividades

La duración de las actividades en Teoría de Nodos se calcula como en el Método de Ruta Crítica lo cual se describió en el subcapítulo III.1, o sea

# $d =$  cantidad total de obra a ejecutar rend. de cuadrilla por núm. de cuadrillas

### Construcción de la red

Nomenclatura

Como su nombre lo indica, este método está basado en nodos, esto es, toda la información referente a la actividad se encontrará concentrada en ellos.

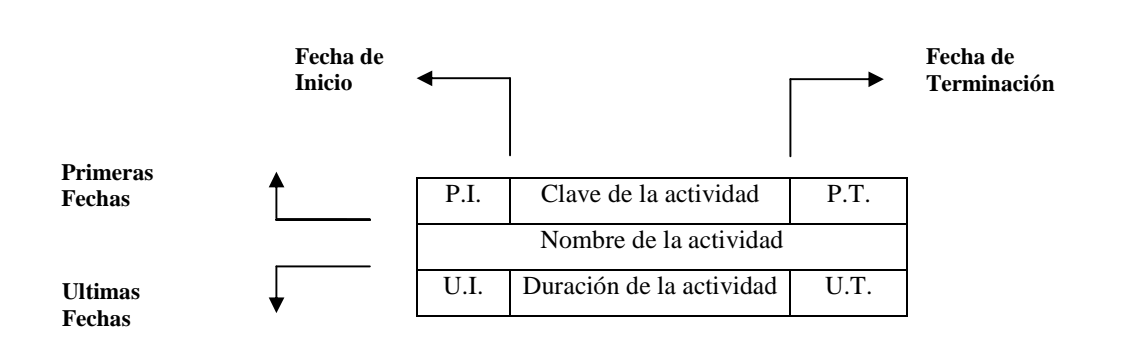

- P.I. Primera Fecha de Inicio
- P.T. Primera Fecha de Terminación
- U.I. Ultima Fecha de Inicio
- U.T. Ultima Fecha de Terminación

Para tener una mayor claridad dentro de la red ya planteada, el nodo de las actividades y de los suministros tendrá diferente forma, como se muestra en la figura 21.

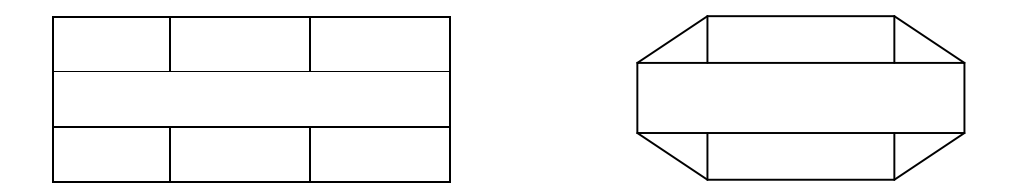

**Figura 21** 

El cálculo numérico de la red se realizará a partir de las siguientes fórmulas y de acuerdo a la secuencia de pasos que a continuación se mencionan.

 $(P.I.)B$  = mayor  $(P.T.)Ai$  $(P.T.)B = (P.I.)B + (duración)B$  $(U.I.)B = (U.T.)B - (duración)B$  $(U.T.)B$  = menor  $(U.I.)Ci$ 

- 1. En la figura se plasma el orden de ejecución de las diferentes actividades y su duración.
- 2. Se identifican las actividades que no tienen ningún precedente. Una vez que han sido identificadas, las primeras fechas de inicio (P.I.) de estas actividades se les asigna un tiempo de inicio igual a cero (pudiendo ser también cualquier otro).
- 3. Dentro de estas mismas actividades se procede a calcular su primera fecha de terminación (P.T.), que será igual a su primera fecha de inicio (P.I.) más la duración de la actividad.
- 4. Una vez conocidas las primeras fechas de terminación de las actividades sin precedencia, se pasa a las actividades que son subsecuentes.
	- $\checkmark$  Cuando una actividad subsecuente tiene una sola actividad precedente, el valor de P.I. subsecuente será igual al P.T. precedente.
	- $\checkmark$  Cuando una actividad subsecuente tiene varias actividades precedentes, el valor del P.I. subsecuente será igual al mayor de los P.T. precedentes. Esto se resume en la fórmula:

 $(P.I.)$  subsecuente = mayor  $(P.T.)$  preced. i

 $\checkmark$  La obtención de los P.T. de las actividades subsecuentes serán iguales a la primera fecha de inicio más la duración de cada actividad específica.

5.- Por último se calcularán las últimas fechas de inicio y terminación, partiendo de la última actividad de la red, para lo cual se hará coincidir su primera y su última fecha de terminación (el proceso es opuesto al del cálculo de las primeras fechas). Ver las siguientes ecuaciones:

$$
\begin{aligned} \text{(U.I.)} \qquad &= \text{(U.T.)} - \text{duración} \\ \text{(U.T.)}_{n-1} \qquad &= \text{menor (U.I.)}_n \end{aligned}
$$

En base a lo anterior y aplicando el método de Teoría de Nodos, se hace la red equivalente de la figura 11.

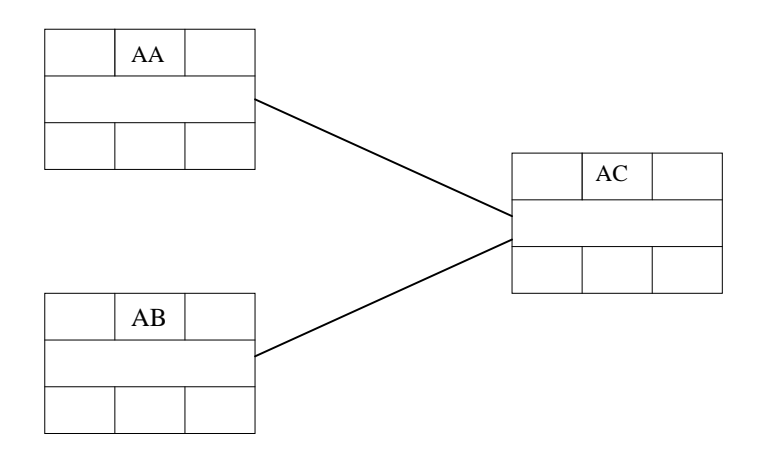

**Figura 22 Equivalencia de la figura 11 en Teoría de Nodos** 

De la misma forma obtenemos la red equivalente de la figura 13, quedando como se observa en la figura 23.

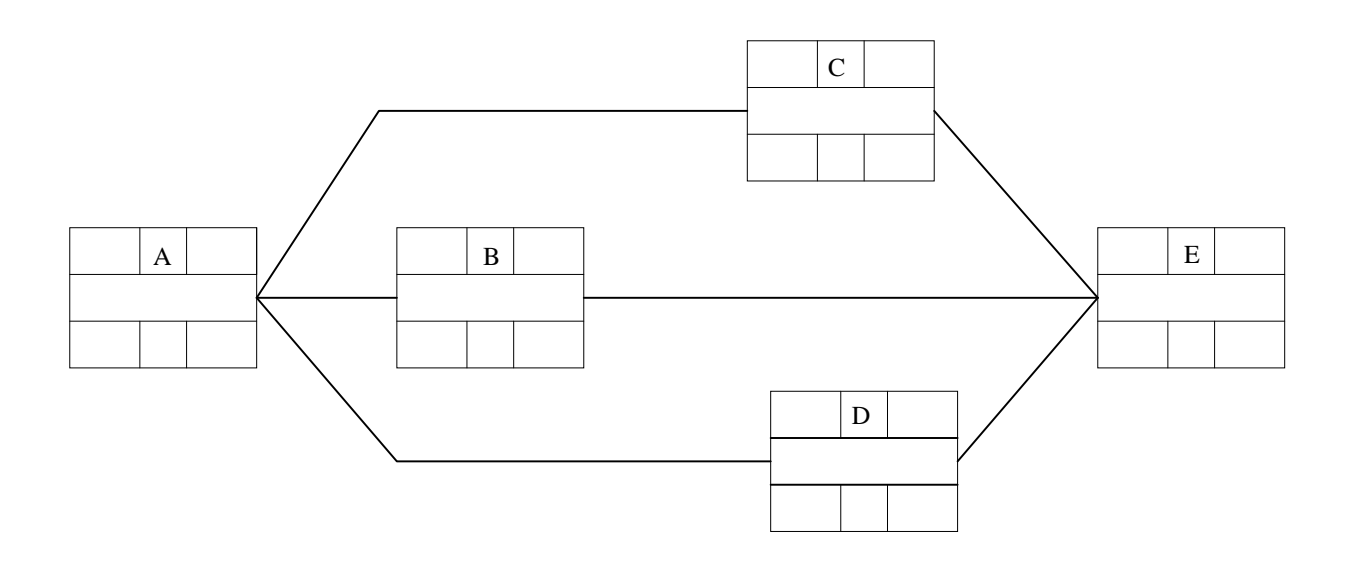

**Figura 23 Equivalencia de la figura 13 en Teoría de Nodos** 

#### **III.3 Programa General de Obra**

He planteado anteriormente dos métodos para la planeación, programación y control de una obra, por un lado el Método de la Ruta Crítica y por el otro el método de Teoría de Nodos. Sin embargo dichos métodos son considerados poco amigables debido a que su metodología culmina representada por una red, la cual ocasionalmente puede resultar un tanto complicada su interpretación, sobre todo cuando se representan obras de gran magnitud. El Programa General de Obra está basado en el método de Diagrama de Barras o de Gantt, es por ello que se debe entender como un complemento o culminación de los anteriores, a continuación se hará una breve descripción de este método.

Recordemos que el Diagrama de Barras es una representación del tiempo que se ha estimado para las principales actividades del proyecto a ejecutar y con el cual se podrá llevar un control de obra que es muy importante en la fase constructiva. Este diagrama se deriva de la red de actividades.

El diagrama se forma de la siguiente manera:

- a) Para las actividades que hemos seleccionado como conceptos del programa, habrá una barra que a cierta escala, representa el tiempo de ejecución de cada una de ellas.
- b) Se convierte la escala de tiempos efectivos en una escala de días calendario, haciendo coincidir el origen de la escala con la fecha de iniciación del proceso. Se ajustan enseguida las posiciones de las barras que representan a las actividades teniendo en cuenta los días no laborables (días de descanso y días festivos).
- c) Todas aquellas actividades que poseen holguras deben también representarse en el diagrama.

Los datos para la construcción del diagrama de barras, son fundamentalmente las Ip, Ir, Tp, Tr, la duración y la holgura, de tal manera que si dibujamos para cada actividad una barra, iniciándola en la fecha correspondiente a un Ip, y prolongándola a la escala debida por toda su duración, habremos logrado un programa en el que no se han usado las holguras, pero además, si en este programa reemplazamos los datos antes mencionados por fechas, entonces habremos obtenido un programa calendarizado llamado Programa General de Obra tal como se puede observar en la figura 24.

El paso siguiente consiste en el análisis del programa obtenido desde el punto de vista de recursos, los cuales se detallarán posteriormente.

Si anotamos para cada período de tiempo, sobre la barra, el costo correspondiente al volumen de obra ejecutado, obtendremos el importe de obra en ese lapso de tiempo, también con este sistema podemos obtener las cantidades de dinero necesarias para ese avance de obra; si la distribución general de la obra no nos es conveniente, podemos hacer uso de las holguras hasta obtener una distribución lo más adecuada posible. En la misma forma se debe revisar el programa, con datos tales como distribución del personal, de maquinaria, etc. Si la distribución obtenida no nos conviene, podemos hacer uso de las holguras, en forma total o parcial

Es importante destacar que las principales ventajas que podemos obtener del Programa General de Obra son las siguientes:

- a) Conocer de antemano la cantidad total de los recursos  $R_1, R_2,...R_n$  que se necesitan en cada día, durante la ejecución del proceso.
- b) Determinar si la cantidad requerida de un recurso cualquiera, excede en un cierto intervalo de tiempo, a la cantidad disponible en dicho intervalo.
- c) Conocer los períodos en que no se necesita un cierto recurso (equipo ó personal).
- d) Determinar si las distribuciones de los recursos requeridos son inconvenientes, debido a cualquiera de las causas siguientes
	- Grandes concentraciones en períodos cortos de tiempo.
	- Acumulación rápida de un recurso (capital, por ejemplo).
	- Períodos largos e intermitentes de no utilización de un recurso (equipo pesado, personal especializado, etc.).
- e) Organizar eficientemente las compras, los pedidos o la contratación de los recursos requeridos.
- f) Determinar si es conveniente o necesario, subcontratar alguna ó algunas partes del proceso.
- g) Determinar si es conveniente el empleo de una mayor cantidad de recursos ó utilización de otros procedimientos de ejecución en algunas actividades, con el objeto de lograr una distribución más eficiente de ciertos recursos.
#### Recursos necesarios

por actividad

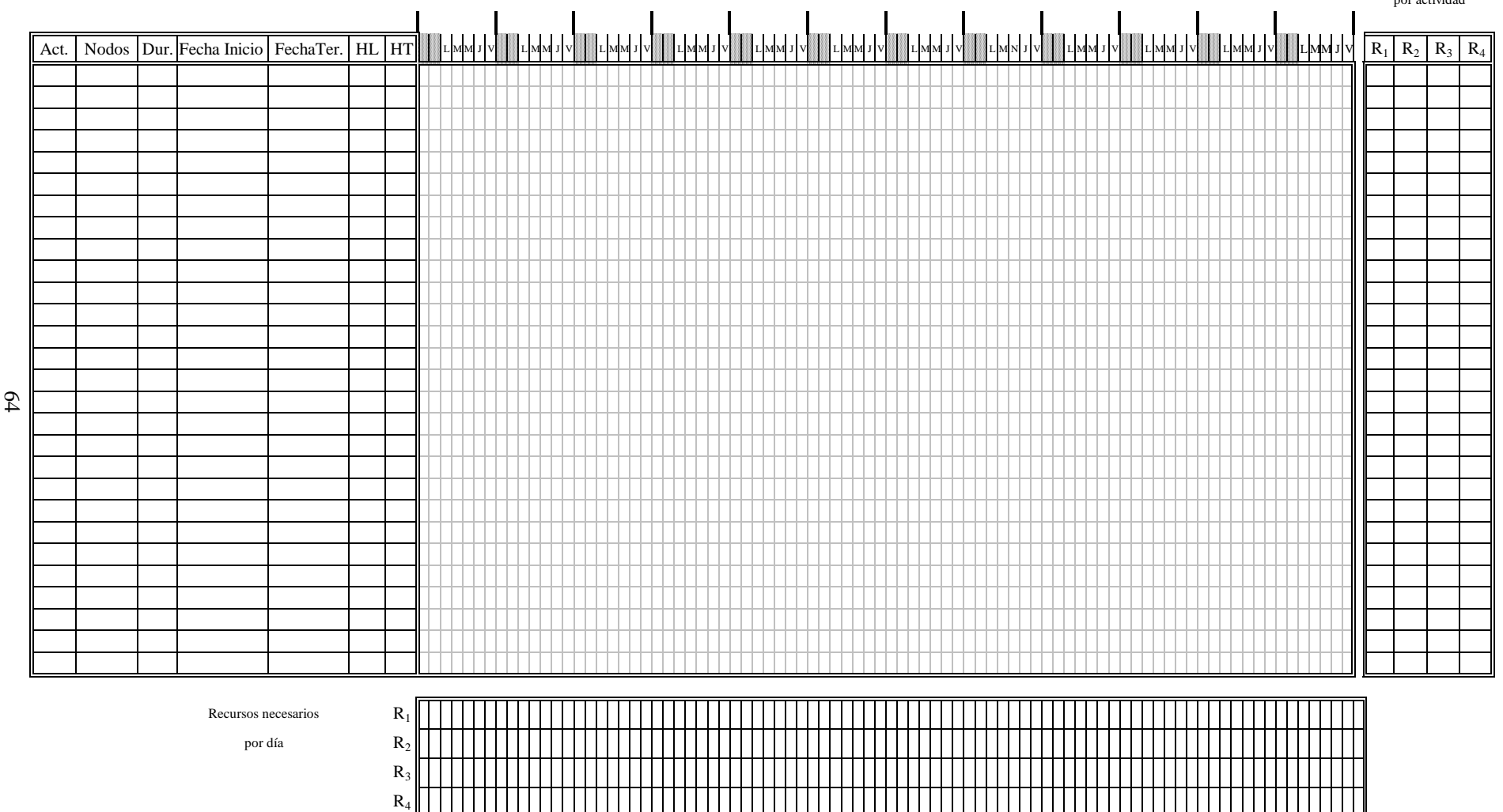

**Figura 24 Formato del Programa General de Obra**

#### **III.4 Asignación de Recursos**

El objetivo de la asignación de recursos consiste en poder fijar fechas a los eventos de un proyecto de tal manera que se pueda desarrollar un plan que sea práctico y económico. Cualquier actividad de la red que tenga holguras tendrá varios tiempos posibles de inicio. El mejor uso será programar de tal forma que los recursos requeridos para el proyecto se utilicen en su totalidad. El procedimiento básico de asignación es un método de fijar fechas de trabajo equilibrando la necesidad con la disponibilidad de los recursos en un tiempo dado. Asimismo, con frecuencia los recursos se ven severamente restringidos y deben asignarse de manera que satisfagan o cumplan con las condiciones prevalecientes. Tales condiciones pudieran se las siguientes:

- 1. Los recursos son limitados, el proyecto se ha de terminar utilizando los recursos disponibles
- 2. La duración del proyecto está especificada, y se desea determinar el nivel mínimo de recursos necesarios.

Todo esto se logra mediante una técnica paralela de asignación de recursos, la cual distribuye los recursos a las actividades sobre una base diaria. En el proceso se utilizan las siguientes reglas para asignar prioridades a las actividades.

- 1. Asignar los recursos a la actividad que tenga una holgura menor. Si no es única.
- 2. Asignar a la actividad que esté en proceso. Si no es única.
- 3. Asignar a la actividad que requiera la mayor cantidad de recursos por día. Si no es única.
- 4. Asignar a la actividad que requiere el número mayor de días recurso. Si no es única.
- 5. Considerar la secuencia de numeración de los nodos.

De un conjunto de recursos se supone disponible un nivel al comienzo de cada día, y todos los recursos se devuelven al conjunto al cierre del día. En el comienzo y en los días siguientes, se asigna la prioridad o bien se le da preferencia a la que ya está en proceso. Si todas las actividades que tienen holgura igual ya están en proceso, se le asignan los recursos a la que requiera el número mayor según la tercera regla de prioridad. Si la tercera regla de prioridad no se puede aplicar por no ser actividad única, entonces se utilizan la cuarta y, por último, la quinta regla de prioridad. Se considera diariamente la asignación de recursos para programar una o más operaciones para el mismo día hasta que se agoten todos los recursos. Todos los días, las operaciones que compiten por los recursos son los trabajos terminados, parcialmente terminados, y "aún no comenzados". Se usan las reglas de prioridad para asignar los recursos entre aquellas operaciones iniciadas o que pueden comenzar al terminar sus predecesoras. Se repite el procedimiento hasta que se hayan distribuido los recursos entre todas las actividades y se obtenga un programa de fechas satisfactorias.

Hasta aquí sólo se ha considerado la asignación de un solo tipo de recurso. Sin embargo, la mayoría de los proyectos implican el programar varios tipos de recursos. Puede necesitarse más de un tipo de recurso para cada actividad, y las combinaciones y cantidades varían durante el proyecto. La diferencia básica en el tratamiento de un problema en el que se requieren recursos múltiples es que se forman varios fondos comunes de recursos que se reabastecen al principio y al final de cada día.

Utilizando las reglas anteriores de prioridad hay muchas situaciones en donde la asignación de recursos no permite fechas convenientes. Se necesitan reglas adicionales de prioridad. Una situación así es cuando:

- 1. Se requieren especialmente los recursos para áreas con problemas potenciales.
- 2. Para concluir el trabajo u obra en proceso, los contratistas aceleran el trabajo y, por tanto se necesitan recursos adicionales.
- 3. Se desvían los recursos a un trabajo que, cuando se termine, facilitará el uso de recursos disponibles o abundantes.
- 4. Se concentran los recursos en áreas de riesgo, o incertidumbre, de manera que su terminación permita que comiencen las actividades que siguen.
- 5. Se distribuyen los recursos en las actividades críticas de manera que su terminación permita que comiencen las actividades que le siguen.
- 6. Se usan sustitutos de recursos.
- 7. Se usa tiempo extra en la mano de obra para acelerar el trabajo.

Estas situaciones se simulan mediante reglas de prioridad apropiadas. La selección de reglas de prioridad y el establecer el procedimiento a seguir depende de las necesidades de la administración del proyecto, tamaño, tipo y ambiente del mismo.

Hay otros casos en donde el líder del proyecto estará tentado a contravenir las fechas de un programa que se haya obtenido a partir de restricciones en la asignación de recursos. Tales situaciones incluyen la necesidad de:

1. Devolver un equipo costoso de la planta en el menor tiempo posible.

- 2. Un patrón cíclico de fiestas para la mano de obra empleada sobre una base regular.
- 3. Despedir pronto de un proyecto al personal con salarios más altos.

Se puede seleccionar la mejor solución, dentro de un conjunto de alternativas, si hay un solo criterio. Para seleccionar una solución óptima, teóricamente es posible ponderar cada regla de prioridad, desarrollar una función de criterio, y calcular la solución. Puesto que las variables implicadas en un problema de optimización de asignación de recursos son demasiadas, en la actualidad no se puede calcular una solución matemática. Sin embargo, puede obtenerse una solución heurística.

Normalmente la solución heurística deja al analista la selección de las reglas de prioridad y la especificación de otras restricciones. No hay un límite en el número de ensayos que se pueden hacer para optimizar el equilibrio tiempo-recursos. Sin embargo sucede que para llegar a una solución casi óptima sólo es necesario realizar menos ensayos.

La asignación de recursos también aplica a la utilización del espacio in situ, para evitar la congestión debido al efecto perjudicial que tiene sobre la productividad. También se puede usar para asignar recursos no recuperables. El fondo común de recursos conceptuales se reabastece no por los recursos que se le devuelven después de usarlos, sino por los recursos conforme se generan.

#### Distribución de recursos

El proceso de asignación de recursos que se describió anteriormente se aplica a la solución de problemas en situaciones en donde el número de recursos o la duración del proyecto son fijos. También se ven afectados los costos del proyecto por la rapidez de adquisición, el retiro y cantidad de recursos empleados en el proyecto en un momento dado. La rapidez de contratación de trabajadores influencia los costos correspondientes y tienen ciertas consecuencias sobre la productividad. El porcentaje de despidos afecta la moral y, por consiguiente, la productividad. El costo de proporcionar servicios de acomodo en el lugar del proyecto está regulado por el número máximo de trabajadores necesarios en el mismo. Para asegurarse de la adquisición gradual y despido y tamaño razonable de la fuerza de trabajo se recomienda hacer una Distribución de Recursos. Este proceso también se aplica al evaluar el uso del equipo o de cualquier otro recurso.

La meta de cualquier proceso de distribución de recursos consiste en fijar fechas a todas las actividades que no son críticas, de manera que el fondo común de recursos del proyecto llegue paso a paso hasta un máximo y luego descienda hasta agotarse. Esto se lleva a cabo de la siguiente manera:

- a) Fijar primero las fechas de todas las actividades críticas.
- b) Comenzar las actividades que no sean críticas cuando haya una baja en los recursos programados hasta el punto en donde se llega al máximo.
- c) Comenzar las actividades no críticas cuando hay una baja, de manera que no ocurran altibajos en el perfil del recurso.

El factor significativo de la distribución es variar las fechas de inicio de las actividades no críticas y de esta manera evitar que se extienda la duración del proyecto.

Asociando estas ideas con la funcionalidad del Programa General de Obra, se pueden generar Programas específicos que son de mucha ayuda en la administración del proyecto, logrando llevar un control más específico sobre los recursos.

De esta manera, derivados del Programa General de Obra, se pueden generar, por ejemplo:

- 1. Programa de Utilización de Materiales
- 2. Programa de Utilización de Mano de Obra
- 3. Programa de Utilización de Maquinaria y Equipo
- 4. Programa de Egresos
- 5. Programa de Ingresos

Para poder obtener estos Programas específicos es que se propone agregar columnas en la parte derecha del formato clásico del Programa General de Obra, para ahí indicar los recursos necesarios por actividad, y en la parte inferior renglones adicionales para obtener el concentrado de recursos genéricos necesarios por día.

Con la finalidad de comprender todo lo expuesto anteriormente he propuesto el siguiente ejemplo, a partir del cuál se obtendrán el Programa General de Obra, los Programas de Materiales, Mano de Obra, Maquinaria y Equipo así como los Programas de Egresos e Ingresos.

# **Ejemplo:**

Se desea instalar una tubería de 24" de diámetro a 3.0 m de profundidad en promedio, para el transporte de agua de acuerdo a la figura 25. El tramo a instalar es de 1.0 km. y se piensa dividir en tramos de 200 m, cada uno. El tiempo disponible para llevar a cabo el proyecto es de 1.5 mes calendario.

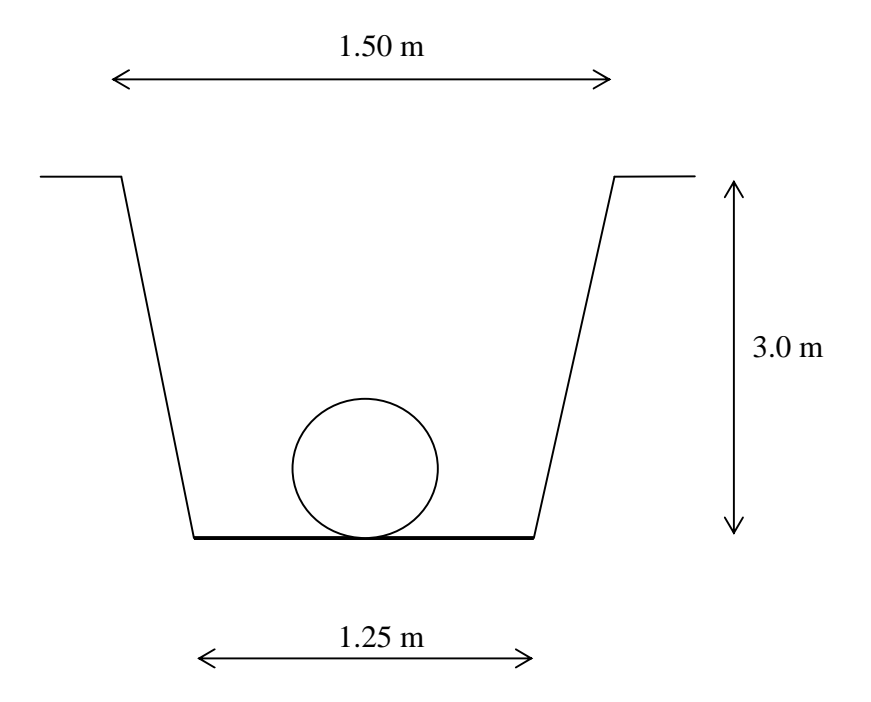

**Figura 25 Croquis de Instalación de Tubería** 

Para llevar a cabo la elaboración de los Programas se presenta la matriz de precedencias y secuencias (figura 26), así como la red de actividades del ejemplo (figura 27), a partir de la cual se realiza el Programa General de Obra (figura 28), donde las actividades involucradas en la construcción de los tramos serán la excavación, tendido de tubería y relleno.

A continuación se hace referencia, en la tabla 1, de la clasificación de los recursos que se emplearán para realizar la obra. Los datos presentados en la tabla fueron previamente determinados ya que el objetivo de este ejemplo es solo mostrar como obtener los Programas.

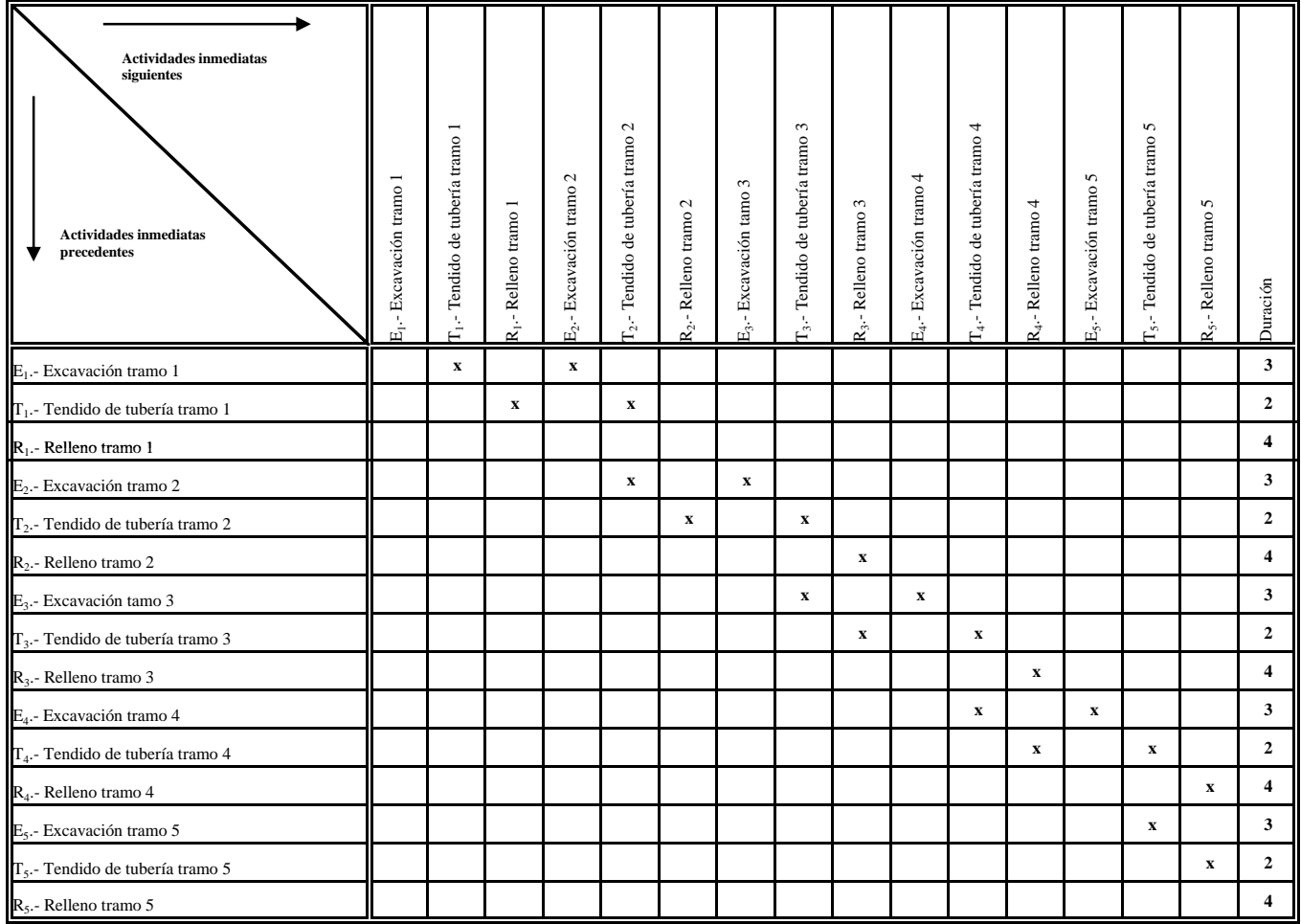

**Figura 26 Matriz de Precedencias y Secuencias (Instalación de tubería)**

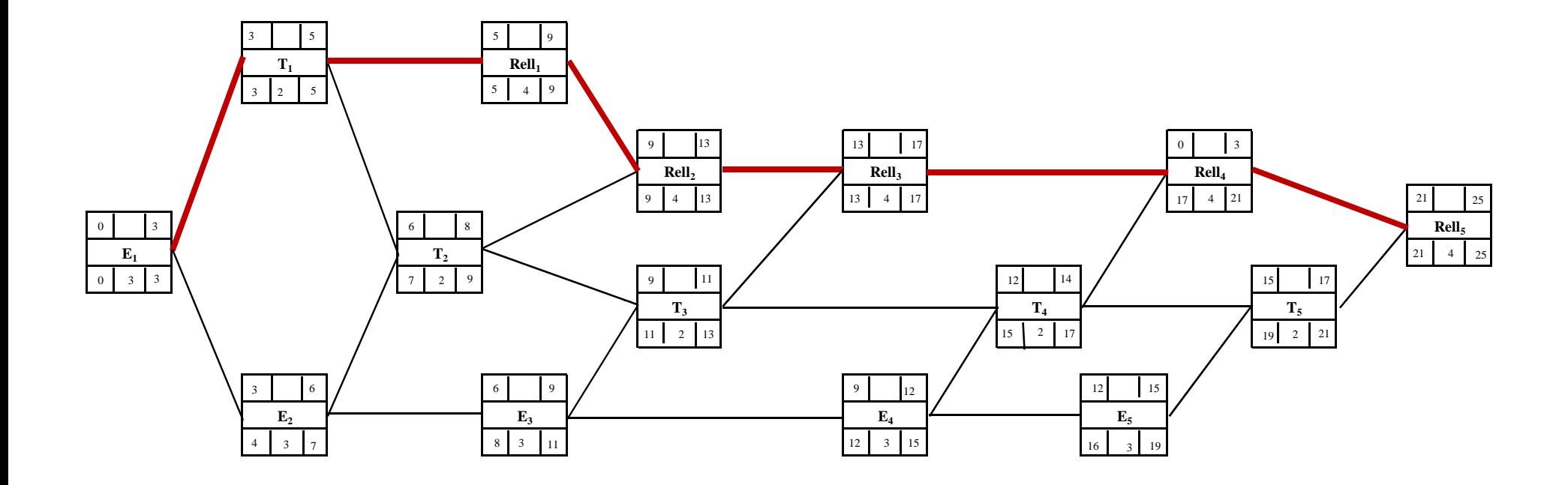

**Figura 27 Red de Proyecto (Instalación de Tubería)**

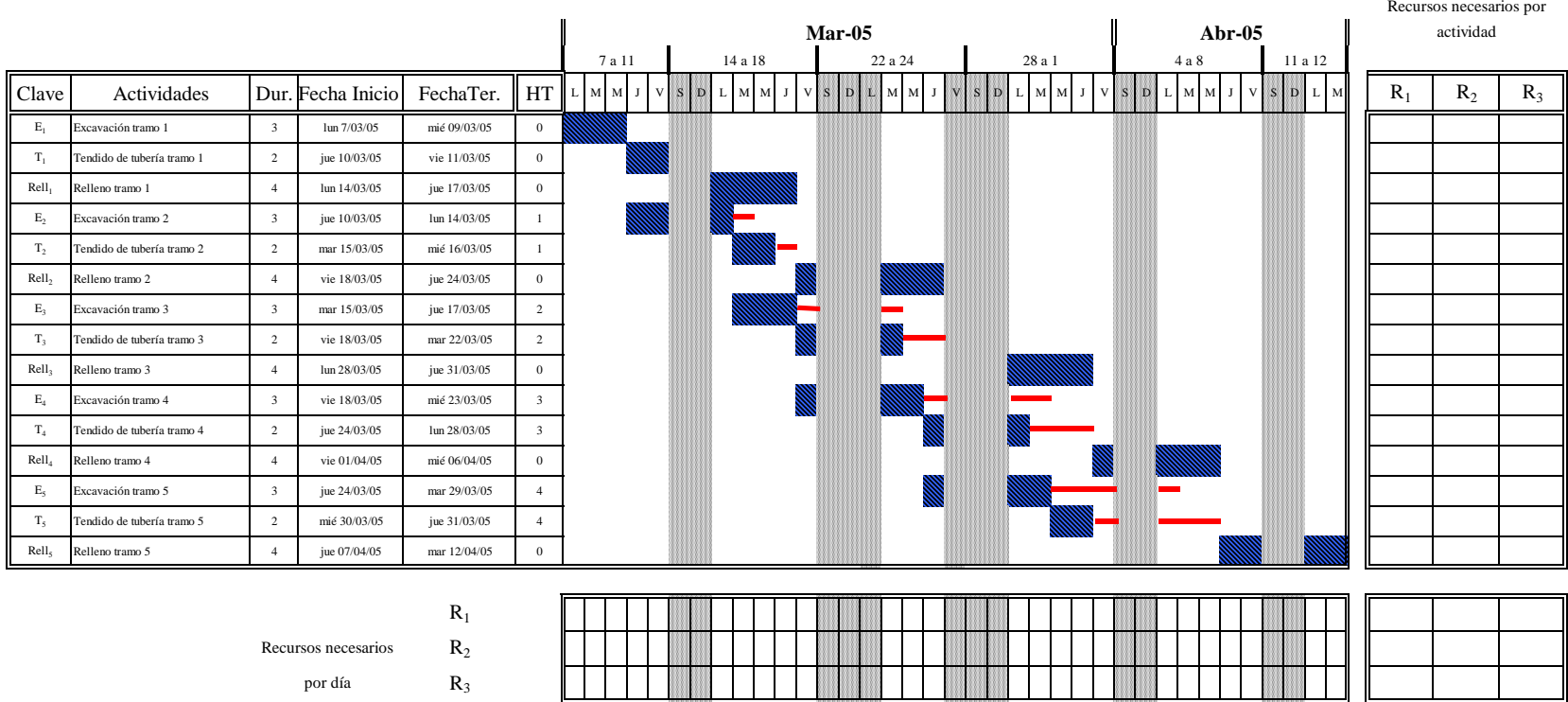

**Figura 28 Programa General de Obra (Instalación de Tubería)**

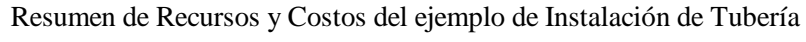

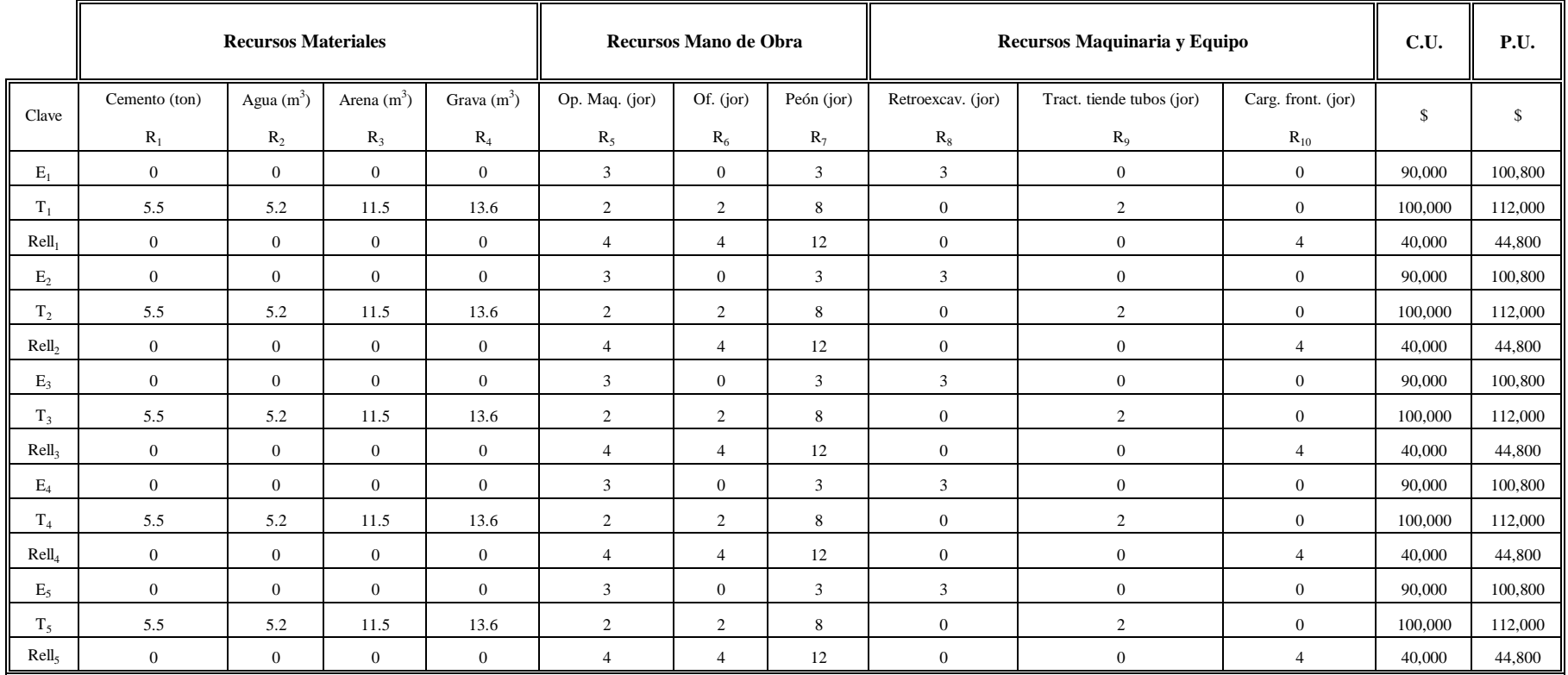

**Tabla 1 Clasificación de Recursos (Instalación de Tubería)**

#### **III.4.1 Programa de Utilización de Materiales**

La obtención de este tipo de Programa se realiza a partir del Programa General de Obra, tomando en cuenta las actividades a ejecutar y haciendo un análisis de los materiales que se requerirán para llevar a cabo cada actividad. Una vez determinados los materiales, se procede a hacer el cálculo de los volúmenes requeridos.

Del ejemplo planteado y de la tabla 1 podemos observar que para realizar el proyecto de tendido de una tubería se emplearán los siguientes recursos materiales:

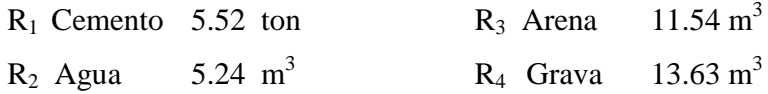

Posteriormente, estos recursos son distribuidos de acuerdo a la duración de las actividades y de las necesidades para llevarlas a cabo y finalmente se realiza la suma vertical de cada uno de los recursos, de tal manera que de esta suma podemos obtener un concentrado total que nos permite definir fechas de suministro y empleo de materiales a lo largo de la obra. Cabe destacar que se debe de cumplir que la sumatoria de la columna de los recursos necesarios por actividad debe ser igual a la sumatoria del renglón de los recursos necesarios por día.

Para el caso específico del ejemplo que presento, el recurso  $R_1$  (cemento) necesario por actividad, este se requerirá en las actividades  $T_1$ ,  $T_2$ ,  $T_3$ ,  $T_4$  y  $T_5$ , todas ellas con una duración de dos días, por lo cual, el volumen de 5.52 ton se dividirá entre dos días, que es la duración de la actividad, obteniendo de esta manera que para cada día se necesitarán 2.76 ton de cemento. Posteriormente se realiza la suma vertical por cada día, o unidad de medición elegida, y se obtiene el concentrado total de recursos  $R_1$  necesarios, involucrando sus usos en otras actividades, que para este caso no hay.

En la figura 29 podemos observar este tipo de Programa, donde una de las aplicaciones inmediatas que podemos obtener es el tamaño mínimo de la bodega que se requeriría para almacenar el cemento cada semana, o el tamaño mínimo del tanque de almacenamiento para el agua que se usará en la obra por día o por semana para asegurar su suministro (en base al máximo a utilizar por unidad de tiempo), además de otra información de uso directo en las decisiones del Residente de Obra.

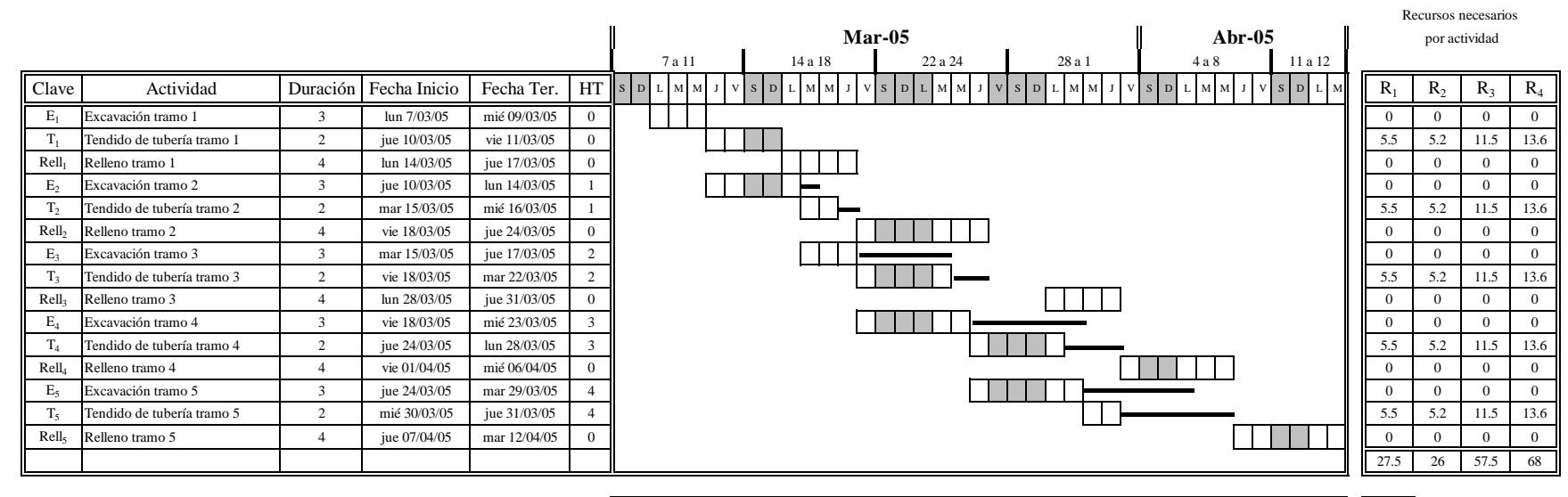

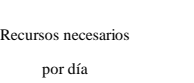

 $R_1$ 

 $R_2$ 

 $R_3$ 

 $R_4$ 

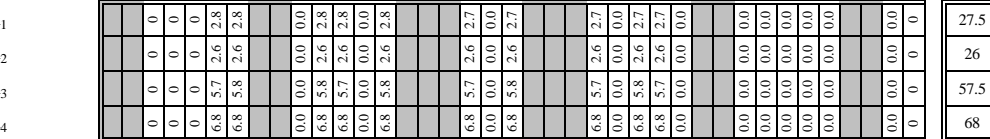

R1 Cemento (ton)

 $R_2$  Agua (m<sup>3</sup>)

 $R_3$  Arena  $(m^3)$ 

 $R_4$  Grava  $(m^3)$ 

**Figura 29 Programa de Utilización de Materiales (Instalación de Tubería)**

#### **III.4.2 Programa de Utilización de Mano de Obra**

Al igual que en el Programa de Utilización de Materiales, este Programa está basado en el Programa General de Obra. Para elaborar este programa seguiremos la misma metodología descrita en el inciso anterior.

Este Programa indica la cantidad y tipo de mano de obra que habrá de utilizarse en los periodos marcados para cada actividad o concepto. Las necesidades de personal se determinan a partir del tipo de obra que se va a realizar, así, por ejemplo, no podemos decir que la construcción de un edificio requerirá del mismo personal que para llevar a cabo la obra de una presa. Los recursos de Mano de Obra están determinados por los rendimientos y estos a su vez por dos limitantes que son el tiempo y el espacio disponible.

Del ejemplo propuesto y a partir del Programa General de Obra, tenemos que para realizar este Programa, se ha obtenido que los recursos  $R_5$ ,  $R_6$  y  $R_7$  serán requeridos en casi todas las actividades, por lo tanto, la distribución de recursos estará dada por la relación: recursos de la actividad entre la duración de dicha actividad.

Tomando los datos de la tabla 1 podemos determinar que la actividad  $E_1$ , de acuerdo a los rendimientos obtenidos, necesitará de 3 Operadores de Maquinaria (R5). Para realizar la distribución de los recursos se divide la cantidad de recursos (3) entre la duración de la actividad  $E_1(3)$ , por lo tanto, se tiene que necesitaremos de un Operador con una jornada laboral de 8 hrs. por día. Este resultado se refleja en la barra de duraciones y posteriormente se hace la suma vertical por cada día o unidad de medición elegida y se obtiene el concentrado total de recursos  $R_5$ ,  $R_6$  y  $R_7$ .

En la figura 30 se puede observar el Programa de Utilización de Mano de Obra. A partir de este Programa podemos obtener información, como por ejemplo, determinar el momento en que se requiere de un mayor número de personal. Lo anterior nos permite tomar la decisión de distribuir los recursos cuando el número de personal disminuya. Con esta distribución trataremos de mantener la misma plantilla de personal que se contrato inicialmente y de esta manera, evitar hacer contrataciones y despidos continuamente.

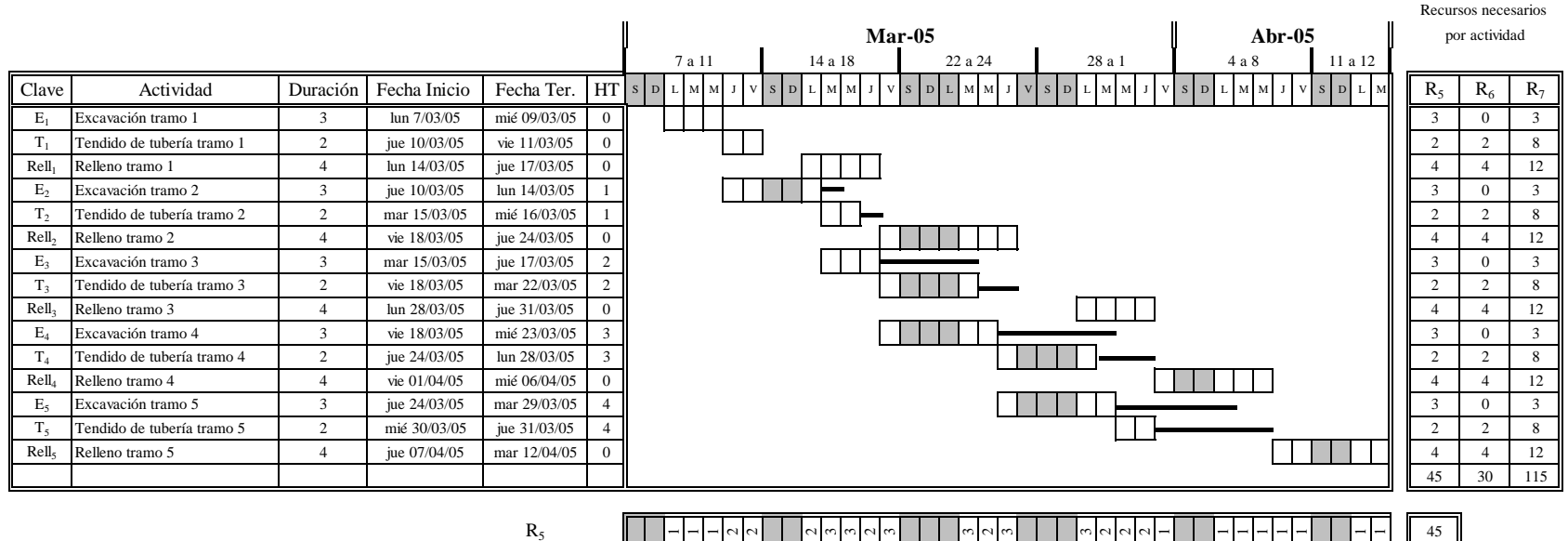

Recursos necesariospor día

 $\rm R_6$ 

 $R_7$ 

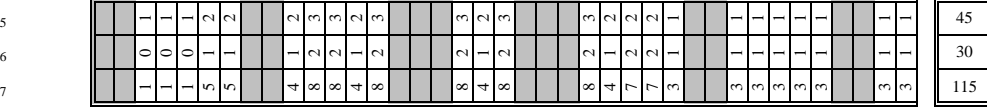

R5 Operador Maquinaria (jor)

 $R_6$  Oficial (jor)

 $R_7$  Peón (jor)

**Figura 30 Programa de Utilización de Mano de Obra (Instalación de Tubería)**

#### **III.4.3 Programa de Utilización de Maquinaria y Equipo**

Este Programa está determinado por el Programa General de Obra, por lo que aplicaremos la misma metodología realizada en los dos programas anteriores. El Programa de Utilización de Maquinaria y Equipo establece la cantidad y tipo de maquinaria que habrá de disponerse para realizar la obra.

Basándonos en el ejemplo propuesto y la tabla 1, primeramente se obtendrán los rendimientos de la Maquinaría y Equipo que se empleará para desarrollar todas las actividades del Proyecto. Estos rendimientos, al igual que en el Programa de Mano de Obra, están determinados por las limitantes de tiempo y espacio disponibles. A partir de los rendimientos obtenidos para este programa y de acuerdo al Programa General de Obra se observa que para las actividades  $E_1$ ,  $E_2$ ,  $E_3$ ,  $E_4$  y  $E_5$  con duración de 3 días cada una, se necesitará de una Retroexcavadora por jornada, lo cual nos da un total de 3 recursos por actividad. De igual manera para  $T_1$ ,  $T_2$ ,  $T_3$ ,  $T_4$  y  $T_5$  con duración de dos días, se observa que se necesitará de un Tractor tiende tubos por jornada, es decir, que emplearemos 2 recursos por actividad y para Rell<sub>1</sub>, Rell<sub>2</sub>, Rell<sub>3</sub>, Rell<sub>4</sub> y Rell<sub>5</sub> con duración de 4 días emplearemos un Cargador frontal por jornada, esto es, requeriremos de 4 recursos por actividad. La distribución en la barra de duraciones la obtendremos al dividir el número de recursos entre la duración de cada una de las actividades.

A manera de ejemplo, tenemos que la distribución de recursos de la actividad E1 (Excavación de tramo 1) se realizará de la siguiente manera: Esta actividad tiene una duración de 3 días y se requiere de 3 recursos, dividiendo la cantidad de recursos entre la duración de la actividad tenemos como resultado que emplearemos un recurso por día, este valor los reflejamos en la barra de duraciones y posteriormente al igual que los programas anteriores se realiza la suma vertical por cada día, o unidad de medición seleccionada, obteniendo el concentrado total de recursos  $R_8$ ,  $R_9$  y  $R_{10}$ .

En la figura 31 se presenta el Programa de Utilización de Maquinaria y Equipo. A partir de este Programa podemos obtener información de suma importancia, como por ejemplo, saber en que momento y la cantidad de días en que se requerirá cierto tipo de maquinaria o equipo. Esta información nos permite hacer la contratación de dicha maquinaria con anticipación y de esta manera, garantizar que se tendrá disponibilidad del mismo cuando así se requiera, por otro lado, evitaremos en gran medida tener tiempos muertos que afecten en el costo total de la obra.

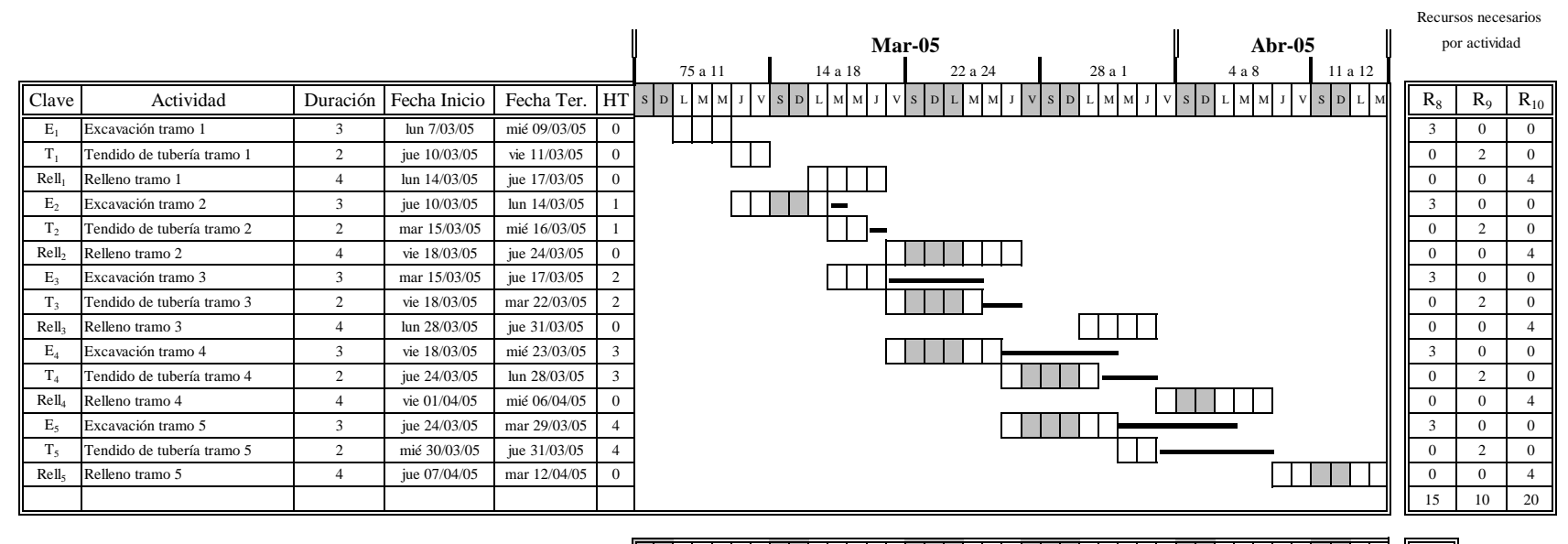

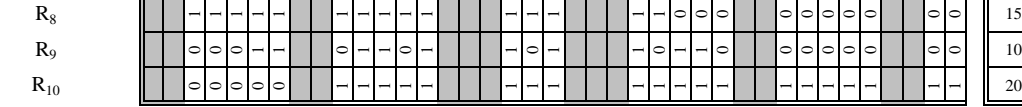

R8 Retroexcavadora (jor)

R9 Tractor tiende tubos (jor)

Recursos necesariospor día

R10 Cargador frontal (jor)

# **Figura 31 Programa de Utilización de Maquinaria (Instalación de Tubería)**

#### **III.4.4 Programa de Egresos**

Este tipo de Programa nos permite ir visualizando el costo de la obra ejecutada, por lo que debemos indicar los Costos Unitarios por actividad a ejecutar y, en lugar de ver las barras del Programa como una duración, indicar los Costos Unitarios por unidad de tiempo.

Para obtener el Programa de Egresos, partimos de los Costos Unitarios para cada actividad. Este Programa se realiza a partir del Programa General de Obra y de acuerdo a la duración de cada actividad. Para llevar a cabo la distribución de Egresos tomamos los Costos Unitarios por actividad (previamente obtenidos) y los dividimos entre la duración de cada actividad. Así, por ejemplo, para la actividad  $E_1$  observamos, de la tabla 1, que tendrá un Costo Unitario de \$90,000 el cual, dividiéndolo entre la duración de esta actividad, obtenemos un Egreso por día de \$30,000. Posteriormente al hacer la suma vertical de todas las actividades, se obtiene un concentrado que es el Egreso necesario por todas las actividades que se ejecutan por unidad de tiempo, los cuales, sumados por renglón nos da el acumulado. A partir de los Egresos acumulados se puede obtener, por intervalos de una semana, las estimaciones a considerar para el Programa de Ingresos.

 En la figura 32 se puede observar un ejemplo de este tipo de Programa, donde una de las aplicaciones inmediatas es él poder definir con claridad las necesidades de flujo de efectivo a lo largo de toda la obra y el verificar el costo total planeado de la obra desde el enfoque contable.

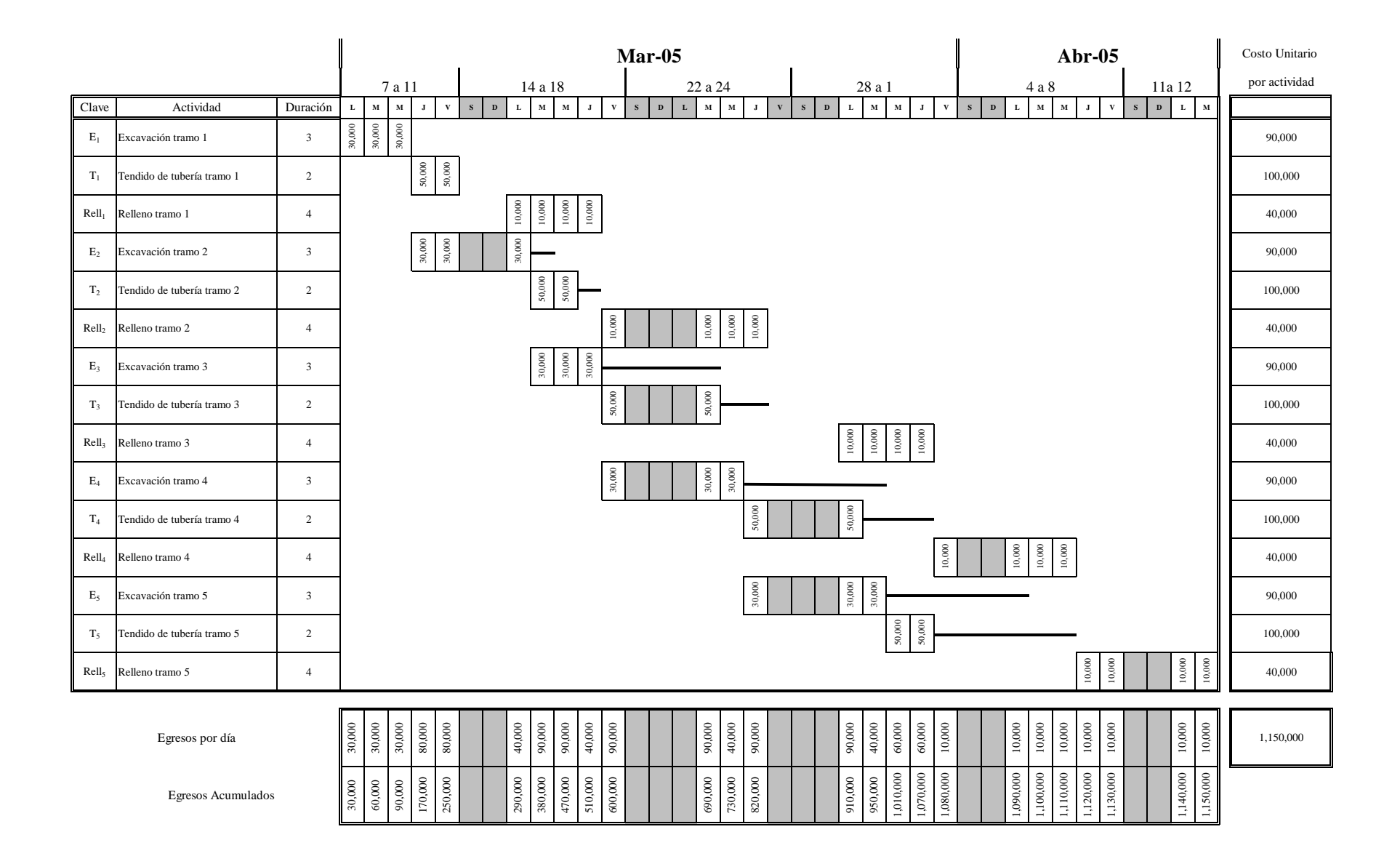

**Figura 32 Programa de Egresos (Instalación de Tubería)**

#### **III.4.5 Programa de Ingresos**

Como su nombre lo indica, este tipo de Programa nos debe reflejar cuando tendríamos los Ingresos, sin olvidar involucrar el concepto de "velocidad de cobro", esto es, cuando se van a tener realmente estos, ya que como sabemos, en la práctica existe un tiempo entre la generación de estimaciones en obra y el pago por parte del cliente. La "velocidad de cobro" varía mucho en función de si es obra pública o privada, y forzosamente nos refleja un desfasamiento entre la terminación física de la obra y su finiquito.

Para obtener este Programa de Ingresos (figura 33), nos basamos en el Programa de Egresos (figura 32), así como en los Precios Unitarios previamente obtenidos (ver concentrados en el tabla1).

Para el ejemplo que he planteado, se ha considerado que obtendremos una utilidad del 12% y que se nos dará un anticipo del 30% al inicio del trabajo, además de que las estimaciones serán realizadas semanalmente en obra y entregadas el siguiente viernes al cliente para su revisión, que es el día que tiene preestablecido para ello, y finalmente recibiríamos el pago el siguiente día jueves hábil.

Tomando en cuenta lo anterior y partiendo de que el valor total de la obra es de \$1'288,000 tenemos que el anticipo que se nos proporcionará para iniciar será de \$386,400. Con esta información y con los Precios Unitarios por estimación se calculan los otros Ingresos:

(Costo Unitario \* 1.12 ) – la parte proporcional del anticipo recibido

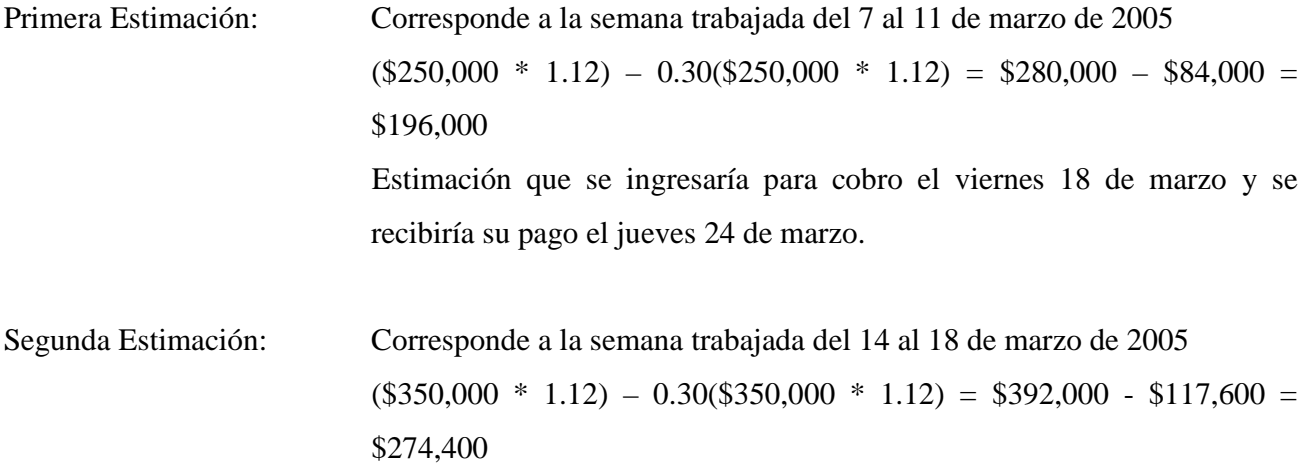

Estimación que se ingresaría para cobro el viernes 1 de abril, porque el viernes anterior, 25 de marzo, es no laborable, y se recibiría su pago el jueves 7 de abril.

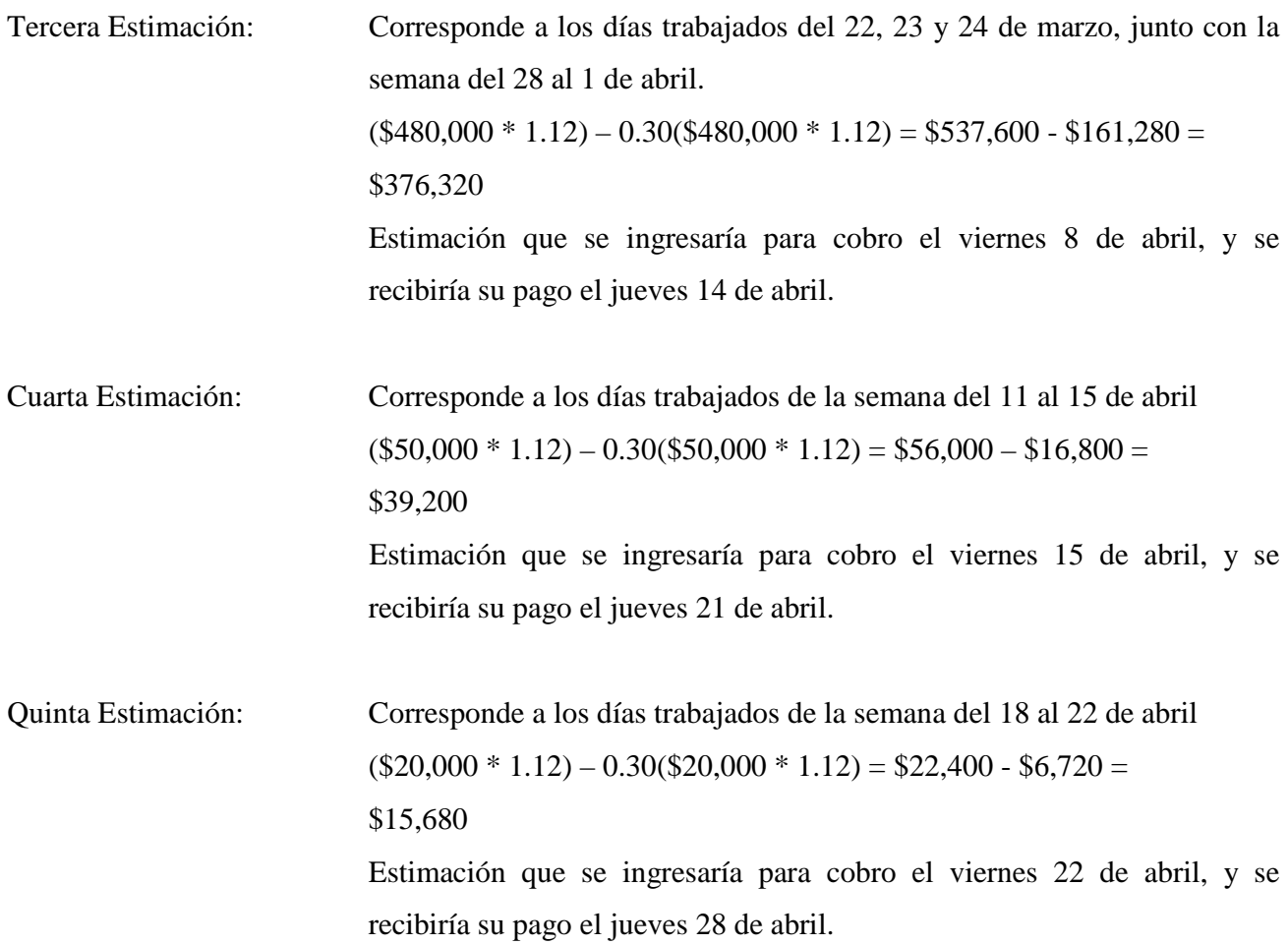

A partir de los Ingresos obtenemos el Ingreso Acumulado y la sumatoria final de este renglón debe ser igual al Costo Total de la Obra.

|                                 |                            |                                             | $Mar-05$                                                                                                    |                                                                         |                                                    |             | Abr- $05$                                                                     |                       |                                   |                                                        | $May-05$        |                                                                  | Precio Unitario |
|---------------------------------|----------------------------|---------------------------------------------|----------------------------------------------------------------------------------------------------|-------------------------------------------------------------------------|----------------------------------------------------|-------------|-------------------------------------------------------------------------------|-----------------------|-----------------------------------|--------------------------------------------------------|-----------------|------------------------------------------------------------------|-----------------|
|                                 |                            |                                             | 7 a 11                                                                                                    | 14 a 18                                                                 | 22 a 24                                            | $28\ a\ 1$  | $4$ a $8$                                                                     | $11a15$               | $18$ a $22\,$                     | 25 a 29                                                | $2$ a $6\,$     | 9 a 13                                                           | por actividad   |
| Clave                           | Actividad                  | Duración                                    | $\mathbf{M}$ $\mathbf{M}$ $\mathbf{J}$                                                                                                    | M<br>M                                                                  | $\mathbf{L}$<br>$\mathbf{M}=\mathbf{M}-\mathbf{J}$ | $L$ M $M$ J | $\mathbf{L}=\mathbf{M}-\mathbf{M}$                                            | $L$ $M$ $M$ $J$       | $M$ $M$ $J$                       | $\mathbf{L}$<br>$\mathbf{M}$ $\mathbf{M}$ $\mathbf{J}$ | $L = M - M - J$ | $\mathbf{L} = \mathbf{M} - \mathbf{M} - \mathbf{J} = \mathbf{V}$ |                 |
| $E_1$                           | Excavación tramo 1         | $\overline{3}$                              |                                                                                                    |                                                                         |                                                    |             |                                                                               |                       |                                   |                                                        |                 |                                                                  | 100,800         |
| $T_1$                           | Tendido de tubería tramo 1 | $\overline{c}$                              |                                                                                                    |                                                                         |                                                    |             |                                                                               |                       |                                   |                                                        |                 |                                                                  | 112,000         |
| Rell <sub>1</sub>               | Relleno tramo 1            | $\overline{4}$                              |                                                                                                    |                                                                         |                                                    |             |                                                                               |                       |                                   |                                                        |                 |                                                                  | 44,800          |
| $\mathbf{E}_2$                  | Excavación tramo 2         | $\overline{3}$                              |                                                                                                    |                                                                         |                                                    |             |                                                                               |                       |                                   |                                                        |                 |                                                                  | 100,800         |
| $T_2$                           | Tendido de tubería tramo 2 | $\overline{c}$                              |                                                                                                    |                                                                         |                                                    |             |                                                                               |                       |                                   |                                                        |                 |                                                                  | 112,000         |
| $\text{Rell}_2$                 | Relleno tramo 2            | $\sqrt{4}$                                  |                                                                                                    |                                                                         |                                                    |             |                                                                               |                       |                                   |                                                        |                 |                                                                  | 44,800          |
| $E_3$                           | Excavación tramo 3         | $\overline{3}$                              |                                                                                                    |                                                                         | $\spadesuit$                                       |             |                                                                               |                       |                                   |                                                        |                 |                                                                  | 100,800         |
| $T_3$                           | Fendido de tubería tramo 3 | 2                                           |                                                                                                    |                                                                         |                                                    |             |                                                                               |                       |                                   |                                                        |                 |                                                                  | 112,000         |
| $\text{Rell}_3$                 | Relleno tramo 3            | $\overline{4}$                              |                                                                                                    |                                                                         |                                                    |             | $\mathbf{\Theta}$                                                             |                       |                                   |                                                        |                 |                                                                  | 44,800          |
| $\mathcal{E}_4$                 | Excavación tramo 4         | $\overline{3}$                              |                                                                                                    |                                                                         |                                                    |             |                                                                               |                       |                                   |                                                        |                 |                                                                  | 100,800         |
| $T_4$                           | Tendido de tubería tramo 4 | $\overline{2}$                              |                                                                                                    |                                                                         |                                                    |             |                                                                               |                       |                                   |                                                        |                 |                                                                  | 112,000         |
| $\text{Rell}_4$                 | Relleno tramo 4            | $\sqrt{4}$                                  |                                                                                                    |                                                                         |                                                    |             |                                                                               | $\blacktriangleright$ |                                   |                                                        |                 |                                                                  | 44,800          |
| $E_5$                           | Excavación tramo 5         | $\overline{3}$                              |                                                                                                    |                                                                         |                                                    |             |                                                                               |                       |                                   |                                                        |                 |                                                                  | 100,800         |
| $T_5$                           | Fendido de tubería tramo 5 | $\overline{c}$                              |                                                                                                    |                                                                         |                                                    |             |                                                                               |                       | $\mathbf{z}$                      |                                                        |                 |                                                                  | 112,000         |
| $\mathrm{Rell}_5$               | Relleno tramo 5            | $\overline{4}$                              |                                                                                                    |                                                                         |                                                    |             |                                                                               |                       |                                   | $\sim$                                                 |                 |                                                                  | 44,800          |
| Ingresos<br>Ingresos Acumulados |                            |                                             | $\circ$<br>386,400<br>$\bullet$                                                                                                    | $\circ$<br>$\circ$<br>86,400<br>86,400<br>386,400<br>386,400<br>386,400 | S6<br>$\blacklozenge$                              | ╺╹          | $\circ$<br>$\circ$<br>582.400<br>400<br>800<br>582,<br>856.<br>$\overline{c}$ | $\epsilon$<br>Š<br>Þ  | $\circ$<br>$\Omega$<br>233,1<br>⊡ | 1,288,000<br>$\mathcal{C}$                             |                 |                                                                  | 1,288,000       |
|                                 |                            | *<br>۱<br>$\dot{\mathbf{e}}$<br>Ū<br>$\sim$ | Anticipo del 30% = \$386,400<br>Pago 1era Estimación<br>Pago 2a Estimación<br>Pago 3era Estimación<br>Pago 4a Estimación<br>Pago 5a Estimación |                                                                         |                                                    |             |                                                                               |                       |                                   |                                                        |                 |                                                                  |                 |

**Figura 33 Programa de Ingresos (Instalación de Tubería)**

# **IV. CONTROL**

Debemos estar seguros que nuestra planeación funciona y que las decisiones que vamos tomando, derivadas de esta planeación, nos van encaminando al objetivo u objetivos planeados.

Si tenemos que manejar un gran conjunto de variables, estudiar sus relaciones, analizar sus limitaciones y además hemos hecho a un lado las variables no significativas escogidas a base de criterio, es fácil comprender que no podemos esperar al término de un proyecto para saber si nuestro objetivo se cumplió o no. Será necesario revisar a lo largo del proceso, si se va cumpliendo, y esto debe hacerse comparando a lo largo de la construcción lo realizado con lo planeado, en función de dicho objetivo.

En la práctica se acepta manejar tres parámetros básicos a controlar en los proyectos: Calidad, Costo y Tiempo. Estos tres parámetros están relacionados entre sí, de tal manera que la variación de alguno de ellos altera los dos restantes.

Cabe mencionar también, que los parámetros enlistados no deben medirse únicamente durante el período de ejecución de la obra, sino planearse para la vida útil de las mismas.

El proceso de Control contempla tres etapas obligadas y una eventual.

1. Establecimiento de Estándares. Es la necesidad de contar con estándares de comparación a los que se refieran los resultados que se obtengan en obra. No podemos afirmar que un material o un Procedimiento Constructivo son de mala calidad si no tenemos contra qué compararlos, no podemos concluir, que una obra se está realizando lentamente o rápidamente si no tenemos una referencia y, finalmente, no estaremos en posibilidad de determinar si la obra en cuestión está resultando costosa o no, si carecemos de un punto de comparación.

En un marco amplio, podemos identificar los estándares de Calidad contenidos en las especificaciones de construcción, el estándar de Costo representado por un presupuesto y al estándar de Tiempo asociado a un programa de obra.

Al establecer los estándares, deben señalarse en ellos la periodicidad con la que serán comparados, así como las tolerancias o desviaciones que se permitirán para aceptar como buenos los resultados reales obtenidos.

- 2. Verificación o Comparación de lo Real contra lo Estándar: Como el nombre lo dice, consiste en verificar, con datos de campo, que lo real se ajuste a los estándares fijados para la construcción de la obra. Ello implica el establecimiento de una organización que permita obtener, procesar e interpretar la información, y que sea capaz de ejecutar la tercera etapa de control.
- 3. Acción Correctiva cuando aparezcan Desviaciones: Tomar acciones correctivas cuando los resultados aporten más allá de las desviaciones permitidas.

La aplicación continua del control, constituye un proceso retroalimentador del Proceso Constructivo, en donde acostumbramos diferenciar los controles que corresponden al tiempo y ejecución llamándolos control administrativo, de lo que es el control de calidad, en razón primordialmente del manejo que de ellos se lleva en las obras. Existe también una consideración adicional para hacerlo, que es un función del papel que desempeñan los estándares: en el caso de la calidad, podemos afirmar que, una vez establecido el estándar con sus tolerancias, éste es inmovible, pues no se podría pensar por ejemplo que si el estándar para la resistencia de un concreto se fijo en 250 kg/cm<sup>2</sup>, pudiera modificarse durante el desarrollo de una obra a 200  $kg/cm<sup>2</sup>$ , por el hecho que de este último orden se están obteniendo las resistencias en campo, pues se pondría en peligro la estabilidad de la estructura donde se usará el material. En cambio, en los casos del presupuesto y programa de obra por razón de la naturaleza de las variables que encierran y que se deben de controlar, si es posible aceptar una o varias modificaciones del estándar original a lo largo de la ejecución de la obra.

4. Mejoramiento de los Estándares. De manera eventual puede darse esta etapa más en el mecanismo de control.

En el caso de la Calidad, debido al desarrollo de nuevas tecnologías, equipos de construcción más evolucionados o mejor conocimiento del comportamiento de los materiales, y en el caso de

Costo y Tiempo, debido sobre todo a la experiencia así como al desarrollo de logaritmos y al empleo de la computadora en el análisis de un mayor número de datos y alternativas.

Retomando aquí el hecho de que el Proceso Constructivo lo idealizamos como se muestra en la figura 4, tendremos, por un lado, al control de calidad (sobre el parámetro calidad) y, por otro lado al control administrativo (que se ejerce sobre los parámetros Costo y Tiempo).

### **IV.1 Control de Calidad**

Evidentemente, las normas más acuciosas de proyecto y de construcción más ambiciosas y costosas no bastan para garantizar la existencia de una obra de ingeniería útil, económica y duradera. Entre el proyecto y la obra o entre la construcción y la obra existen todo un conjunto de pasos y criterios que será preciso garantizar para llegar a un buen resultado. Un criterio simplista podría expresar este nexo como la necesidad de hacer las cosas "bien", pero, naturalmente, esto no basta.

Controlar idealmente cada paso conduce a un perfeccionamiento rígido, incompatible con las realidades de la Industria de la Construcción. Definir los puntos vitales y ejercer en ellos una vigilancia razonable y científica, ese parece ser el secreto de un control exitoso.

El grado de perfección o cuidado con que se ejecute cada acción podrá y deberá ser diferente; en algunas, casi se admitirá el descuido o la improvisación, con tal de obtener en otras la plena garantía de una calidad que conduzca a la del conjunto.

Un aspecto importante en la planeación de un programa de control es la definición previa del nivel de calidad requerido en la construcción. En su planteamiento más simple este nivel puede definirse formulando tres preguntas fundamentales:

- *i*. Qué se desea?
- ¿Cómo puede ordenarse y programarse la actividad que conduzca al logro de tal deseo?
- ¿Cómo determinar que se ha alcanzado lo que se deseaba?

Otro aspecto importante al contemplar las características de un programa de control de calidad, es que en la realidad no debe afectar sólo a la construcción, sino que debe contemplar muy de cerca la futura conservación. La institución responsable del control tiene que procurar perfeccionar continuamente los resultados de sus niveles y métodos de control, a la luz de los costos y necesidades de la conservación de sus obras.

Un aspecto fundamental en la definición de un programa de control también es el conjunto de especificaciones de construcción que se manejen, pues ellas fijan de un modo u otro muchas de las metas por lograr, muchas de las ordenanzas y programas que conducen a la consecución de los logros deseados y muchos de los métodos para determinar si se ha alcanzado lo que se desea. Es decir, las especificaciones manejadas por una institución influyen y gobiernan en gran medida a las tres preguntas básicas que anteriormente se formularon con el fundamento último de la filosofía de control.

Una condición básica de un conjunto de especificaciones es contener tolerancias apropiadas, cuya fijación depende de un conocimiento completo de los factores que contribuyen a las variaciones de los diferentes conceptos. Debe existir una valuación de las consecuencias de exceder tales tolerancias. Puede ayudar el establecer una clasificación de los críticos que pueden resultar las desviaciones y defectos que puedan presentarse; una clasificación de tales conceptos podría ser, por ejemplo, la que se menciona a continuación:

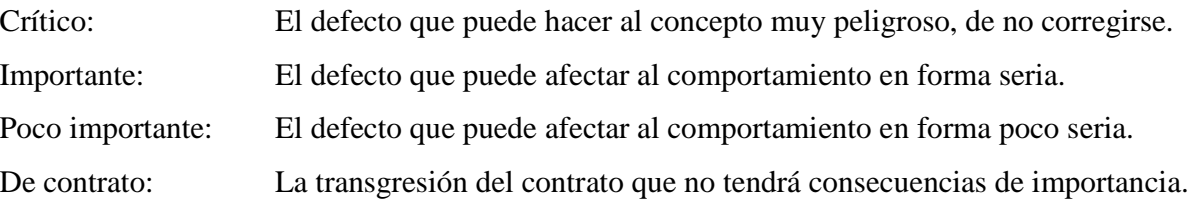

En el caso de productos que son mezcla de otros, las especificaciones deben permitir reconocer con facilidad cual es el componente responsable de las principales características que puede exhibir la muestra.

Otro aspecto importante de todo programa de control de calidad lo constituye el conjunto de pruebas de laboratorio, que proporciona lo que pudiera considerarse la base metodológica y técnica del programa.

Las pruebas del laboratorio con fines de Control deben de cumplir algunas características, fáciles de comprender:

- $\triangleright$  Estar dirigidas a la comprobación de las características esenciales
- $\triangleright$  Ser sencillas y rigurosamente estandarizadas
- $\triangleright$  Ser rápidas en su realización
- $\triangleright$  Ser de fácil interpretación
- $\triangleright$  Requerir equipos económicos, fáciles de corregir, calibrar y de manejo simple

Solo así se podrán tener resultados en los laboratorios de pie de obra, que son lo que han de realizar el control, sin interferir o frenar los programas de construcción.

Un defecto común en los programas de control de calidad, tal como se aplican algunas veces, es el ejercer la actividad después de ejecutada la obra objeto del control. Este orden de realizaciones conduce al planteamiento de situaciones de hecho consumado, en las que el especialista de control no tiene ya la disyuntiva de la aceptación de la obra defectuosa o su rechazo, que siempre produce trastornos de tiempo y dinero y contra el cual suelen coincidir fuertes presiones, no todas mal intencionadas.

Al contemplar las consideraciones anteriores deben tenerse en cuenta algunos hechos comunes, de los que difícilmente se descargará cualquier gran empresa constructora. Parece inevitable un cierto enfrentamiento entre el personal de proyecto y el de construcción; aparentemente la actividad de ambos grupos tiene metas algo diversas en el fondo, pues mientras el grupo de proyecto busca calidad y puede caer en el perfeccionismo, el de construcción busca expeditividad, cumplimiento de programas y podrá caer en el apresuramiento. El grupo de conservación también tenderá a ser antagónico en algo a los otros dos, pues heredará los errores o deficiencias de ambos. Naturalmente que estos diversos puntos de vista no tienen porque derivar a conflictos personales; simplemente énfasis de posición que resultan una consecuencia lógica, inevitable y probablemente no desfavorable de las respectivas responsabilidades de los diferentes grupos de trabajo, sin ligarse a ninguno administrativamente o jerárquicamente para conservar una posición que le permitirá ejercer un juicio independiente y, frecuentemente, un arbitraje de enorme utilidad para orientar los criterios de quienes han de dirigir toda la labor desde las posiciones más altas.

Como resumen de todas las consideraciones anteriores, parece que el conjunto de cualidades que puede exigirse al control de calidad son las siguientes:

- 1. Ser capaz de distinguir las desviaciones y deficiencias significativas, separando las características esenciales de la obra de las accesorias. Esto obligará a un control flexible y diversificado, adaptado a cada obra.
- 2. Ser capaz de diferenciar las desviaciones o deficiencias inherentes a problemas de obra, de las particularidades del muestreo o de la ejecución de pruebas de laboratorio.
- 3. Ser capaz de ejercer oportuna vigilancia sobre los materiales que vayan a usarse, garantizando un comportamiento adecuado de los que se seleccionen para cierto fin. En una situación idónea, parece conveniente que este aspecto del control sea cubierto por la empresa contratista a cargo de la obra. Además, ser capaz de establecer normas claras y seguras para la aceptación o el rechazo de trabajos parciales correspondientes a diferentes etapas de la obra, quedando el ejercicio de estas facultades a la parte contratante de la misma.

El controlar adecuadamente el Costo y Tiempo de ejecución de un proyecto, permite corregir oportunamente desviaciones que, de no hacerlo, pondrían en riesgo el cumplir con las metas fijadas.

# **IV.2 Control de Costo**

Un alto número de obras que se ejecutan en nuestro país, se contratan bajo el sistema de precios unitarios, aplicados a los diversos conceptos y cantidades de obra para conformar un Presupuesto cuyos encabezados son: Concepto, Unidad, Cantidad, Precio Unitario e Importe.

El precio unitario a su vez, está integrado por los costos correspondientes a materiales, mano de obra, herramienta y maquinaria, conformando en conjunto el costo directo; los costos de administración, fianzas, seguros e imprevistos conforman el costo indirecto, el costo de financiamiento y la utilidad que el constructor percibe a cambio de su trabajo.

Los precios unitarios, y cada uno de los elementos que lo integran son, en los costos, estándares de comparación. Asimismo, los rendimientos que como ya se comentó sirven de base para controlar el tiempo de ejecución, tienen evidentemente una relación directa con el costo.

El Presupuesto en sí, asociado al Programa de Obra, puede hacer las veces de estándar global de comparación a través de su representación gráfica ó de un flujo de caja, también llamado relación egresos-ingresos o cash flow, esto es, la conjunción del Programa de Egresos y el Programa de Ingresos.

Por otra parte, si por medio del control de costos se detectan desviaciones importantes, habrá que buscar la causa y corregirla de inmediato: salarios del personal más altos que los supuestos, rendimientos más bajos, costos de adquisición de los materiales por encima de los presupuestado, consumos o desperdicios mayores a los normales, rentas del equipo superiores a los previstos, rendimientos inferiores, costos de administración muy altos, costos de financiamiento elevado, etc.

Se puede ejercitar el control de costo tanto en la fase de diseño como de construcción. Sin embargo, resulta más efectivo mientras más pronto se aplique. Por tanto, el control sobre el diseño es crítico para regular el costo total de un proyecto. La figura 34 da una indicación de un control efectivo del costo durante diversas etapas de un proyecto.

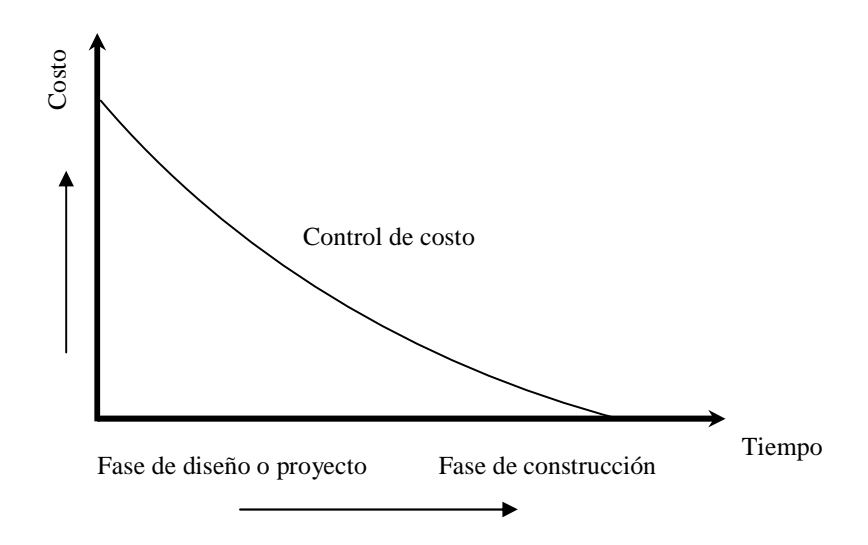

**Figura 34 Control Efectivo del Costo** 

Como lo implica el diagrama, es durante la fase de diseño en que se impacta en una mayor parte del costo. Por tanto, sabemos que durante esta fase se pueden realizar ahorros mesurables. Entonces será apropiado discutir primero el control del costo durante la etapa de diseño.

El control de los costos, tanto en la fase de diseño como en la construcción, debe realizarse en beneficio del propietario. Deben informarse los costos reales al propietario en la forma del estimado original, con el objeto de que se puedan hacer comparaciones fácilmente. Se deben presentar estimaciones y evaluar la evolución de los costos periódicos que se deben supervisar en contra de estos estimados, con el fin de controlar efectivamente los costos del proyecto durante el diseño y la construcción.

En un ambiente inflacionario, el control de costos reviste especial importancia para el constructor, entre otras razones porque el poder adquisitivo de la moneda cambia rápidamente, lo cual ha hecho que se desarrollen y fortalezcan disciplinas como la Ingeniería de Costos y la Ingeniería Financiera.

### **IV.3 Control de Tiempo**

Nuevamente, haciendo referencia a las etapas ya descritas, el establecimiento de los estándares de tiempo, provienen del análisis, tan detallado como sea posible, de cada una de las actividades que componen un Procedimiento Constructivo, su interrelación y el rendimiento de los recursos: materiales, mano de obra y equipo, asignados para ejecutarlas. El procesamiento de esta información da como resultado lo que se conoce como Programa de Obra, en el cual se muestra gráficamente la duración de todas y cada una de las actividades en que convencionalmente se ha dividido la obra para su análisis. El medio más común para hacer esto, es a través de un diagrama de barras o de Gantt, que hoy en día se obtiene como resultado de aplicar el Método de la Ruta Crítica o el de Teoría de Nodos.

A partir del Programa General de Obra, pueden seleccionarse los estándares de comparación, pudiendo ser el mismo un estándar contra el cual comparar el avance real registrado en campo, generando a su vez como productos detallados el Programa de Materiales, el Programa de Mano de Obra, el Programa de Maquinaria y/o Equipo, el Programa de Egresos, el Programa de Ingresos, etc.

En el caso particular de cada una de las actividades, su duración se calcula en función de la cantidad total de obra por ejecutar de acuerdo al proyecto, y del rendimiento, entendido como cantidad de obra ejecutada entre la unidad de tiempo seleccionada, que el personal o el equipo encargado de determinada tarea es capaz de ejecutar. Otros estándares lo serían los rendimientos esperados en cada una de las actividades, ya sea que se ejecuten manual o mecánicamente.

Duración = cantidad total de obra a ejecutar / rendimiento esperado

Una vez establecidos los estándares, de acuerdo a la periodicidad requerida por los diferentes niveles jerárquicos de una organización, generaremos reportes conteniendo los rendimientos reales obtenidos en la obra, e importantemente, señalando las causas del retraso en las actividades que lo tengan.

La acción correctiva estará encaminada a corregir la variables controlables como pueden ser: incrementar el número de trabajadores en uno o varios frentes de trabajo, asignar personal mejor calificado, cambiar el tipo de maquinaria que se este empleando, trabajar dos o más turnos, etc.

El mejoramiento de los estándares de comparación en este caso, se logra en base a considerar las condiciones reales que se presentarán en campo, clima, el grado real de dificultad en la obra, así como a un análisis meticuloso del proyecto por construir, entre otras medidas.

# **V. Optimización de Tiempos y Recursos**

En un proyecto determinado la terminación de cada actividad requiere el empleo de cierta cantidad de recursos y una cantidad específica de tiempo. Con un mínimo de recursos y un máximo de tiempo, se termina una actividad con un costo y una duración normal. Si se cuenta con formas rápidas y costosas, los recursos adicionales permiten que la actividad se acabe con una duración menor, aunque con un costo más elevado, es por ello que en este capítulo se analizará la forma en que se pueden determinar los tiempos y recursos óptimos para la realización de un proyecto.

# **V.1 Compresión de Redes**

Si la duración obtenida en la programación de un proceso no satisface los objetivos inicialmente planteados, el Método de la Ruta Crítica y el de Teoría de Nodos permiten hacer reducciones mediante la compresión de tiempos de las actividades del proceso.

La compresión de redes es el proceso de acortar el tiempo de duración de un proyecto, determinado por el Método de la Ruta Crítica o por el de Teoría de Nodos.

El costo directo se forma de la suma de los costos de materiales, mano de obra y de maquinaria y el costo indirecto es una función directa del tiempo de duración del proyecto.

Cuando la duración de un proyecto se acorta, es frecuente que los costos aumenten debido a un mayor uso de recursos principalmente. También ocurre que cuando ésta duración se alarga, los costos se incrementan por un mal manejo de dichos recursos.

De lo anterior, se puede observar que la duración, el costo y los recursos necesarios para ejecutar una actividad son tres factores ligados entre sí.

Gráficas Duración-Costo y Duración-Recursos.

Las relaciones entre la duración, costo y recursos pueden representarse en gráficas para su mejor entendimiento. Un caso muy especial es el estudio de la variación de los costos cuando el tiempo de ejecución se reduce.

Para este caso se puede tener las siguientes limitantes de los recursos:

Limitantes por falta de espacio.

En este caso las actividades pueden ejecutarse disponiendo de personal y equipo en cantidades ilimitadas, pero el costo tiende a incrementarse al reducir los tiempos de ejecución debido principalmente a la disminución de rendimientos y falta de espacio.

Limitaciones en el personal.

En este caso, si se desea acortar la duración de las actividades, el costo se incrementa debido a la disminución de los tiempos efectivos de trabajo por hacer uso de tiempos extras.

Limitaciones en el uso de equipo disponible.

En este caso para reducir la duración de una actividad, se recurre a la utilización de varios turnos de trabajo, incrementando de esta manera los costos por disminución de los tiempos efectivos de trabajo y rendimientos.

Cualquiera que sean las condiciones impuestas a los recursos, la relación entre el costo y el tiempo siempre tiene una gráfica parecida a la de la figura 35.

De la gráfica mencionada, es posible obtener la duración para la cuál el costo de ejecución es el mínimo dadas ciertas condiciones normales para realizar las actividades. A esta relación se le llama duración normal y al costo correspondiente, costo normal.

Por otra parte, existe una limitante inferior para la duración, llamada duración límite o de premura a la cual corresponde un costo límite o de premura. Esta duración de premura se caracteriza porque no pueden reducirse más los tiempos de ejecución aunque se incrementen indefinidamente los recursos para ello, logrando únicamente incrementar los costos.

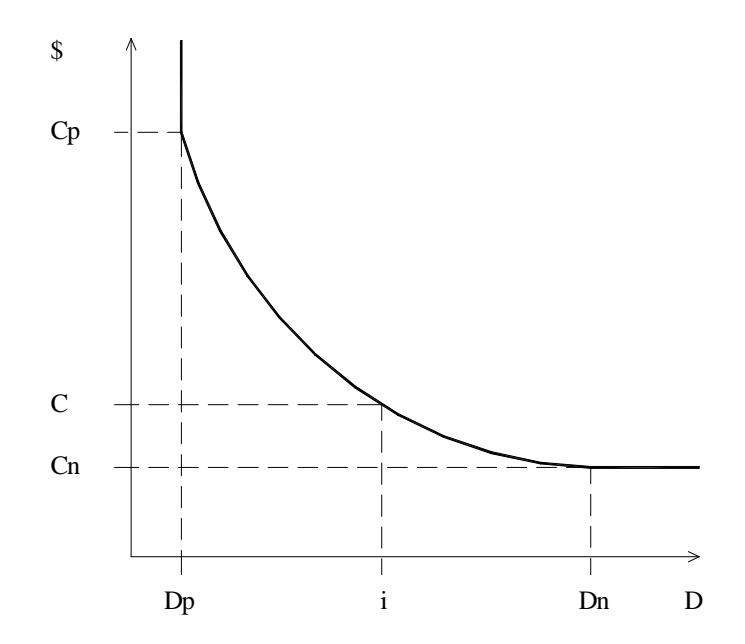

**Figura 35 Gráfica de Costos-Duraciones** 

Costo Necesario para Reducir una Actividad

La gráfica de Costo-Duración de una actividad, como la mostrada en la figura 35, se puede simplificar para su uso como la mostrada en la figura 36.

En esta nueva gráfica, es posible determinar el gasto necesario para reducir la duración de una actividad en un período de tiempo entre el normal y el de premura. Para ello se usa la siguiente expresión.

$$
Q_{np}=\ \frac{C_p\ -\ C_n}{D_n\ -\ D_p}
$$

Donde:

 $Q_{np}$  = Gasto necesario para reducir una actividad en una unidad de tiempo entre las duraciones normal y de premura

- $C_p =$  Costo Límite o de Premura
- $C_n =$  Costo Normal
- $D_n =$  Duración Normal
- $D_p$  = Duración Límite o de Premura

Cuando una actividad se ejecuta en un tiempo normal, se dice que dicha actividad tuvo una duración normal. En cambio, cuando la duración de una actividad se acorta hasta su duración límite, se dice que esa actividad tiene una duración de premura.

La duración de premura se obtiene de igual manera que la duración normal, es decir, volumen/rendimiento, pero con la utilización de un mayor número de recursos que aunque aumenta la producción, el rendimiento de cada maquinaria o el del personal, disminuye, por lo que aumenta el costo.

De lo anterior podemos decir que el costo de premura está en función de la cantidad de recursos necesarios para poder disminuir la duración del proyecto.

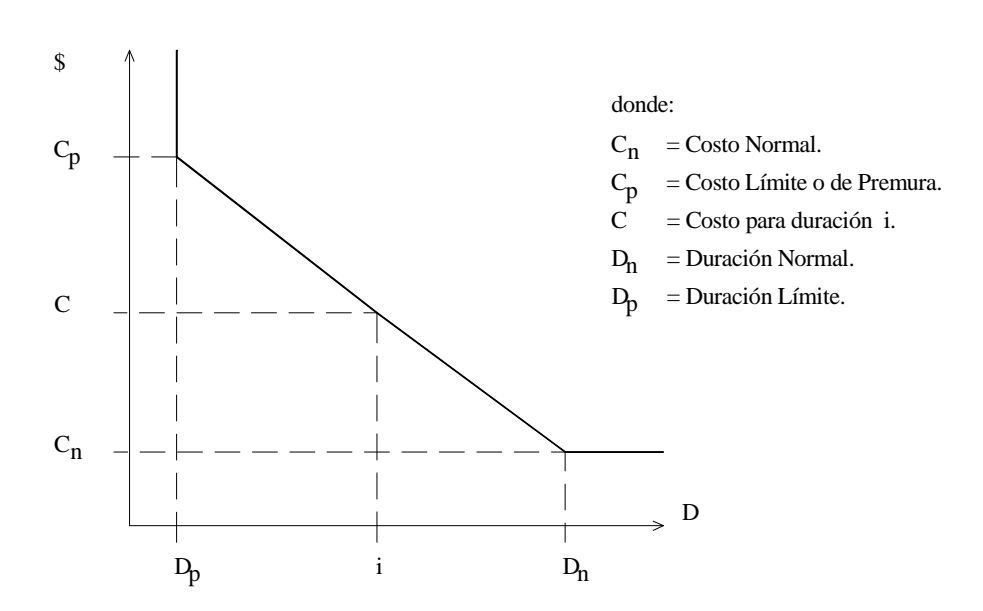

**Figura 36 Gráfica Lineal Simplificada de Costos-Duraciones** 

Procedimiento de Compresión de Redes.

Independientemente del tipo de programación a efectuar, la compresión de redes se efectúa directamente sobre el Diagrama de Flechas del proceso en cuestión con la siguiente secuencia de trabajo:

- a) Se eligen aquéllas actividades cuya holgura total sea igual a cero, de manera que cualquier reducción sobre sus tiempos de ejecución se refleje en la duración total del proceso.
- b) De las actividades que forman la Ruta Crítica, se escogerán para su acortamiento, aquellas cuyo costo de reducción sea el más bajo.
- c) Con las nuevas duraciones asignadas a las actividades, se procede al cálculo de la tabla de tiempos.
- d) De la tabla de tiempos se determinan nuevamente aquellas actividades que sean críticas (HT = 0) y por consiguiente, la Ruta Crítica. En esta etapa puede suceder que al término de la compresión aparezca una o más Rutas Críticas adicionales a la ya existente u otra diferente.
- e) En caso de necesitar seguir acortando la duración total del proceso y en caso de tener una o más Rutas Críticas adicionales, la compresión se deberá hacer simultáneamente y por el mismo período de tiempo en las actividades de ambas rutas.
- f) En cada compresión se debe tener cuidado en no acortar actividades más allá de su duración de premura, puesto que esta es la limitante para que el costo se incremente indefinidamente.
- g) En cada compresión es posible calcular el nuevo costo del proceso con la siguiente expresión:

$$
Costo n = Costo n-1 + (Q_{np}) ND
$$

Donde:

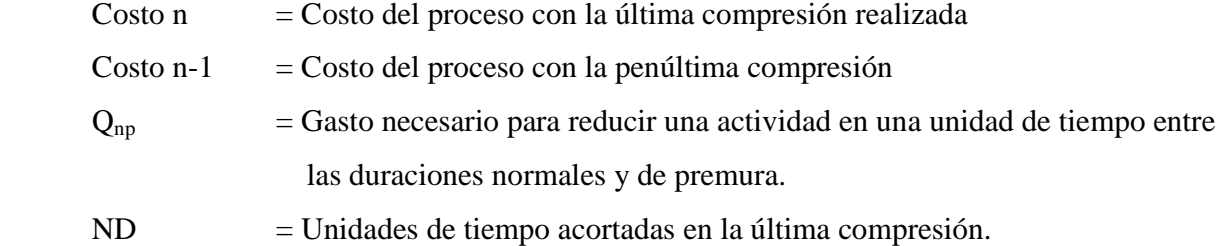

Cuando se desea realizar un Proceso Constructivo en el menor tiempo posible, es común efectuar todas las actividades del proceso en el menor tiempo posible, es decir, en condiciones límites. Esta manera de proceder conduce a un incremento innecesario del costo del proceso; pues como se ha visto deben acelerarse las actividades que producen acortamiento de tiempo. Hay actividades que no es útil acortar pero que de hacerlo incrementan el costo.

En base a lo anterior, podemos decir lo siguiente:

- a) La duración mínima de un Proceso Constructivo, resulta cuando todas las actividades en la o las Ruta(s) Críticas(s) tienen duraciones de premura.
- b) Existe una infinidad de combinaciones de las actividades de un proceso, para las cuales la duración de éste es la mínima.
- c) El costo máximo de ejecución de un proceso se da cuando la duración de éste es la mínima.
- d) Las duraciones posibles de proceso se encuentran entre la duración mínima y la duración normal.

Reprogramación Total por Limitantes del Tiempo.

Para aquellos casos en que la duración total del proceso, obtenida de su planeación y programación original, no cumple con los objetivos trazados, el Método de la Ruta Crítica y el de Teoría de Nodos permite su reprogramación total asignando para ello una nueva cuantificación al proceso.

Esta cuantificación significa definir nuevas duraciones y por lo tanto, nuevas distribuciones de los recursos y costos de las actividades que componen el Proceso Constructivo.

Puede suceder, en algunos casos, que las necesidades de esta nueva reprogramación nos lleve al extremo de cambiar el Proceso Constructivo, con lo cual la planeación y programación original se desecha.

Cuando se trata de no alejarse de los planteamientos originales, la reprogramación se concreta a acortar el tiempo de ejecución total del proceso. La secuencia de tal reprogramación, así como las herramientas para ello se enlistan a continuación:
- a) Para llevar a cabo la reprogramación total por limitantes de tiempo, se necesita contar con el diagrama de flechas, el diagrama de barras y la tabla de tiempos de la programación original.
- b) También es necesario contar con la fecha o fechas límites señaladas por los objetivos del proceso.
- c) Se determina el número de unidades de tiempo, que es necesario acortar en el proceso, mediante la resta de tiempos de las fechas de terminación señalada y fecha de terminación originalmente calculada.
- d) Teniendo en cuenta el período de tiempo a reducir y los datos de la relación duracióncosto de cada actividad, se procede a la compresión de redes como se explicó anteriormente, hasta obtener la fecha señalada por los objetivos.
- e) Una vez lograda la fecha señalada, se procede al cálculo de la tabla de tiempos, a la construcción del nuevo diagrama de barras y a la correspondiente asignación de recursos.

Reprogramación Parcial por Avance de Obra.

Una vez iniciada la ejecución física de la obra, es necesario establecer controles con el objeto de verificar que los datos y los resultados de nuestra planeación y programación correspondan con lo realmente ejecutado. Estos controles permiten vigilar que las actividades se ejecuten con el tiempo, costo y recursos originalmente programados.

En la Industria de la Construcción es frecuente que las desviaciones de un proceso con respecto a lo originalmente programado se manifiesten en hechos como los siguientes:

- a) Que se retrasen algunas actividades por causas imprevistas.
- b) Que la disposición de recursos exigida por la asignación de recursos no sea posible efectuar con la rapidez requerida.
- c) Que sean necesarias modificaciones a algunas partes del proceso.
- d) Que se detecten errores en las duraciones o asignaciones de recursos originalmente planteados.

El Método de la Ruta Crítica y el de Teoría de Nodos permiten analizar los efectos que producen los hechos anteriores y hace posible tomar las decisiones para contrarrestarlos.

Con los datos proporcionados por un control de avance, la reprogramación parcial de un proceso se realiza con el siguiente procedimiento y con las siguientes herramientas:

- a) Para el proceso analizado es necesario contar con su diagrama de flechas, diagrama de barras y la tabla de tiempos calculados.
- b) También es necesario contar con el reporte de avance de obra de las actividades que componen al proceso, para la fecha en que se pretenda analizar la situación de la obra.
- c) Para aquellas actividades que estén ejecutando en el momento del análisis, se obtienen las fechas de terminación más probable y próxima, tomando en cuenta el avance obtenido a la fecha, la duración originalmente programada y las condiciones reales para su cumplimiento.
- d) Las fechas de terminación o de inicio de las actividades siguientes se vacían en el diagrama de flechas y con ellas se procede al cálculo de la nueva duración del proceso y por consiguiente una nueva tabla de tiempos y una nueva asignación de recursos.
- e) El siguiente paso consiste en comparar los resultados obtenidos; respecto a los originalmente planteados. Por lo general, en estos casos se presentan retrasos que no siempre son posibles de asimilar, por lo que se toman las medidas necesarias para hacer que el proyecto termine en la fecha señalada, lo cual se logra con una compresión del diagrama de flechas del proceso.
- f) Si la decisión es aportar duraciones mediante el proceso de compresión de la red, de aquí en adelante se procede de acuerdo a la secuencia antes mencionada.

### **V.2 Reasignación de Recursos**

El proceso de asignación de recursos que se describió anteriormente se aplica a la solución de problemas en situaciones en donde el número de recursos o la duración del proyecto son fijos. También se ven afectados los costos del proyecto por la rapidez de adquisición, el retiro y cantidad de recursos empleados en el proyecto en un momento dado. La rapidez de contratación de trabajadores influencia los costos correspondientes y tienen ciertas consecuencias sobre la productividad. El porcentaje de despidos afecta la moral y, por consiguiente, la productividad. El costo de proporcionar servicios de acomodo en el lugar del proyecto está regulado por el número máximo de trabajadores necesarios en el mismo. Para asegurarse de la adquisición gradual y despido y tamaño razonable de la fuerza de trabajo se recomienda hacer una Reasignación de Recursos. Este proceso también se aplica al evaluar el uso del equipo o de cualquier otro recurso.

Esto es, otra de las ventajas que se ofrece a quien utilice el Método de la Ruta Crítica o el de Teoría de Nodos para administrar una obra, consiste en que permite "nivelar" los requerimientos de recursos a lo largo de la misma.

Pueden darse diversos usos al Programa de Obra, dependiendo del parámetro usado: inversiones, costo de obras, distribución y mejor utilización de la maquinaria, de personal, etc.

Como ya se indico anteriormente, los recursos requeridos para la ejecución de las actividades de un proyecto dependen de varios factores. Entre ellos pueden citarse los siguientes:

- a) Volumen de obras a ejecutar.
- b) Duración del proyecto.
- c) Procedimiento de construcción seleccionado.
- d) Equipo seleccionado y su rendimiento previsto.
- e) Calidad del producto terminado.
- f) Condiciones locales: clima, espacio para ejecutar la obra, restricciones locales, etc.

Entre otros que dependen de cada caso en particular. Muchas veces, al buscar optimizar la programación de las actividades de un proyecto y revisar los recursos que necesitan cada una de ellas, vemos que hay muchas fluctuaciones del número de recursos requeridos. Tratándose de la mano de obra, posiblemente se necesitan 30 hombres un día, 20 al otro día, 40 al tercero y así sucesivamente; esto no conviene pues el proyecto sería costoso e ineficaz a todas luces. El Método de la Ruta Crítica y el de Teoría de Nodos, al permitir planear varias alternativas de operación, ofrece una solución práctica al problema de reprogramar de manera uniforme los recursos requeridos para ejecutar una obra.

Para lograr una "nivelación" de recursos se parte del diagrama de barras obtenido, en el que no se ha hecho uso de las holguras, luego se estima el total de recursos necesarios para realizar cada actividad y su distribución a lo largo del tiempo. Estos datos se vacían en el Programa de Obra. Si obtenemos una distribución inconveniente, podemos intentar otras alternativas, para lo cual solamente podremos usar las actividades no críticas; el rango en el cual podrá moverse la actividad queda definido por su holgura total, quedando comprendido entre Ip e Ir.

Para ejemplificar el fin de una reasignación de recursos, retomare el ejemplo que plantee en el subcapítulo III.4, llamado Instalación de Tubería.

Cabe la aclaración de que la reasignación de recursos se puede realizar en cualquiera de los Programas, sin embargo, analizando cada uno de ellos se observa que existen fluctuaciones considerables en el Programa de Mano de Obra, es por esta situación que se tomará éste para llevar a cabo dicha reasignación.

A criterio se selecciona de las actividades que tienen holgura las que habrá de reasignarse. Para este caso en particular, las actividades  $T_2$  y  $T_4$  son las elegidas por lo comentado anteriormente. Para la actividad  $T_2$  con holgura de un día se desfasará en un día, esto es, la actividad  $T_2$  que inicialmente se llevaría a cabo el día martes 15 de marzo, haciendo uso de la holgura disponible ahora se propone iniciarla el miércoles 16 de marzo y finalizarla el día jueves 17 de marzo. La holgura que teníamos al final de la actividad se indicará ahora al inicio de esta. Este mismo razonamiento se realiza para la actividad T<sub>4</sub>.

Posteriormente se hace nuevamente el cálculo de distribución de los recursos para cada actividad y se realiza la suma vertical por día, o unidad de medición seleccionada, obteniendo el concentrado total de recursos, teniendo de esta manera la reasignación de recursos para el Programa de Utilización de Mano de Obra como se observa en la figura 37, donde se puede apreciar una mejora (optimización) en el uso de mano de obra.

La reasignación hecha en el Programa de Utilización de Mano de Obra se lleva a cabo de la misma manera en los Programas de Materiales, Maquinaria y de Egresos quedando como se observa en las figuras 38, 39 y 40.

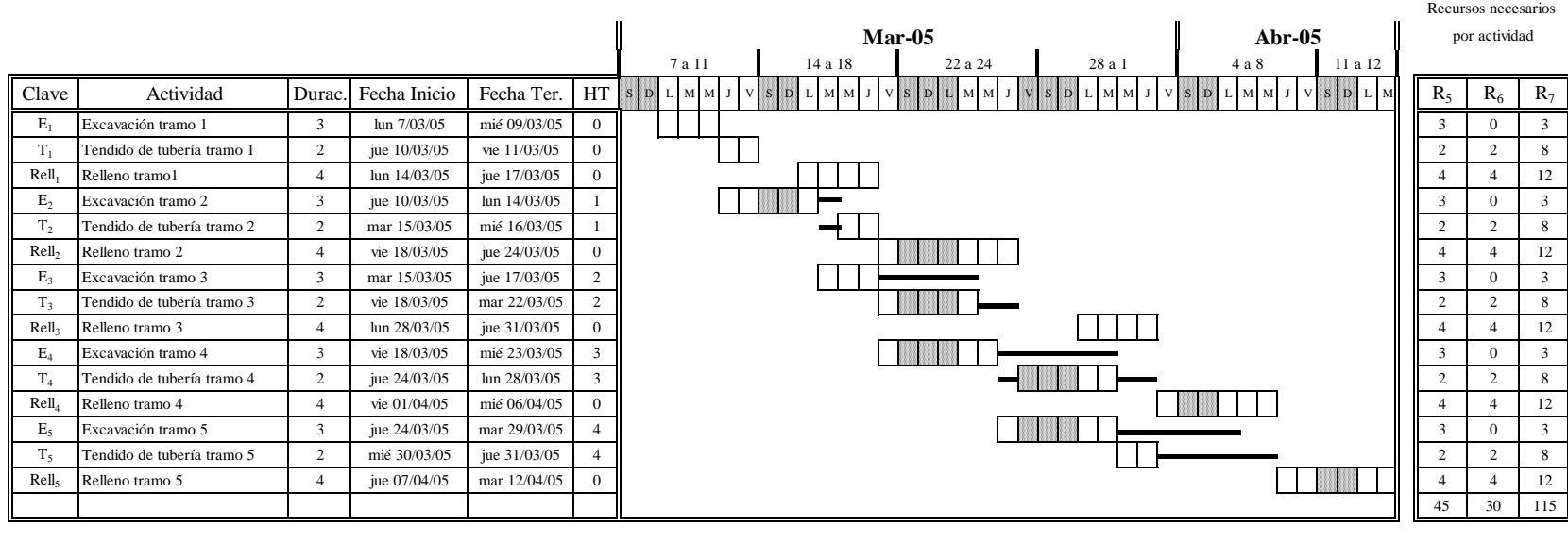

 $R_5$ 

 $R_6$ 

Recursos necesariospor día

 $R_7$ 

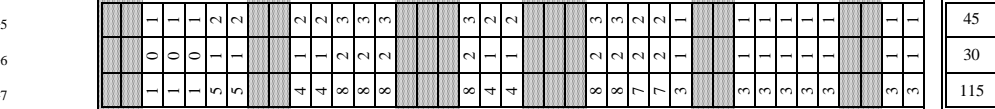

R5 Operador Maquinaria (jor)

R6 Oficial (jor)

R7 Peón (jor)

# **Figura 37 Reasignación de Recursos del Programa de Utilización de Mano de Obra (Instalación de Tubería)**

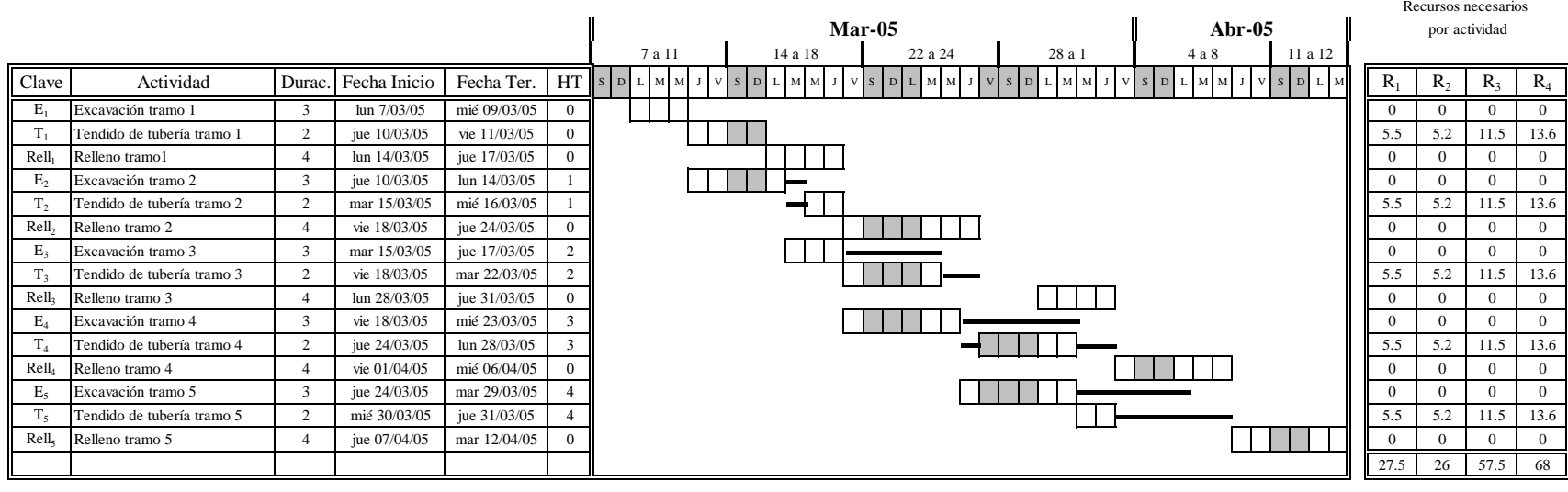

 $R_1$ 

 $\mathbf{R}_2$ 

 $R_3$ 

por día

Recursos necesarios

 $R_4$ 

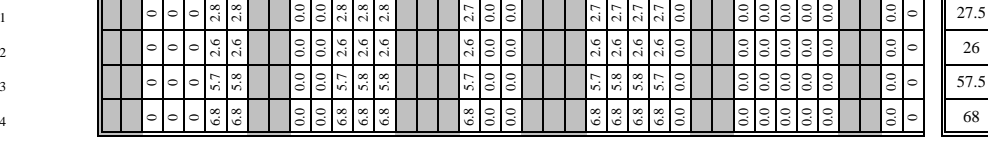

 $R_1$  Cemento (ton)

 $R_2$  Agua (m<sup>3</sup>)

 $R_3$  Arena  $(m^3)$ 

 $R_4$  Grava  $(m^3)$ 

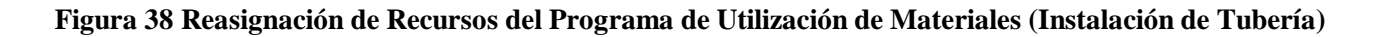

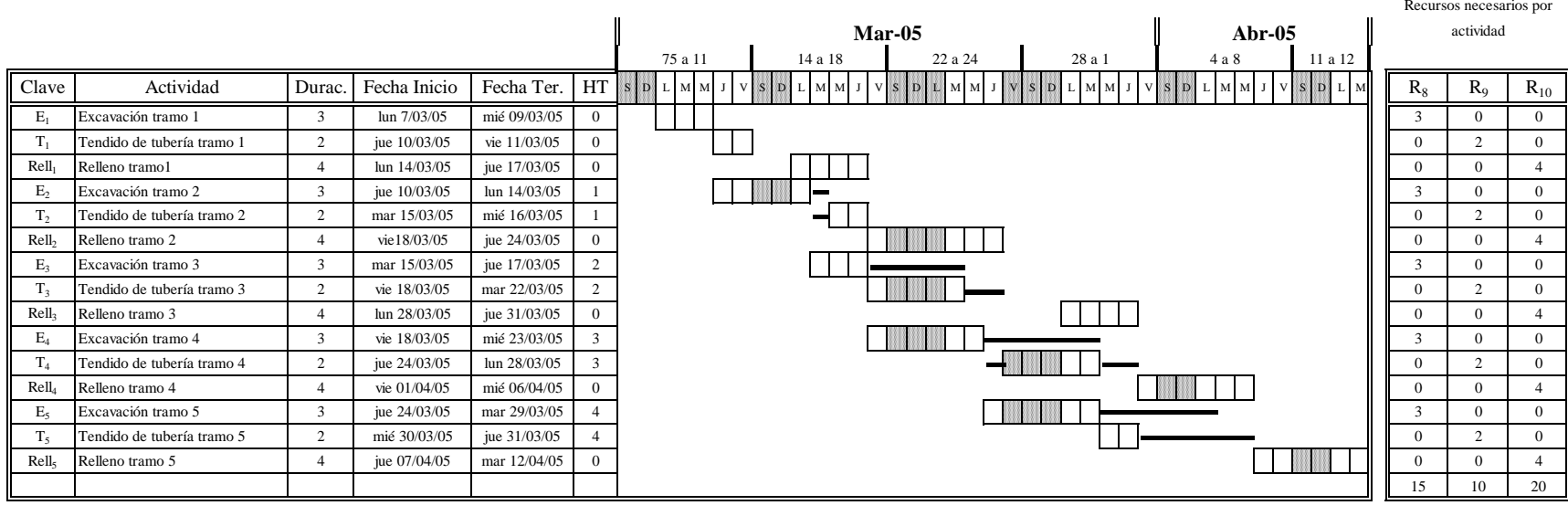

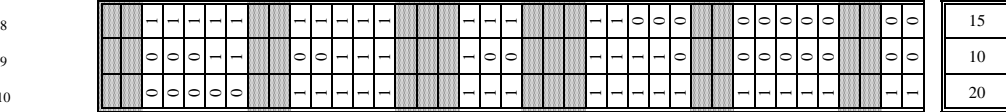

R8 Retroexcavadora (jor)

R9 Tractor tiende tubos (jor)

 $R_{10}$  Cargador frontal (jor)

**Figura 39 Reasignación de Recursos del Programa de Utilización de Maquinaria (Instalación de Tubería)**

 $\rm R_8$ 

 $R_9$ 

Recursos necesariospor día

 $R_{10}$ 

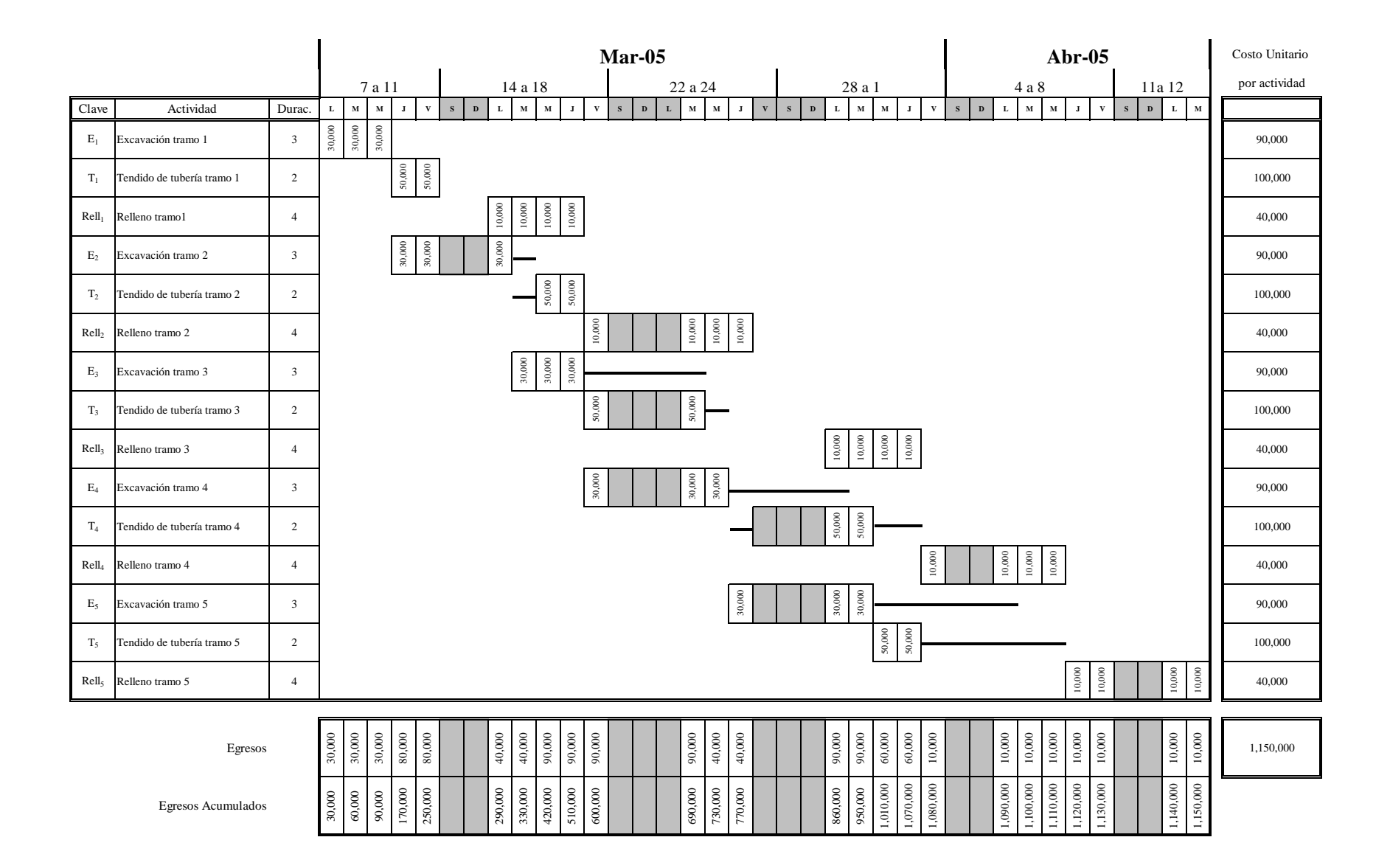

**Figura 40 Reasignación de Recursos del Programa de Egresos (Instalación de Tubería)**

# **VI. Estudio de Caso**

Para ejemplificar la aplicación metodológica se decidió presentar como Estudio de Caso el proceso constructivo de una Bodega, en dos alternativas y con un par de variantes cada una, presentando el desarrollo de cálculo como se hace de manera "tradicional" y presentando también los resultados de hacerlo con un software comercialmente disponible.

La idea de presentar la Construcción de una Bodega, es por considerar que se trata de un proceso constructivo en el que la mayoría coincidimos y comprendemos sin dificultad, lo que permite abarcar todo lo anteriormente planteado en capítulos anteriores, de una manera implícita.

Las dos alternativas se refieren al mismo caso y al mismo procedimiento constructivo, solo que cambian al desarrollar los avances en los conceptos de obra, en la primer alternativa al tener que esperar terminar cada uno al 100% y en la segunda alternativa al poder avanzar a otro concepto teniendo cubierto solo el 50% del anterior, en la mayoría de los casos; es decir, en la primera alternativa se tiene que esperar terminar 100% la Excavación para empezar la Cimentación, mientras que en la segunda alternativa al tener un avance del 50% de la Excavación ya se puede iniciar la Cimentación de ese mismo tramo.

También se presenta, en cada alternativa, el tener disponible como días laborables de lunes a viernes, y cuando se laboran los días sábado, o sea de lunes a sábado.

Con esto se ejemplifica ampliamente las fases de Planeación y Programación; la de Control, con un enfoque de optimización de recursos, se hace aplicando la técnica de Compresión de Redes, en dos momentos, disminuyendo la duración obtenida del proyecto a un tiempo determinado y a su duración mínima, inducida por el propio procedimiento constructivo.

Con respecto al software, el que existe para la administración de proyectos tiene hoy día una amplia difusión. Casi todos los programas caen en una de dos categorías: programas de bajo costo, diseñados para un solo usuario en una computadora personal, y programas de mayor costo, diseñados para una red de un conjunto de computadoras. Parece que la tendencia actual va hacia el segundo tipo de programas; dada la importancia de una comunicación efectiva para el éxito de la administración de proyectos, es crucial tener un mecanismo que permita a todos los que participan en el proyecto compartir datos e información en tiempo real.

Hoy en día existe software comercialmente disponible para la administración de proyectos cada vez más completo que incrementan la funcionalidad de los productos para la administración de proyectos. Por ejemplo, hay programas que permiten al usuario incluir directamente la incertidumbre en la etapa de planeación del proyecto y se pueden realizar análisis de sensibilidad.

Tomar el control de los proyectos de una empresa ayuda a su alta dirección a planear mejor los objetivos y a detectar de manera oportuna problemas o retrasos para evitar gastos innecesarios.

Para que la administración de los proyectos tenga éxito, es necesario que estos se terminen a tiempo, y que se ajusten a los objetivos de la organización. La organización puede administrar sus proyectos para obtener mejores resultados comerciales si se asegura de que existen la infraestructura y las herramientas necesarias para que los equipos colaboren, aprendan de la experiencia pasada y adquieran la información necesaria para actuar con rapidez.

Una organización no se puede dar el lujo de tener baja productividad por que pone en riesgo su posición en el mercado. La mala planeación de proyectos y la ausencia de una metodología para alinear a éstos con las estrategias de negocio de una corporación pueden llegar a su fin.

La planeación de un proyecto hoy en día no tiene nada de especial, excepto porque hay empresas o áreas dentro de ellas que todavía lo hacen de manera empírica o en las que solo una persona guarda celosamente la información de los proyectos. Estas prácticas ya son obsoletas.

En la actualidad existen en el mercado una infinidad de productos destinados a este fin, sin embargo para el objetivo de este trabajo se decidió utilizar Project de Microsoft, por tratarse de una herramienta flexible, eficaz y fácil de utilizar, que permite controlar los proyectos, ayuda a mantener informados a quienes participan en ellos y es compatible con la forma que se trabaja en las obras, estando además en idioma español, lo que asegura un acceso y lectura por todos los niveles de empleados (sobrestante, secretaria, ayudante, etc.), además de ser compatible 100% con otros software muy utilizado en nuestro País y en nuestro medio, Office también de Microsoft, que permite ligar información de y con Word, Excel y Power Point.

### **VI.1 Construcción de Bodega (Alternativa 1)**

Para hacer el análisis del proceso constructivo de una Bodega se han propuesto en esta sección, dos opciones, la primera considerando laborar de lunes a viernes, con un horario de las 08:00 a 14:00 hr y 15:00 a 17:00 hr, la segunda laborando de lunes a sábado (sábados solo de 08:00 a 13:00 hr). Además se han establecido para ambas condiciones como días no laborables: 16 de septiembre, 2 y 20 de noviembre, 1, 12 y 25 de diciembre, 1 de enero. A continuación se presentan sólo dos de la diversidad de formas que se tienen en la actualidad para llevar a cabo la Programación y Control de una Obra, por un lado se hará el análisis mediante la forma común de cálculo (arrastrando el lápiz) y por otro se empleará un software que de acuerdo a sus características y ventajas se ha determinado emplear, Project de Microsoft en español.

Para obtener la Programación y Control de un proyecto a partir de Project de Microsoft, a continuación se hace una breve descripción de los pasos a seguir para introducir los datos al software.

Creación de un nuevo proyecto

El primer paso para crear un nuevo proyecto consiste en abrir un nuevo archivo y designar la fecha de comienzo o de fin, así como el resto de la información general del mismo. Si no escribe una fecha de comienzo o fin, Project de Microsoft utilizará la fecha actual como fecha de comienzo.

- 1. Hacemos clic en **Nuevo** en la barra de herramientas **Estándar**.
- 2. Escribimos una fecha de comienzo o de fin.
- Para escribir una fecha de comienzo, escribimos o seleccionamos la fecha en la que desee iniciar el proyecto en el cuadro **Fecha de comienzo,** para el caso de este proyecto, la fecha de inicio se estableció a partir del día 4 de septiembre de 2006. Si no se está seguro de la fecha, se puede elegir un día del calendario desplegable en cualquier cuadro.
- Para escribir una fecha de fin, se hace clic en **Fecha de fin del proyecto** en el cuadro **Programar a partir de** y, a continuación, se escribe o seleccionar una fecha de fin para programar el proyecto en el cuadro de **Fecha de fin**, que para este caso, la fecha de terminación será el día 3 de enero de 2007.

 Si los planes del proyecto cambian, se puede modificar la información en cualquier momento haciendo clic en **Información del proyecto** en el menú **Proyecto**.

Cada proyecto se compone de un conjunto único de elementos: las tareas que conlleva, las personas que las realizan y el objetivo del proyecto que se espera alcanzar. Como ayuda para recordar y comunicar detalles importantes, se puede escribir información acerca del proyecto y consultarla o imprimirla cuando se necesite.

- 1. En el menú **Archivo**, haga clic en **Propiedades**.
- 2. En la ficha **Resumen**, escriba información acerca del proyecto, por ejemplo, las personas que administrarán el proyecto, el objetivo del proyecto, las limitaciones que pueden dificultar el logro de ese objetivo y otras notas de tipo general relativas al proyecto, en este caso no se especifica ninguna tarea.

## Calendario

Permite cambiar los días y horas laborables del calendario del proyecto para reflejar la programación de trabajo de todas las personas que trabajan en el proyecto. Se pueden especificar los días y horas no laborables normales, con fines de semana y noches, así como los días festivos excepcionales, como las vacaciones.

- 1. En el menú **Herramienta**, hacemos clic en **Cambiar calendario laboral**.
- 2. Para cambiar todo el calendario, se selecciona cada día de la semana en la parte superior. Para cambiar un solo día, se selecciona la fecha en el calendario.
- 3. Se hace clic en **Período no laborable** para indicar los días libres, o en **Período laborable** para cambiar las horas de trabajo. Para esta alternativa se marcaron los días sábados y domingos como no laborables, así como los días que por ley o por costumbre no se laboran y estos son 2 y 20 de noviembre, 1, 12 y 25 de diciembre y 1 de enero.
- 4. Si se hace clic en **Período laborable** en el paso 3, se escriben las horas de comienzo y fin de trabajo en los cuadros **Desde** y **Hasta**. Los horarios establecidos para este proyecto serán de 08:00 a 14:00 hr y de 15:00 a 17:00 hr

### Especificar las tares y sus duraciones

Un proyecto normal se compone de una serie de tareas relacionadas, que son los bloques que constituyen la programación. Una tarea debe representar una cantidad de trabajo significativa con una fecha de entrega definida pero, a la vez, debe ser lo suficientemente corta para permitir el seguimiento regular de su progreso y la identificación temprana de los problemas. En general, una tarea debe tener entre 1 y 2 semanas de duración. Sin embargo, las tareas también pueden especificarse en minutos, horas, días o semanas, en función de la medida que resulta más exacta en cada caso. Escribir las tareas en el orden general en el que se vayan a realizar (apoyándose en la Matriz de Precedencias y Secuencias). Posteriormente, es posible reorganizar o eliminar estas tareas, o agregar otras nuevas si es necesario.

- 1. En la **Barra de vistas**, hacemos clic en **Diagrama de Gantt**.
- 2. En el campo **Nombre de tarea**, escribimos el nombre de la tarea.
- 3. Presionamos la tecla **Entrar**.
- 4. En el campo **Duración**, escribir la cantidad de tiempo en minutos, horas, días o semanas. Escribir los incrementos menores, como medio día, con el formato 0.5 días. Project de Microsoft utiliza las duraciones para calcular la cantidad de trabajo que ha de realizarse en la tarea.

Nota: No hay que escribir fechas en los campos comienzo y fin. Project de Microsoft calculará las fechas de comienzo y fin en función de las dependencias entre tareas que se especifique.

## Precedencias

Una vez decidido cuál será el orden de las tareas, se ordenan secuencialmente vinculándolas, es importante destacar que es de suma importancia haber realizado previamente la Matriz de Precedencias y Secuencias, ya que esto nos permitirá hacer la vinculación de manera rápida y ágil en Project de **Microsoft** 

- 1. En la **Barra de vistas**, hacemos clic en **Diagrama de Gantt**.
- 2. En el campo **Precedencias**, escribir la precedencia relacionada con la tarea.
- 3. Una vez terminada la relación de precedencias presionando la tecla Entrar.

## Identificar la Ruta Crítica

La ruta crítica es una serie de tareas que se deben de completar a tiempo para que un proyecto finalice conforme a la planeación. La mayoría de las tareas de un proyecto normal presentan alguna demora y, por tanto, se pueden retrasar ligeramente sin afectar a la fecha de fin del proyecto. Las tareas que no se pueden retrasar sin que se modifique la fecha de fin del proyecto se denominan tareas críticas. Es posible observa la red completa del proyecto así como la ruta crítica, la cuál queda representada por una línea más gruesa y con otro color.

- 1. En la **Barra de vistas**, hacemos clic en **Diagrama de Pert**.
- 2. Por último si deseamos imprimir toda la información obtenida hacemos clic en **Archivo** e imprimimos.

## **VI.1.1 Considerando Semana Laborable de lunes a viernes (Alternativa 1A)**

Primeramente será necesario hacer el listado de las actividades involucradas en la realización del proyecto e inmediatamente después, obtener la matriz de precedencias y secuencias, figura 41, y a partir de la matriz, obtener la red del proyecto como se observa en la figura 42, que para este caso es por el método de Teoría de Nodos. Del cálculo de tiempos en el diagrama de red se tiene la siguiente información:

Duración total del proyecto: **82 días**. Actividades Críticas: **A, D, E, F, H, J, V, R, W e Y**. Ruta Crítica: **A-D-E-F-H-J-V-R-W-Y**.

## **VI.1.2 Considerando Semana Laborable de lunes a sábado (Alternativa 1B)**

Aplicando el mismo procedimiento descrito anteriormente y tomando en cuenta las condiciones establecidas para este caso, se presentan a continuación los resultados obtenidos por el software para ambas alternativas.

| Actividades inmediatas<br>siguientes<br><b>Actividades inmediatas</b><br>precedentes | - Proyecto | $\mathcal{F}$ . Trámite<br>$\mathbf{m}$ | - Bodega    | D.- Acondicionamiento de terreno | E.- Excavación | F.- Cimentación | H.-Relleno  | $\mathbf{-Pisos}$ | - Columnas<br>⊻ | - Fabricación y entrega de estruc. de acero | M.- Montaje de estructura de acero | N.-Instalación eléctrica | - Muros<br>$\Delta$ | R.-Aplanados | - Techo de lámina | U.- Fabricación y entrega de herreria | - Colocación de herrería | W.- Vidrios | X.-Pintura  | Y.-Detailes  | Duración                |
|--------------------------------------------------------------------------------------|------------|-----------------------------------------|-------------|----------------------------------|----------------|-----------------|-------------|-------------------|-----------------|---------------------------------------------|------------------------------------|--------------------------|---------------------|--------------|-------------------|---------------------------------------|--------------------------|-------------|-------------|--------------|-------------------------|
| A.- Proyecto                                                                         |            | X                                       | $\mathbf X$ | $\mathbf{x}$                     |                |                 |             |                   |                 | $\mathbf x$                                 |                                    |                          |                     |              |                   | $\mathbf{x}$                          |                          |             |             |              | $\overline{\mathbf{4}}$ |
| B.- Trámite                                                                          |            |                                         |             |                                  | $\mathbf X$    |                 |             |                   |                 |                                             |                                    |                          |                     |              |                   |                                       |                          |             |             |              | 6                       |
| C.- Bodega                                                                           |            |                                         |             |                                  | $\mathbf X$    |                 |             |                   |                 |                                             |                                    |                          |                     |              |                   |                                       |                          |             |             |              | $\mathbf{3}$            |
| D.- Acondicionamiento de terreno                                                     |            |                                         |             |                                  | $\mathbf X$    |                 |             |                   |                 |                                             |                                    |                          |                     |              |                   |                                       |                          |             |             |              | $\overline{7}$          |
| E.- Excavación                                                                       |            |                                         |             |                                  |                | $\mathbf X$     |             |                   |                 |                                             |                                    |                          |                     |              |                   |                                       |                          |             |             |              | 9                       |
| F.- Cimentación                                                                      |            |                                         |             |                                  |                |                 | $\mathbf X$ |                   | $\mathbf X$     |                                             |                                    |                          |                     |              |                   |                                       |                          |             |             |              | 12                      |
| H.- Relleno                                                                          |            |                                         |             |                                  |                |                 |             | $\mathbf X$       |                 |                                             |                                    |                          | $\mathbf X$         |              |                   |                                       |                          |             |             |              | $\bf8$                  |
| J.- Pisos                                                                            |            |                                         |             |                                  |                |                 |             |                   |                 |                                             |                                    |                          |                     |              |                   |                                       | $\mathbf X$              |             |             |              | 15                      |
| K.- Columnas                                                                         |            |                                         |             |                                  |                |                 |             |                   |                 |                                             | $\mathbf X$                        |                          | $\mathbf X$         |              |                   |                                       |                          |             |             |              | 5                       |
| L.- Fabricación y entrega de estruc. de acero                                        |            |                                         |             |                                  |                |                 |             |                   |                 |                                             | $\mathbf X$                        |                          |                     |              |                   |                                       |                          |             |             |              | 19                      |
| M.- Montaje de estructura de acero                                                   |            |                                         |             |                                  |                |                 |             |                   |                 |                                             |                                    | $\mathbf X$              |                     |              | $\mathbf X$       |                                       |                          |             |             |              | 10                      |
| N.- Instalación eléctrica                                                            |            |                                         |             |                                  |                |                 |             |                   |                 |                                             |                                    |                          |                     | $\mathbf X$  |                   |                                       |                          |             |             |              | $\overline{7}$          |
| P.- Muros                                                                            |            |                                         |             |                                  |                |                 |             |                   |                 |                                             |                                    | $\mathbf X$              |                     |              |                   |                                       | $\mathbf X$              |             |             |              | 10                      |
| R.- Aplanados                                                                        |            |                                         |             |                                  |                |                 |             |                   |                 |                                             |                                    |                          |                     |              |                   |                                       |                          | $\mathbf X$ | $\mathbf X$ |              | $\overline{\mathbf{4}}$ |
| T.- Techo de lámina                                                                  |            |                                         |             |                                  |                |                 |             |                   |                 |                                             |                                    |                          |                     |              |                   |                                       |                          |             |             |              | 9                       |
| U.- Fabricación y entrega de herreria                                                |            |                                         |             |                                  |                |                 |             |                   |                 |                                             |                                    |                          |                     |              |                   |                                       | $\mathbf X$              |             |             |              | 26                      |
| V.- Colocación de herrería                                                           |            |                                         |             |                                  |                |                 |             |                   |                 |                                             |                                    |                          |                     |              |                   |                                       |                          | $\mathbf X$ |             |              | 11                      |
| W.- Vidrios                                                                          |            |                                         |             |                                  |                |                 |             |                   |                 |                                             |                                    |                          |                     |              |                   |                                       |                          |             |             | $\mathbf{x}$ | $\mathbf{3}$            |
|                                                                                      |            |                                         |             |                                  |                |                 |             |                   |                 |                                             |                                    |                          |                     |              |                   |                                       |                          |             |             | $\mathbf x$  | $\mathbf{2}$            |
| X.- Pintura<br>Y.- Detalles                                                          |            |                                         |             |                                  |                |                 |             |                   |                 |                                             |                                    |                          |                     |              |                   |                                       |                          |             |             |              | 9                       |

**Figura 41 Matriz de Precedencias y Secuencias (Construcción de Bodega Alternativa 1)**

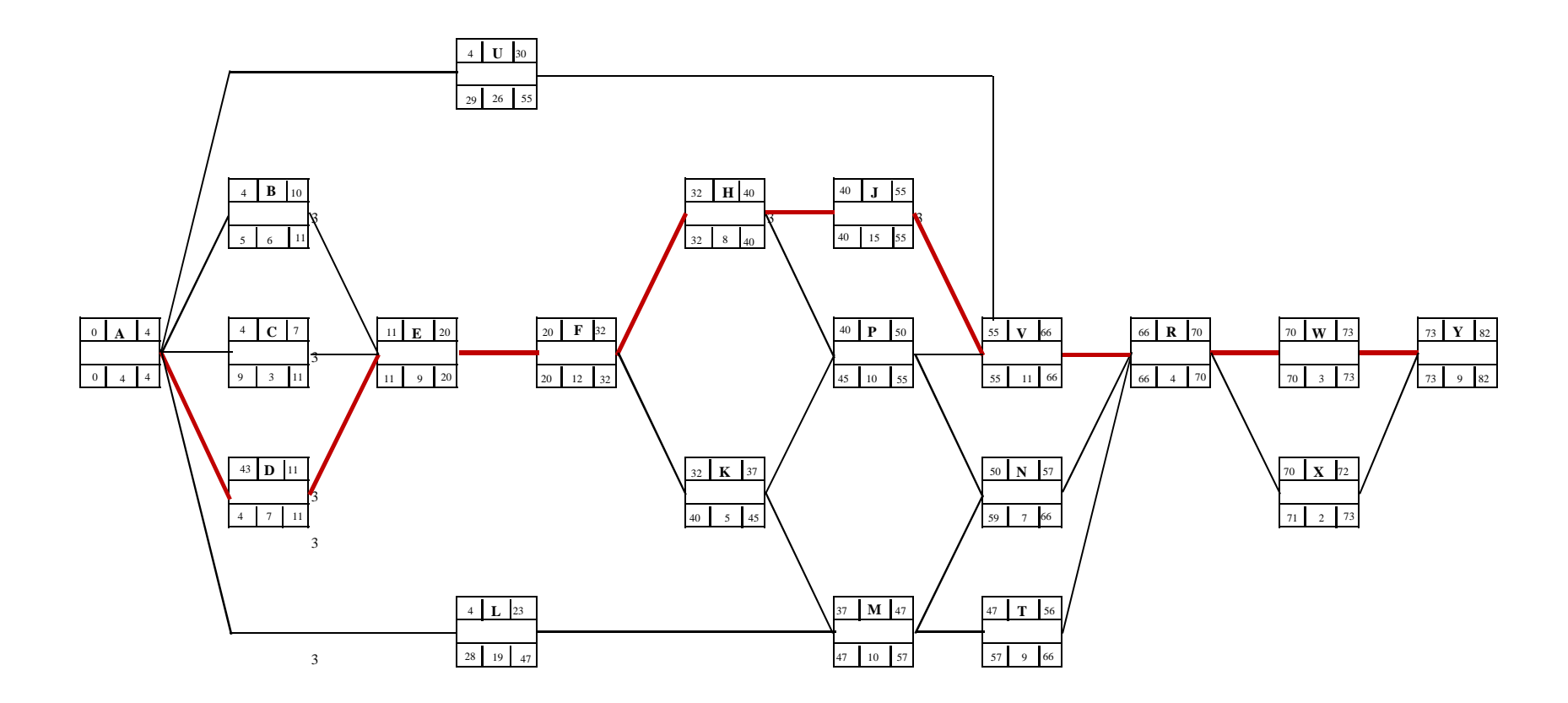

Duración total del proyecto: **82 días** Actividades Críticas: **A, D, E, F, H, J, V, R, W e Y**Ruta Crítica: **A-D-E-F-H-J-V-R-W-Y** Fecha de inicio: **4 de septiembre de 2006**Fecha de terminación: **2 de enero de 2007**

**Figura 42 Red de Actividades de Construcción de Bodega Alternativa 1**

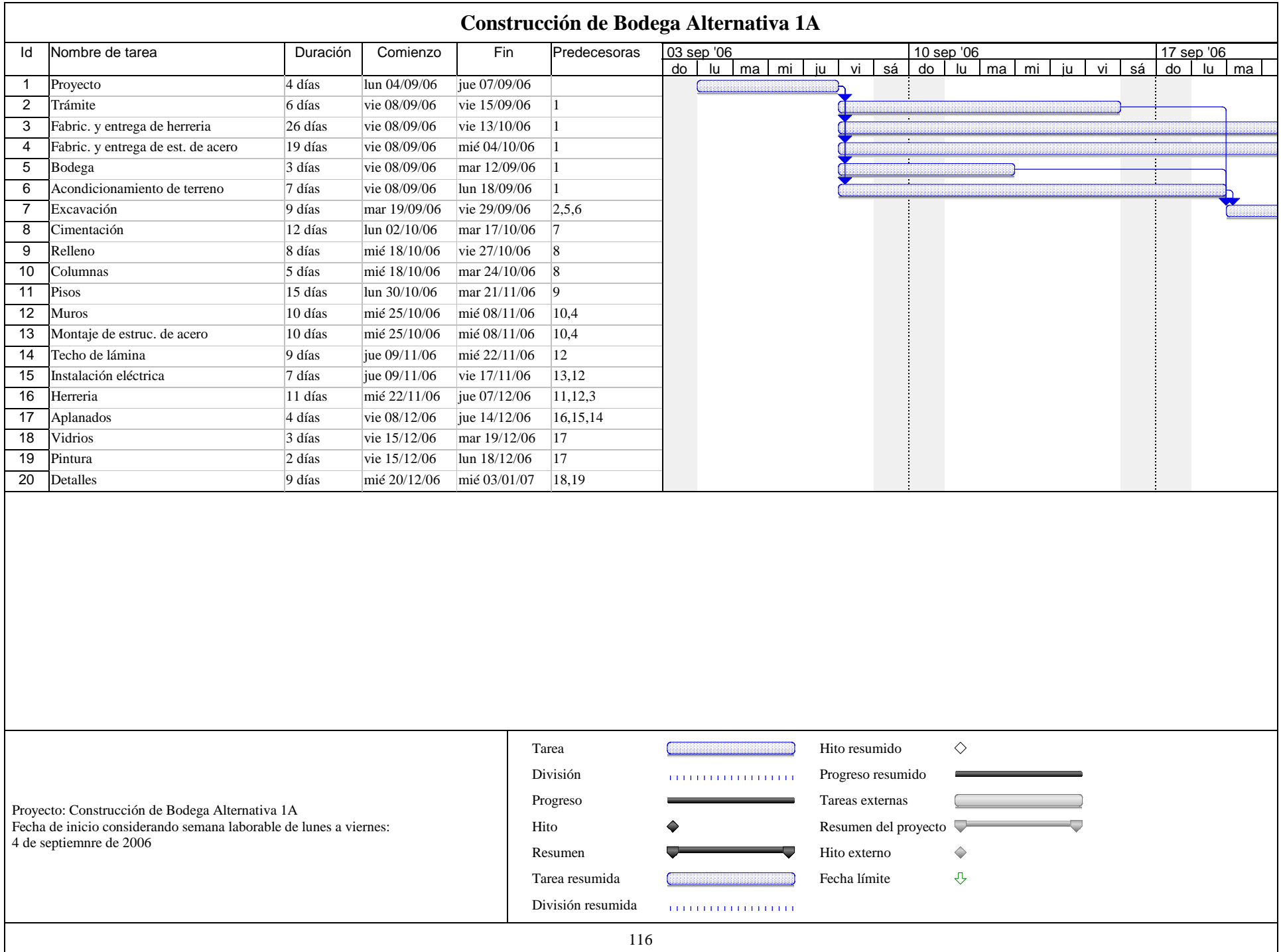

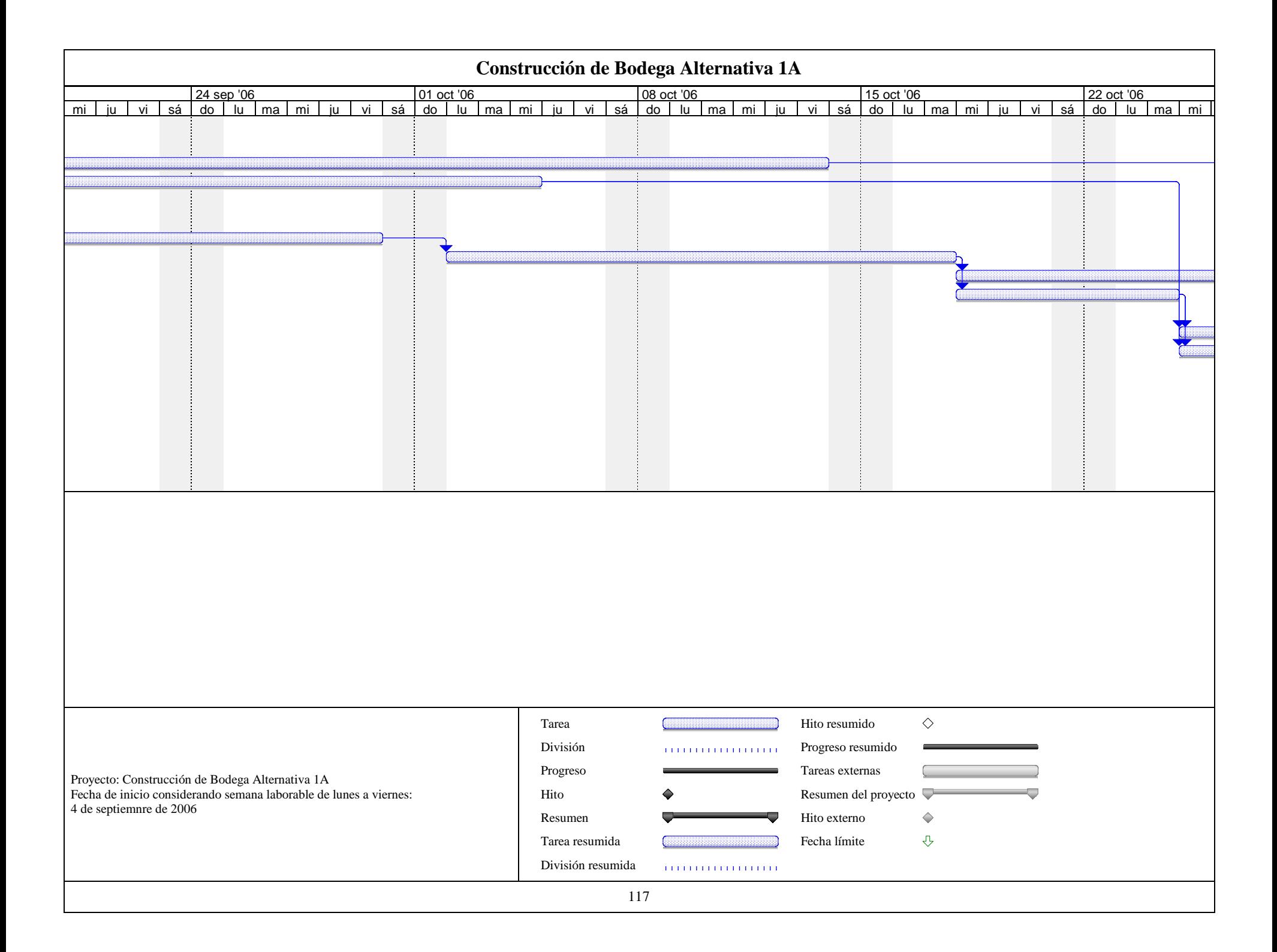

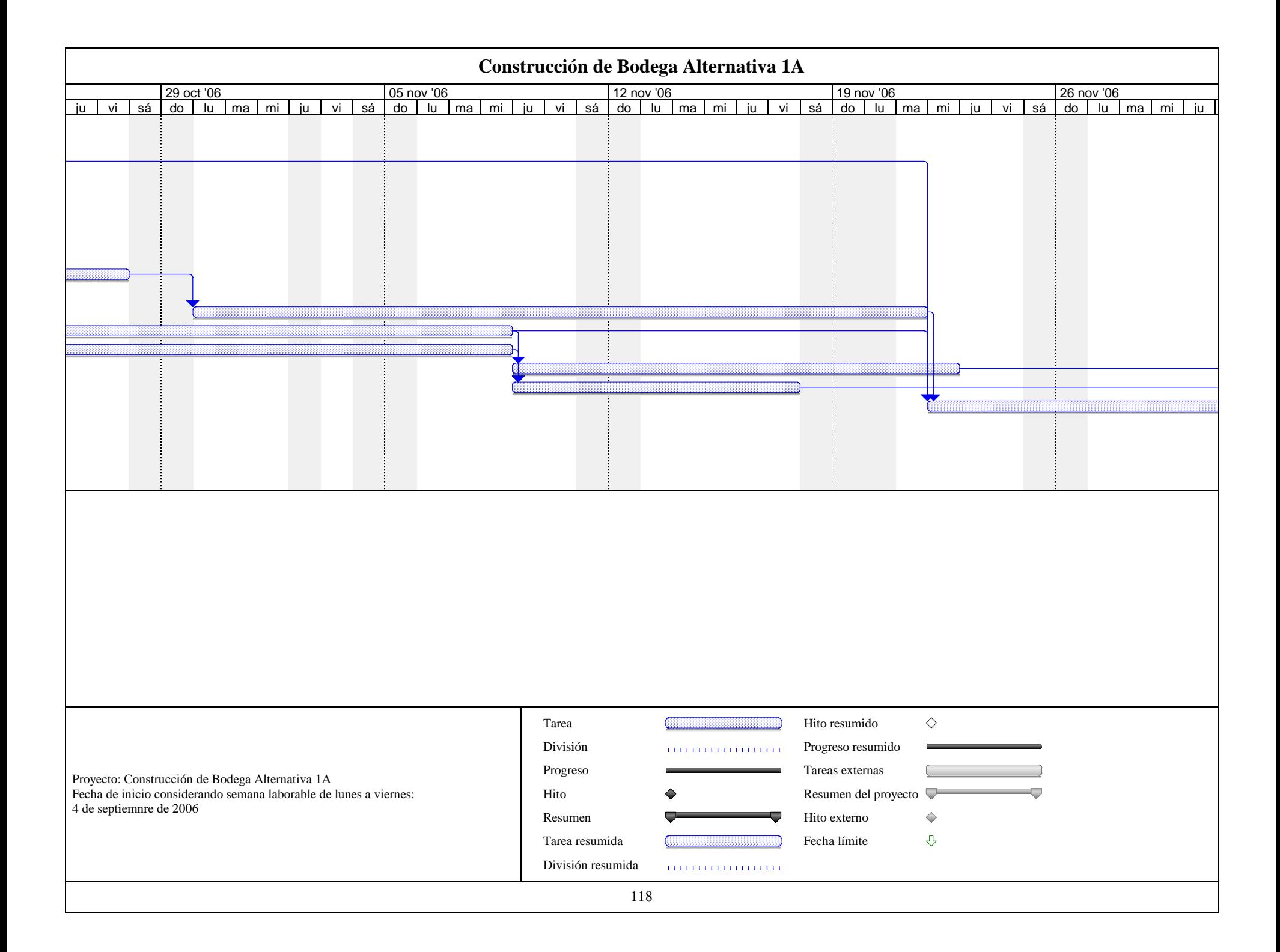

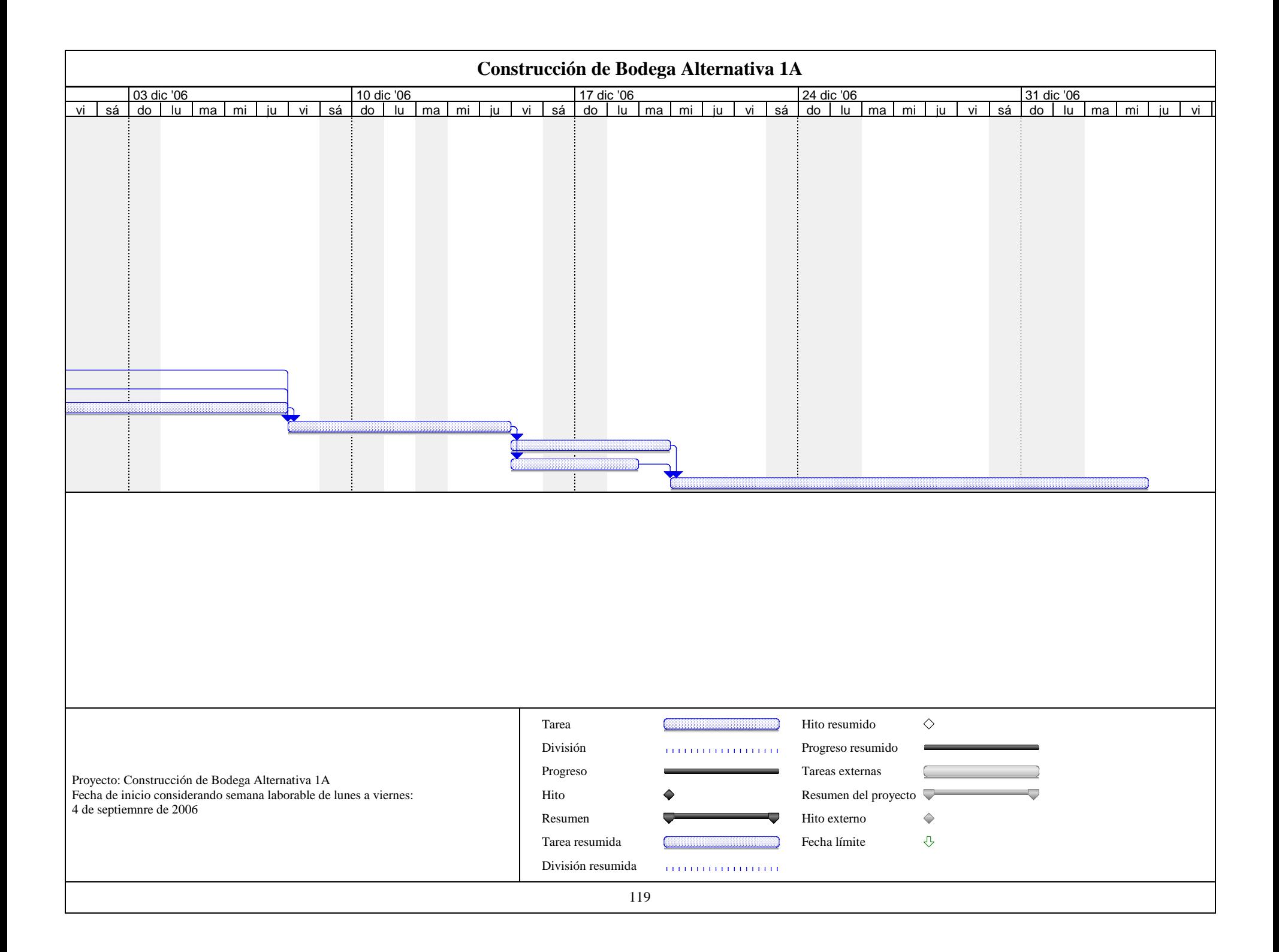

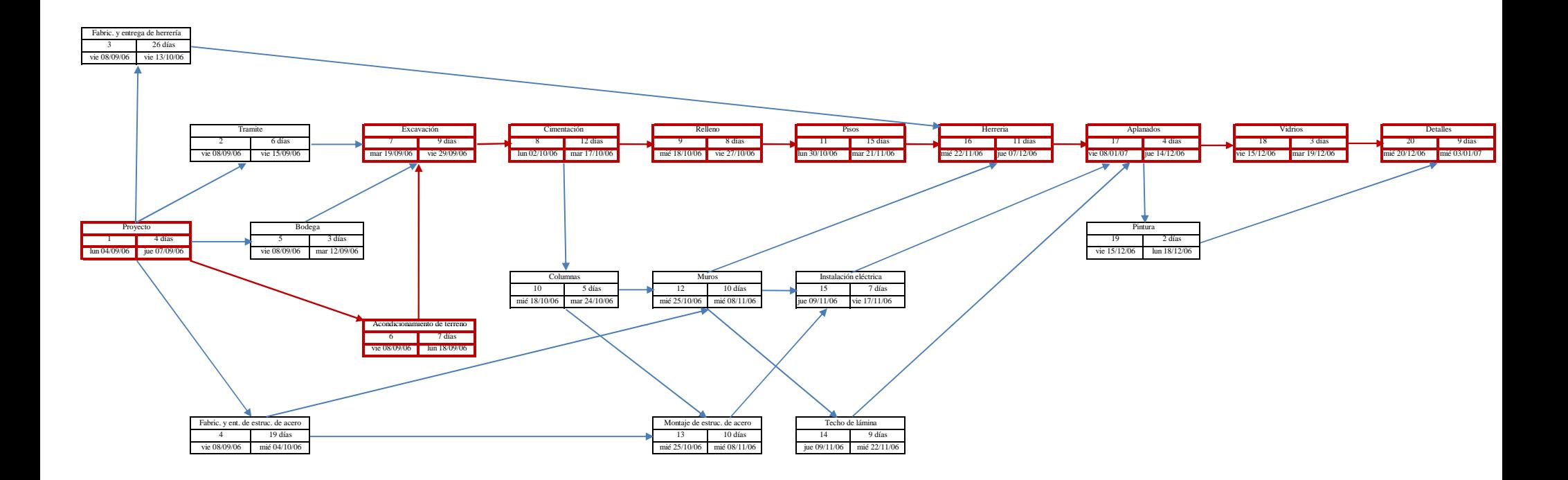

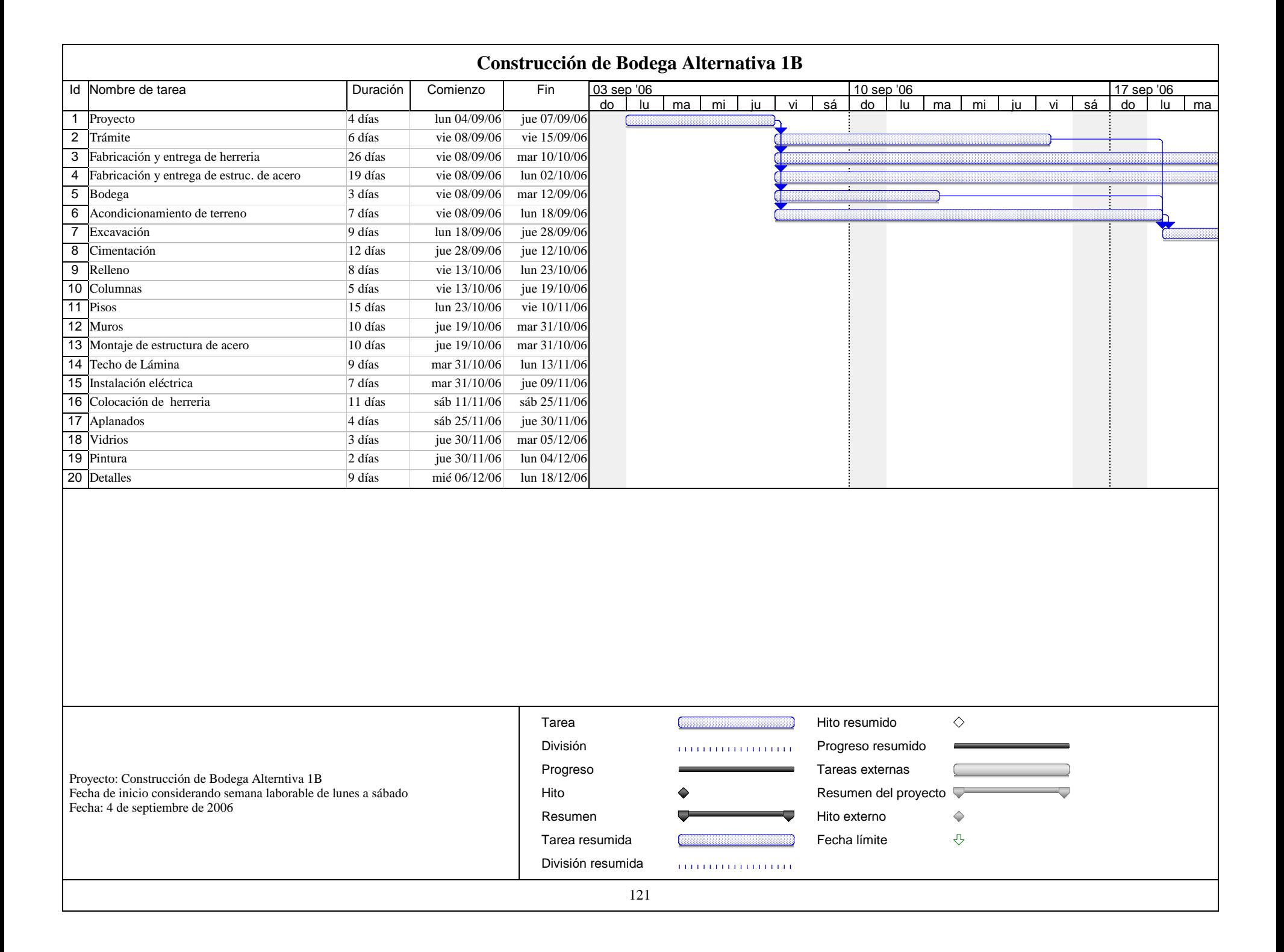

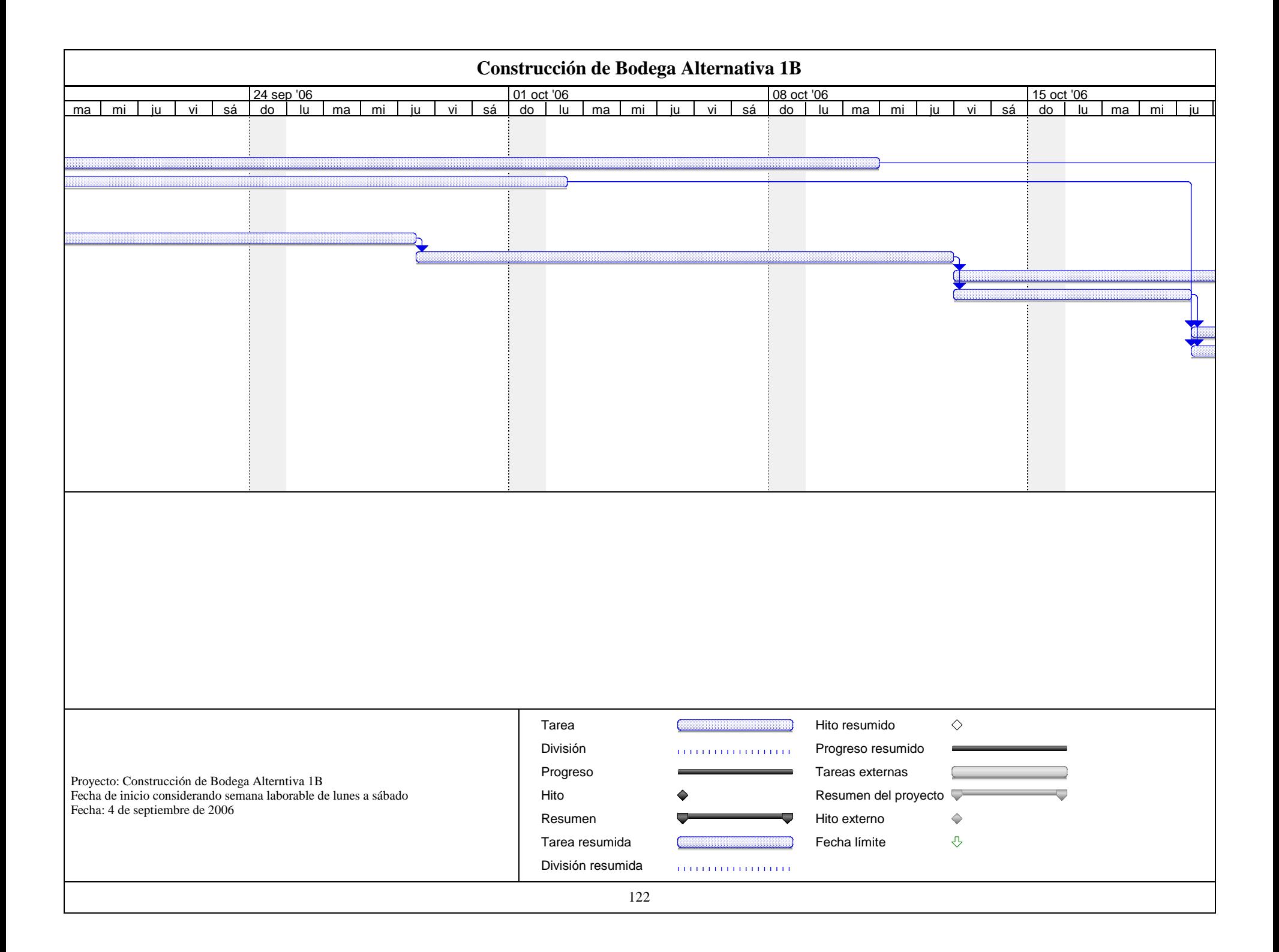

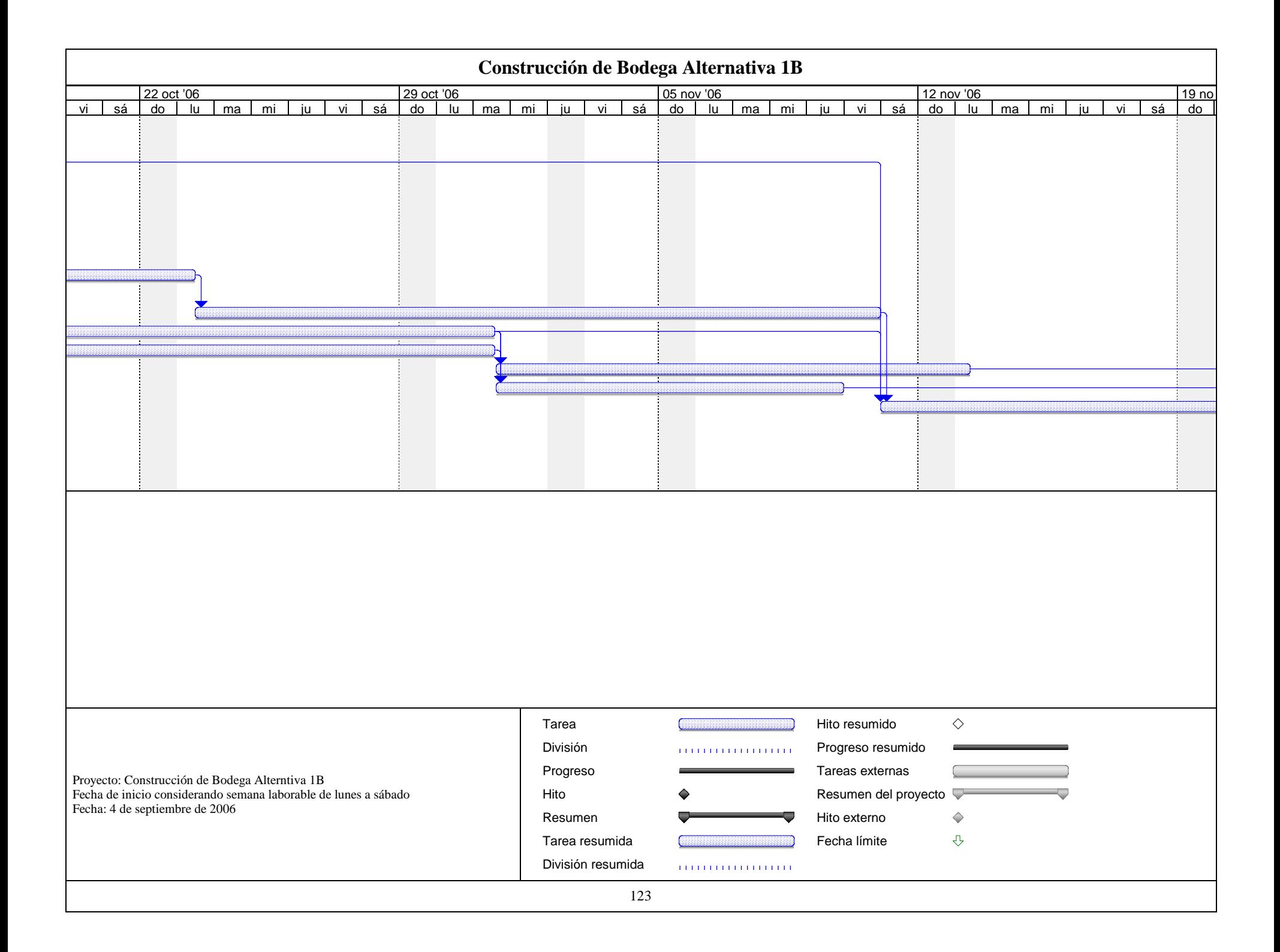

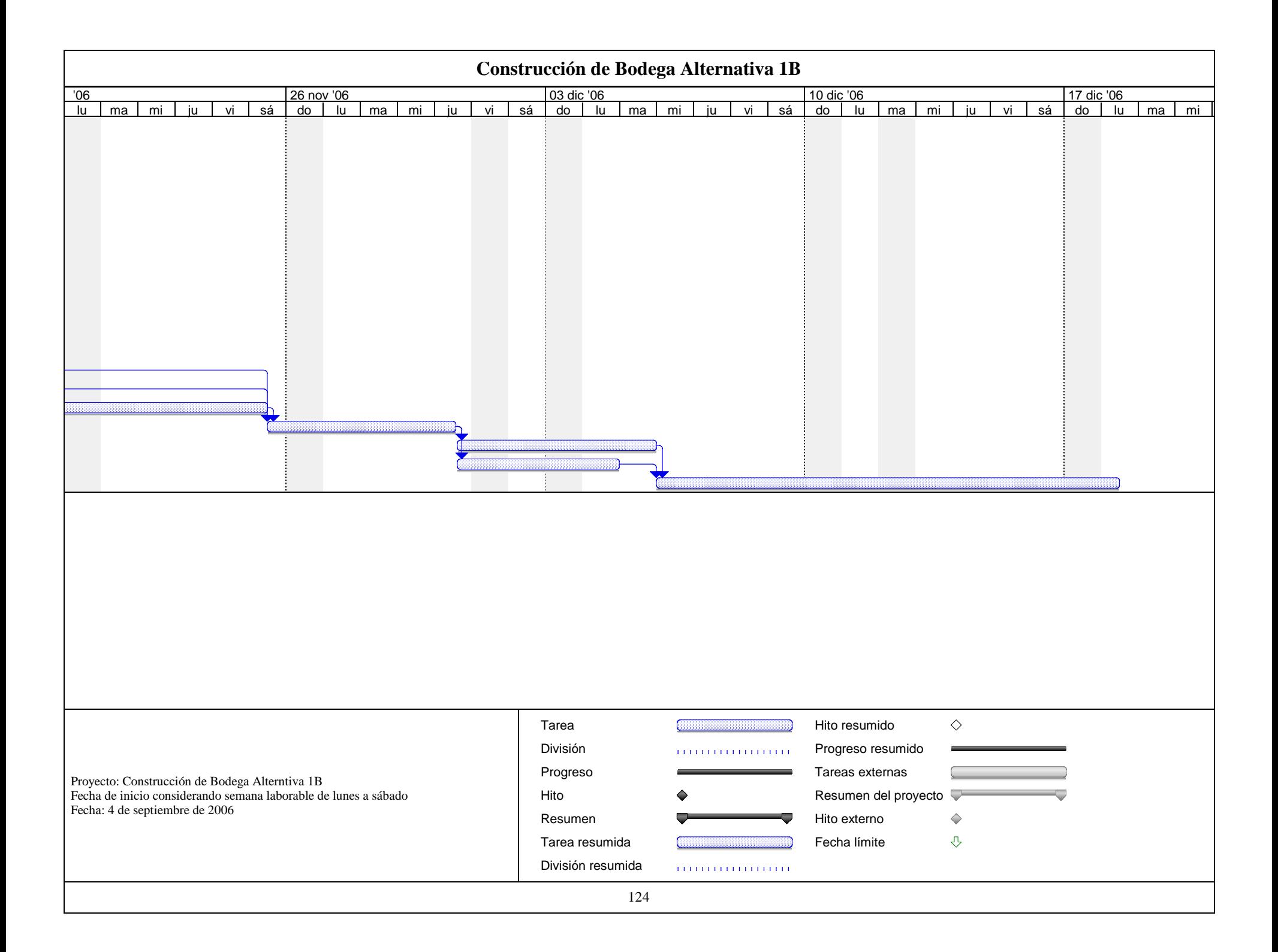

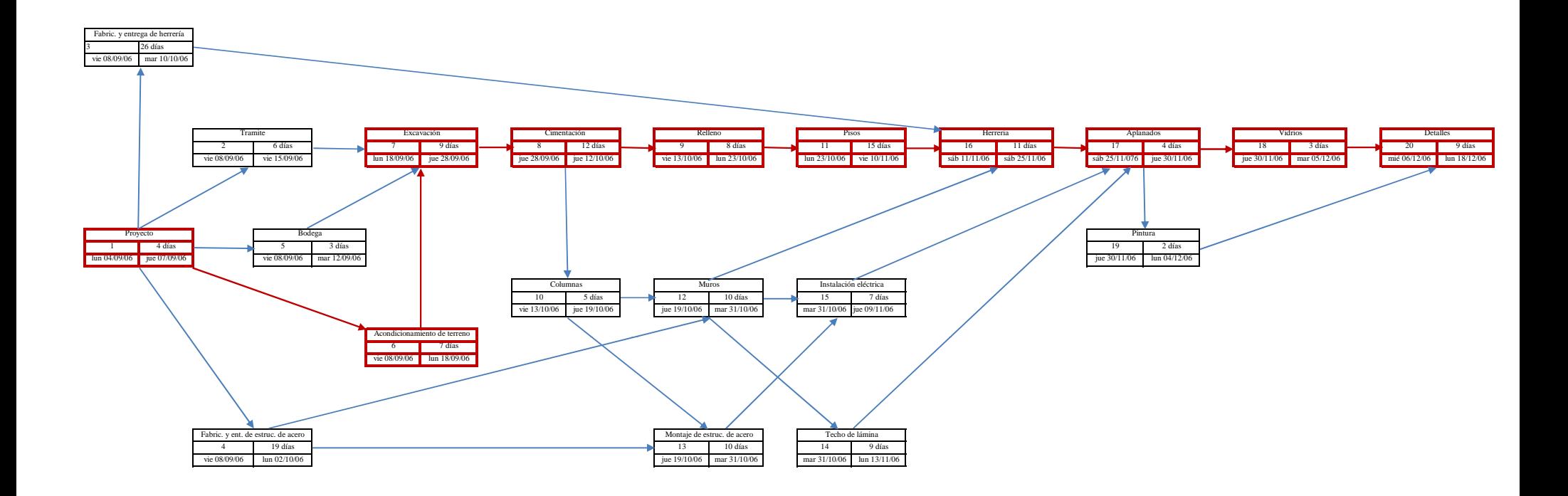

#### **VI.1.3 Aplicando Compresión de Redes (Reprogramación)**

Es un hecho que al desarrollar un proyecto, esperamos que este cumpla con los objetivos planteados inicialmente, sin embargo no siempre es posible esta situación, es por ello que, para dar solución a este problema será necesario recurrir a la Compresión de Redes.

Con la finalidad de ejemplificar la aplicación, solamente procederé a disminuir, por necesidades del proyecto, en 7 días la Construcción de Bodega Alternativa 1A, respetando el proceso constructivo originalmente propuesto y toda la teoría descrita en el capítulo V.1, por lo que partiré del uso de la red obtenida en la figura 42 y la tabla de duraciones y costos de la figura 43.

Primeramente tenemos que el costo para terminar la obra en condiciones normales en 82 días, de acuerdo a la tabla de Duraciones y Costos (figura 43) es de:  $Cn = $3'852,000.00$ 

La suma de los costos de premura de todas las actividades constituyen el costo de ruptura, nuevamente de la tabla de Duraciones y Costos (figura 43) tenemos que es de:  $Cp = $3'961,175.00$ 

**1a. Compresión**. Como lo indica la metodología, de las actividades críticas se elige aquella que tenga el menor costo por acortar un día, así que podemos observar de la figura 42 que las actividades críticas son: A, D, E, F, H, J, V, R, W e Y. y la que nos representa un menor costo por acortar en un día, de acuerdo a la información en la figura 43 es V, con un costo de \$350. Por lo tanto es la actividad que elegiremos para realizar la primera compresión. Acortando a su duración límite de 8 días, o sea acortando en 3 días, tenemos:

 $C = 3'852,000 + (350 * 3) = $3'853,050$  (nuevo costo por acortar 3 días)

Esta actividad ya no la podemos acortar más debido a que llegó a su duración de premura, y la compresión queda representada en la red de la figura 44. Habiendo corroborado que la ruta crítica original no se altero y que si se repercutió en la duración final obtenida la propuesta de acortamiento, se da por terminada.

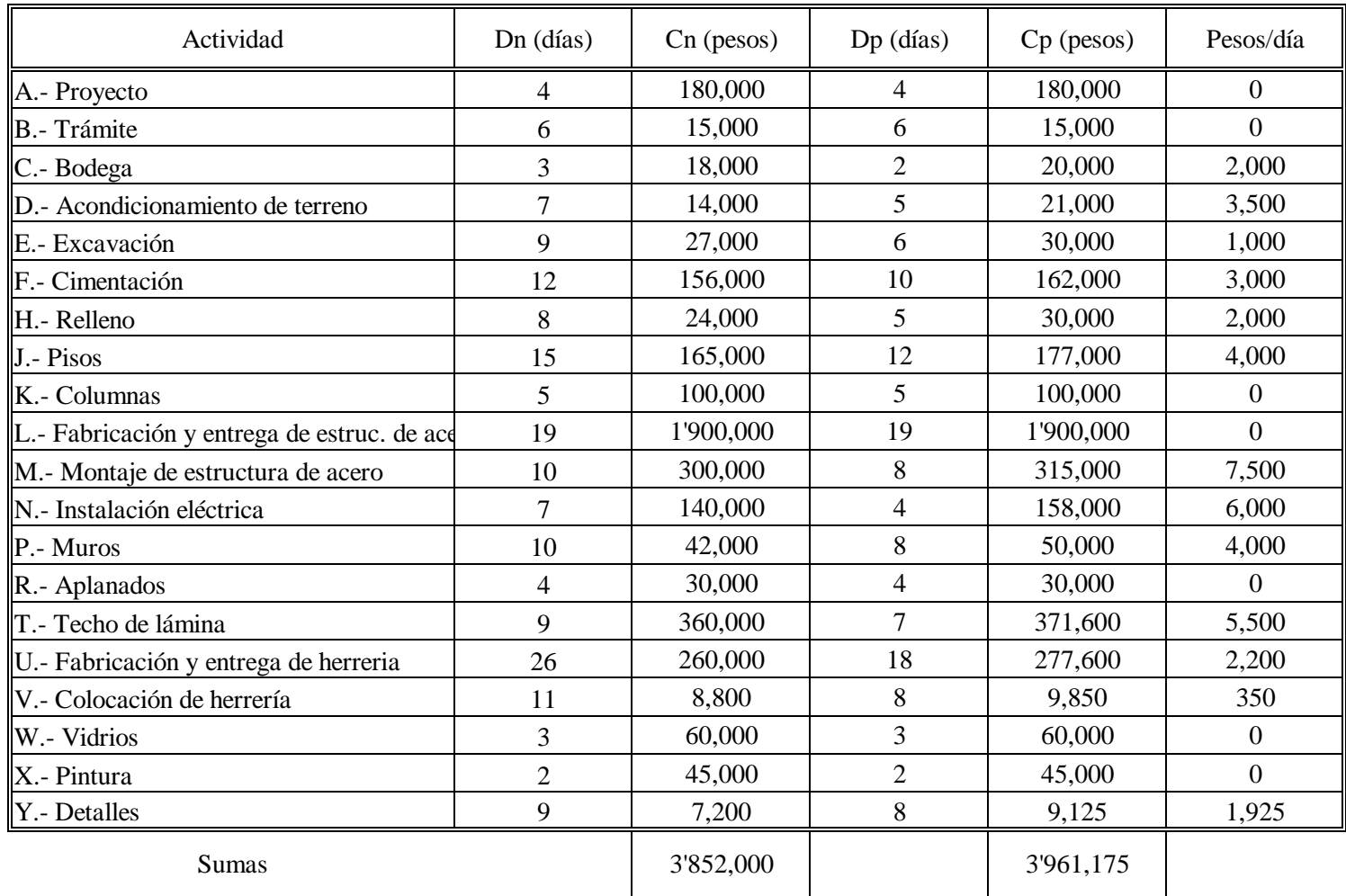

**Figura 43 Tabla de Duraciones y Costos (Construcción de Alternativa 1)**

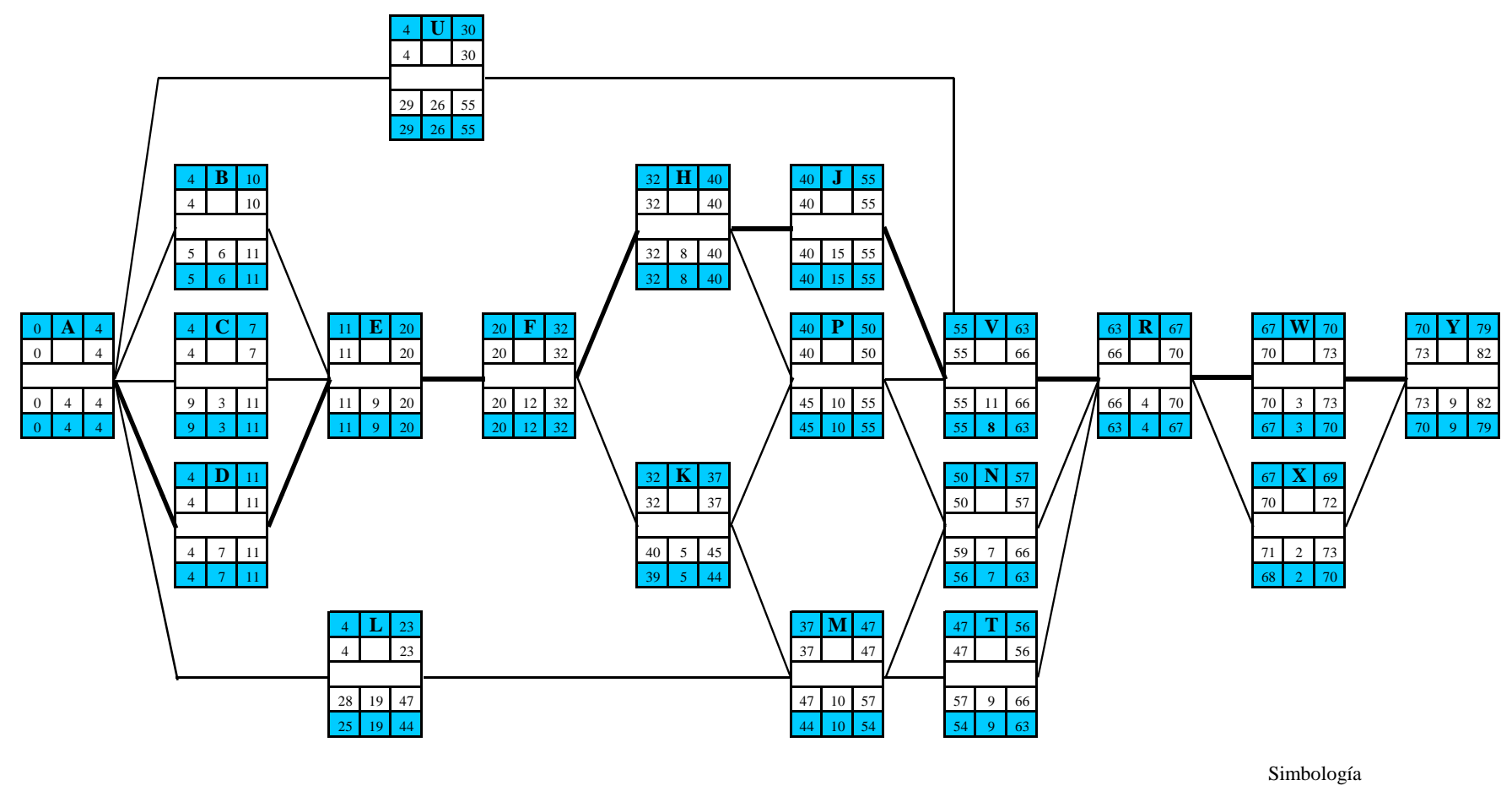

Primera compresión

**Figura 44 Primera Compresión Construcción de Bodega Alternativa 1 A**

**2a. Compresión**. Siguiendo el mismo procedimiento que en la primera compresión y apoyándonos en la figura 43, observamos que la actividad siguiente que nos representa menor costo es la actividad  $E =$ \$1,000, cuya duración límite es de 6 días, lo que significa poder acortar hasta en 3 días. Tomando esta duración y recordando que no se puede acortar más debido a que llega a la duración de premura, aplicamos la fórmula para obtener el nuevo costo por acortar 3 días más el proyecto. Nuevamente podemos verificar que la nueva red obtenida en la figura 46, no se modificó, por lo tanto concluimos esta compresión.

 $C = 3'853,050 + (1,000^*) = 3'856,050$  (nuevo costo por acortar en total 6 días)

**3a. Compresión**. Hemos conseguido reducir hasta el momento solo 6 de los 7 días que inicialmente se habían establecido para acortar el proyecto, es por ello que la actividad siguiente con menor costo de acuerdo a la figura 43 es ( $Y = $1,925$ ), reduciendo esta en un día lograremos alcanzar el objetivo de reducir en 7 días el proyecto. Llevando a cabo el mismo procedimiento para comprimir redes, obtenemos el costo para esta nueva compresión y finalmente recalculamos la red (figura 47) en la que observamos que no hay alteración alguna con respecto a la red original, por tal motivo se da por finalizada la tercera compresión.

$$
C = 3'856,050 + (1,925^*) = $3'857,975
$$
 (nuevo costo por acortar en total 7 días)

Como resumen de las compresiones realizadas, se presenta la tabla de compresiones en la figura 45 y la red final se observa en la figura 48, reflejando en la figura 54 el comportamiento de las acciones propuestas en relación a variables costo-tiempo que se ilustran "teóricamente" en la figura 15 del capítulo II.

| <b>Actividades</b> | <b>Compresiones</b> | <b>Operaciones</b>    | <b>Costo Total</b> | Duración Acortada |  |  |  |
|--------------------|---------------------|-----------------------|--------------------|-------------------|--|--|--|
|                    | 1a. 3 días          | $3'852,000+(350*3)$   | 3'853,050          | $82 - 3 = 79$     |  |  |  |
| E                  | 2a. 3 días          | $3'853,050+(1,000*3)$ | 3'856,050          | $79-3=76$         |  |  |  |
|                    | 3a. 1 día           | $3'856,050+(1,925*1)$ | 3'857,975          | $76-1 = 75$       |  |  |  |

**Figura 45. Tabla Resumen de Compresiones de Construcción de Bodega Alternativa 1A** 

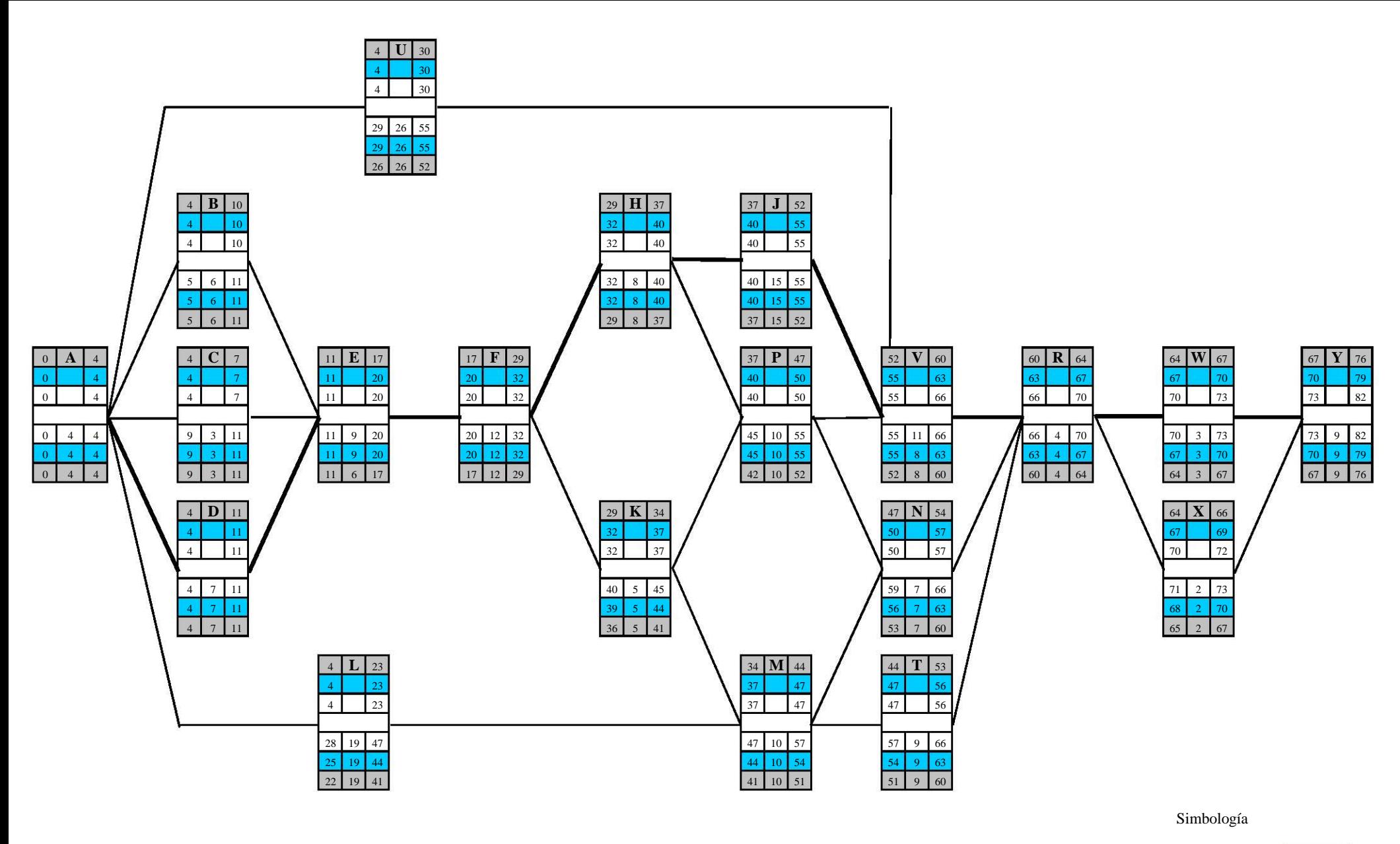

Primera compresiónSegunda compresión

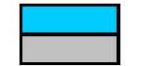

**Figura 46 Segunda Compresión Construcción de Bodega Alternativa 1A**

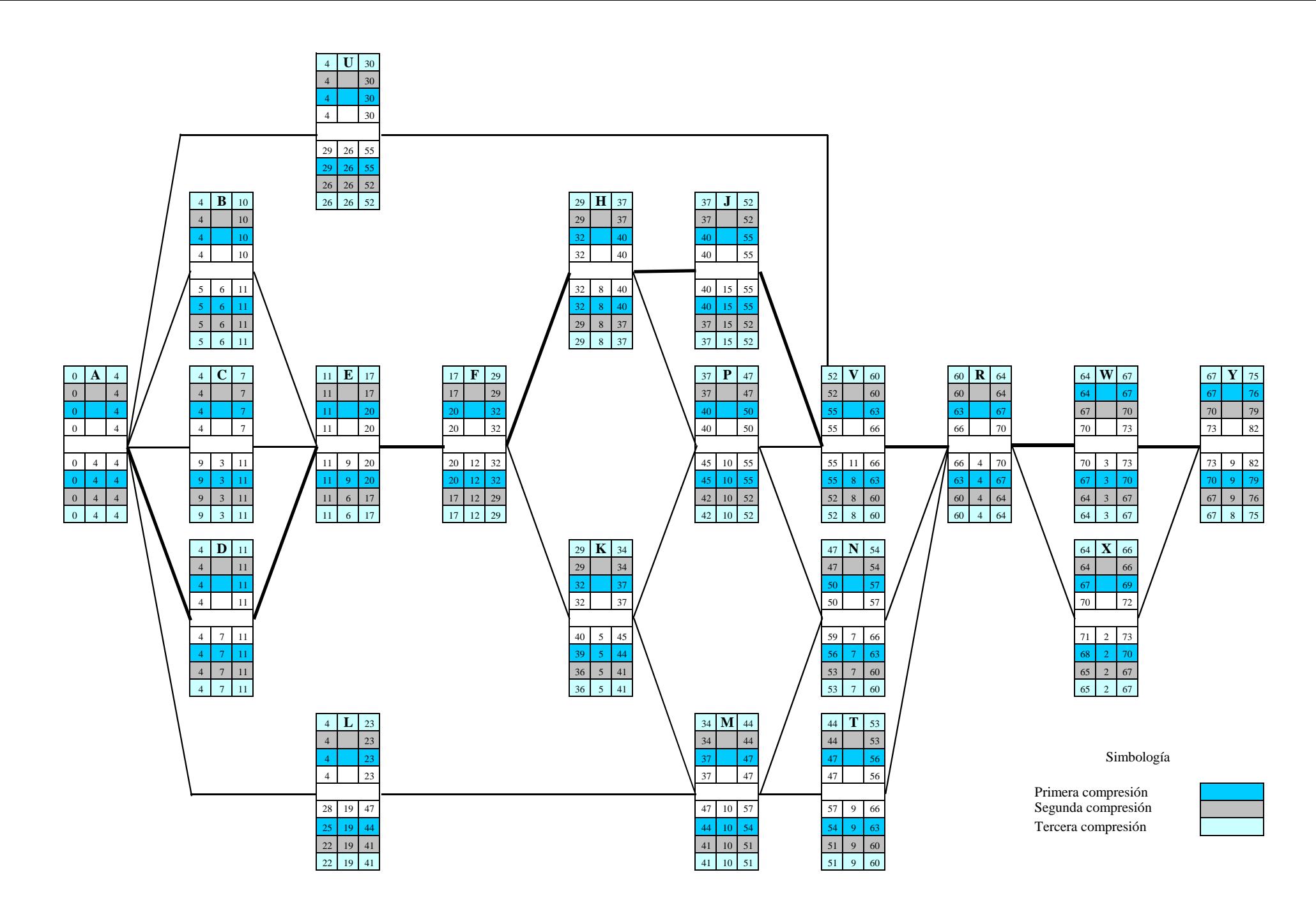

**Figura 47 Tercera Compresión Construcción de Bodega Alternativa 1A**

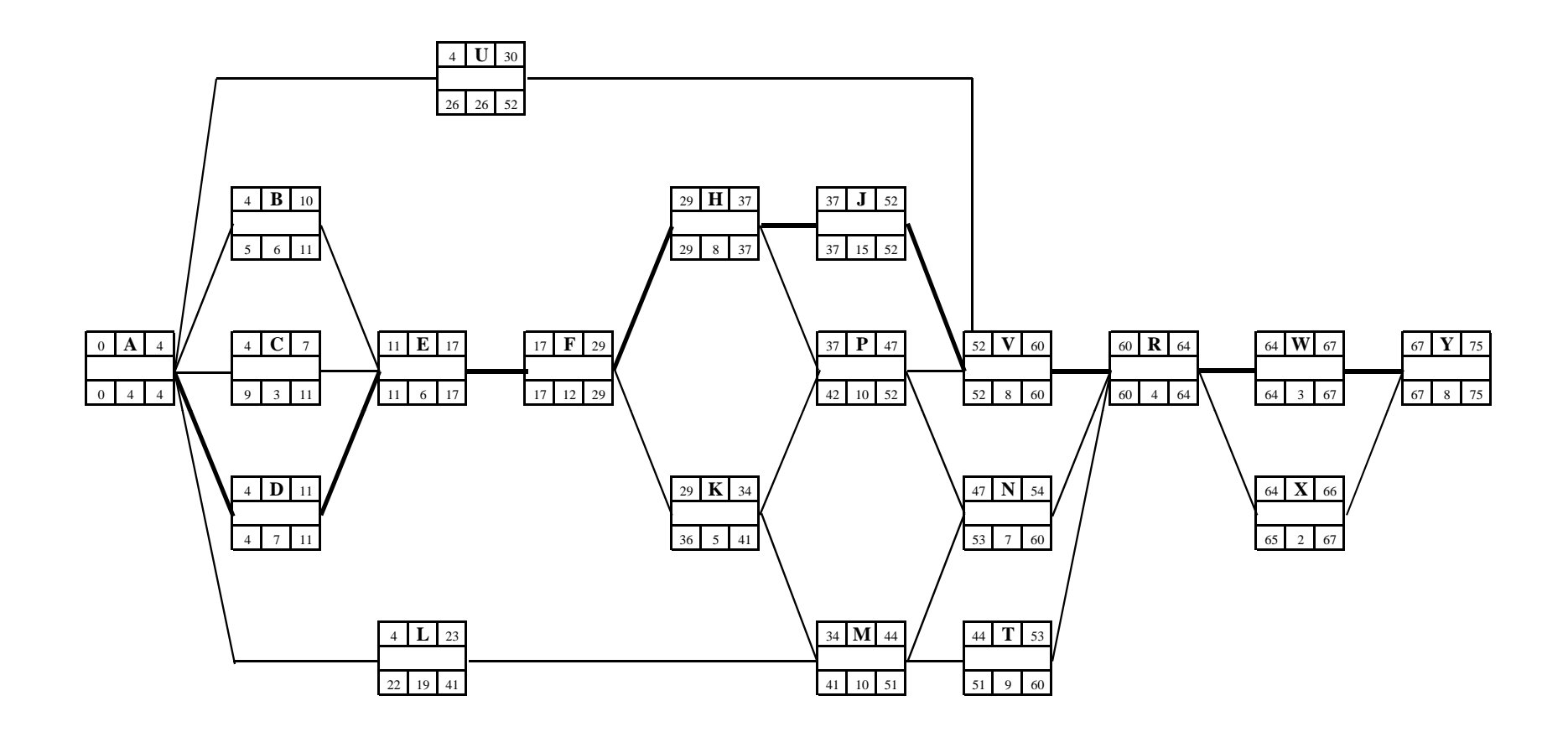

**Figura 48 Red disminuida en 7 días, con respecto a la figura 42 de Construcción de Bodega Alternativa 1A**

Como conclusión vemos que se logró reducir el proyecto de 82 a 75 días como se había estipulado, sin embargo, el hecho de haber reducido el tiempo de ejecución de la obra implica como consecuencia un incremento en el costo total de la obra. Este costo determinara si es o no conveniente hacer la reducción de tiempo en el proyecto y será el propietario de la obra quién tomará la decisión.

### **VI.1.4 Reprogramación a su Duración Mínima**

Hasta el momento se obtuvo la reducción en tiempo que fue inicialmente solicitada por el cliente, sin embargo no se ha determinado la duración mínima. Para lograr este objetivo se deben seguir haciendo compresiones hasta lograr que la duración total del proyecto ya no se disminuya.

**4a. Compresión.** Nuevamente, de la tabla de costos y duraciones (figura 43), determinamos que la siguiente actividad que podemos comprimir es H por \$2,000. Por lo que una vez obtenida la nueva compresión, figura 49, procedemos a calcular el costo por acortar en 3 días el proyecto.

 $C = 3'857,975 + (2,000*3) = $3'863,975$  (nuevo costo por acortar 3 días)

Dado que no hubo cambio alguno en la red original y que se tienen actividades de la ruta crítica en las que aún se puede acortar su duración, a continuación, procederemos a realizar una nueva compresión.

**5a. Compresión.** La siguiente actividad para comprimir es F por \$3,000 y con dos días para acortar el proyecto se tiene la red de la figura 50, haciendo el cálculo de costo tenemos:

 $C = 3'863,975 + (3,000*2) = $3'869,975$  (nuevo costo por acortar 2 días)

Como podemos observar la red no sufrió alteración alguna, con respecto a la ruta crítica original, por lo que procederé a realizar una siguiente compresión.

**6a. Compresión.** De acuerdo a la tabla de Costos y Duraciones (figura 43), será la actividad D con un costo de \$3,500 y una duración de 2 días la siguiente actividad a comprimir, sin embargo al decidir comprimir en 2 días la red de la ruta crítica original se altera, por tal motivo, solo se reducirá en un día

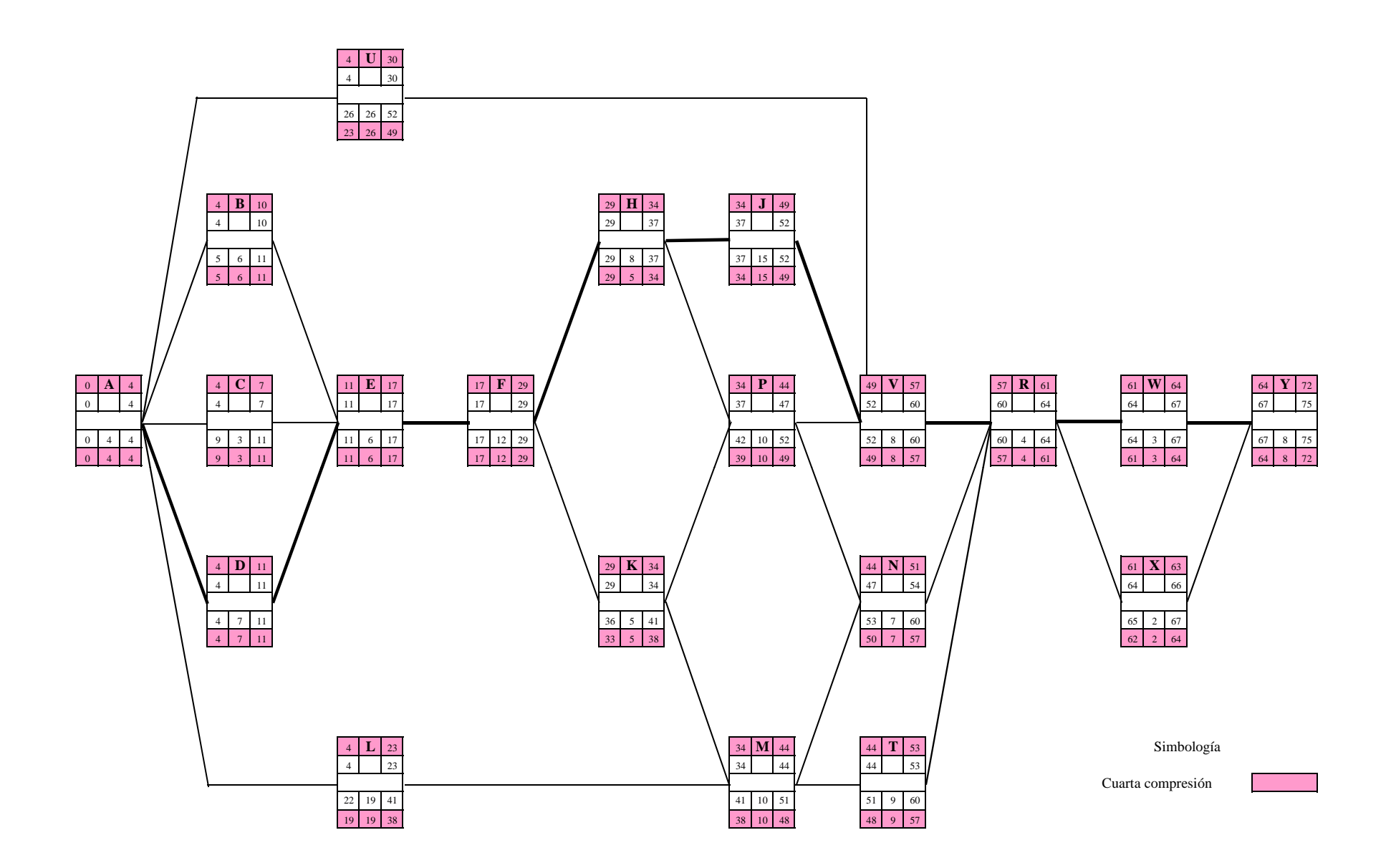

**Figura 49 Cuarta Compresión Construcción de Bodega Alternativa 1A**

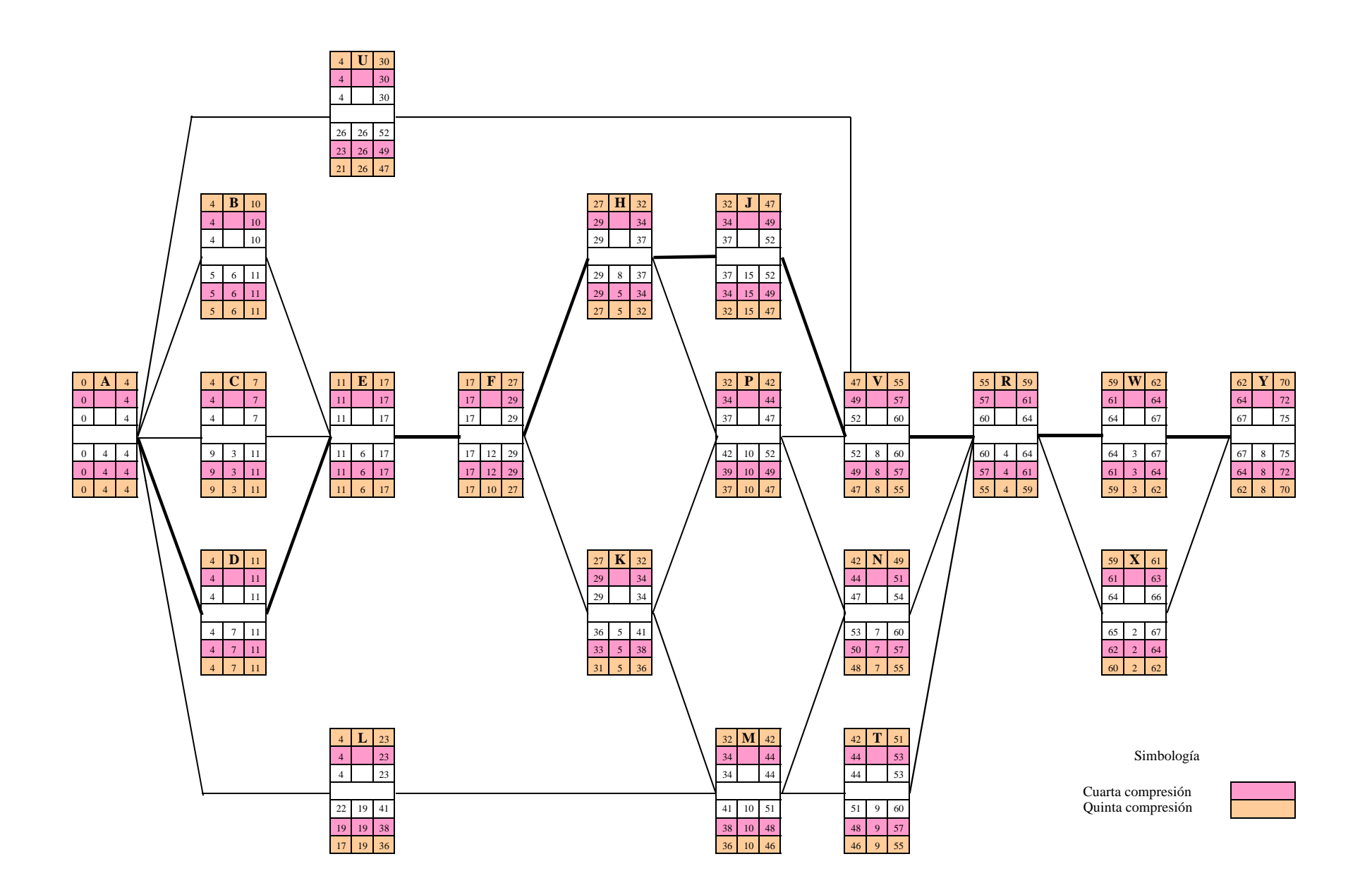

**Figura 50 Quinta Compresión Construcción de Bodega Alternativa 1A**
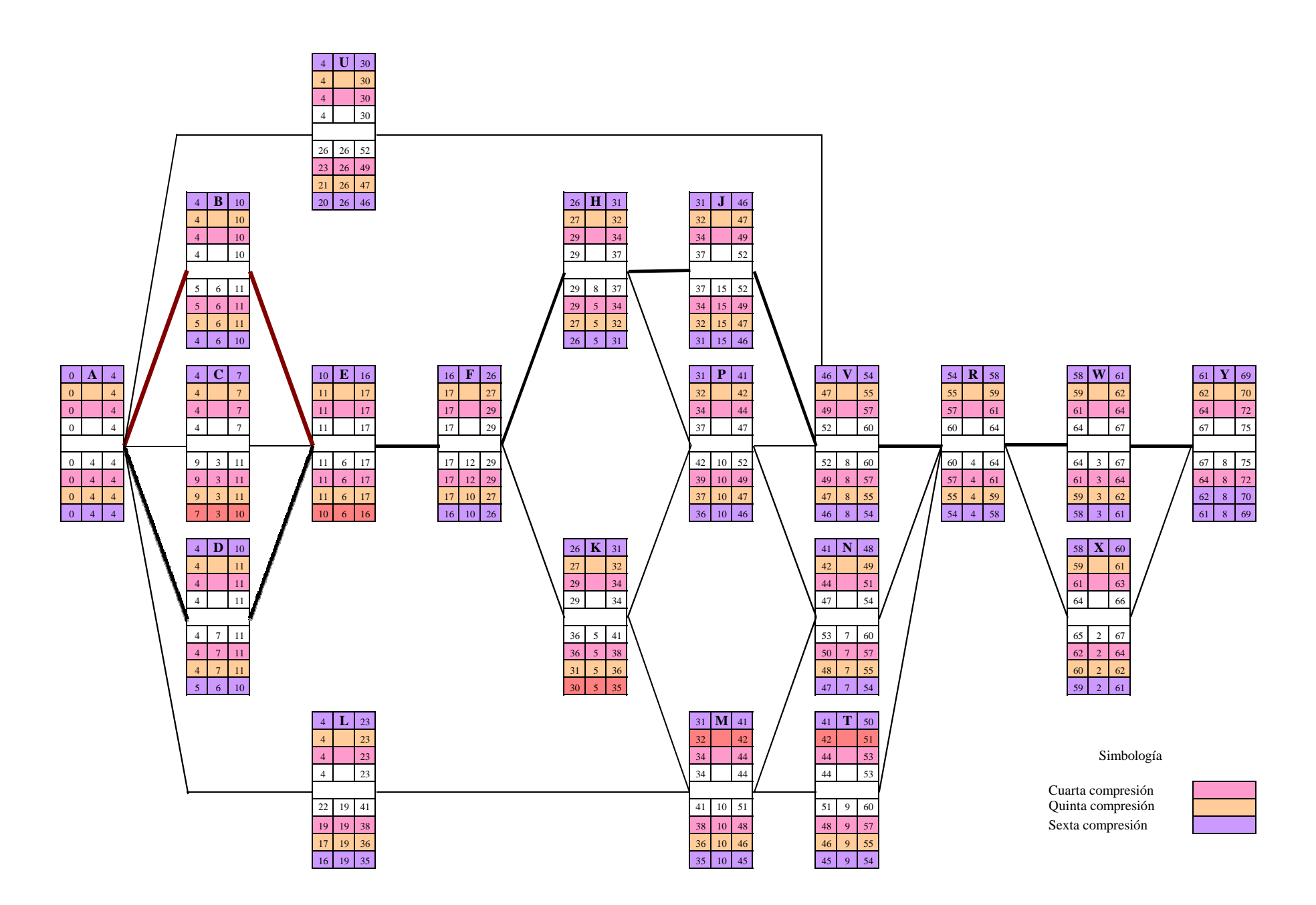

**Figura 51 Sexta Compresión Construcción de Bodega Alternativa 1A**

esta actividad, no obstante en la red se presenta una segunda ruta crítica representada por las actividades A-B-E-F-H-J-V-R-W-Y como se aprecia en la figura 51, con un costo igual a:

$$
C = 3'869,975 + (3,500*1) = 3'873,475
$$
 (nuevo costo por acortar 1 día)

**7a. Compresión.** Es importante destacar que al presentarse dos rutas críticas, de aquí en adelante será necesario para realizar alguna compresión, elegir una actividad que tenga afectación en ambas rutas. Para este caso observemos que J además de ser la última actividad a comprimir, también es común a las dos rutas formadas, por lo que se procede a comprimir J por \$4,000 y con 3 días por acortar, dándonos como resultado la ruta final de la figura 52 y con un costo de:

 $C = 3'873,475 + (4,000*3) = 3'885,475$  (costo por acortar 3 días el proyecto)

Finalmente, presento la tabla resumen de compresión de redes para la reprogramación en la figura 53

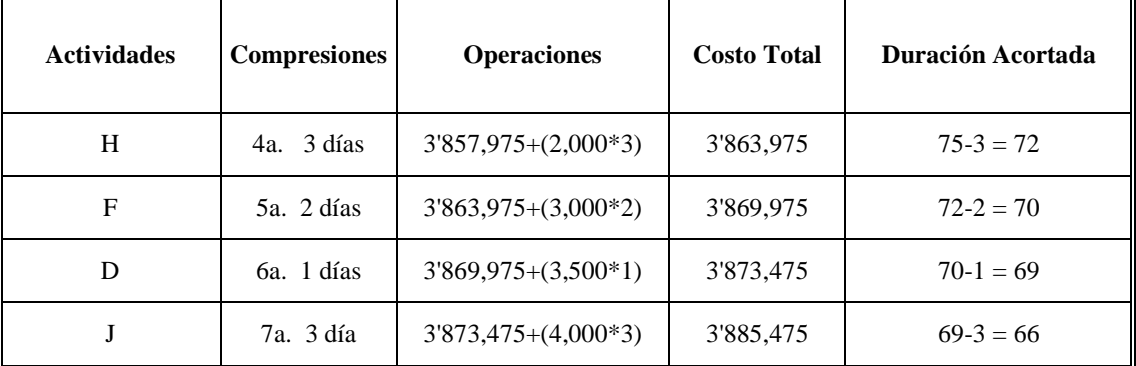

### **Figura 53. Tabla Resumen de Compresiones en Reprogramación de Alternativa 1A**

En la figura 54 presento la curva práctica de la relación Costo-Tiempo, en donde el primer punto de la gráfica son los datos para terminar la obra con un costo y un tiempo normal de 82 días, posteriormente represente los puntos obtenidos en la compresión de redes, es decir, los puntos con el (costo total, duración acortada): V (3'853,050, 79), E (3'856,050, 76), Y (3'857,975, 75). Continuo con los puntos obtenidos en la reprogramación H (3'863,975, 72), F (3'869,975, 70), D (3'873,475, 69) y por último J (3'885,475, 66) que representan los costos de varios tiempos viables en los cuales pueden acelerarse los trabajos y al final se refleja el costo de ruptura.

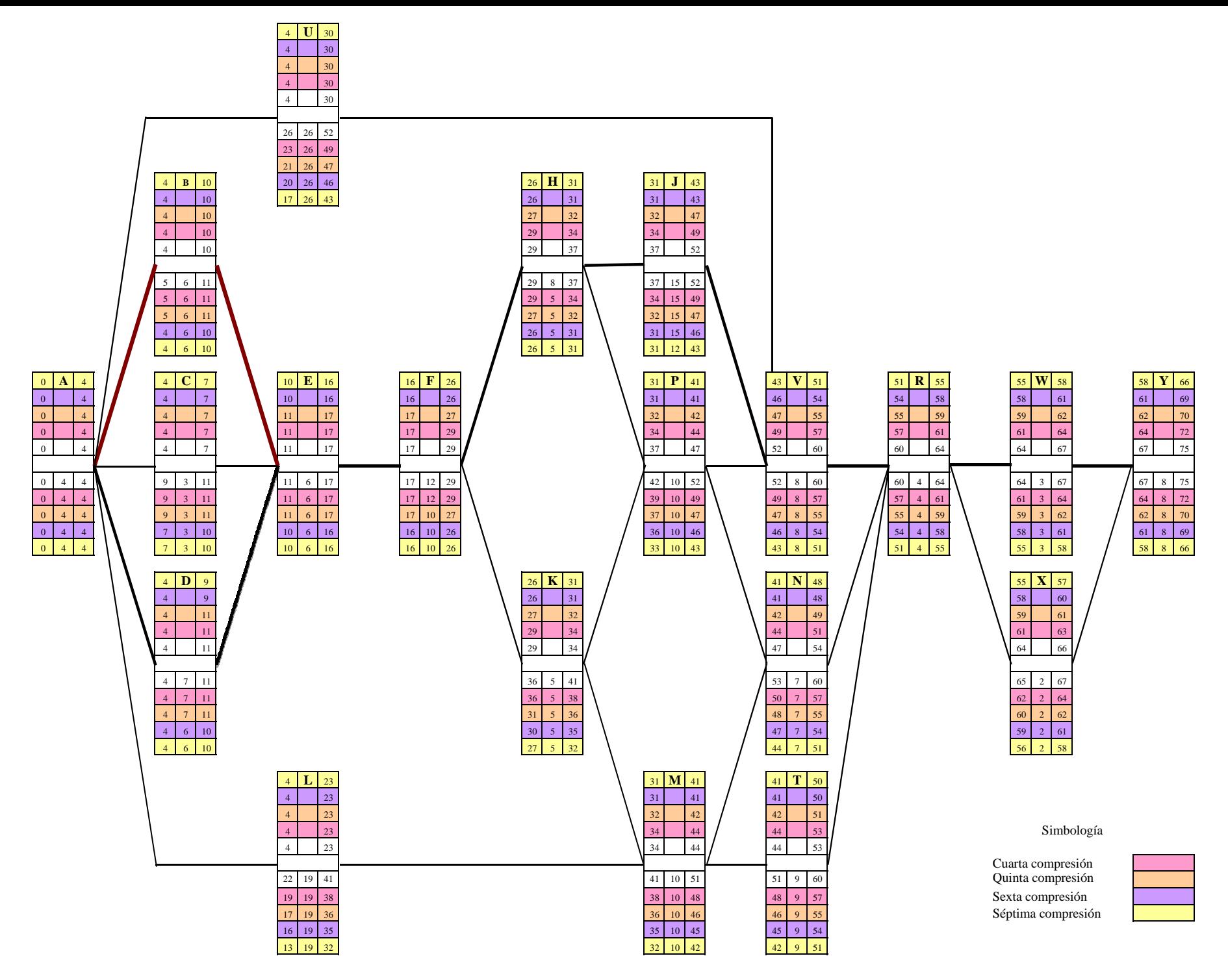

**Figura 52 Séptima Compresión Construcción de Bodega Alternativa 1A**

82 <sup>79</sup> <sup>75</sup> <sup>76</sup> 72 $\frac{69}{10}$  70  $\sqrt{66}$ 663,840,000 3,850,000 3,860,000 3,870,000 3,880,000 3,890,000 3,900,000 3,910,000 3,920,000 3,930,000 3,940,000 3,950,000 3,960,000 655 82 85 Costo normal82Costo de ruptura

Duración (días)

Costo (\$)

### **VI.1.5 Análisis de Sensibilidad**

Como se sabe, un Análisis de Sensibilidad nos apoya en la toma de decisiones, es por esto que la información concentrada en la figura 54 permite "visualizar" al responsable de este proyecto, la conveniencia y pertinencia del sobrecosto en que se incurriría si tuviera que disminuirse la duración original del proyecto, además de conocer el intervalo previo al costo de ruptura, donde ya no se tendría ningún beneficio en disminución de la duración pero si en un sobrecosto sin razón de ser. Con este tipo de análisis, de entrada, se conoce el costo máximo (costo de ruptura) en que se podría incurrir.

 Para este caso en particular es importante darle una interpretación a los resultados obtenidos en la gráfica de la figura 54. Primeramente observamos que el primer punto obtenido representa tanto el costo como el tiempo normal, en el que todas las actividades estarán terminadas al 100%, sin embargo, por decisión del propietario se solicito reducir el proyecto en 7 días, respetando el proceso constructivo planteado, lo que implica obviamente un incremento en el costo y desde luego una disminución en el tiempo, como consecuencia de la reprogramación a su duración mínima se logro disminuir el tiempo en 19.51% con respecto al tiempo normal y el costo se incremento con respecto al costo normal en un 0.87%, pero además observamos que a partir del último costo (actividad J) hasta el costo de ruptura, podemos seguir gastando y gastando sin que haya ninguna disminución en tiempo, lo que resulta inconveniente, ya que caeríamos en un sobrecosto innecesario en el proyecto.

Como sabemos, no se puede generalizar ni hablar de proporcionalidades, pero en este caso en particular, con los datos de proyecto, se puede "ver" que el costo por acortar la duración del proyecto de manera significativa (hasta 19.51%), nos hace repercutir en un sobrecosto bajo (0.87%) respecto del costo total, situación que sería diferente si no se hicieran compresiones "planeadas" y se hubiera tendido al costo de ruptura con un sobrecosto mucho mayor.

#### **VI.2 Construcción de Bodega (Alternativa 2)**

Aprovechando toda la ingeniería y el Proceso Constructivo original, se genera la Alternativa 2 en donde lo único que cambia es que la mayoría de sus actividades se detallan en porcentaje de avance al 50%, por lo que revisaré si esto repercute en tiempo de ejecución de la obra, que de acuerdo a la Alternativa 1 es de 82 días, sin afectar el costo total de la misma, ya que no se está proponiendo ningún cambio en la forma de realizar las actividades del Proceso Constructivo.

Al igual que el análisis que se presentó en la Alternativa 1, esta nueva propuesta también se desarrolla bajo dos condiciones, la Alternativa 2A, que considera laborar de lunes a viernes con un horario de trabajo de 08:00 a 14:00 hr y de 15:00 a 17:00 hr y la Alternativa 2B que considera la jornada laboral de lunes a sábado (sábados con horario de 08:00 a 13:00 hr).

Procediendo como se acostumbra hice un listado de las actividades que se requerirán para ejecutar el proyecto obteniendo la Matriz de Precedencias y Secuencias (figura 55) y con ello se elabora la red que presento en la figura 56, a partir de la cual se obtiene la siguiente información:

Duración del proyecto: **57 días**

### Actividades Críticas: **A, D, E1, F1, H1, J1, J2, V2, W2, X2 e Y**

### R.C.: **A-D-E1-F1-H1-J1-J2-V2-W2-X2-Y**

Podemos comprobar que sí hubo una disminución en el tiempo de ejecución de la obra de 82 a 57 días con el simple hecho de controlar los avances de actividades al 50%.

### **VI.2.1 Considerando Semana Laborable de lunes a viernes (Alternativa 2A)**

De la misma forma que para la Alternativa 1A y usando Project de Microsoft, se presentan los resultados obtenidos por el software para este caso, que de hecho son los mismos que para la Alternativa 2 solo que calendarizado.

### **VI.2.2 Considerando Semana Laborable de lunes a sábado (Alternativa 2B)**

De igual manera que en la Alternativa 1B se introducen los datos al software, tomando en cuenta que los días sábados se consideran como laborables y con un horario de trabajo de 08:00 a 13:00 hr. Por consiguiente se presentan al igual que el caso anterior los resultados generados por el software para esta Alternativa.

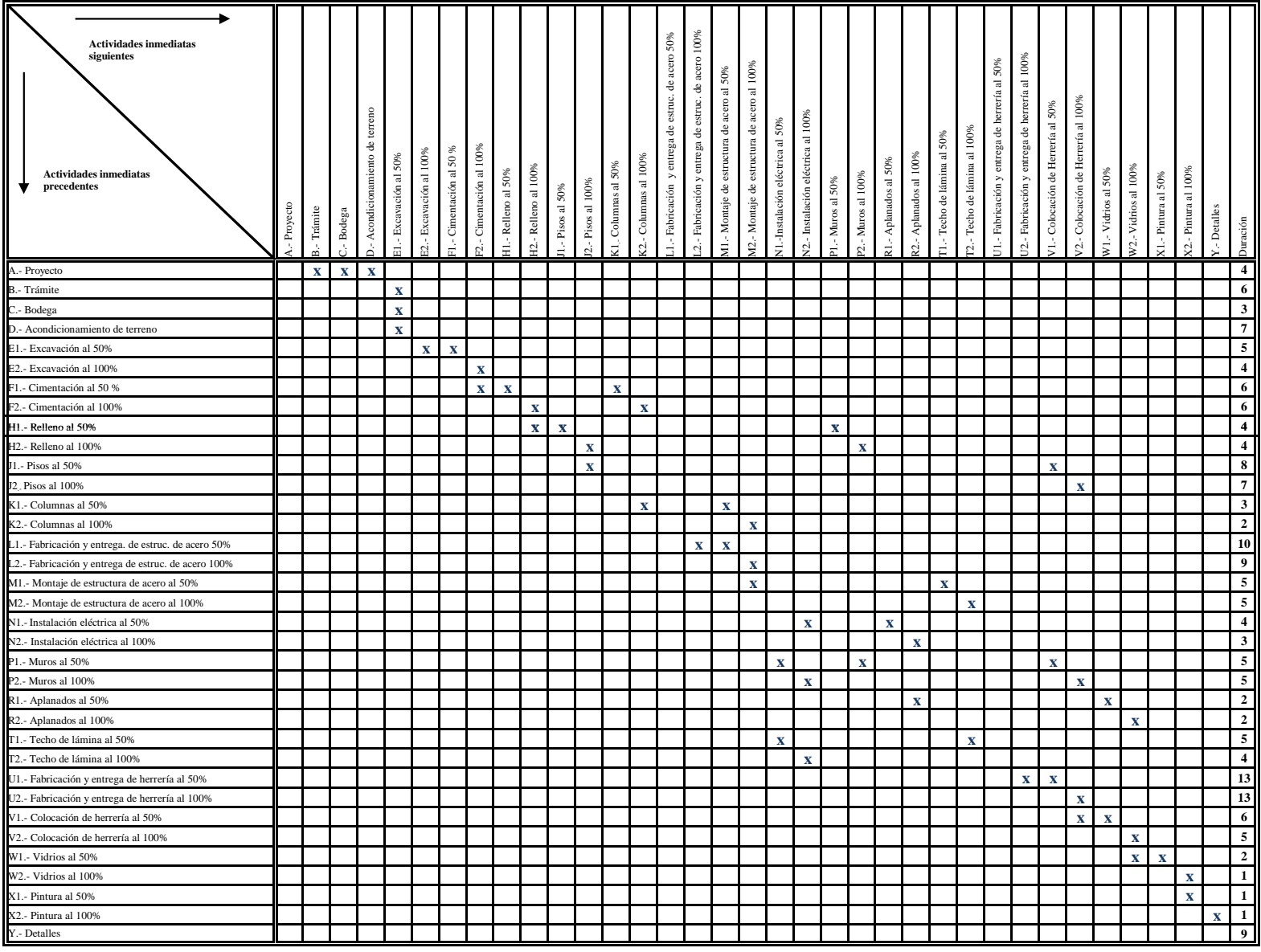

**Figura 55 Matriz de Precedencias y Secuencias ( Construcción de Bodega Alternativa 2)**

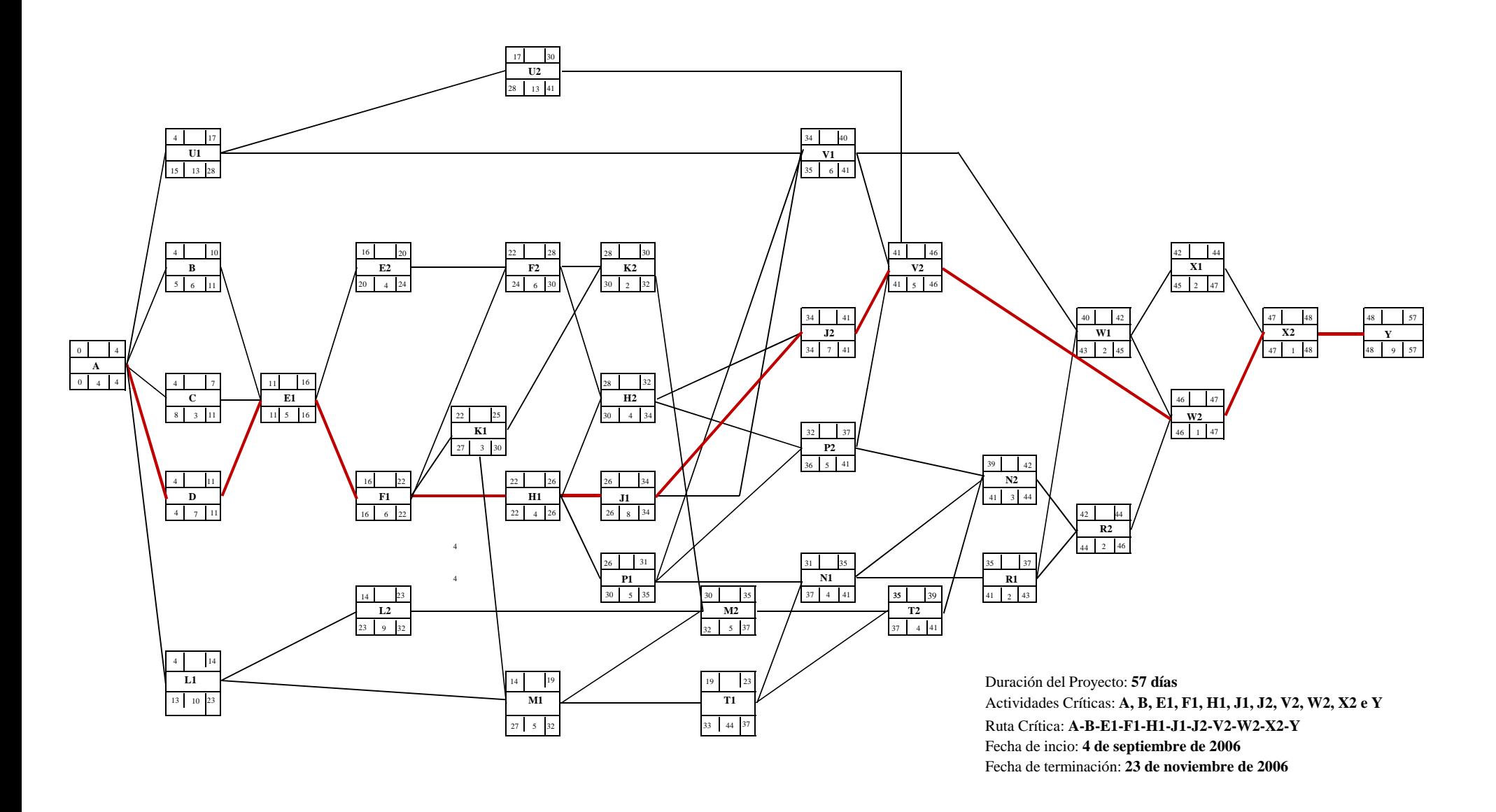

**Figura 56 Red de Actividades de Construcción de Bodega Alternativa 2**

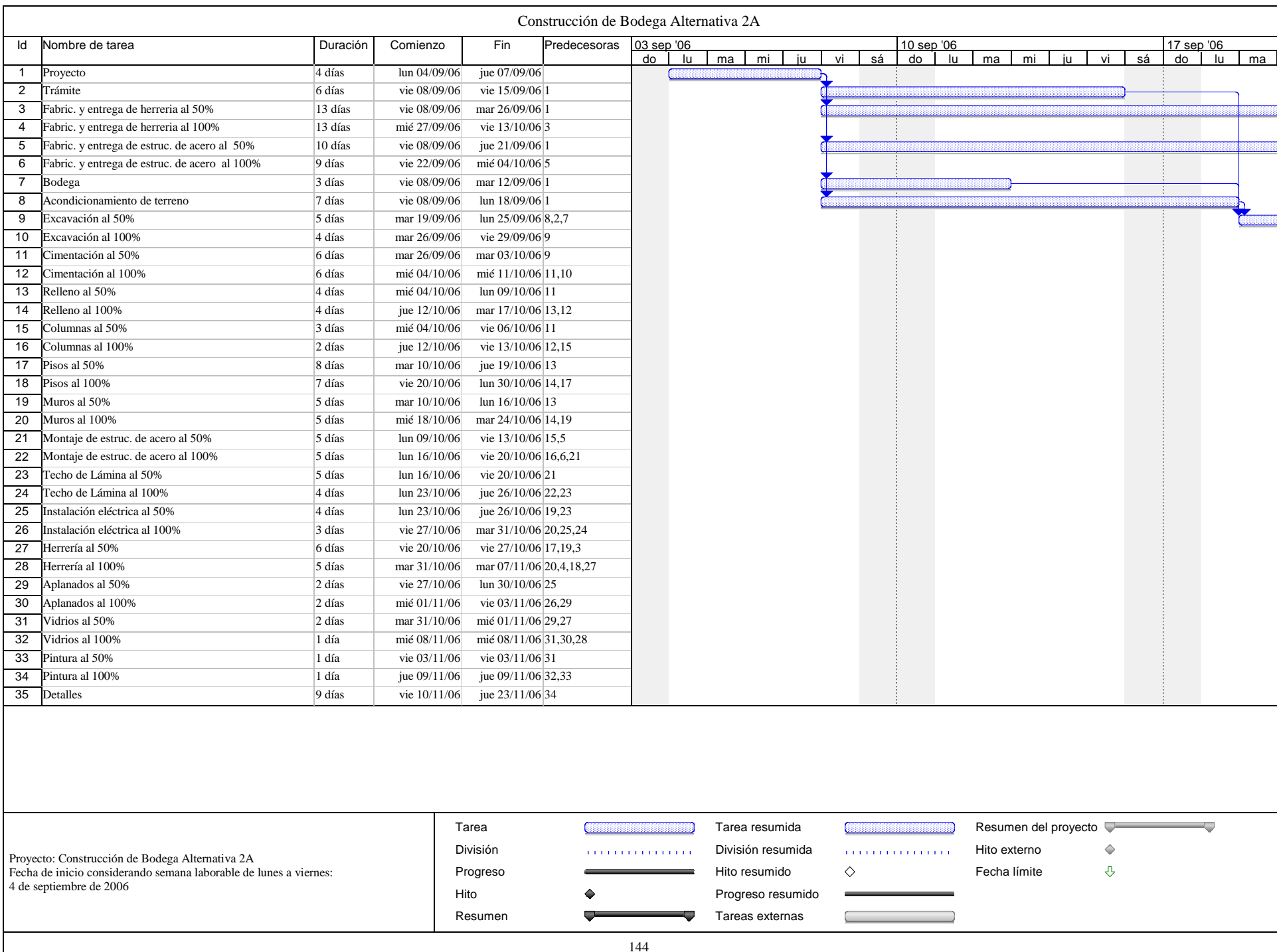

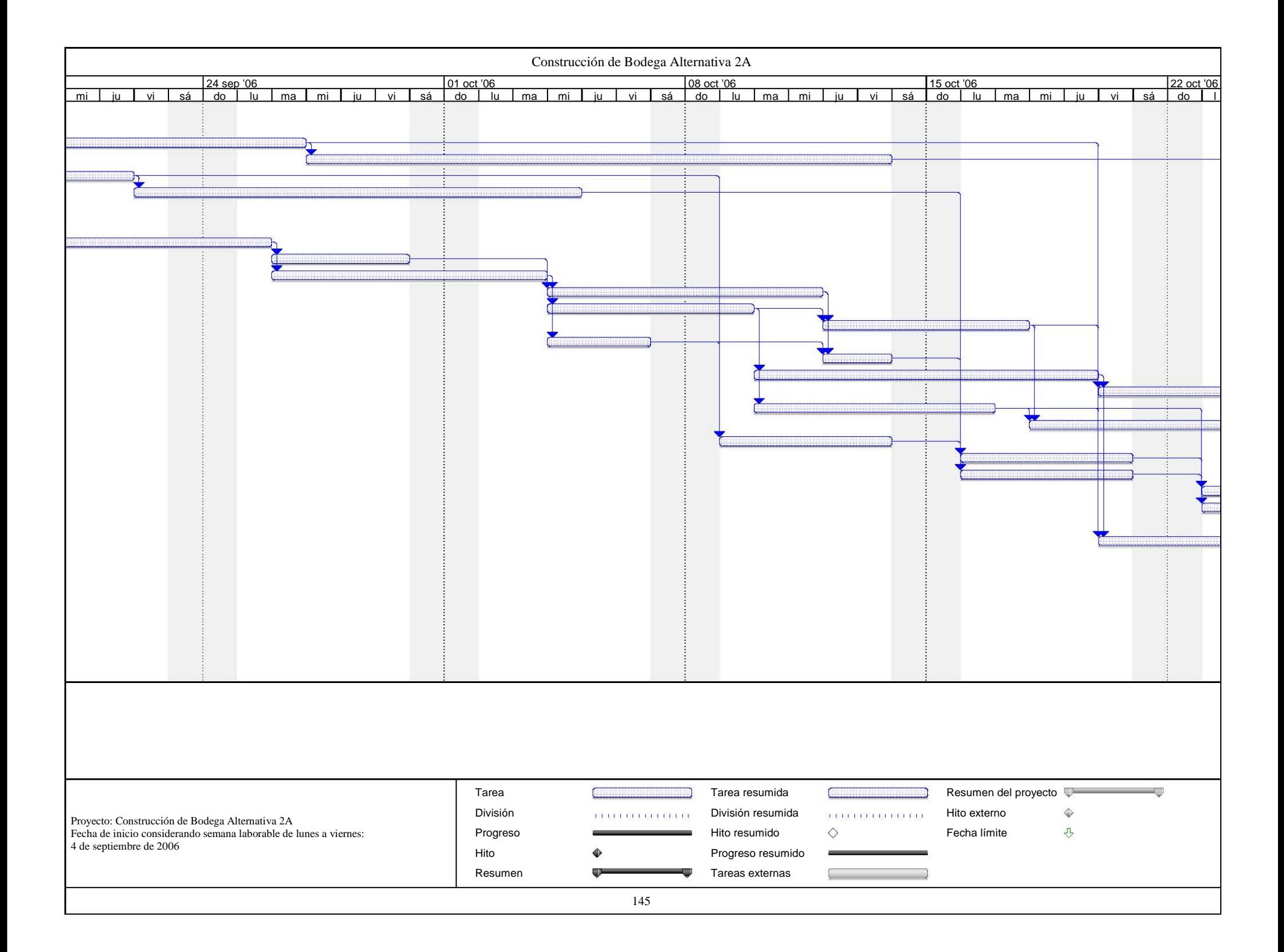

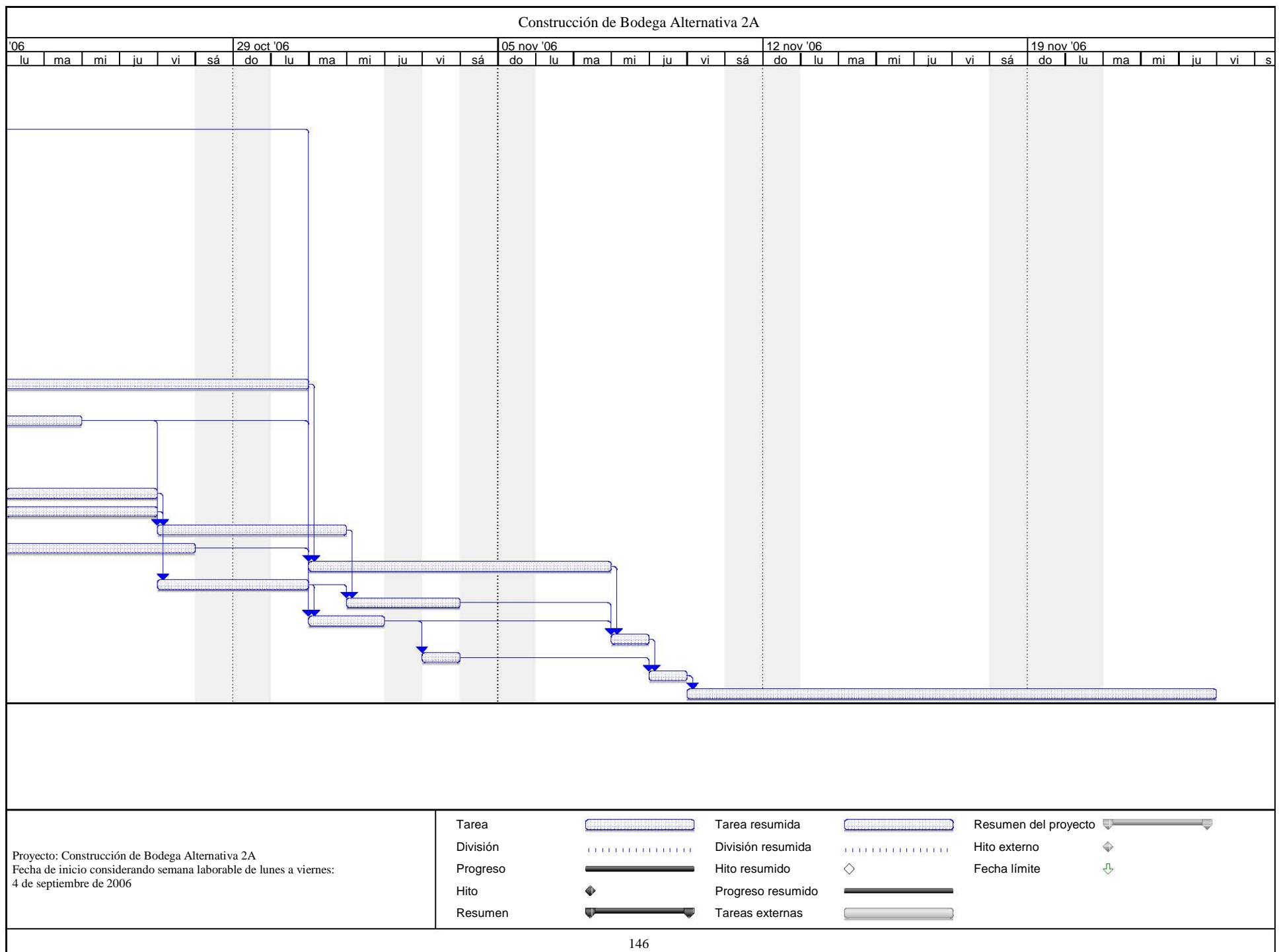

## Red de Actividades Calendarizada de Construcción de Bodega Alternativa 2A

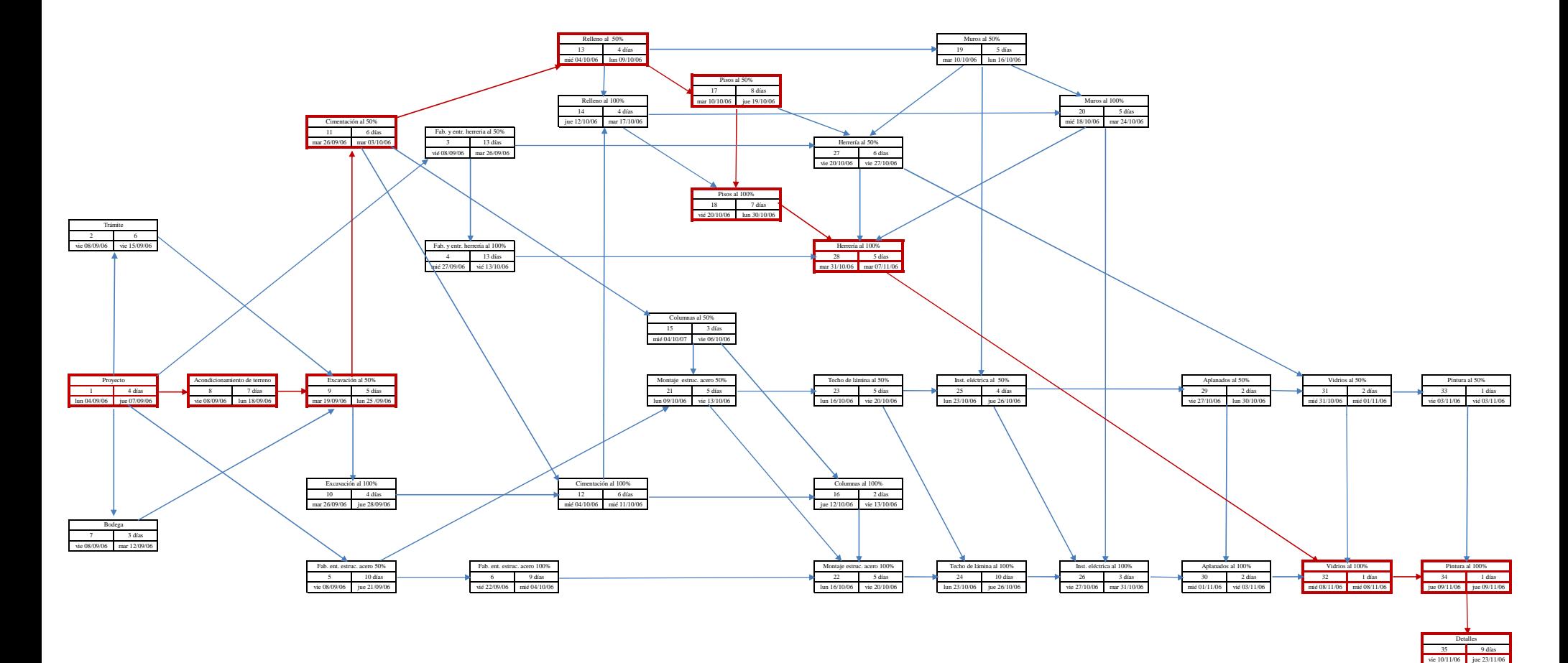

 $147$ 

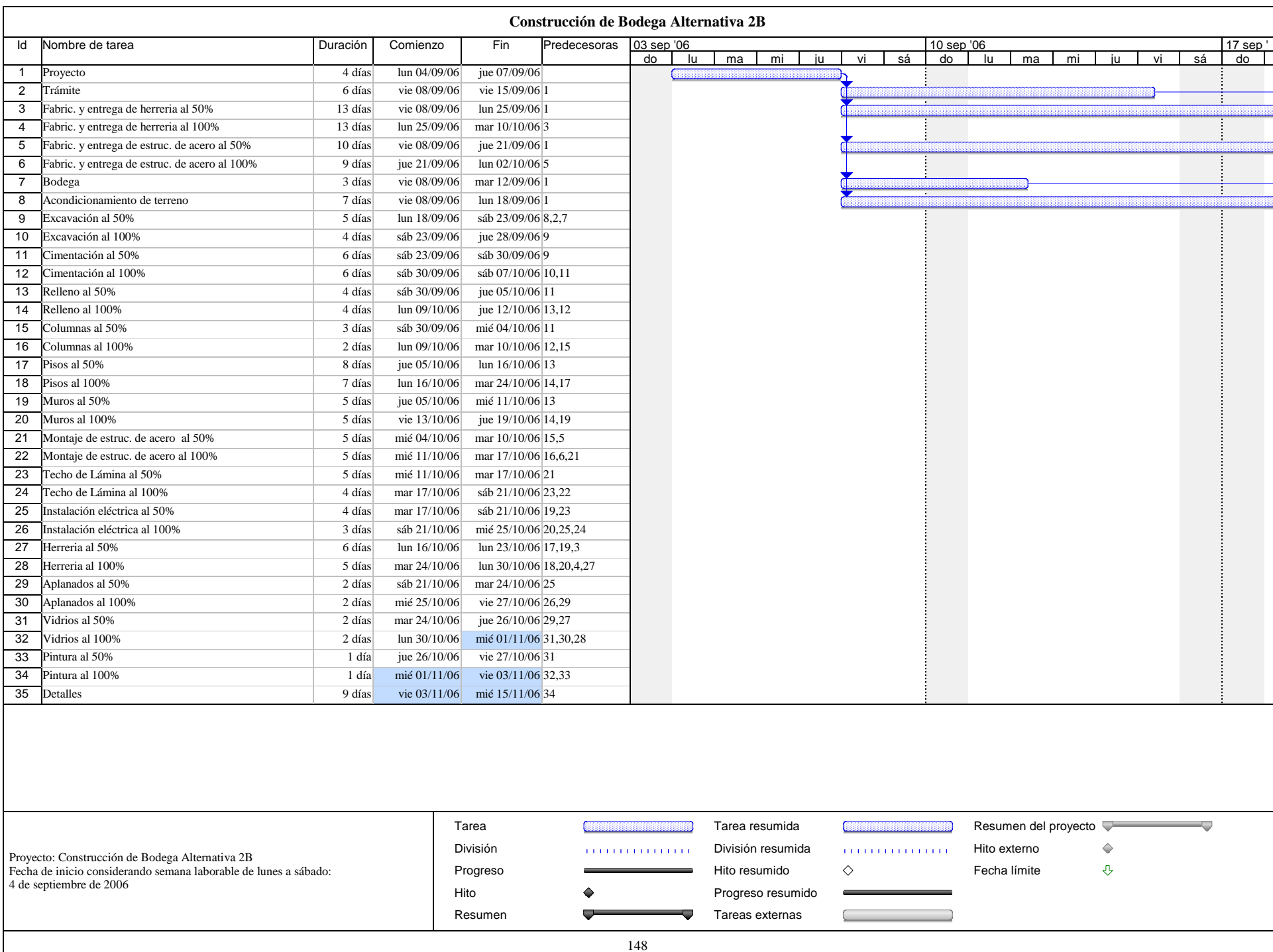

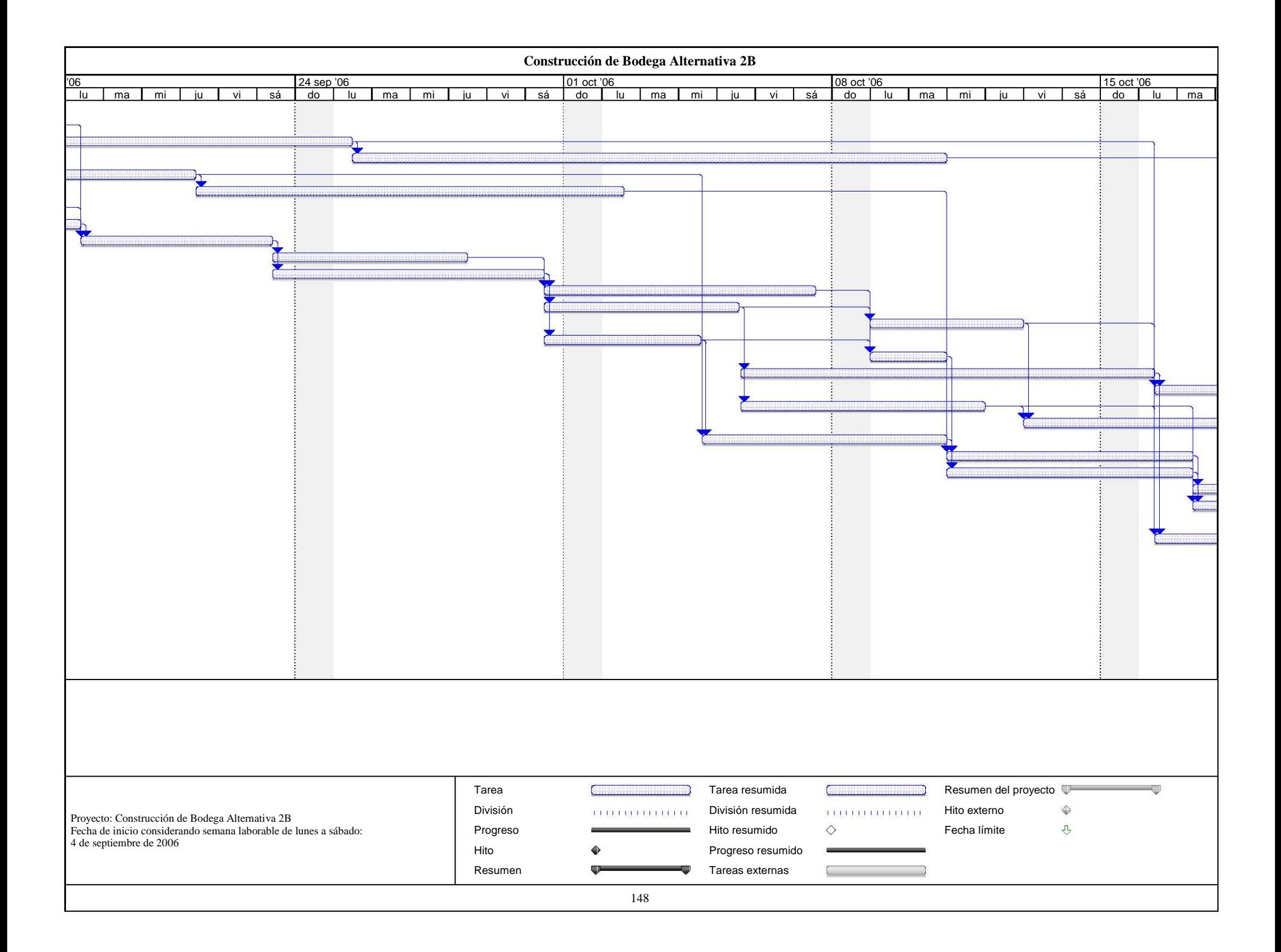

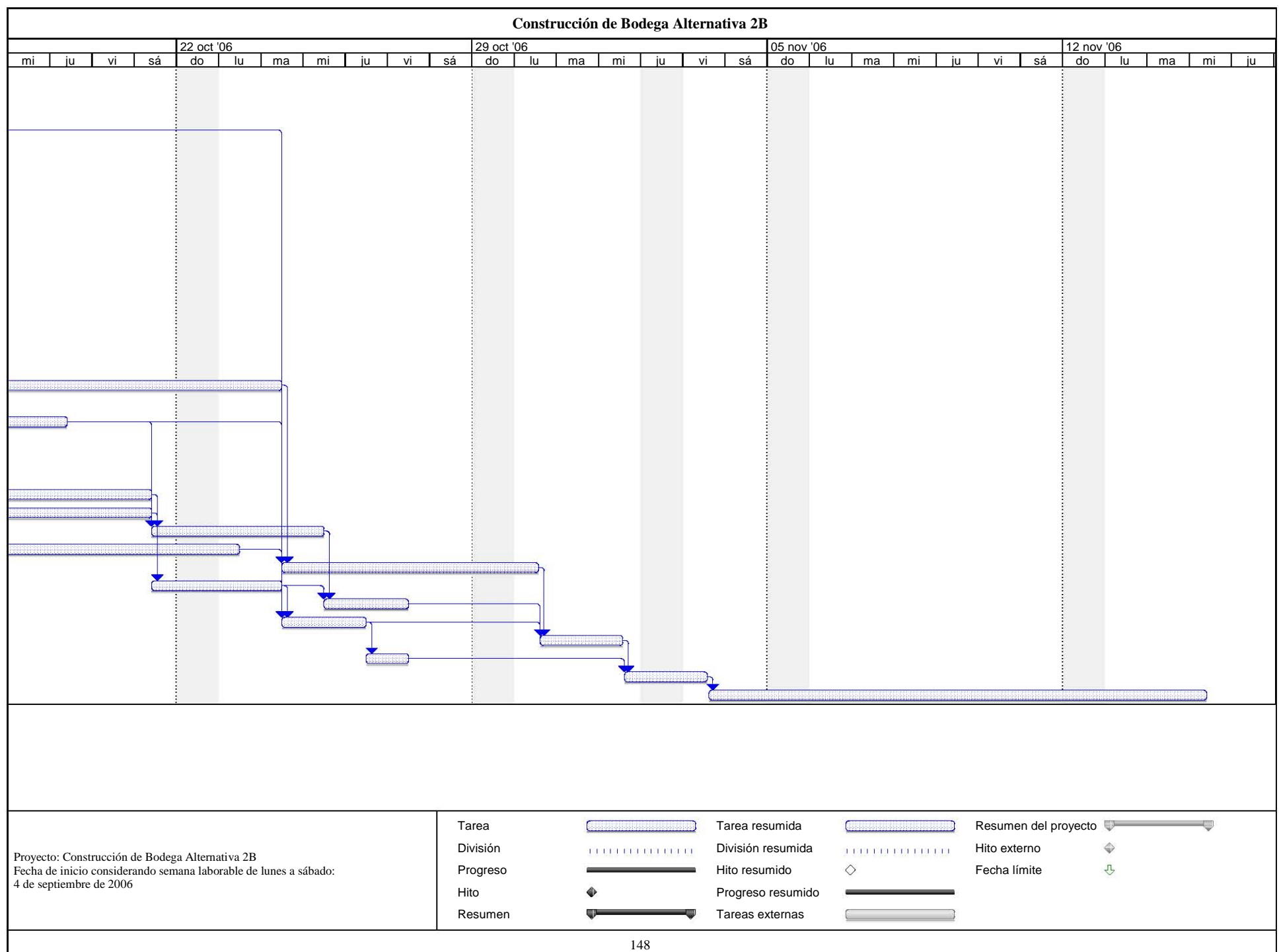

# Red de Actividades Calendarizada de Construcción de Bodega Alternativa 2B

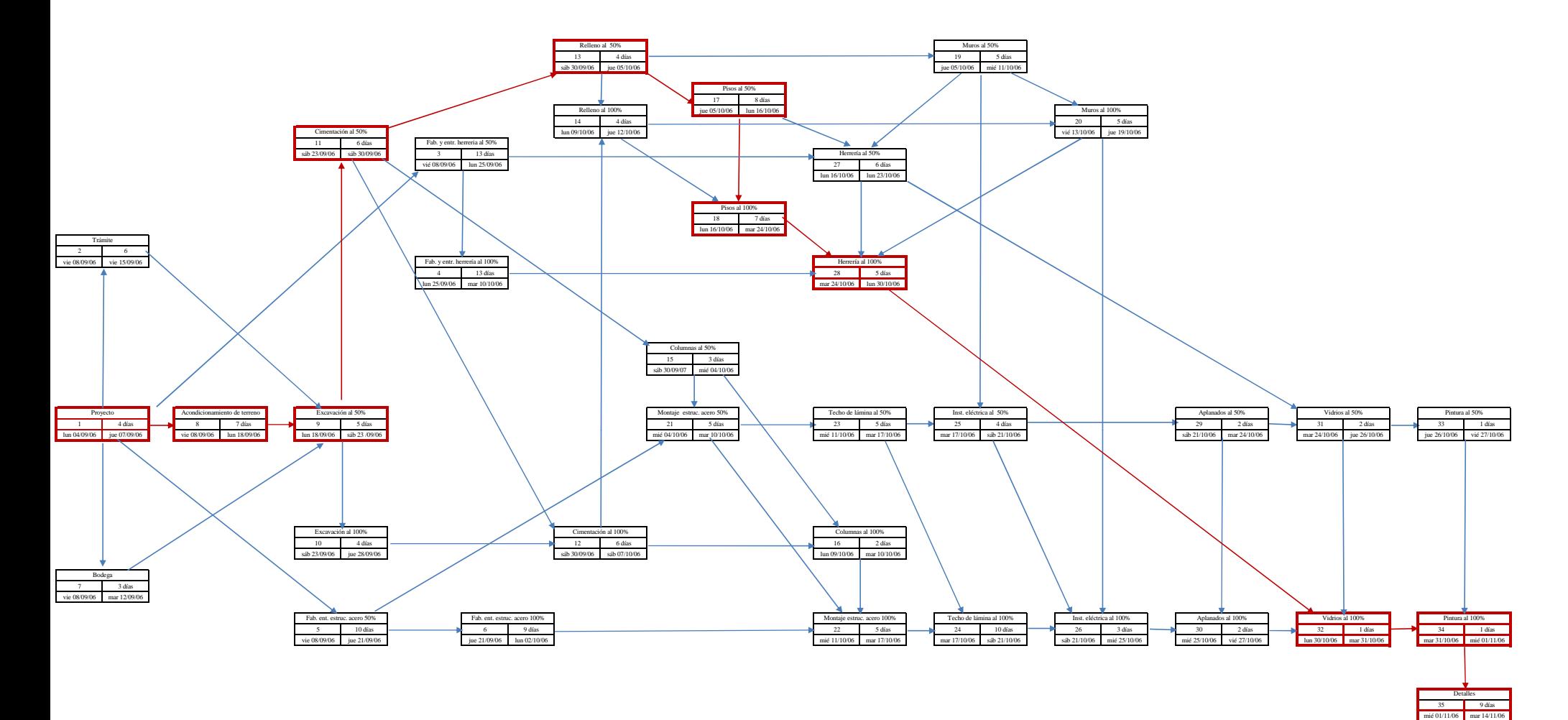

## **VI.2.3 Aplicando compresión de redes (Reprogramación)**

La metodología seguida para realizar la compresión de redes para esta nueva Alternativa se basa en las elaboradas en las Alternativas 1A y 1B. Para este caso y de acuerdo a los requerimientos del propietario, se solicito además de detallar al 50% las actividades, reducir en 5 días el tiempo de ejecución de la obra sin modificar el procedimiento de ejecución de la misma. Tomando en cuenta estas nuevas condiciones, se sigue como primer paso a partir de las actividades que nos representan la ruta crítica a seleccionar aquellas que nos representen un menor costo por acortar en un día el proyecto. De acuerdo a la tabla de Costo-Duración de la figura 57 las actividades que nos representan menor costo son, en primer lugar V2 con un costo de \$350, en segundo lugar E1 con un costo de \$1,000, en tercer lugar F1 con un valor de \$1,500 y por último Y con un costo de \$1,975. Al comprimir estas actividades garantizamos que reduciremos los 5 días solicitados por el propietario.

Dado que el procedimiento de compresión y el análisis es el mismo empleado en la Alternativa 1, daremos como concluida la compresión sólo si la red original no se ha modificado, de lo contrario se dará el procedimiento a seguir para ese caso en particular.

**1a. Compresión**. Como se dijo anteriormente la primer actividad seleccionada para realizar esta primera compresión será la actividad V2 cuyo costo de ejecución es de \$350 y con una duración límite de 1 día. Hemos de recordar que todas las duraciones limite que se utilizarán para comprimir las actividades no las podemos reducir más, ya que todas han llegado a su duración de premura. Haciendo el cálculo para determinar el costo por acortar un día tenemos.

 $C = 3'852,000 + (350*1) = 3'852,350$  (nuevo costo por acortar un día)

Haciendo la compresión de esta primera actividad (figura 58) observamos que no se modificó la red original por lo tanto damos por concluida esta compresión.

**2a. Compresión.** Comprimimos la actividad que se ha propuesto, que para este caso será E1 con un costo de \$1,000 y una duración límite de 2 días. Realizando la compresión se tiene la figura 59, la cuál no presenta cambio alguno por lo que procedemos a calcular el costo por comprimir en dos días y de igual manera queda concluida la compresión.

| Actividad                                           | Dn (días)        | $Cn$ (pesos) | $Dp$ (días)      | Cp (pesos) | Pesos/día                |
|-----------------------------------------------------|------------------|--------------|------------------|------------|--------------------------|
| A.- Proyecto                                        | 4                | 180,000      | $\overline{4}$   | 180,000    |                          |
| B.- Trámite                                         | 6                | 15,000       | 6                | 15,000     |                          |
| C.-Bodega                                           | 3                | 18,000       | $\overline{c}$   | 20,000     | 2,000                    |
| D.- Acondicionamiento de terreno                    | $\tau$           | 14,000       | 5                | 21,000     | 3,500                    |
| E1.- Excavación al 50%                              | 5                | 15,000       | 3                | 17,000     | 1,000                    |
| E2.- Excavación al 100%                             | $\overline{4}$   | 12,000       | 3                | 13,000     | 1,000                    |
| F1.- Cimentación al 50 %                            | 6                | 78,000       | 5                | 81,000     | 1,500                    |
| F2.- Cimentación al 100%                            | 6                | 78,000       | 5                | 81,000     | 1,500                    |
| H1.- Relleno al 50%                                 | $\overline{4}$   | 12,000       | 3                | 14,000     | 2,000                    |
| H <sub>2</sub> .- Relleno al 100%                   | $\overline{4}$   | 12,000       | $\overline{c}$   | 16,000     | 2,000                    |
| J1.- Pisos al 50%                                   | 8                | 88,000       | 6                | 96,000     | 4,000                    |
| J2.- Pisos al 100%                                  | 7                | 77,000       | 6                | 81,000     | 4,000                    |
| K1.- Columnas al 50%                                | 3                | 60,000       | 3                | 60,000     | -                        |
| K2.- Columnas al 100%                               | $\overline{c}$   | 40,000       | $\overline{c}$   | 40,000     | -                        |
| L1.- Fabricación y entrega. de estruc. de acero 50% | 10               | 1'000,000    | 10               | 1'000,000  | $\overline{\phantom{a}}$ |
| L2.- Fabricación y entrega de estruc. de acero 100% | 9                | 900,000      | 9                | 900,000    | -                        |
| M1.- Montaje de estructura de acero al 50%          | 5                | 150,000      | 4                | 157,500    | 7,500                    |
| M2.- Montaje de estructura de acero al 100%         | 5                | 150,000      | 4                | 157,500    | 7,500                    |
| N1.- Instalación eléctrica al 50%                   | $\overline{4}$   | 80,000       | $\overline{c}$   | 92,000     | 6,000                    |
| N2.- Instalación eléctrica al 100%                  | 3                | 60,000       | $\overline{c}$   | 66,000     | 6,000                    |
| P1.- Muros al 50%                                   | 5                | 21,000       | 4                | 25,000     | 4,000                    |
| P2.- Muros al 100%                                  | 5                | 21,000       | $\overline{4}$   | 25,000     | 4,000                    |
| R1.- Aplanados al 50%                               | $\mathfrak{2}$   | 15,000       | $\overline{c}$   | 15,000     | $\qquad \qquad$          |
| R <sub>2</sub> .- Aplanados al 100%                 | $\boldsymbol{2}$ | 15,000       | $\boldsymbol{2}$ | 15,000     | $\overline{a}$           |
| T1.- Techo de lámina al 50%                         | 5                | 200,000      | $\overline{4}$   | 205,800    | 5,800                    |
| T2.- Techo de lámina al 100%                        | $\overline{4}$   | 160,000      | 3                | 165,800    | 5,800                    |
| U1.- Fabricación y entrega de herrería al 50%       | 13               | 130,000      | 9                | 138,800    | 2,200                    |
| U2.- Fabricación y entrega de herrería al 100%      | 13               | 130,000      | 9                | 138,800    | 2,200                    |
| V1.- Colocación de herrería al 50%                  | 6                | 5,300        | 4                | 6,000      | 350                      |
| V2.- Colocación de herrería al 100%                 | 5                | 3,500        | $\overline{4}$   | 3,850      | 350                      |
| W1.- Vidrios al 50%                                 | $\boldsymbol{2}$ | 40,000       | $\boldsymbol{2}$ | 40,000     | -                        |
| W2.- Vidrios al 100%                                | $\mathbf{1}$     | 20,000       | $\mathbf{1}$     | 20,000     | -                        |
| X1.- Pintura al 50%                                 | $\mathbf{1}$     | 22,500       | $\mathbf{1}$     | 22,500     | $\overline{\phantom{0}}$ |
| X2.- Pintura al 100%                                | $\mathbf{1}$     | 22,500       | $\mathbf{1}$     | 22,500     | -                        |
| Y.- Detalles                                        | 9                | 7,200        | 8                | 9,125      | 1,925                    |
| <b>Sumas</b>                                        |                  | 3'852,000    |                  | 3'961,175  |                          |

**Figura 57 Tabla de Duraciones y Costos (Construcción de Bodega Alternativa 2)**

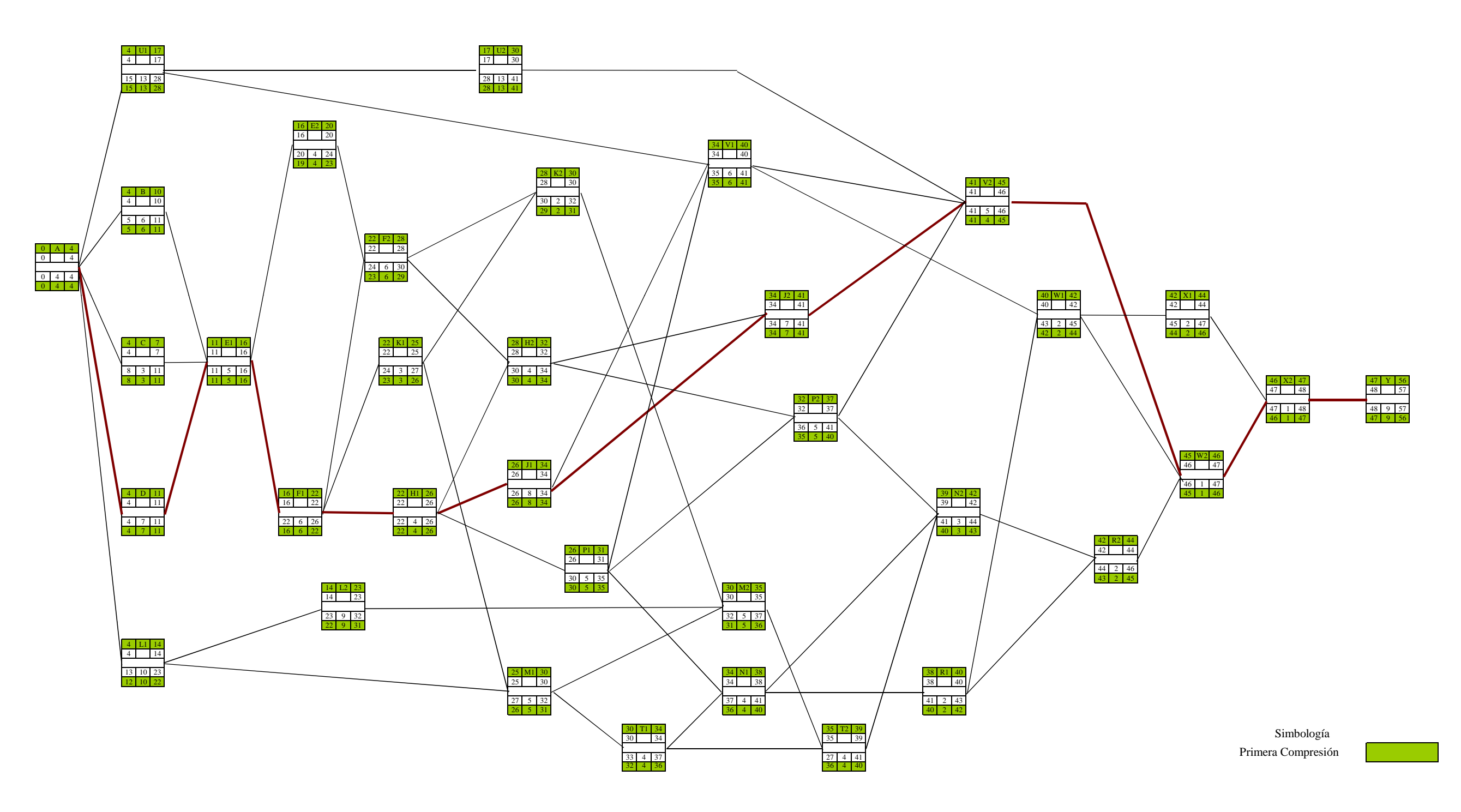

**Figura 58 Primera Compresión Construcción de Bodega Alternativa 2A**

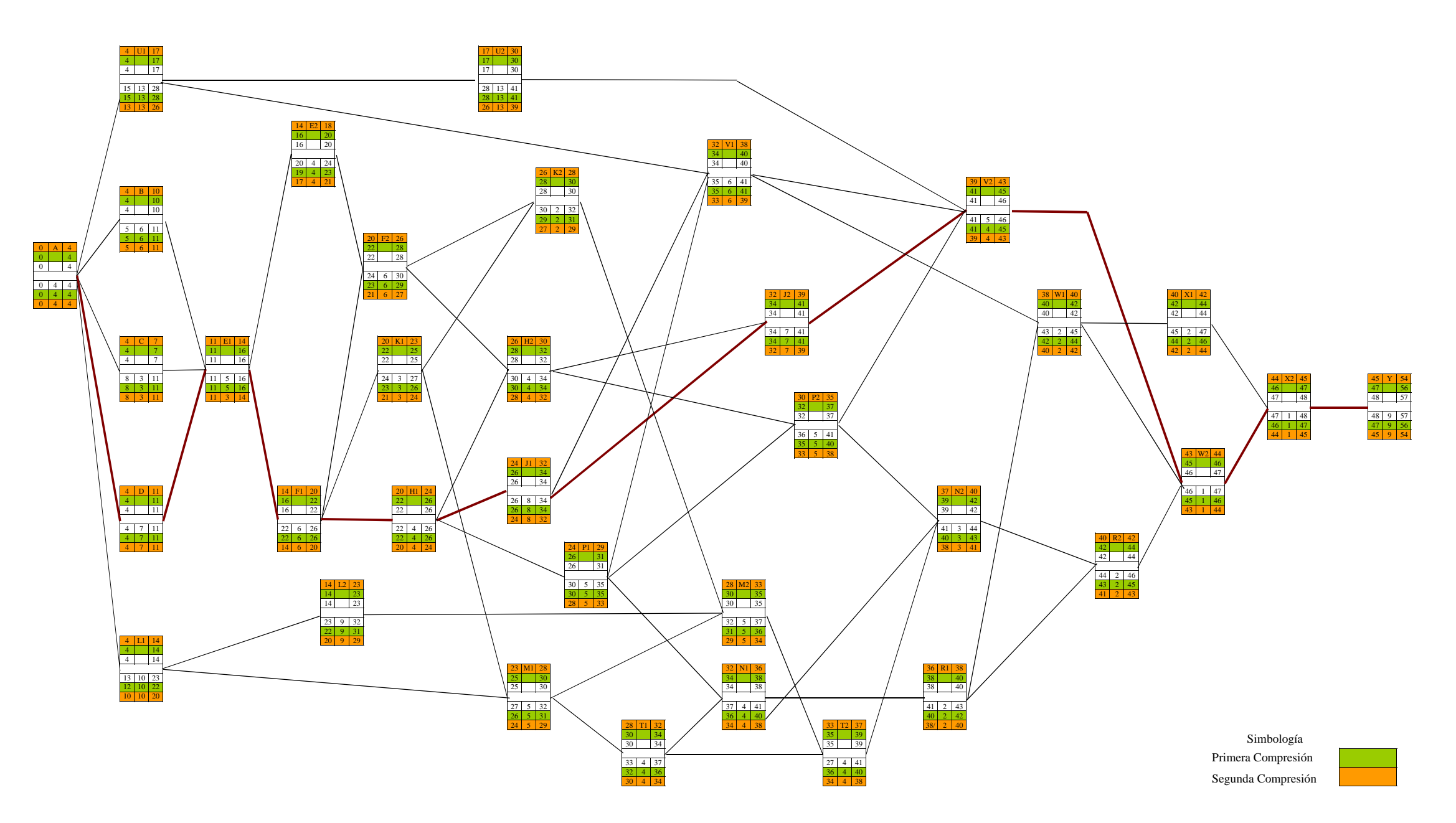

**Figura 59 Segunda Compresión Construcción de Bodega Alternativa 2A**

 $C = 3'852,350 + (1,000^*2) = $3'854,350$  (costo por acortar dos días).

**3a. Compresión**. La compresión será a través de la actividad F1 = \$1,500 con una duración límite de 1 y de la cuál obtenemos la red de la figura 60. No observando cambio en la red original determinamos el costo por comprimir en un día.

$$
C = 3'854,350 + (1,500*1) = $3'855,850
$$
 (costo por acortar un día)

**4a. Compresión**. Actividad a comprimir Y = \$1,925 y con una duración límite de un día y cuya red está representada en la figura 61. Damos por concluida la compresión al no modificarse la red original y por tanto hacemos el cálculo del costo.

$$
C = 3'855,850 + (1,925^*1) = $3'857,775
$$
 (costo por acortar un día)

Tal y como fue solicitado por el propietario, el proyecto fue reducido en 5 días, esto es, se redujo de 57 a 52 días, lo que representa en costo un incremento que solo será aprobado por el dueño del proyecto. A continuación se presenta en la tabla de la figura 62 el resumen de las compresiones realizadas para esta Alternativa, así mismo en la figura 63 se presenta la red final.

| <b>Actividades</b> | <b>Compresiones</b> | <b>Operaciones</b>    | <b>Costo Total</b> | Duración Acortada |  |
|--------------------|---------------------|-----------------------|--------------------|-------------------|--|
| V2                 | 1a. 1 día           | $3'852,000+(350*1)$   | 3'852,350          | $57-1 = 56$       |  |
| E1                 | $2a. 2$ días        | $3'852,350+(1,000*2)$ | 3'854,350          | $56 - 2 = 54$     |  |
| F1                 | 3a. 1 día           | $3'854,350+(1,500*1)$ | 3'855,850          | $54-1 = 53$       |  |
| Y                  | 4a. 1 día           | $3'855,850+(1,925*1)$ | 3'857,775          | $53-1 = 52$       |  |

**Figura 62 Tabla de Resumen de Compresión de Alternativa 2** 

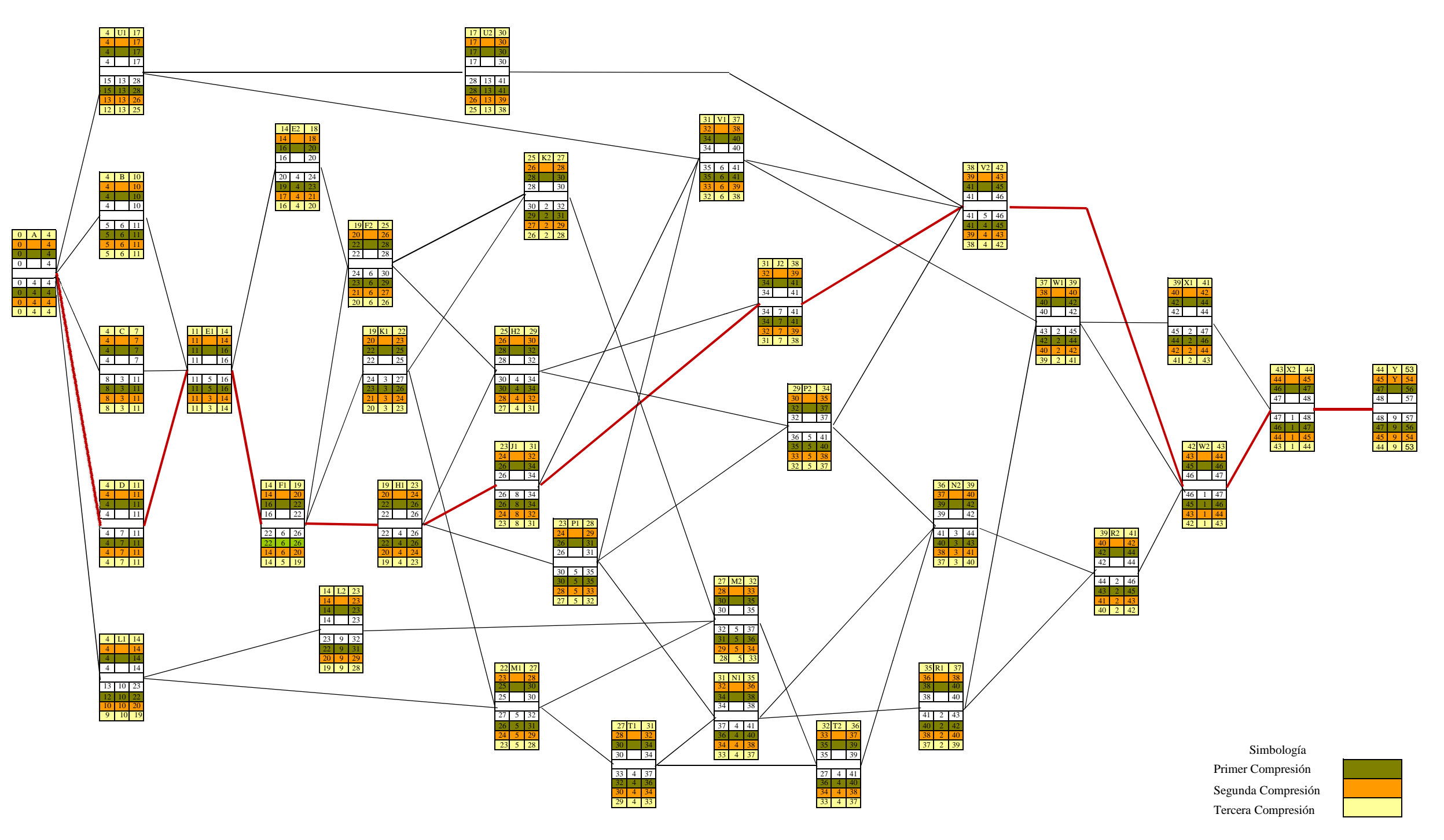

**Figura 60 Tercera Compresión Construcción de Bodega Alternativa 2A**

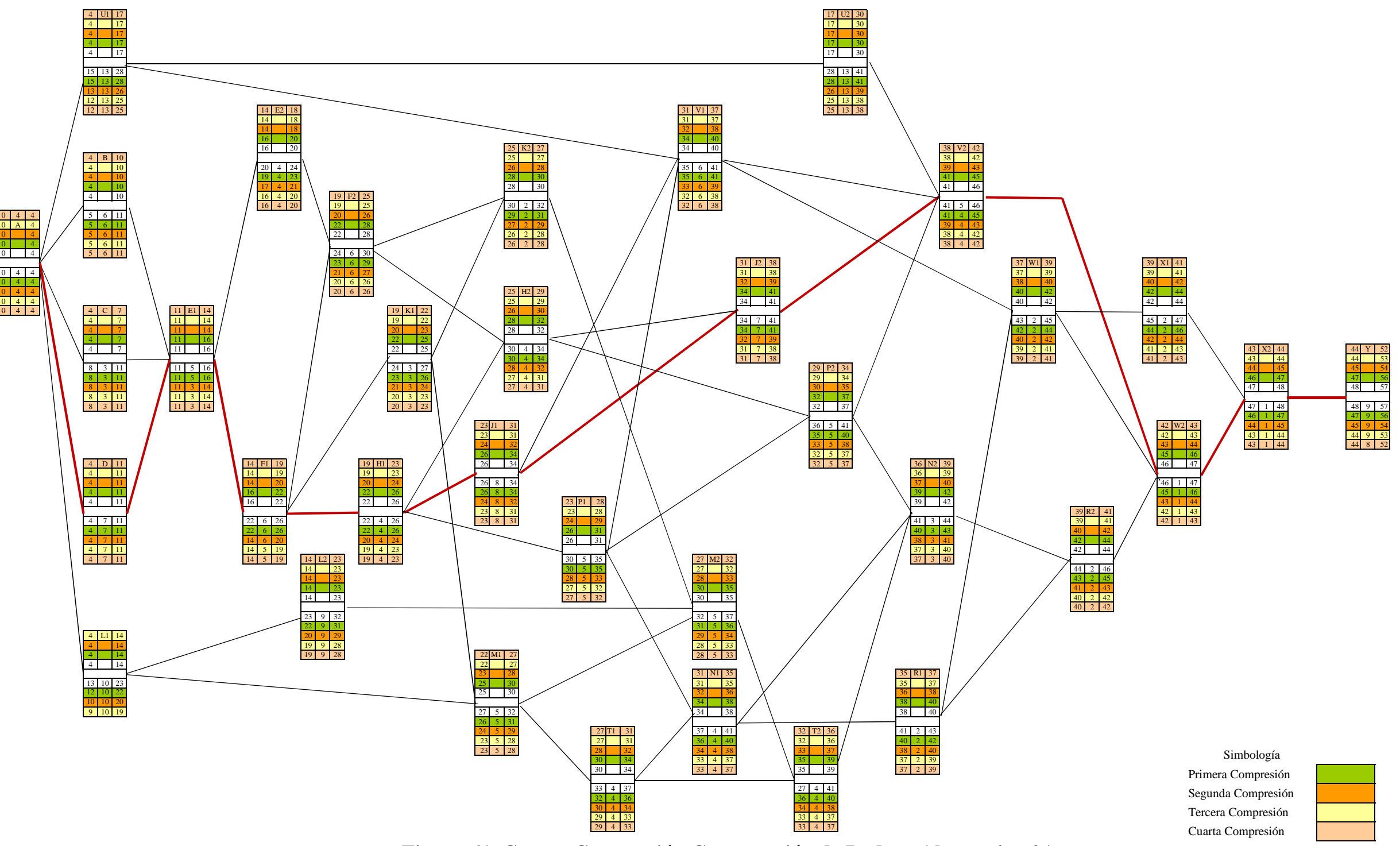

**Figura 61 Cuarta Compresión Construcción de Bodega Alternativa 2A**

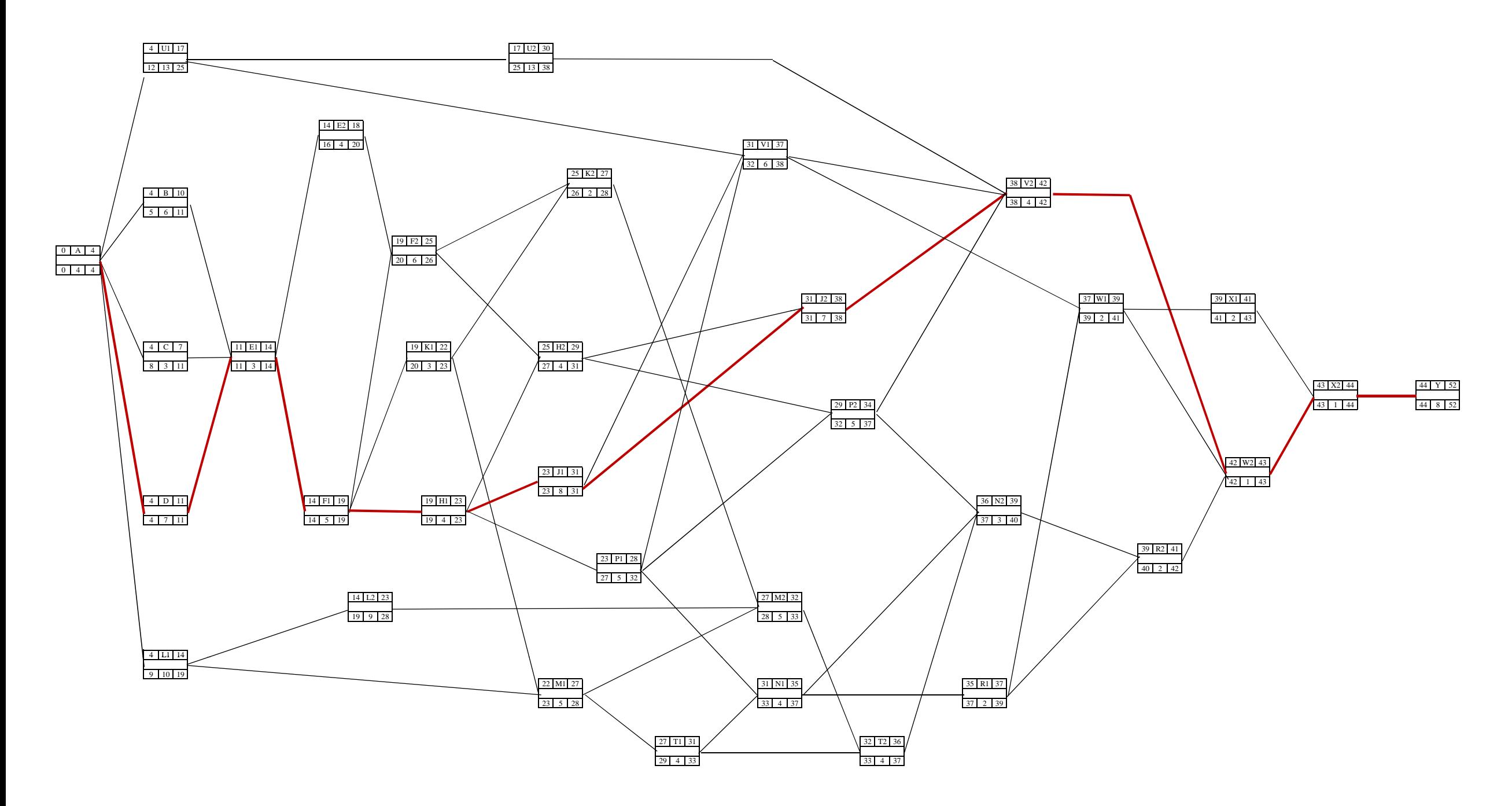

**Figura 62 Red disminuida en 5 días, con respecto a la figura 56 de Construcción de Bodega Alternativa 2A**

#### **VI.2.4 Reprogramando a su duración mínima**

Nuevamente al igual que en la Alternativa 1, buscaremos determinar la duración mínima del proyecto, por lo que se procederá a realizar nuevas compresiones.

**5a. Compresión**. De acuerdo a la tabla de costos la actividad que será reducida será H1 por \$2,000 y con un día de reducción obtenemos la red representada en la figura 63. Es importante observar que al comprimir esta actividad se presentaron 3 nuevas rutas críticas además de la ruta original que es: A-D-E1-F1-F2-K2-M2-T2-N2-R2-W2-X2-Y, A-D-E1-F1-K1-M1-M2-T2-N2-R2-W2-X2-Y y finalmente A-D E1-F1-K1-K2-M2-T2-N2-R2-W2-X2-Y y cuyo costo es de:

 $C = 3'857,775 + (2,000*1) = $3'859,775$  (costo por acortar un día)

**6a. Compresión.** Al tener ahora 4 rutas críticas el procedimiento de compresión se modifica de tal manera, que la actividad a comprimir deberá afectar a las cuatro rutas, por lo que la mejor opción es la actividad D por \$3,500, pero además, la actividad la podemos reducir en dos días, sin embargo, si tomamos la decisión de reducirla al tiempo límite la red se altera por lo que, ante esta situación se determinó que solo se tomara un día de acortamiento, de esta manera obtenemos la red en la figura 64 con un costo de:

 $C = 3'859,775 + (3,500^*) = $3'863,275$  (costo por acortar un día)

**7a. Compresión.** Después de haber comprimido la actividad D se formaron además de las 3 rutas anteriores, otras seis rutas más: A-D-E1-F1-F2-H2-J2-V2-W2-X2-Y, A-D-E1-F1-H1-H2-J2-V2-W2- X2-Y, A-D-E1-F1-K1-M1-T1-N1-R1-W2-X1-X2-Y, A-D-E1-F1-K1-M1-T1-N1-N2-R2-W2-X2-Y, A-D-E1-F1-K1-M1-T1-N1-R1-R2-W2-X2-Y y finalmente A-D-E1-F1-K1-M1-T1-N1-R1-W2-W2-X2-Y, las cuales se aprecian en la figura 65. Para realizar la compresión debemos decidir que actividades de las nuevas rutas críticas serán las que afecten a todas las rutas formadas. Para este caso y de acuerdo con la tabla de duración-costo las actividades que más nos convienen son: J1 por \$4,000 con un día de reducción y M2 con \$7,500 y un día de acortamiento y cuyo costo es de:

## $C = 3'863,275+ (4,000*1) + (7,500*1) = 3'874,775$  (costo por acortar un día)

Finalmente, al pretender realizar una compresión más se forman otras dos rutas nuevas, pero además, como se aprecia en la figura 66, la ruta sufre cambios significativos, específicamente en la ruta en la que al hacer el cálculo de regreso la ruta deja de ser crítica, lo que nos indica que ya no tiene caso seguir realizando más compresiones. En la figura 63 presento el resumen de las compresiones.

| <b>Actividades</b> | <b>Compresiones</b> | <b>Operaciones</b>                     | <b>Costo Total</b> | Duración Acortada |
|--------------------|---------------------|----------------------------------------|--------------------|-------------------|
| H1                 | 5a. 1 día           | $3'857,775+(2000*1)$                   | 3'859,775          | $52-1=51$         |
| D                  | 6a. 1 día           | $3'859,775+(3,500*1)$                  | 3'863,275          | $51-1=50$         |
| J1,M2              | 7a. 2 días          | $3'863,275+(4,000*1)$<br>$+ (7,500*1)$ | 3'874,775          | $50-2=48$         |

**Figura 63 Tabla Resumen de Compresión de Alternativa 2A** 

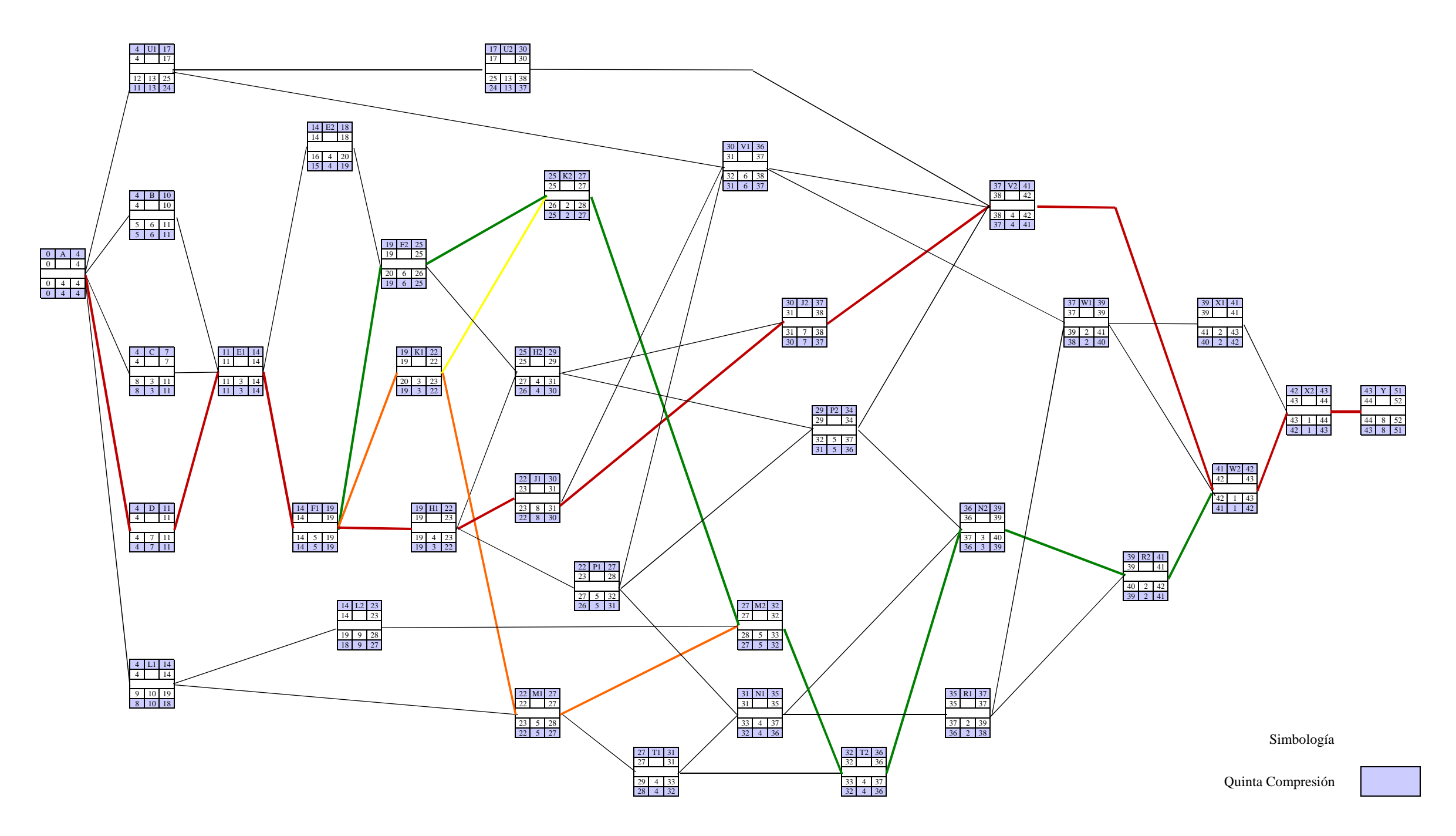

**Figura 64 Quinta Compresión Construcción de Bodega Alternativa 2A**

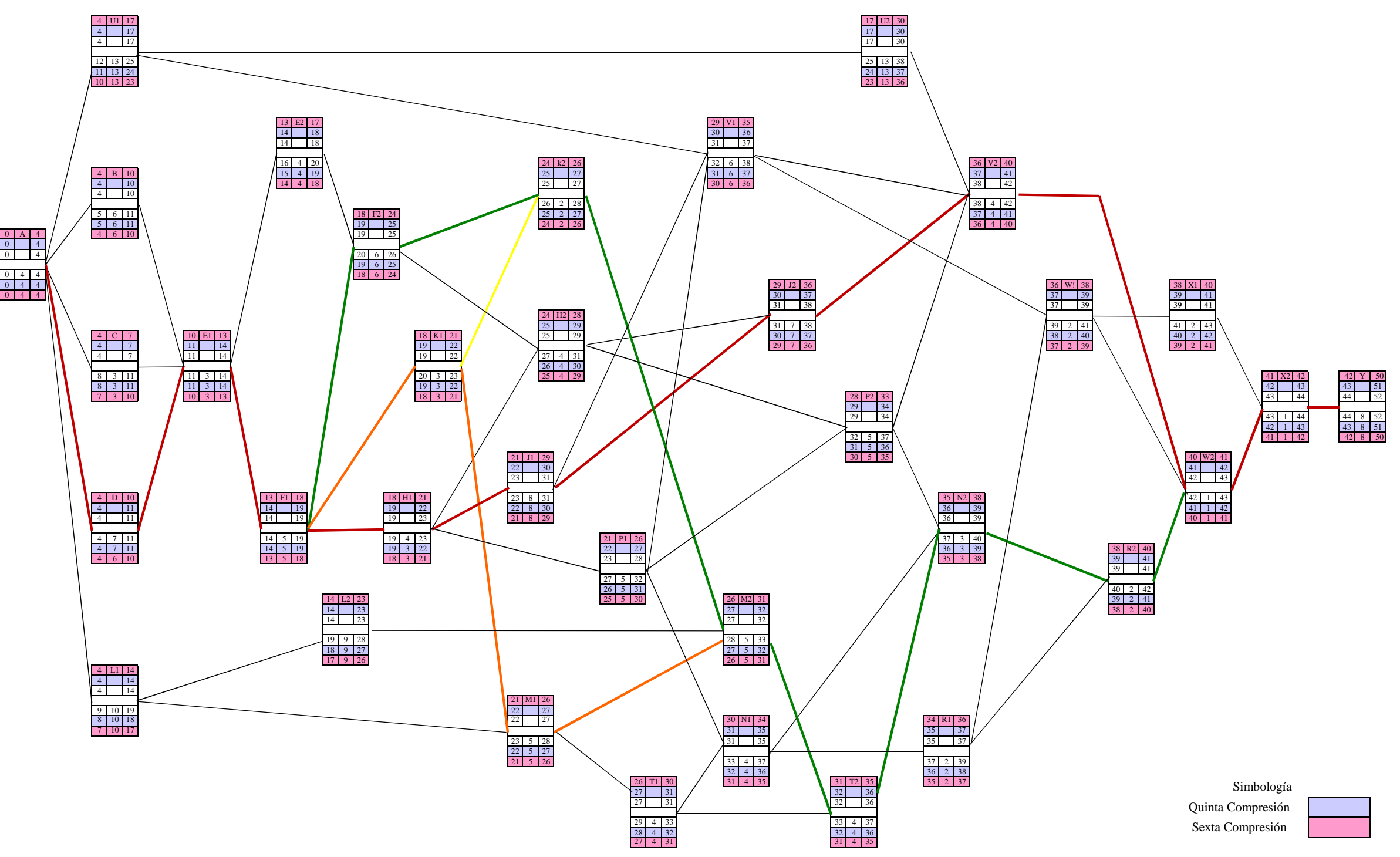

**Figura 65 Sexta Compresión Construcción de Bodega Alternativa 2A**

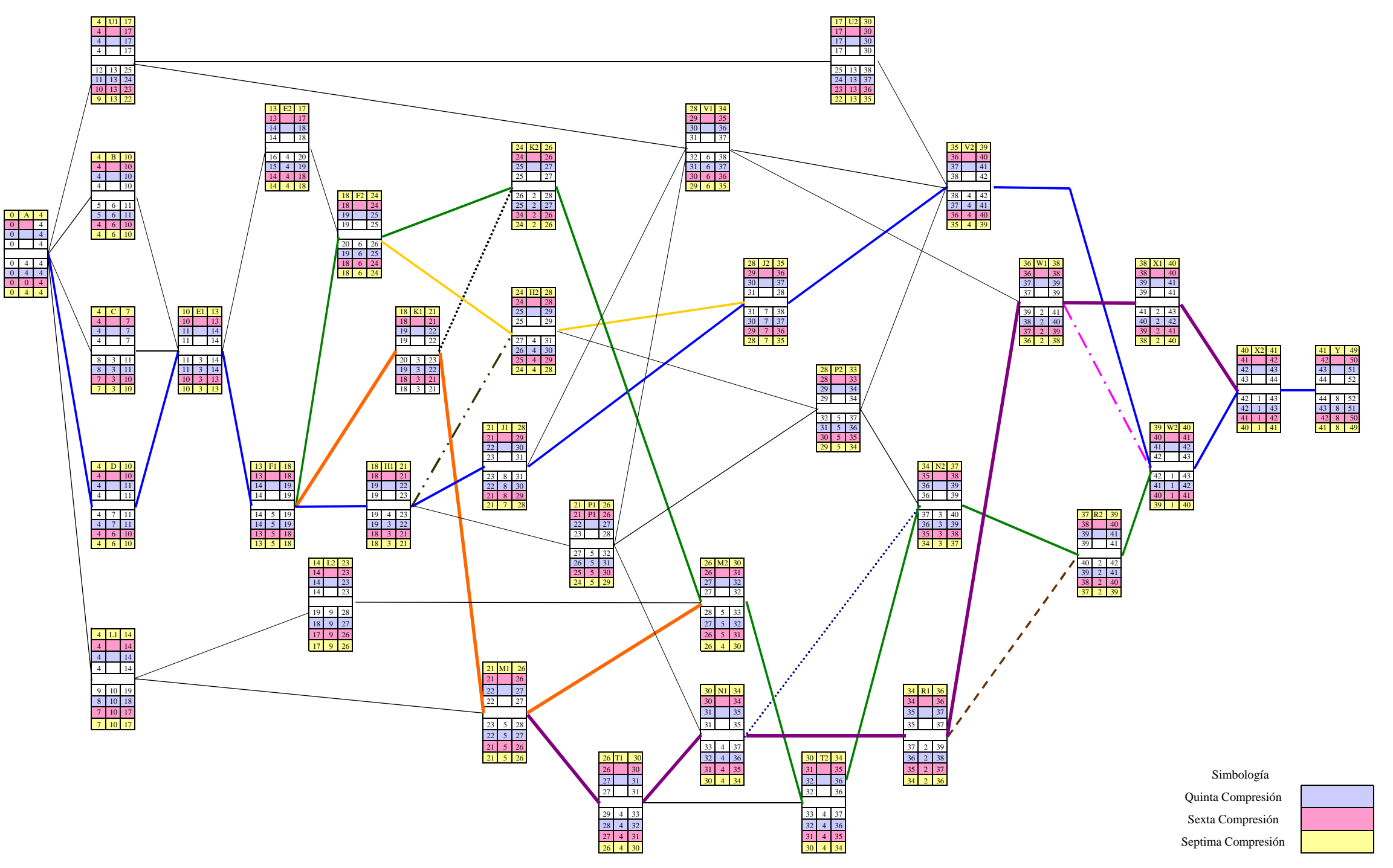

**Figura 66 Séptima Compresión Construcción de Bodega Alternativa 2A**

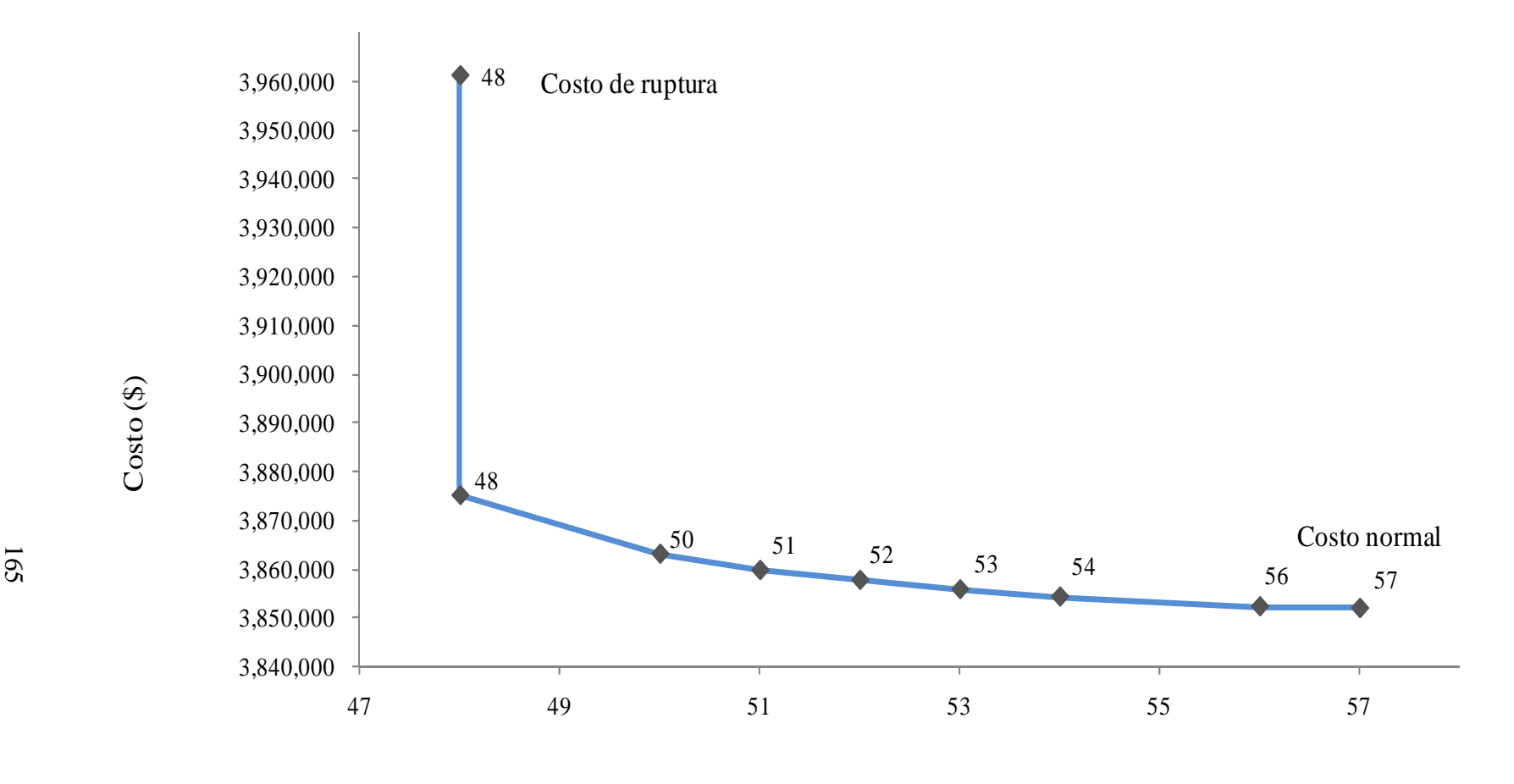

Duración (días**)**

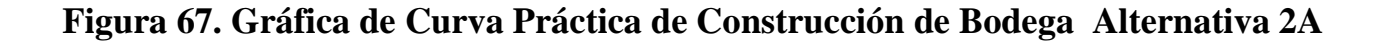

Claudia Gabriela Delgado Ávila

### VI.2.5 Análisis de sensibilidad

A lo largo del desarrollo de este capítulo se ha venido empleando la misma metodología de análisis tanto como para la Alternativa 1A, como para la Alternativa 2A, por lo que en este subcapítulo hemos de considerar el mismo razonamiento para el análisis de sensibilidad que se realizó para la Alternativa 1A.

Por lo tanto, la interpretación de los resultados para este nuevo caso se basan en la gráfica 67, en la que se aprecia tanto el costo como el tiempo normal para realizar las actividades al 100%, pero además de haber desarrollado las actividades al 50% y en primera instancia a petición del propietario se redujo en 5 días con los resultados plasmados en la figura 62, posteriormente se hicieron las iteraciones para buscar la duración mínima a la que se podía llegar, respetando el proceso constructivo planteado, lo que me dio un incremento en el costo de tan solo \$23,125 lo que representa un sobrecosto de 0.60% del total y una disminución en el tiempo de 9 días (15.79% del total en tiempo).

Con esta información y con la visualización de la gráfica, el responsable de este proyecto puede decidir la conveniencia y pertinencia si es que se tuviera que disminuir la "nueva duración original del proyecto de 52 días", lo que sería un análisis de sensibilidad a la variable costo y tiempo.

# **VII. Conclusiones y Recomendaciones**

Todos los procedimientos de ingeniería dependen de algunas bases fundamentales que representan supuestos, y de algunas aproximaciones inteligentes. La medida de la exactitud de tales procedimientos nos da la confiabilidad que puede aplicarse al uso de los resultados.

En la Planeación y Programación, así como el Control de los Proyectos en el ejercicio de nuestra profesión, resulta evidentemente imposible determinar con absoluta precisión, los procedimientos correctos que den el costo mínimo, así como también la duración económica más corta, pues la propia construcción es un arte. Este arte, sin embargo, basado en la ciencia aplicada, de la que es ciertamente posible obtener procedimientos matemáticos, puede evaluar las relaciones óptimas de costo-tiempo. Las técnicas del Método de la Ruta Crítica (MRC) y de la Teoría de Nodos representan dos de dichos procedimientos matemáticos, convertidos en aceptadas metodologías de trabajo en la Ingeniería Civil.

¿Vale la pena su uso y aplicación? Se tiene la mala percepción de que se requiere más tiempo y trabajo de análisis burocrático con la aplicación del MRC o de Teoría de Nodos desde la fase de Planeación de un Proyecto, por nada, pero definitivamente los beneficios son mayores, ya que si se cuantifica el tiempo de análisis y la comparación del "sobrecosto" por las horas ingeniero invertidas en el análisis contra los ahorros en que se incurriría por tener este análisis detallado y la posibilidad de hacer "corridas" de sensibilidad a ciertas variables o actividades específicas durante la ejecución de la obra, cuando nos enfrentamos a la realidad y se presentan retrasos, esto último sería mucho mayor, o sea, no habría gastos innecesarios o una cercanía al llamado Costo de Ruptura de un Proyecto.

Lo que sí es algo importante de concluir, es que el estudiante y recién egresado de sus estudios profesionales, debe ejercitar la aplicación del MRC y de Teoría de Nodos de manera "tradicional" o "manual", para que le quede claro que el uso de hardware y software es solo como complemento para tener la facilidad de hacer corridas o simulaciones, cambiando la duración de las actividades (duración de premura menor a la duración originalmente planteada) o suponiendo la afectación de ciertas variables sobre la ejecución de actividades, lo que repercute, primero, en conocer la proyección de los desvíos y retrasos, y segundo, en poder "comprimir" actividades que falten por realizar para poder "recuperar" o "disminuir" el tiempo de realización y terminar en tiempo o con poco retraso con respecto a la duración originalmente pactada (comprometida) en el contrato y a un costo mínimo

adicional, el cual en primera instancia estaría mermando la utilidad, pero con buenos manejos administrativos y de control se puede fundamentar y argumentar al cliente para que lo absorba en su totalidad o gran parte de este.

En el contexto actual, el ejercicio de la profesión presenta un potencial de prosperidad creciente sin precedentes en la historia. Nunca antes logró generarse y acumularse tal nivel de conocimiento para su aplicación tecnológica en beneficio de la Sociedad mejorando la calidad de vida de todos nosotros.

Esto no quiere decir que la teoría y los fundamentos básicos que se estudian y aprenden en la formación hayan cambiado, sino que lo que ha cambiado son las herramientas y apoyos para el proceso enseñanza-aprendizaje y para el mejor ejercicio profesional, por lo que la Planeación, Programación y Control de Proyectos hoy día exige un nivel de análisis más a detalle, lo que hace más competitiva y precisa cada propuesta.

Con el desarrollo del presente trabajo pude constatar los beneficios de aplicar la técnica del Método de la Ruta Crítica (MRC) y de la Teoría de Nodos en las tres fases: Planeación, Programación y Control, siendo clara su aplicación en cada una de ellas, pero enfatizando en el beneficio de hacerlo en las tres para aprovechar las horas ingeniero invertidas en cada fase para utilizarse explícitamente después y durante la ejecución del Proyecto, en nuestro caso la realización física o Construcción.

A través del estudio de caso presentado, es importante resaltar que el hecho de aplicar el MRC al analizar un proyecto, que sería el caso de la Alternativa 1 nos permite obtener un buen resultado, en cuanto a la duración total del Proyecto y al uso de recursos con su costo asociado (mano de obra, materiales, equipo y maquinaria) durante su ejecución, habiendo hecho el análisis considerando que la semana laborable es de lunes a viernes (Alternativa 1A) sin considerar lo trabajado el día sábado para tener un resultado conservador del análisis, y la Alternativa 1B considerando la semana laborable de lunes a sábado, con el enfoque que se tiene en la Ingeniería de Costos, que considera que entre semana se trabaja en promedio una hora más, que sumando a las 4 horas que se trabajan el día sábado me hace suponer igual el rendimiento del día sábado con el de cualquier otro día de la semana.

La conclusión derivada del planteamiento de la Alternativa 1 es que se recomienda hacer el análisis con las dos opciones de semana laborable, para sensibilizarse a la conveniencia de manifestar abiertamente al cliente el resultado, donde siendo conservadora, en una primera instancia, considerándolo como información "interna" o de "primera mano", debo dar a conocer el resultado obtenido con semana laborable de lunes a viernes, para tener "un colchón" con respecto a la semana real que en la práctica es de lunes a sábado. En el estudio de caso que presente, para la Alternativa 1A me dio como resultado una duración total de 82 días, que calendarizado inicia el lunes 4 de septiembre y termina el miércoles 3 de enero, involucrando en su realización 18 semanas, y como Alternativa 1B, considerando la semana laborable de lunes a sábado, se termina antes, el lunes 18 de diciembre y sólo se involucran 15 semanas de ejecución.

La intención de resaltar el hecho de sensibilizarse a la conveniencia de invertir tiempo y dedicación en el nivel de detalle desde la fase de Planeación, que para nosotros se refleja la mayoría de las veces en un Proceso Constructivo, se visualiza en la Alternativa 2, donde suponiendo el mismo procedimiento constructivo, sólo se cambia el análisis considerando en la mayoría de las actividades (en las que se puede hacer en la realidad), declararles avances parciales al 50%, esto es, no tener que esperar a terminar completamente una actividad para poder iniciar sus subsecuentes, con lo que la duración total se disminuye de 82 a 57 días.

Por último, para presentar más explícito y documentado el Análisis de Sensibilidad, se aplicó compresión de redes a la Alternativa 2, con lo que, sin modificar el Proceso Constructivo inicialmente propuesto, se disminuyen algunas actividades a su duración de premura para poder encontrar la duración total mínima a la que este Proyecto se puede disminuir y encontrar el costo final real, el cual debía de quedar distante del llamado Costo de Ruptura; en una primera instancia apliqué 4 compresiones obteniendo una duración total de 52 días y en una última instancia realicé 3 compresiones más obteniendo una duración mínima de 48 días.

En la figura de costo-tiempo, se puede visualizar la sensibilidad a disminuir la duración (15.79%) con un costo asociado (0.60%), situación que no se daría si no se aplicara una técnica formal como el MRC y compresión de redes, ya que las propuestas de reducción serían en base a la experiencia y sin sustento numérico, por lo que seguramente tendríamos un sobrecosto muy alto tendiente al Costo de Ruptura.

Con respecto al uso de software especializado, en este caso Project de Microsoft, es notoria la gran ayuda que se obtiene de su uso, ya que permite simular y jugar con propuestas, obteniendo resultados

en poco tiempo y logrando obtener una base de datos. Al emplear el software en el estudio de caso, es notoria la diferencia ya que en lugar de haber empleado un día para la obtención de resultados quizás al hacerlo de manera "tradicional" o "manual" el tiempo empleado para realizarlo hubiera sido mayor, aunque vuelvo a resaltar que esto es gracias a que ya se tiene bien documentada la fase de Planeación y Costeo.

## **BIBLIOGRAFIA**

"Ingeniería de Costos y Administración de Proyectos" Ahuja – Walsh Ediciones Alfaomega

"Costo y Tiempo en Edificación" Carlos Suárez Salazar Editorial Limusa

"El Método de la Ruta Crítica en la Construcción" James M. Antill y Reynald W. Woodhead Editorial Limusa

"Aplicaciones en Ingeniería de Métodos Modernos de Planeación, Programación y Control de Procesos Productivos" Melchor Rodríguez Caballero Editorial Limusa

Apuntes del curso "Supervisión de Obras" División de Educación Continua, Fac. Ing. UNAM Federico Alcaraz Lozano y Oscar E. Martínez Jurado

"Apuntes de Ruta Crítica" Departamento de Construcción Facultad de Ingeniería, UNAM

Apuntes del curso "Residentes de Construcción" División de Educación Continua, Fac. Ing. UNAM Oscar E. Martínez Jurado

Tesis Profesional "Programación y Control del Proyecto Puente sobre el Río Pitayo, B.C.S." Salvador Cabello, Mario Durand, Juan R. Montiel, Oscar Ortíz 1988 Facultad de Ingeniería, UNAM

Tesis Profesional "Aplicación de un Sistema de Cómputo para el soporte de la Planeación, Programación y Control de un Proyecto de Ingeniería Civil" Alvaro Alamilla Aldazaba 1997 Facultad de Ingenieria, UNAM

"Revista Mexicana de la Construcción" Cámara Mexicana de la Industria de la Construcción Marzo 2001

Revista "Obras" Grupo Editorial Expansión
Septiembre 2004

Manual Operativo de MS Project Microsoft Corporation